# **UNIVERSIDADE TECNOLÓGICA FEDERAL DO PARANÁ PROGRAMA DE PÓS-GRADUAÇÃO EM SISTEMAS DE ENERGIA**

CONRADO GABRIEL SODRE ALVES DE MORAES

# **ESTABILIDADE DE FREQUÊNCIA E CONTROLE AUTOMÁTICO DE GERAÇÃO: PROJETO DE CONTROLADOR ÓTIMO LQR APLICADO À GERAÇÃO TERMOELÉTRICA CONSIDERANDO SISTEMAS ELÉTRICOS INTERLIGADOS**

CURITIBA 2020

# CONRADO GABRIEL SODRE ALVES DE MORAES

# **ESTABILIDADE DE FREQUÊNCIA E CONTROLE AUTOMÁTICO DE GERAÇÃO: PROJETO DE CONTROLADOR ÓTIMO LQR APLICADO À GERAÇÃO TERMOELÉTRICA CONSIDERANDO SISTEMAS ELÉTRICOS INTERLIGADOS**

# **FREQUENCY STABILITY AND AUTOMATIC GENERATION CONTROL: DESIGN OF OPTIMAL LQR CONTROLLER APPLIED TO THERMOELECTRIC GENERATION CONSIDERING INTERCONNECTED ELECTRICAL SYSTEMS**

Dissertação apresentada ao Programa de Pós-Graduação em Sistemas de Energia da Universidade Tecnológica Federal do Paraná, como requisito parcial para obtenção do título de "Mestre em Engenharia Elétrica" – Área de Concentração: Automação e Sistemas de Energia.

Orientador: Prof. Dr. Raphael Augusto de Souza Benedito. Coorientador: Prof. Dr. Rafael Fontes Souto.

# CURITIBA 2020

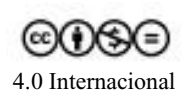

Esta licença permite que outros façam download dos trabalhos e os compartilhem desde que atribuam crédito aos autores, mas sem que possam alterá-los de nenhuma forma ou utilizá-los para fins comerciais.

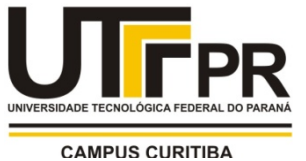

Ministério da Educação Universidade Tecnológica Federal do Paraná Diretoria de Pesquisa e Pós-Graduação

# **TERMO DE APROVAÇÃO DE DISSERTAÇÃO**

A Dissertação de Mestrado intitulada **"Estabilidade de Frequência e Controle Automático de Geração: Projeto de Controlador Ótimo LQR Aplicado à Geração Termoelétrica Considerando Sistemas Elétricos Interligados"**, defendida em sessão pública pelo candidato(a) **Conrado Gabriel Sodré Alves de Moraes**, no dia 09 de setembro de 2020, foi julgada para a obtenção do Título de Mestre em Engenharia Elétrica, Área de Concentração Automação e Sistemas de Energia, Linha de Pesquisa Processamento e Análise de Energia, e aprovada em sua forma final, pelo Programa de Pós-Graduação em Sistemas de Energia.

# BANCA EXAMINADORA:

Prof. Dr. Raphael Augusto de S. Benedito – Presidente - UTFPR Prof. Dr. Ulisses Chemin Netto - UTFPR Prof. Dr. Roman Kuiava - UFPR

A via original deste documento encontra-se arquivada na Secretaria do Programa, contendo a assinatura da Coordenação após a entrega da versão corrigida do trabalho.

Curitiba, 09 de setembro de 2020.

Carimbo e Assinatura do(a) Coordenador(a) do Programa

\_\_\_\_\_\_\_\_\_\_\_\_\_\_\_\_\_\_\_\_\_\_\_\_\_\_\_\_\_\_\_\_\_\_\_\_\_\_\_\_\_\_\_\_\_\_\_\_\_\_\_\_\_

Dedico este trabalho à minha família, que sempre me amou me deu forças e condições para lutar por um futuro melhor. Dedico também aos meus professores e orientadores que me guiaram através desta jornada, dentre eles meu falecido amigo e professor Arlei Bichels, vocês acreditaram no meu potencial e compartilharam comigo um dos bens mais preciosos desta vida, o conhecimento.

#### **AGRADECIMENTOS**

Agradeço a Deus pela vida e por me agraciar através da incessável busca pelo conhecimento.

Agradeço especialmente ao professor Dr. Raphael Augusto de Souza Benedito, pela confiança no meu potencial e no meu trabalho, e por conceder-me a oportunidade de realizar o curso de mestrado sob sua mentoria. Sua integridade, profissionalismo e conhecimento profundo moldaram minha visão de mundo e sua orientação se provou ao longo do tempo essencial e marcante em minha vida e para meu desenvolvimento intelectual e pessoal.

Agradeço também ao professor Rafael Fontes Souto que aceitou coorientar todo o desenvolvimento deste trabalho e a inestimável contribuição de seu conhecimento e a dedicação ao projeto. Sua análise minuciosa com relação aos detalhes foi crucial para atingir a qualidade esperada do trabalho e sem dúvidas foi de grande importância para meu crescimento.

Aos professores Dr. Ulisses Netto e Dr. Roman Kuiava, por dedicarem seu tempo a apreciar e contribuir com este trabalho. Suas contribuições valiosas foram essenciais para o aprimoramento deste trabalho.

À Universidade Tecnológica Federal do Paraná (UTFPR) pelo acolhimento ao longo de todos estes anos, provendo a infraestrutura necessária e a oportunidade de aprofundar meu conhecimento científico no campo da engenharia elétrica.

Aos meus colegas de UTFPR e LESEP, Erico Gurski, Gabriela Weigert e Yan Bertagnolli, pela parceria durante estes anos de estudo e pela contribuição no desenvolvimento da minha dissertação, vocês proporcionaram um importante intercâmbio de construção do meu conhecimento neste período.

Finalmente, à minha família, em especial os meus pais, Ari Moraes Jr. e Giselle Moraes. Seu amor e seus valores me nutriram e me fizeram desde cedo despertar a paixão pela ciência e pelo saber, seu suporte foi essencial para que eu pudesse chegar até aqui. Vocês são o meu alicerce e meu refúgio.

"Se eu vi além, foi porque repousava sobre os ombros de gigantes." – Sir Isaac Newton, 1675.

#### **RESUMO**

MORAES, Conrado Gabriel S. A.; **Estabilidade De Frequência E Controle Automático De Geração: Projeto De Controlador Ótimo LQR Aplicado à Geração Termoelétrica Considerando Sistemas Elétricos Interligados.** 2020 204 f. Trabalho de conclusão de curso (Mestrado) – Programa de Pós Graduação em Sistemas de Energia. Universidade Tecnológica Federal do Paraná, Curitiba, 2020.

O crescimento constante da demanda energética, atrelado ao desenvolvimento econômico e industrial, traz consigo a necessidade inerente de expansão do Sistema Elétrico de Potência (SEP), bem como dos seus meios de geração, capazes de suprir o déficit energético criado pelo aumento vertiginoso das cargas do SEP. Isso abre espaço para o surgimento de problemas recorrentes como a instabilidade da frequência elétrica que compromete a continuidade do suprimento energético e a qualidade da energia fornecida ao consumidor final. Este trabalho tem como objetivo principal desenvolver uma metodologia de projeto e simulação com base em técnicas de controle ótimo via LQR, em conjunto com a sua aplicação em SEP através da modelagem dos elementos dinâmicos pertencentes ao sistema de controle de estabilidade de frequência, também conhecido como Controle Automático de Geração (CAG). Além disso, serão analisados computacionalmente, por meio de simulações, cenários de projetos distintos de controladores LQR, analisando a resposta das principais variáveis de controle do sistema sob a ótica de estabilidade em SEP e evidenciando o perfil de atuação dos controladores envolvidos nas simulações. As simulações realizadas neste trabalho consideram a aplicação de eventos de instabilidade sobre o sistema na forma de crescimentos abruptos de carga e utilizam como modelo de malha de controle um sistema multimáquinas com turbinas térmicas à vapor com reaquecimento, composto por duas áreas de controle interligadas através de uma linha de transmissão. Para as simulações, serão utilizados em combinação o *software* MATLAB através dos quais é desenvolvido o *script* de projeto do controlador LQR e os *softwares*, SIMULINK e ANATEM onde são construídos os modelos de controle de frequência, por meio de diagrama de blocos e realizadas as simulações considerando cenários distintos de controles atuando sobre SEP.

**Palavras-chave:** Sistema Elétrico de Potência. Controle Automático de Geração. Estabilidade de Frequência.

#### **ABSTRACT**

MORAES, Conrado Gabriel S. A.; **Frequency Stability and Automatic Generation Control: Optimal LQR Controller Design Applied to Thermoelectric Generation Considering Interconnected Electrical Systems.** 2020 204 f. Master Thesis - Graduate Program in Energy Systems. Federal Technological University of Paraná, Curitiba, 2020.

The constant growth in energy demand, linked to economic and industrial development, brings with it the inherent need for expansion of the Electric Power System (EPS), as well as its means of generation, capable of supplying the energy deficit created by the dizzying increase in EPS loads. This allows for the emergence of recurring problems such as the instability of the electrical frequency that compromises the continuity of the energy supply and the quality of the energy provided to the final consumer. This work's main objective is to develop a design and simulation methodology based on optimal control techniques via LQR, together with its application in EPS through the modeling of the dynamic elements of the frequency stability control system, also known as Automatic Generation Control (AGC). In addition, different design scenarios of LQR controllers will be computationally analyzed through simulations, analyzing the response of the main system control variables from the perspective of EPS stability, and showing the performance of the controllers involved in the simulations. The simulations developed in this work consider the application of instability events in the system in the form of sudden load growths, considering a multi-machine control loop model system with steam thermal turbines, composed of two control areas interconnected through a transmission line. For the simulations, the MATLAB software, through which the LQR controller design script is developed will be used in combination with the softwares, SIMULINK and ANATEM, where the frequency control models are built, using block diagram techniques, and the subsequent simulations are developed considering different control scenarios on EPS.

**Keywords:** Electric Power System. Automatic Generation Control. Frequency Stability.

## **LISTA DE FIGURAS**

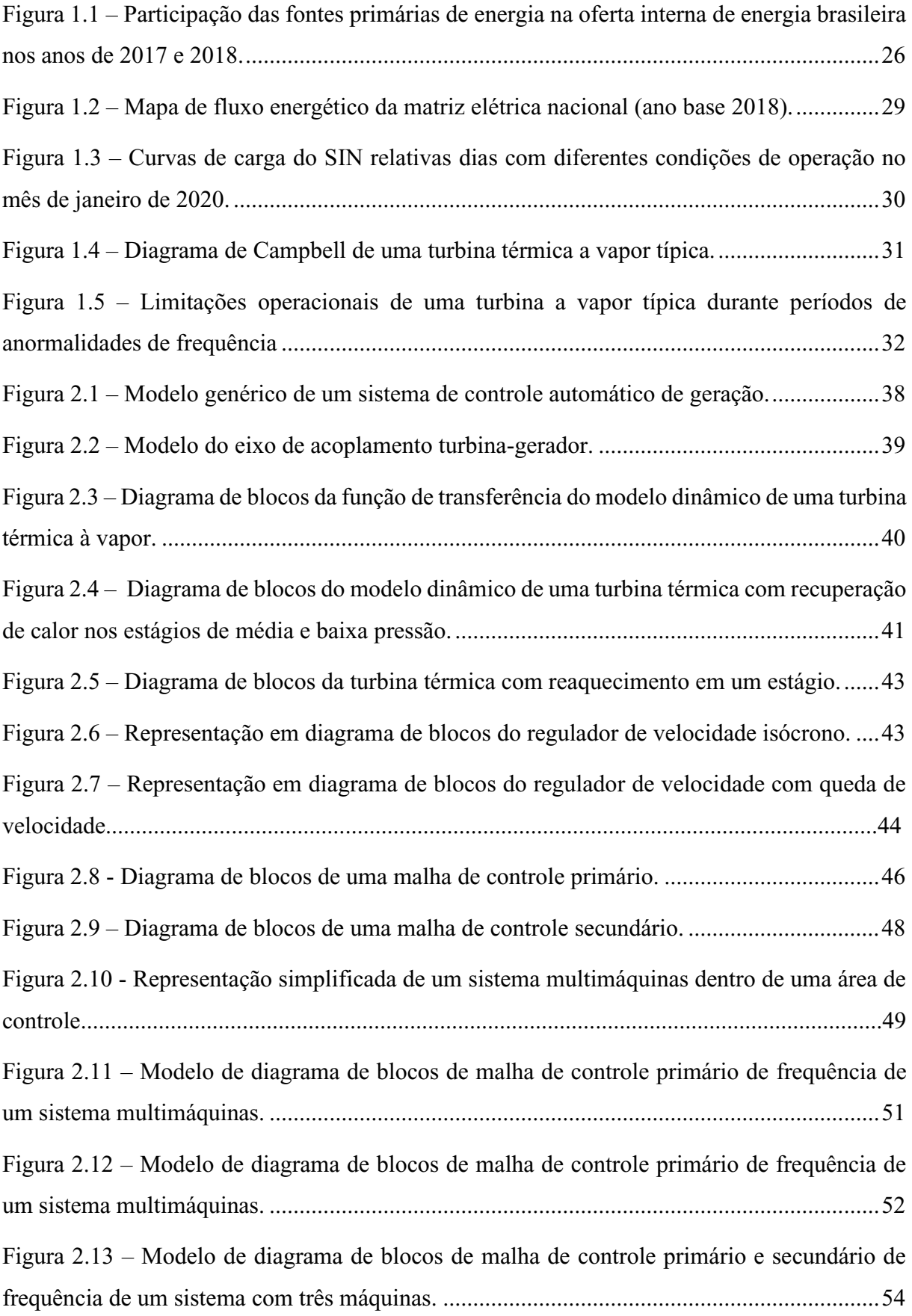

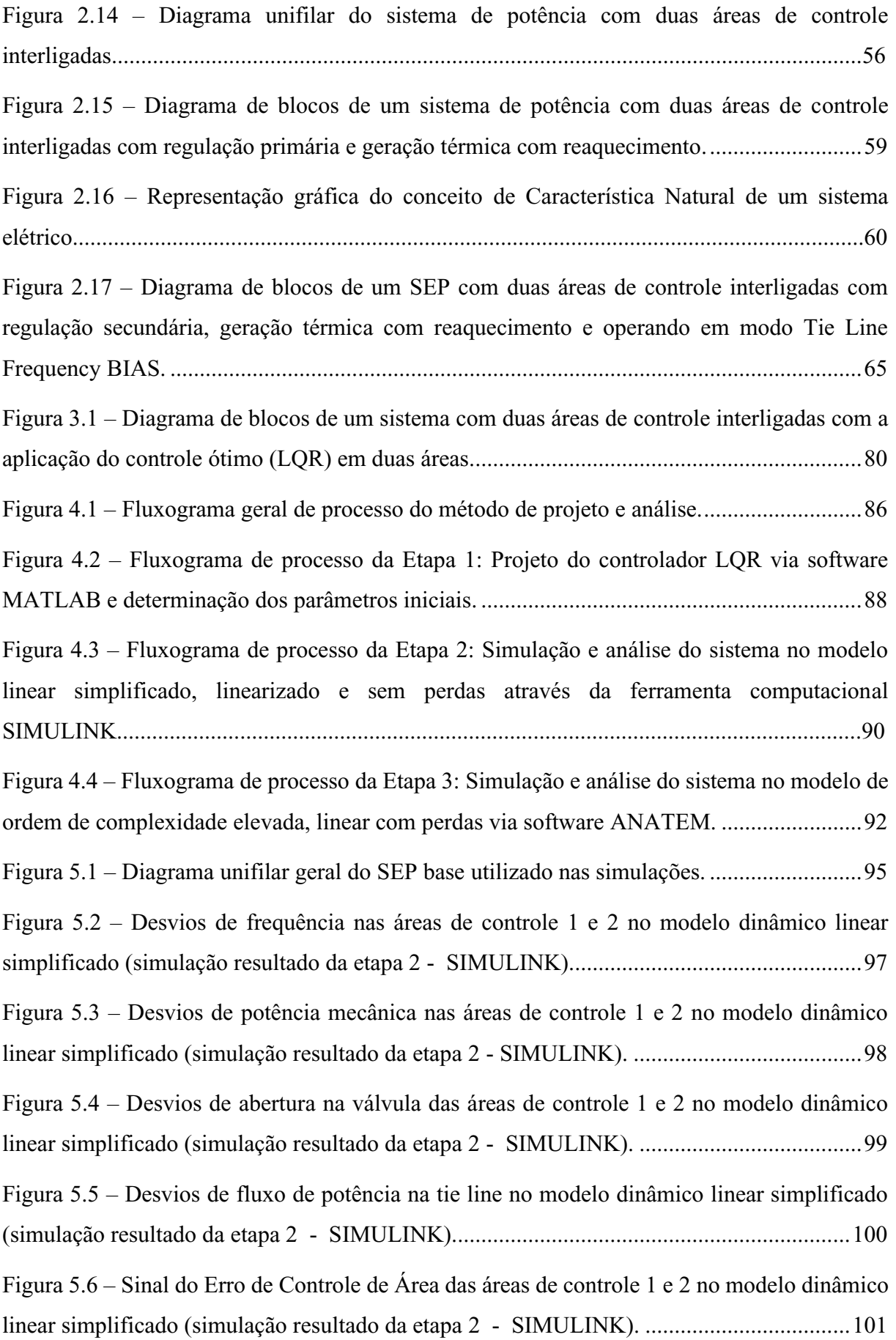

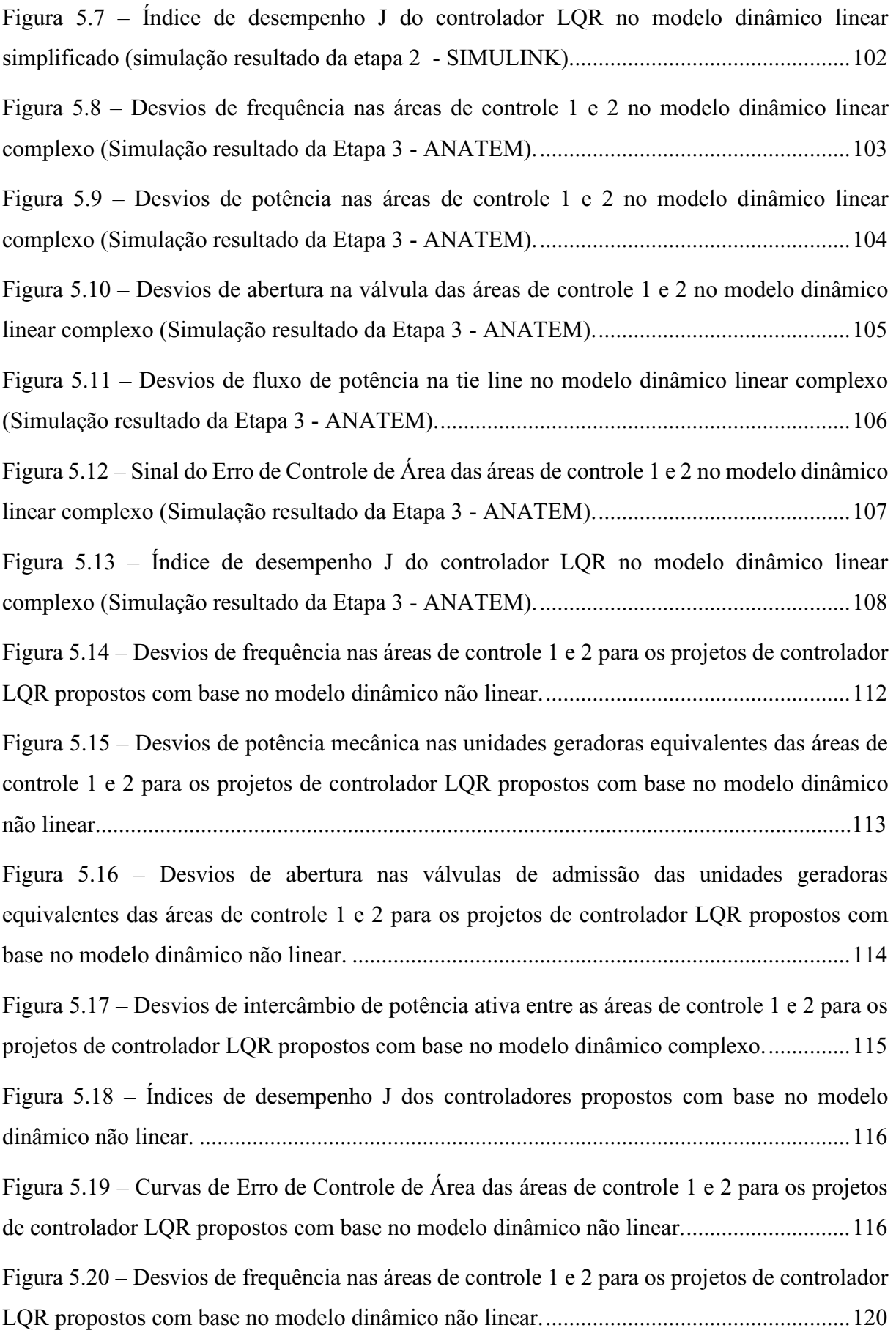

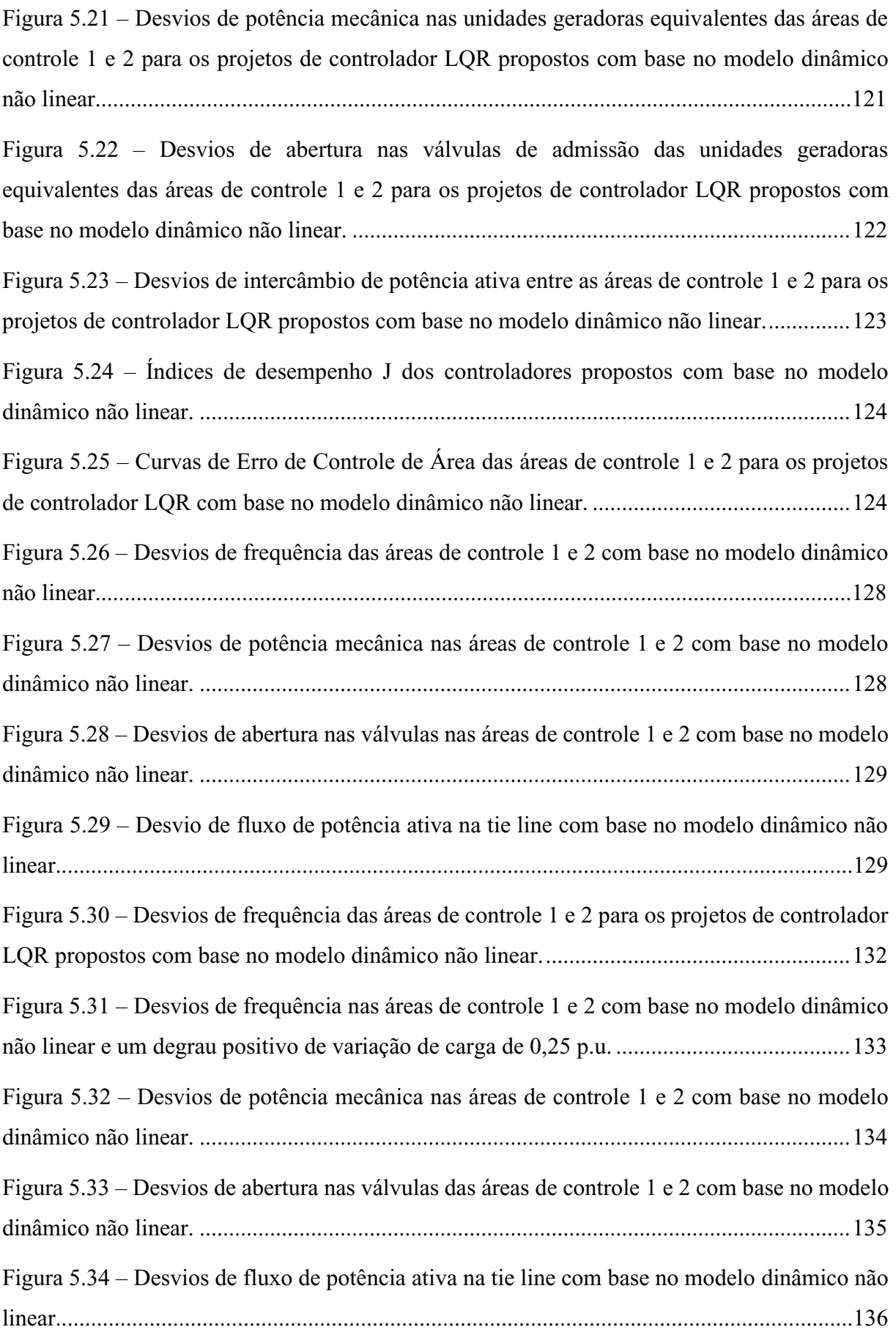

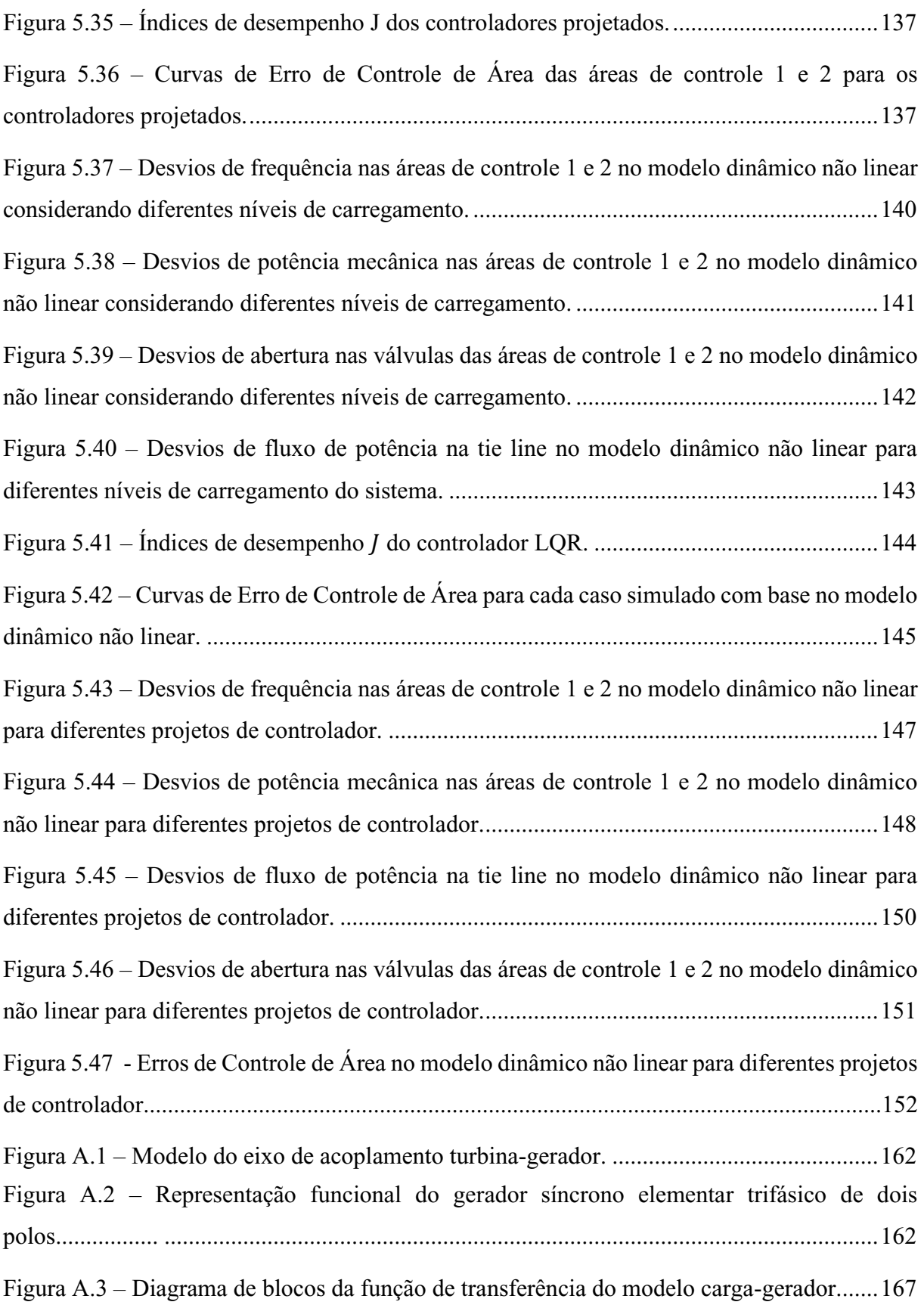

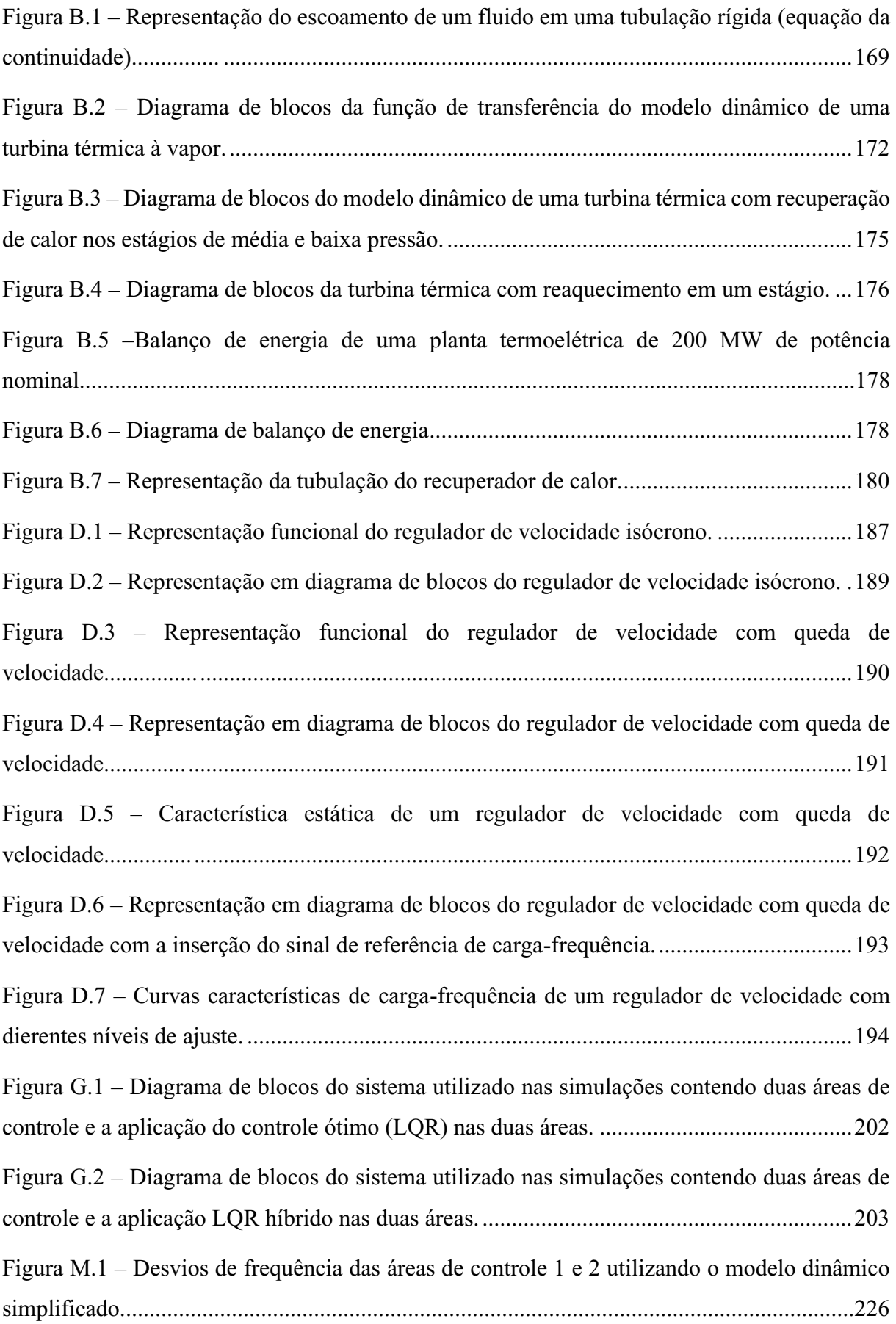

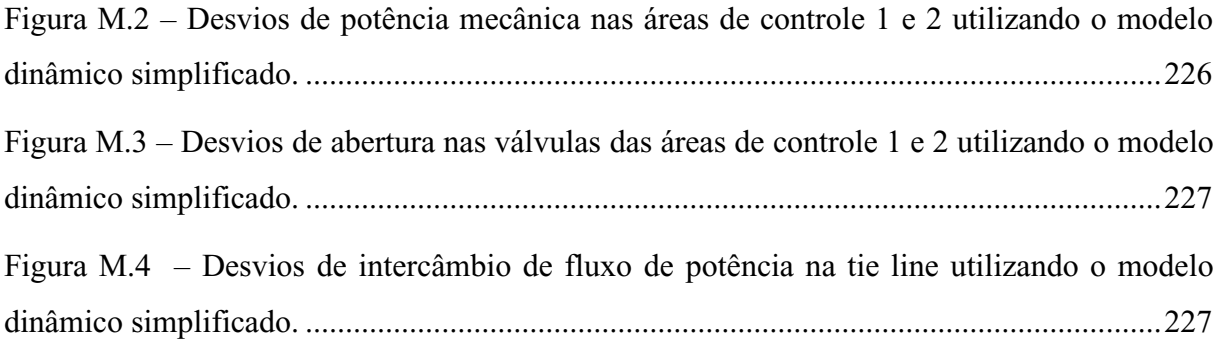

## **LISTA DE TABELAS**

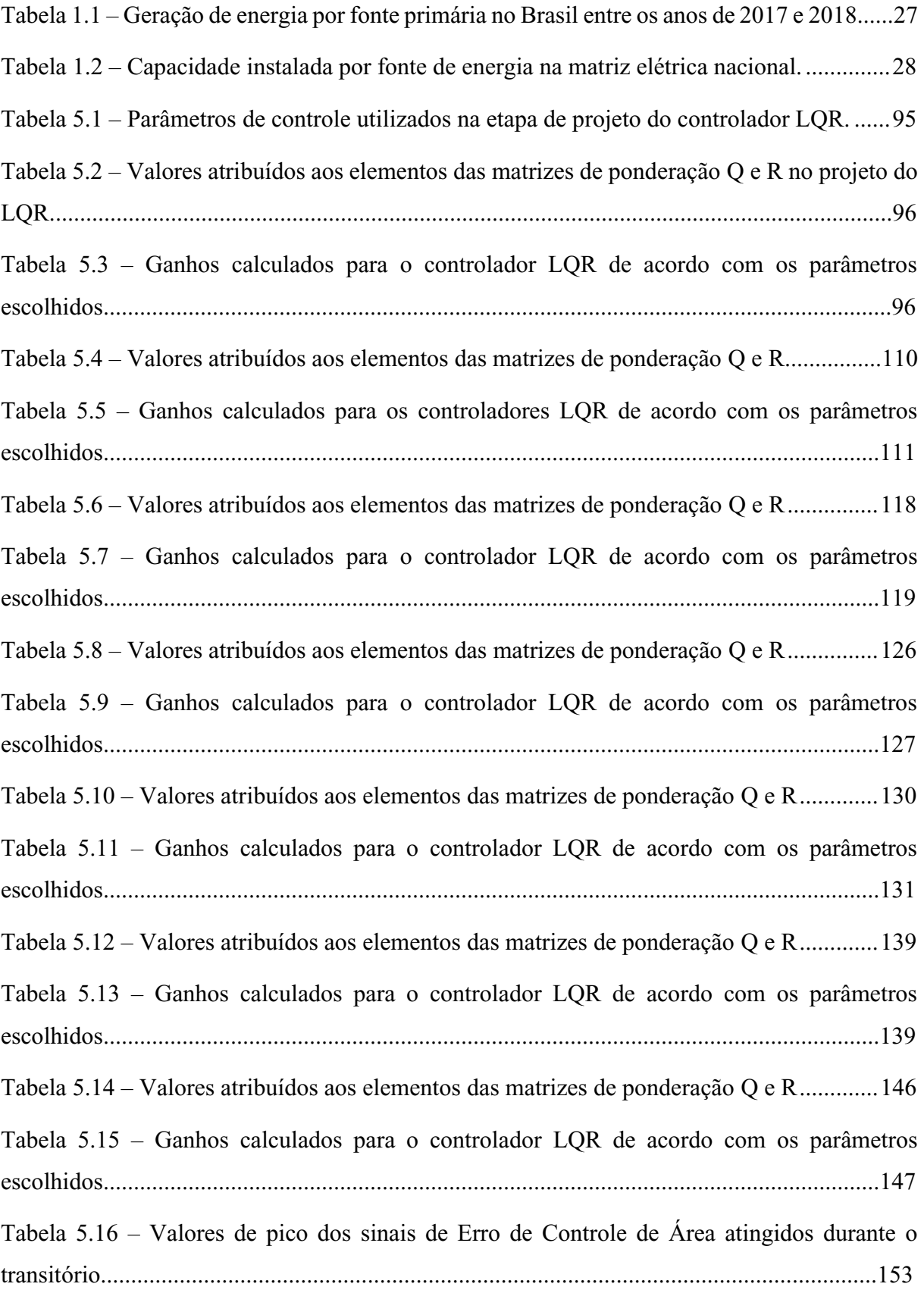

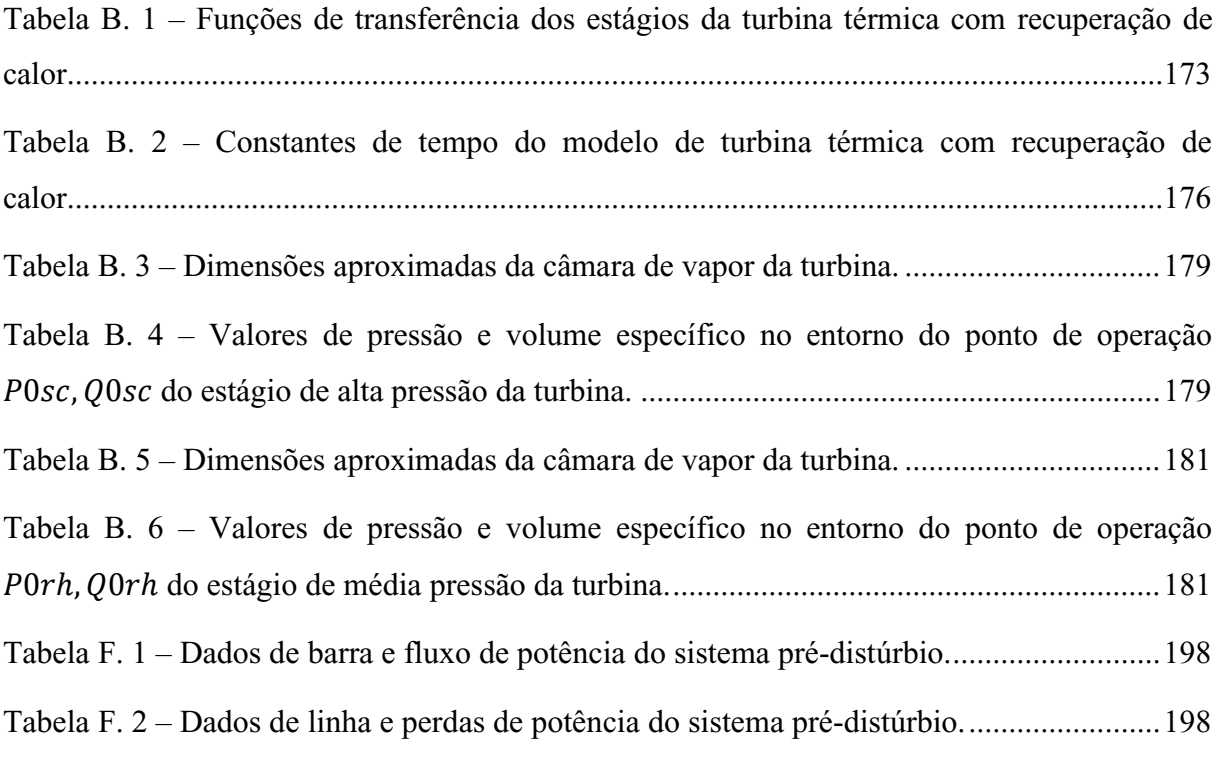

## **LISTA DE SIGLAS**

## AGC *- Automatic Generation Control*

- ANEEL Agência Nacional de Energia Elétrica
- BEN Balanço Energético Nacional
- CAG Controle Automático de Geração
- COS Centro de Operações do Sistema
- ECA Erro de Controle de Área
- EPS *- Electric Power Systems*
- EPE Empresa de Pesquisa Energética
- IEEE *Institute of Electrical and Electronics Engineers*
- LQR Regulador Linear Quadrático (*Linear Quadratic Regulator)*
- OIEE Oferta Interna de Energia Elétrica
- ONS Operador Nacional do Sistema Elétrico
- SIN Sistema Interligado Nacional
- SEP Sistema Elétrico de Potência
- UG Unidade Geradora

# **SUMÁRIO**

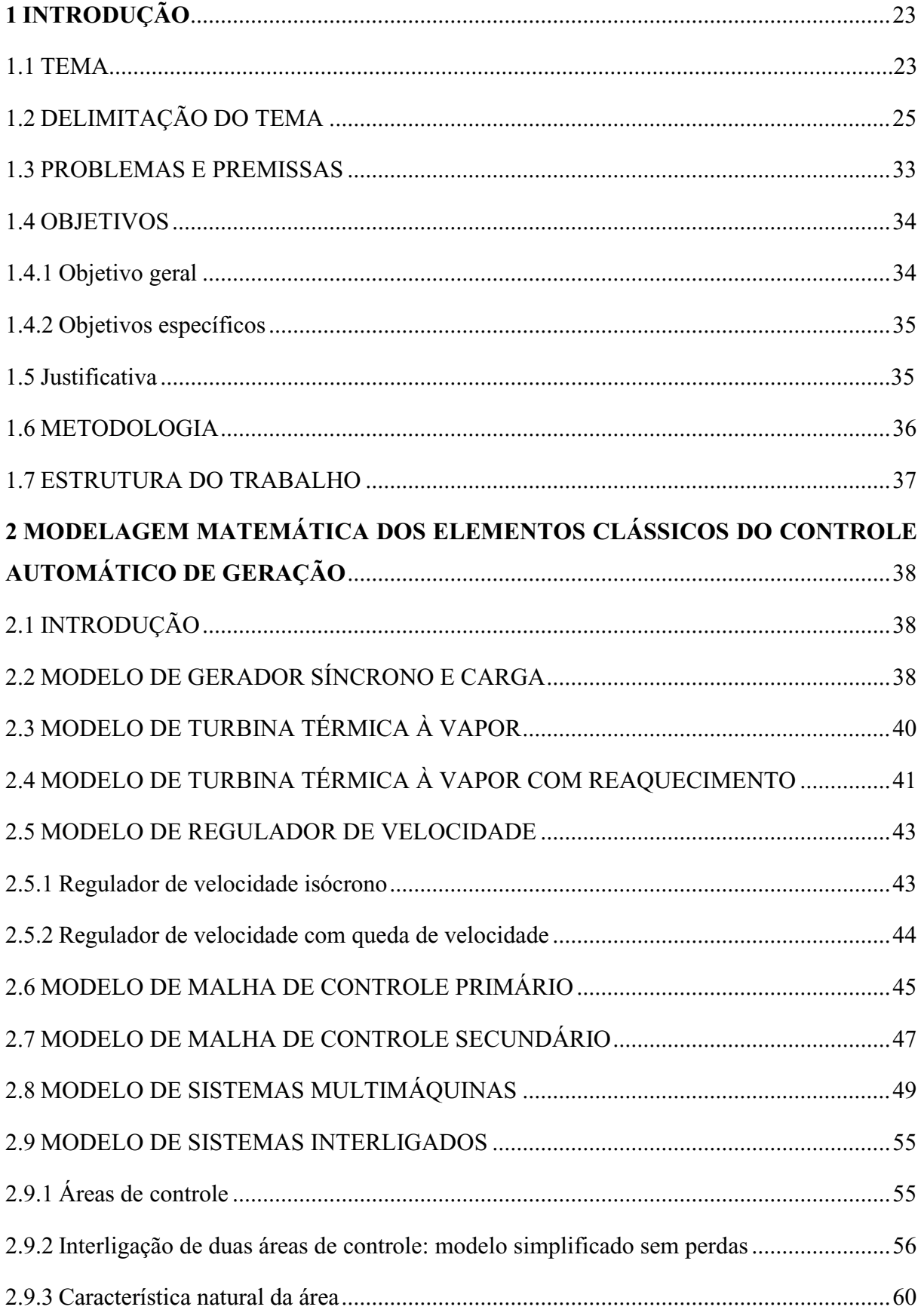

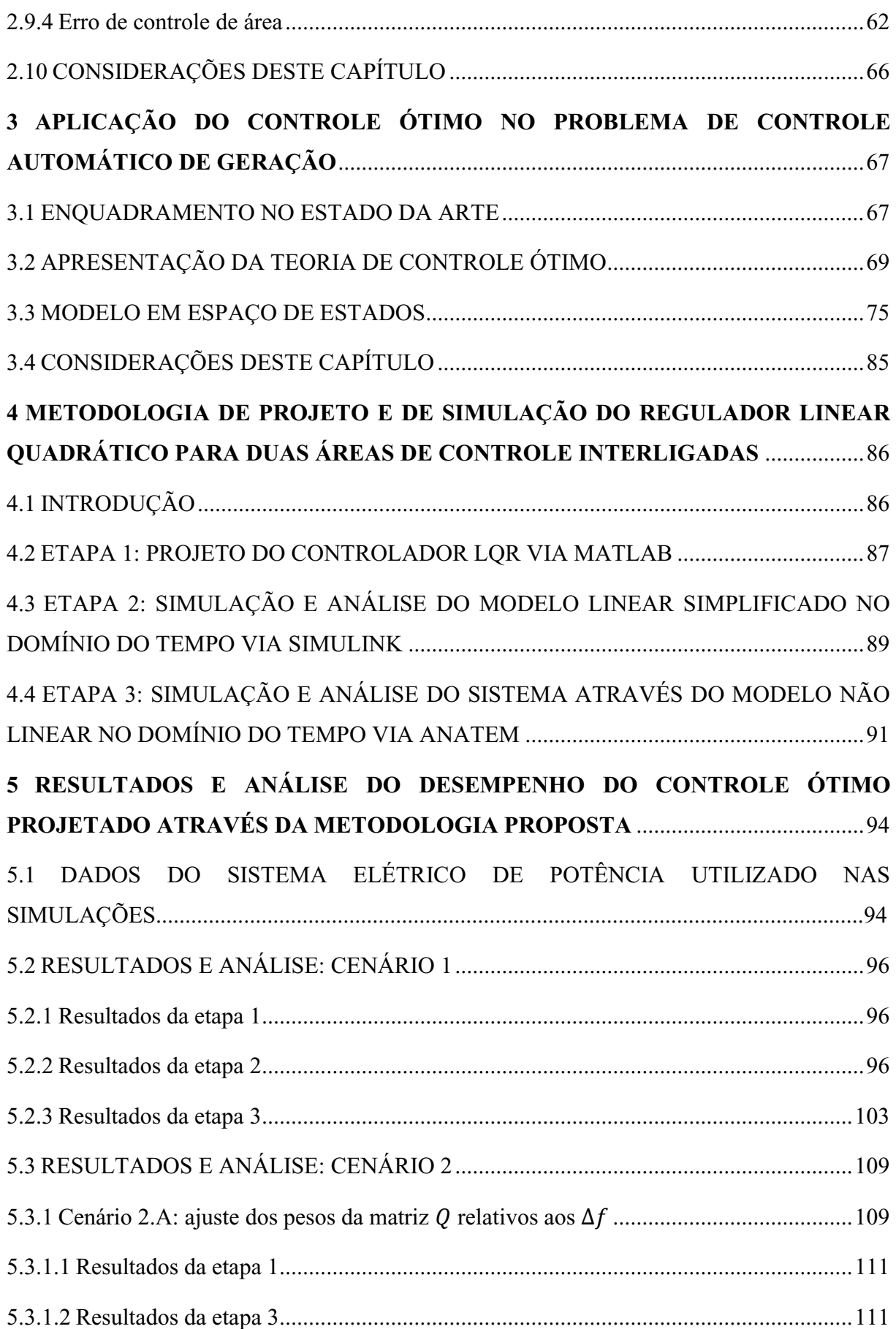

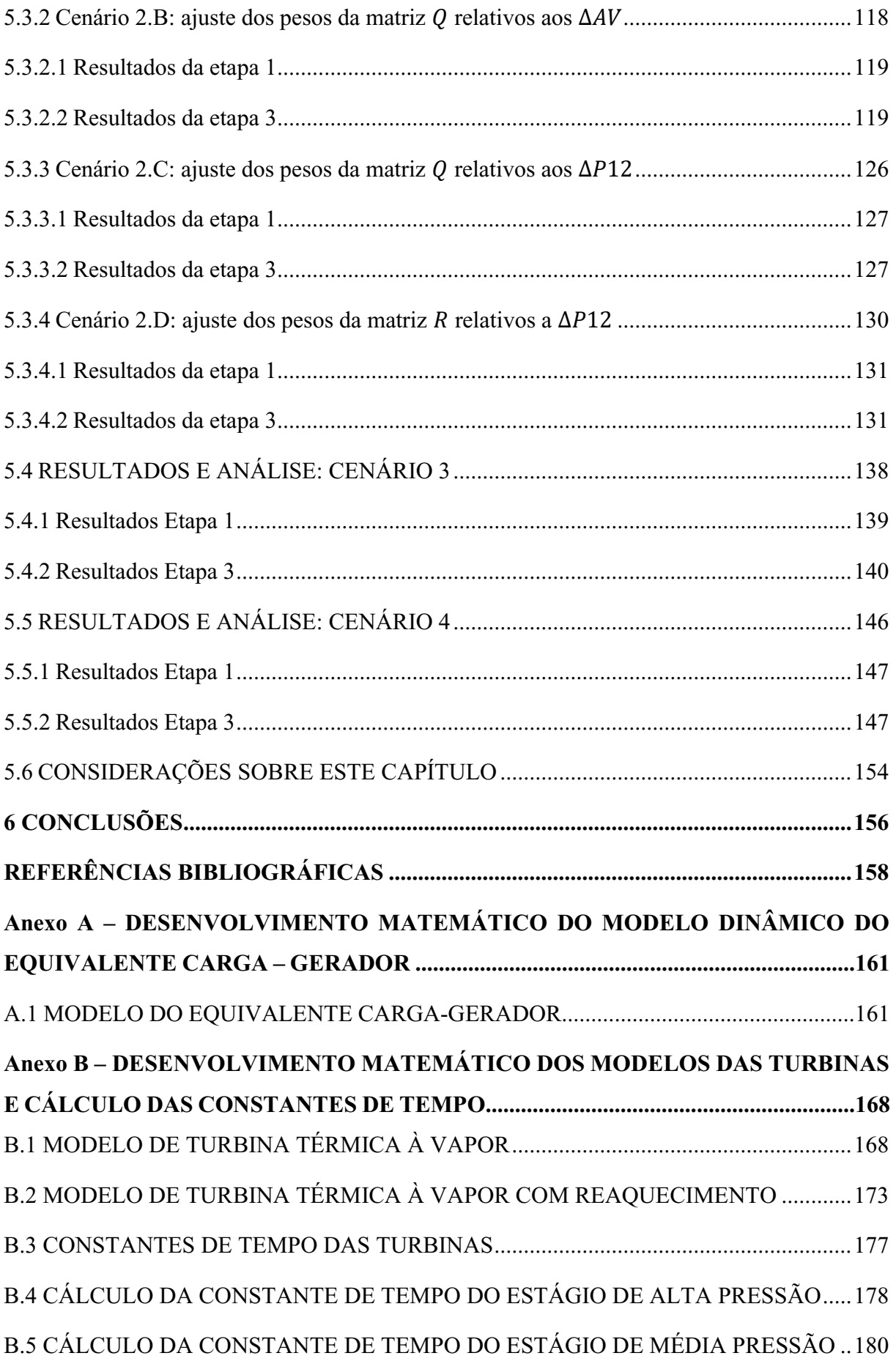

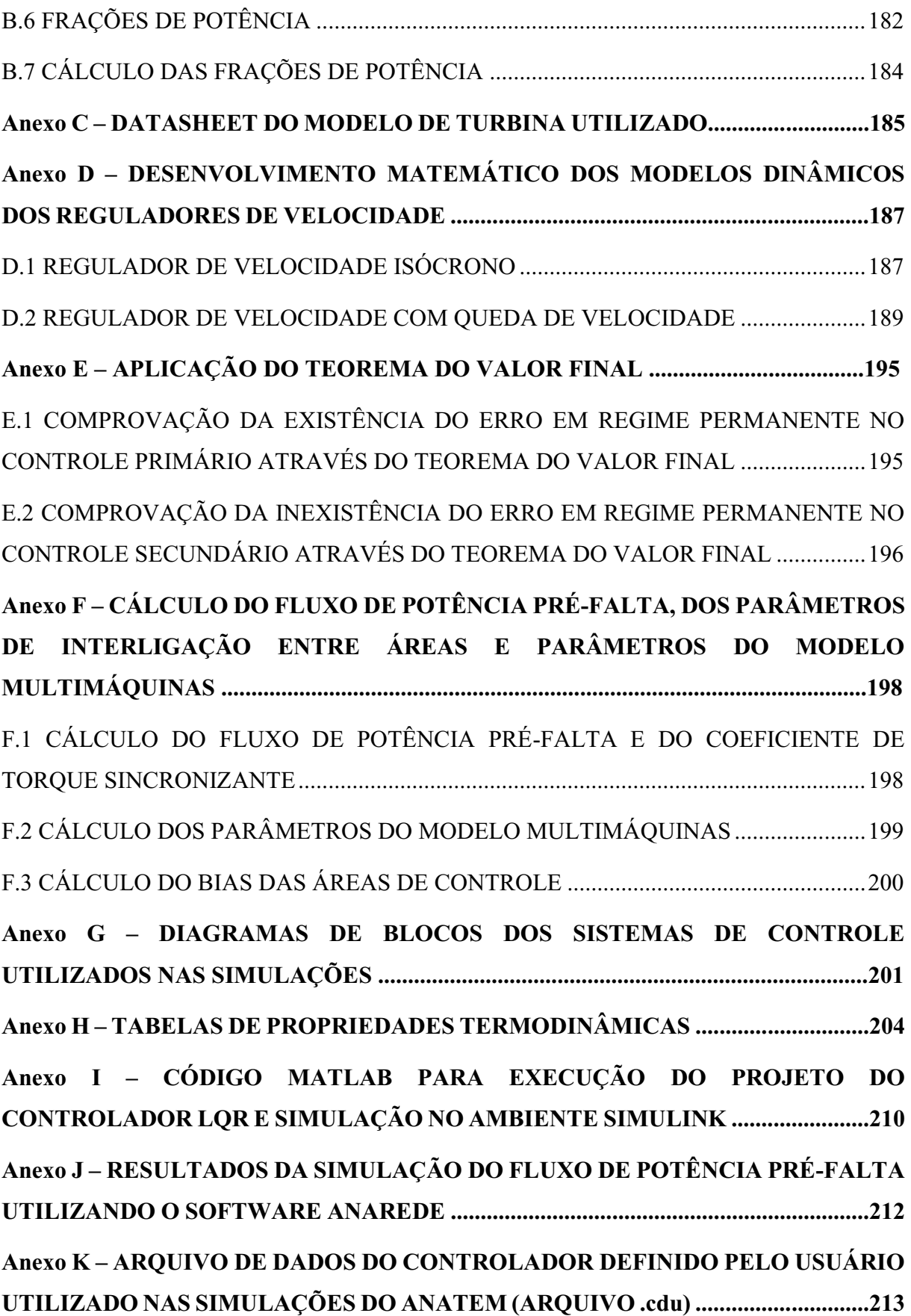

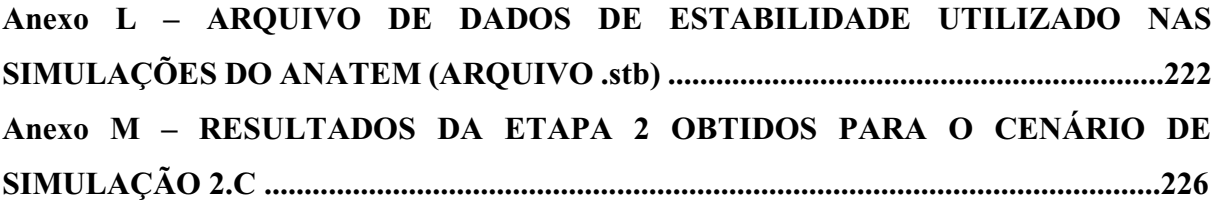

## <span id="page-23-0"></span>**1 INTRODUÇÃO**

#### <span id="page-23-1"></span>1.1 TEMA

O desequilíbrio da relação entre geração de energia e a carga do Sistema Elétrico de Potência (SEP) resulta em oscilações nos seus parâmetros elétricos característicos, atribuindo a este extrema complexidade e dinamismo. A entrada ou saída vertiginosa de carga, gera uma variação na frequência elétrica natural da rede, desestabilizando o sistema. Ainda que por pequenas frações de tempo, da ordem de segundos, tais instabilidades podem comprometer de forma crítica as condições de operação normal e segura do SEP, prejudicando o suprimento energético adequado (BEVRANI, 2009).

Diante de variações abruptas da carga ou a saída inesperada de equipamentos do SEP, como a perda de unidades geradoras ou linhas de transmissão devido à incidência de acidentes ou faltas (curto-circuito), os geradores nele sincronizados respondem a estes eventos como um distúrbio nas suas condições naturais de operação, as unidades geradoras irão responder a esta perturbação fornecendo mais potência ativa ao sistema.

A estabilidade da frequência é o reflexo do balanço de potência ativa em um SEP. Se a capacidade de geração não for suficientemente robusta para suprir o déficit de potência criado pelo desequilíbrio de carga-geração, o sistema restaura seu estado de equilíbrio retirando da energia cinética das massas girantes dos geradores, a potência ativa necessária para o fechamento do balanço energético. Sob estas condições de operação, é de grande importância que se mantenha uma reserva de potência ativa alocada no sistema, que possa ser despachada rapidamente em situações emergenciais (COSTA, 2004; BEVRANI, 2009; SILVA, 1999).

Uma vez que se deve assegurar a continuidade e a qualidade do fornecimento de energia sob condições adversas, a recorrência do fenômeno de instabilidade na frequência torna indispensável a aplicação de um sistema adequado de gerenciamento e controle do SEP, com capacidade de atuar em tempo real no restabelecimento das suas condições normais de operação. Partindo dessa premissa, para que seja agregada confiabilidade ao SEP devemos desenvolver e utilizar um sistema de Controle automático de Geração que seja capaz de responder adequadamente e eliminar os cenários de instabilidade (KUNDUR, 1994).

A configuração canônica de controle de geração envolve basicamente duas malhas de atuação: uma malha de controle de potência reativa e tensão (QV) e uma malha de controle de potência ativa e frequência (PF). A malha PF tem papel fundamental na regulação da frequência do SEP, no controle da potência ativa e seus respectivos intercâmbios entre subsistemas acoplados, de modo que seus mecanismos de controle se dividem em basicamente dois níveis: controle primário e secundário.

O controle primário de frequência é definido pela Resolução Normativa ANEEL nº 697, de 16 de dezembro de 2015, como o serviço auxiliar de controle de velocidade das unidades geradoras, realizado por meio de reguladores automáticos de velocidade (ANEEL, 2015; COSTA, 2004). O controle primário ou ajuste "bruto", compreende ações de regulação de velocidade atuantes na potência mecânica desempenhada no eixo do conjunto turbina-gerador, quando a frequência de saída do gerador diverge do valor de referência nominal do SEP. Este método de controle é caracterizado pela atuação mecânica de válvulas que limitam o fluxo de entrada de energia primária na turbina. A resposta do Sistema Elétrico de Potência para uma medida de atuação do controle primário resulta em um desvio da frequência operacional em regime permanente, dependendo da sua característica estática e da sensibilidade da carga à frequência (COSTA, 2004; KUNDUR, 1994).

Desta forma, uma ação de controle suplementar é necessária para que se ajuste o valor da frequência de geração ao valor nominal de referência do sistema. Função esta desempenhado pelo controle secundário, ou ajuste "fino", também conhecido como Controle Automático de Geração (CAG). Sua aplicação tem como objetivo corrigir tanto os desvios de frequência do sistema inseridos pela atuação do controle primário, quanto os desvios dos fluxos de potência (COSTA, 2004; SOUZA e DECKER, 2002; WOOD e WOLLENBERG, 1996). O CAG é um controle centralizado, cujos comandos transmitidos pelo Operador Nacional do Sistema (ONS) determinam especificamente quais unidades geradoras estão aptas a realizar o controle secundário de frequência do sistema (ANEEL, 2015).

Esquemas de controle e desligamento de carga são também utilizados como uma alternativa, nos quais os sistemas de proteção promovem desligamento automático e escalonado de blocos de carga por meio da utilização de relés de frequência visando minimizar os efeitos de subfrequência decorrentes da perda de grandes blocos de geração. No Brasil, estes controles são executados através dos Esquemas Regionais de Alívio de Cargas (ERAC) (ANEEL, 2015).

O CAG tem como função principal estabelecer através de meios eficazes a manutenção do equilíbrio entre carga e geração, de modo a manter dentro de níveis estáveis os valores de frequência nominal da rede elétrica, pois esta é representativamente uma medida do balanço de potência ativa do sistema, e os intercâmbios energéticos programados, garantindo a transição mais suave possível entre os estados de operação do SEP. Os estudos do CAG avaliam o desempenho do Sistema Interligado Nacional (SIN) no contexto dessas funções, identificando as melhores estratégias de controle e definindo requisitos para a participação das usinas do SIN. O seu funcionamento otimizado é um elemento fundamental na manutenção da segurança operacional elétrica.

Atualmente, a estabilidade de frequência configura-se como um dos maiores desafios para os operadores de sistemas elétricos interligados, já que uma perturbação súbita na carga em uma determinada área afetará a frequência desta área e das demais áreas interligadas. Consequentemente, torna-se mais difícil e complexo o ajuste do Controle Automático de Geração (CAG) para estabilizar a frequência da rede. Neste trabalho, o foco consiste na aplicação de técnicas de controle ótimo, especificamente o Regulador Linear Quadrático (LQR), para o problema de estabilidade de frequência em um sistema multimáquinas com duas áreas de controle.

### <span id="page-25-0"></span>1.2 DELIMITAÇÃO DO TEMA

O domínio sobre os recursos energéticos é um fator estratégico para o desenvolvimento econômico e tecnológico de uma nação. O Brasil estabelece sua matriz elétrica sob uma base predominantemente renovável, utilizando o seu grande potencial hidroelétrico para gerar cerca de dois terços (66,6%) de toda a energia elétrica consumida hoje no país (incluindo a importação de Itaipu). Segundo dados oficiais publicados pela Agência Nacional de Energia Elétrica (ANEEL) através do Balanço Nacional Energético (BNE) realizado pela Empresa de Pesquisa Energética (EPE), a distribuição da Oferta Interna de Energia Elétrica (OIEE) da matriz elétrica brasileira é dada de acordo com os gráficos apresentados na Figura 1.1 (ANEEL, 2019).

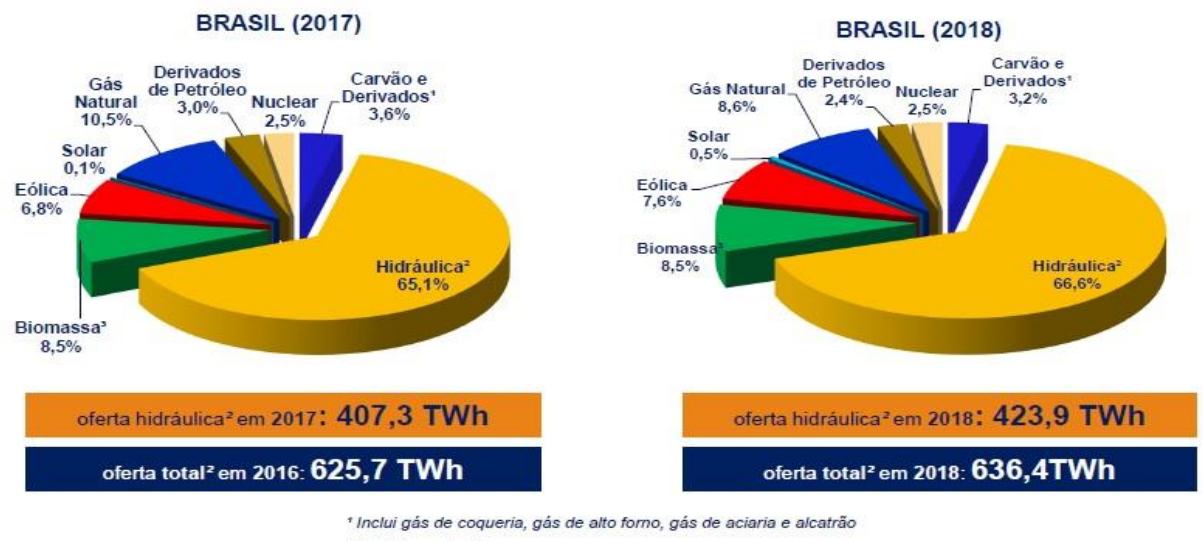

## <span id="page-26-0"></span>**Figura 1.1 – Participação das fontes primárias de energia na oferta interna de energia brasileira nos anos de 2017 e 2018.**

<sup>2</sup> Inclui importação <sup>3</sup> Inclui lenha, bagaço de cana, lixívia, biodiesel e outras fontes primárias.

**Fonte: Empresa de Pesquisa Energética (EPE), 2019.**

Outras fontes renováveis também assumem um papel de destaque na matriz elétrica brasileira, como a biomassa, contribuindo com 8,5% da oferta total de energia, e a energia eólica 7,6%, esta última apresentando um crescimento expressivo nos últimos anos. Já a energia solar, apesar de se encontrar em franca expansão no cenário global, ainda representa uma contribuição pouco significativa na nossa matriz, contribui com apenas 0,5% do total da capacidade de geração.

No cenário brasileiro, as diretrizes de planejamento da expansão adotadas pelo Conselho Nacional de Política Energética (CNPE) mostram uma tendência crescente na diversificação das fontes primárias dentro da matriz elétrica nacional, com o crescimento das fontes renováveis de energia em evidência, estes dados podem ser observados a partir de uma breve análise da Tabela 1.1 (EPE, 2019).

<span id="page-27-0"></span>

| <b>FONTE DE ENERGIA</b> |            | <b>ENERGIA GERADA</b> |                       |
|-------------------------|------------|-----------------------|-----------------------|
|                         | 2017 (TWh) |                       | $\triangle$ 2017/2018 |
| Hidrelétrica            | 370.906    | 388.971               | 4,9%                  |
| Gás Natural             | 65.593     | 54.622                | $-16,7%$              |
| <b>Biomassa</b>         | 51.023     | 52.267                | 2,4%                  |
| Derivados do Petróleo   | 12.458     | 9.293                 | $-25,4%$              |
| Nuclear                 | 15.739     | 15.674                | $-0,4%$               |
| Carvão Mineral          | 16.257     | 14.204                | $-12,6%$              |
| Eólica                  | 42.373     | 48.475                | 14,4%                 |
| Solar Fotovoltaica      | 832        | 3.461                 | 316,1%                |
| Outras                  | 14.146     | 14.429                | 2,0%                  |
| <b>Total</b>            | 589.327    | 601.396               | 2,0%                  |

**Tabela 1.1 – Geração de energia por fonte primária no Brasil entre os anos de 2017 e 2018.**

#### **Fonte: Empresa de Pesquisa Energética (EPE), 2019.**

Embora a oferta de energia por fontes térmicas apresentar uma redução dentro do período analisado, as fontes termoelétricas ainda são de grande relevância e impacto, sendo responsáveis por cerca de um quarto de todo o suprimento de energia elétrica do país. A energia ofertada por gás natural, óleo combustível, carvão mineral e biomassa somadas correspondem a 25,2% do total gerado totalizando 146.060 TWh de energia injetada no SIN em 2019.

Em termos de capacidade instalada a geração hidroelétrica continua predominante contribuindo com 64,0% da capacidade total do parque gerador brasileiro, a energia eólica com 8,8% e a solar com 1,1%. As fontes termoelétricas como a biomassa e demais não renováveis somam 24,9% da capacidade de geração, uma potência total instalada de 40.523 GW. Estas informações compõem as linhas gerais do perfil da matriz elétrica brasileira de acordo com os dados apresentados na Tabela 1.2 extraída e adaptada do Anuário Estatístico de Energia Elétrica publicado pela EPE (EPE, 2019).

<span id="page-28-0"></span>

| <b>FONTE</b> | 2014    | 2015    | 2016    | 2017    | 2018    | PART % |
|--------------|---------|---------|---------|---------|---------|--------|
|              |         |         |         |         |         | 2018   |
| Hidrelétrica | 89.193  | 91.650  | 96.924  | 100.276 | 104.130 | 64,0   |
| Termelétrica | 37.827  | 39.564  | 41.275  | 41.628  | 40.523  | 24,9   |
| Nuclear      | 1.190   | 1.190   | 1.190   | 1.190   | 1.190   | 1,2    |
| Eólica       | 4.888   | 7.633   | 10.124  | 12.283  | 14.390  | 8,8    |
| Solar        | 15      | 21      | 24      | 935     | 1.798   | 1,1    |
| <b>Total</b> | 133.913 | 140.858 | 150.338 | 157.112 | 162.840 | 100    |

**Tabela 1.2 – Capacidade instalada por fonte de energia na matriz elétrica nacional.**

**Fonte: Empresa de Pesquisa Energética (EPE), 2019.**

A Figura 1.3 traz dados complementares aos já apresentados, mostrando além dos dados de geração, informações sobre o perfil de consumo de energia no país no ano de 2019, através da qual constata-se que os setores industrial e residencial são os principais consumidores de energia elétrica com 31,3% e 21,4% do consumo total respectivamente. Vale destacar ainda o montante significativo representado pelas perdas energéticas na transmissão e distribuição que somam 15,9%.

<span id="page-29-0"></span>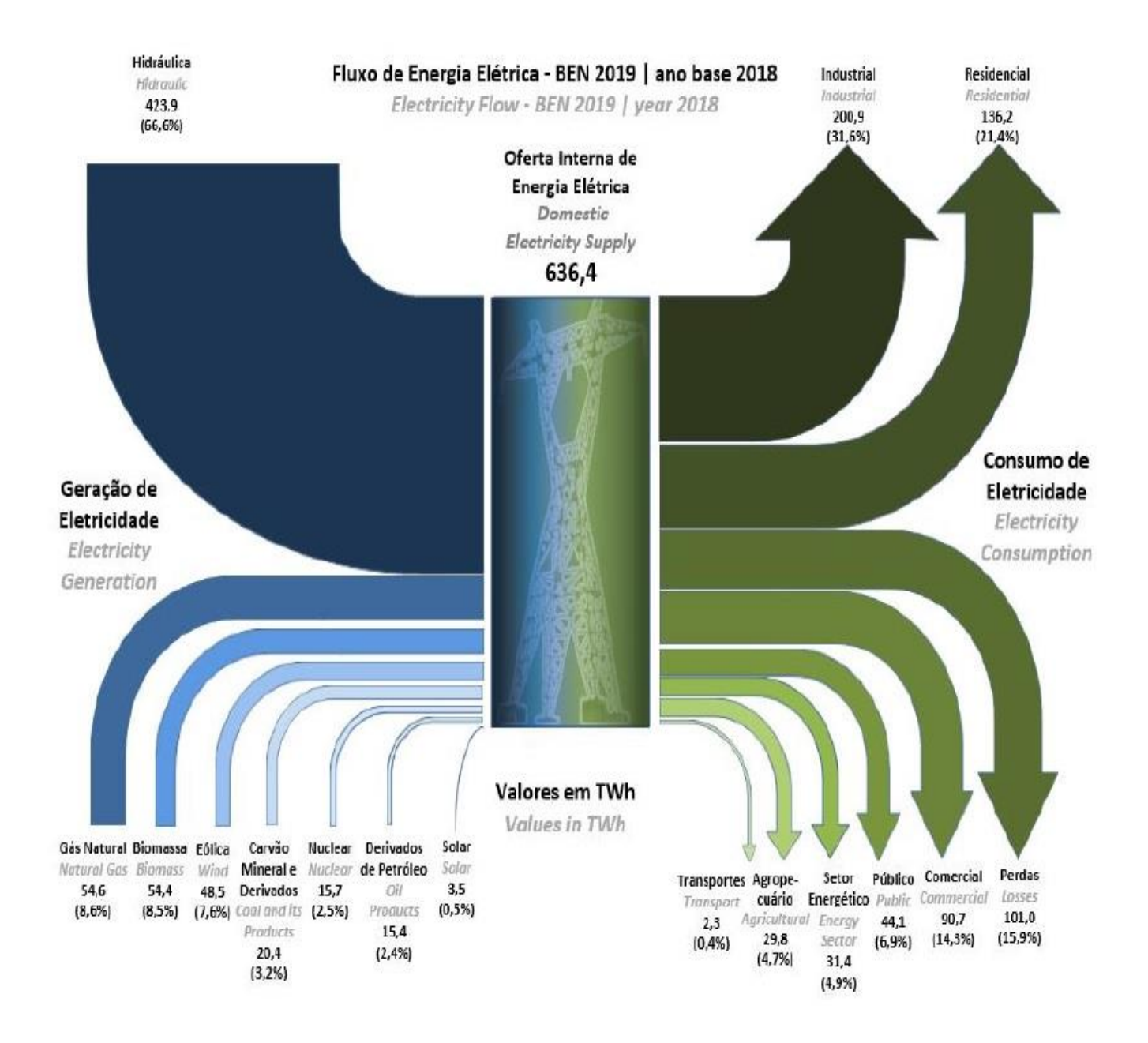

#### **Figura 1.2 – Mapa de fluxo energético da matriz elétrica nacional (ano base 2018).**

**Fonte: Empresa de Pesquisa Energética (EPE, 2019).**

Diante dos dados apresentados, constata-se que o SIN é uma estrutura de grande complexidade em termos operacionais, consumidores de diferentes classes possuem dinâmicas de consumo e perfis de carga muito particulares, que somadas criam eventos de instabilidade dentro do sistema, em função da variação abrupta e constante da carga, como pode-se observar na Figura 1.4.

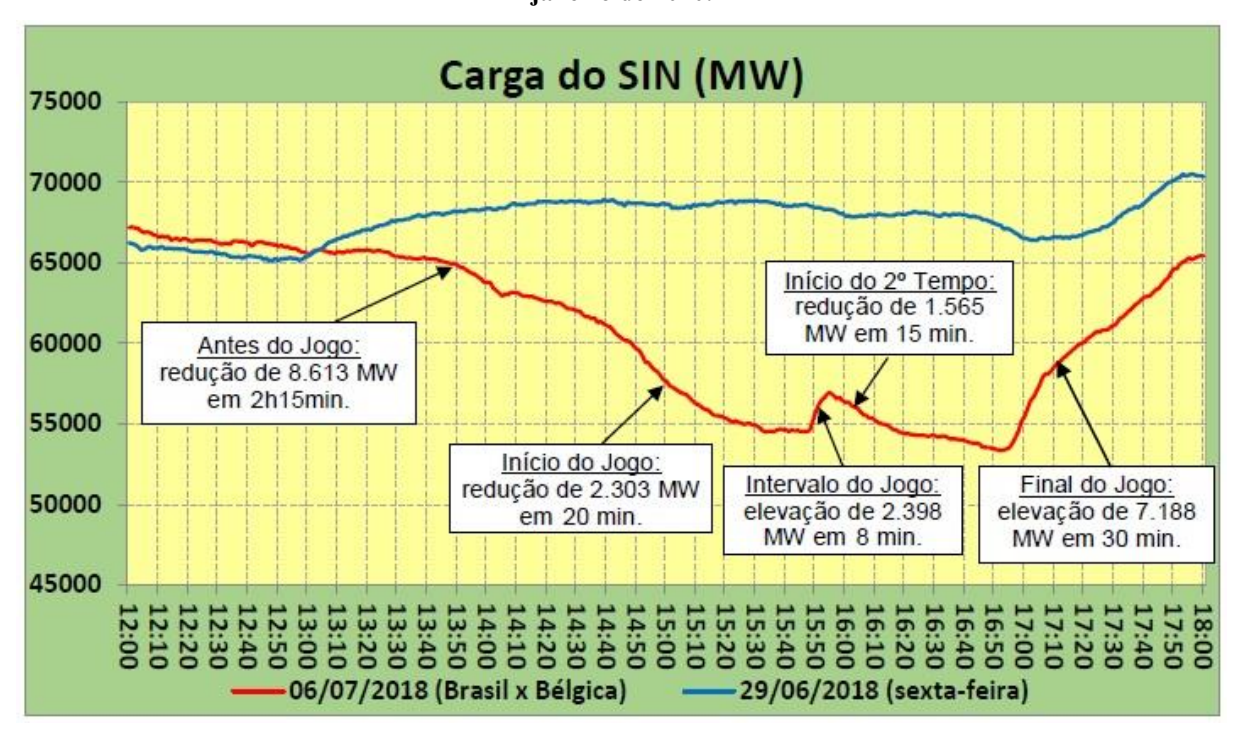

<span id="page-30-0"></span>**Figura 1.3** *–* **Curvas de carga do SIN relativas dias com diferentes condições de operação no mês de janeiro de 2020.**

**Fonte: Operador Nacional do Sistema (ONS, 2020).**

O gráfico apresentado na Figura 1.3 mostra a curva de carga do SIN (curva em vermelho) durante o jogo da Copa do Mundo de 2018 entre as seleções do Brasil e México no dia 06/07/2018 e a curva de carga de um dia típico de operação 29/06/2018 (curva em azul), quando não houve qualquer evento de relevância nacional.

No início do jogo observou-se uma rampa com redução de carga de 2303 MW em 20 minutos. Durante o primeiro tempo, a média de carga observada nesse período foi de 11.443 MW inferior a uma sexta-feira normal. No intervalo do jogo, observou-se uma rampa com crescimento de carga de 2398 MW em 8 minutos. Já no início do segundo tempo, observou-se uma rampa com redução de carga de 1565 MW durante 15 minutos. Após o término do jogo, observou-se uma rampa de carga, com elevação de 7188 MW em 30 minutos (ONS, 2018).

Através do gráfico da Figura 1.3 é possível constatar a característica variável do comportamento da carga elétrica dentro do SIN, o que acarreta como consequência a variação da frequência do sistema. O desequilíbrio entre a potência elétrica produzida pelo parque gerador e a potência das cargas conectadas ao sistema desestabiliza a frequência, afastando-a do seu valor nominal (60Hz) e consequentemente criando condições adversas de operação que podem ser extremamente danosas aos equipamentos conectados ao sistema.

A norma ANSI/IEEE C37.106-1987 aborda os aspectos de proteção de geradores e turbinas sob condições anormais de frequência especificamente em sistemas de geração termoelétrica, e cita que durante condições de subfrequência, a máquina síncrona apresenta uma redução na sua capacidade de geração. No entanto, as limitações de subfrequência no gerador são geralmente menos restritivas do que as limitações na turbina (IEEE, 1992).

As lâminas de uma turbina térmica são projetadas para ter sua frequência natural deslocada da frequência fundamental da turbina (e seus harmônicos), com o objetivo de evitar condições de ressonância mecânica que possam resultar em tensões mecânicas excessivas nas lâminas. Para uma condição ressonante, o estresse vibratório nas lâminas da turbina pode ser até 300 vezes superior à tensão durante condições normais de operação, podendo ser potencialmente prejudicial e ocasionar falhas destrutivas na turbina (IEEE, 1992).

A Figura 1.4 mostra o diagrama de Campbell para um certo projeto de turbina, e ilustra como uma mudança na frequência (velocidade angular) nominal do eixo da turbina pode produzir frequências de excitação que coincidem com a frequência natural de rotação das lâminas.

<span id="page-31-0"></span>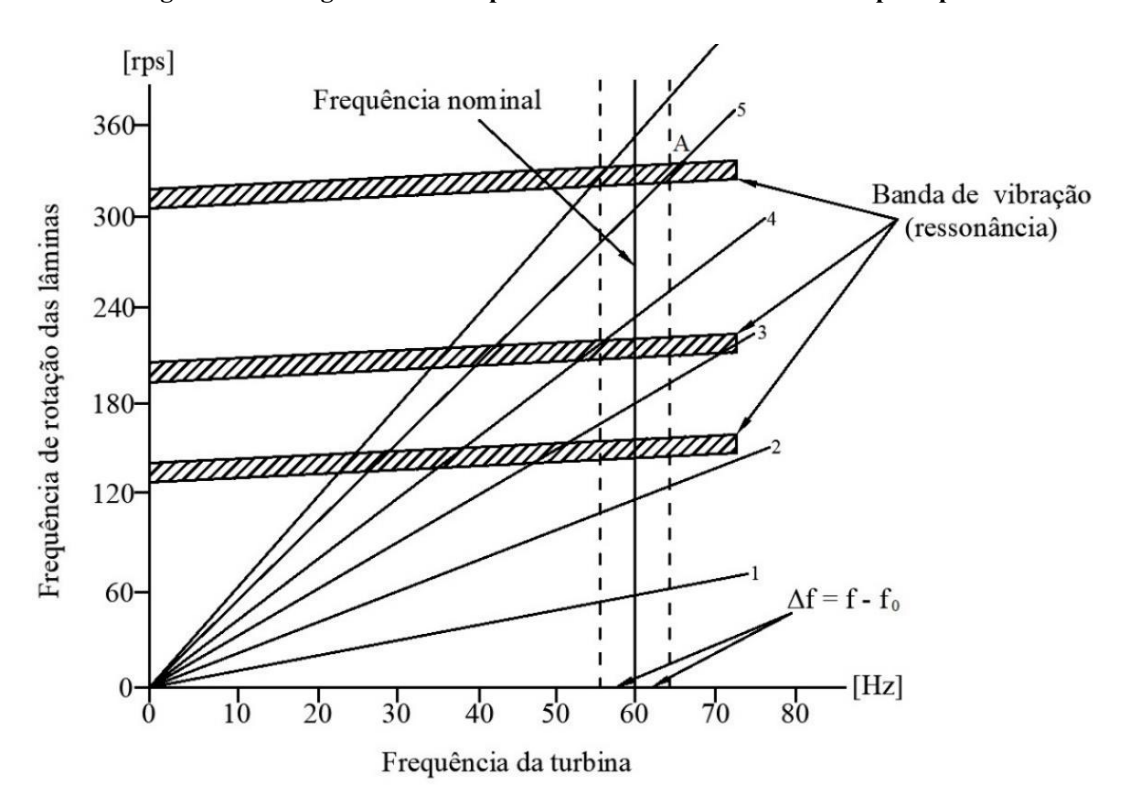

**Figura 1.4 – Diagrama de Campbell de uma turbina térmica a vapor típica.**

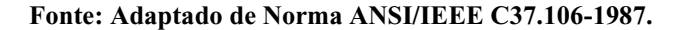

A linha de frequência nominal mostra que para o valor de operação adequado (60 Hz), este projeto de turbina não possui frequências naturais de rotação das lâminas que coincidam com a frequência da turbina ou quaisquer harmônicos até o sexto. No entanto, desvios na frequência nominal da turbina deslocam seu ponto de operação, o que pode resultar em frequências que coincidam com as frequências de rotação das lâminas, levando a turbina a operar dentro das bandas de vibração como indica o ponto A na Figura 1.4.

Os fabricantes determinam que é economicamente impraticável projetar lâminas de turbinas de baixa pressão com resistência mecânica suficiente para suportar as tensões de ressonância para todos os níveis de fluxo de vapor. Portanto, a operação em frequências diferentes, porém próximas à nominal, é restrita a intervalos de tempo limitados como mostra a Figura 1.5 (IEEE, 1992).

<span id="page-32-0"></span>**Figura 1.5 – Limitações operacionais de uma turbina a vapor típica durante períodos de anormalidades de frequência** 

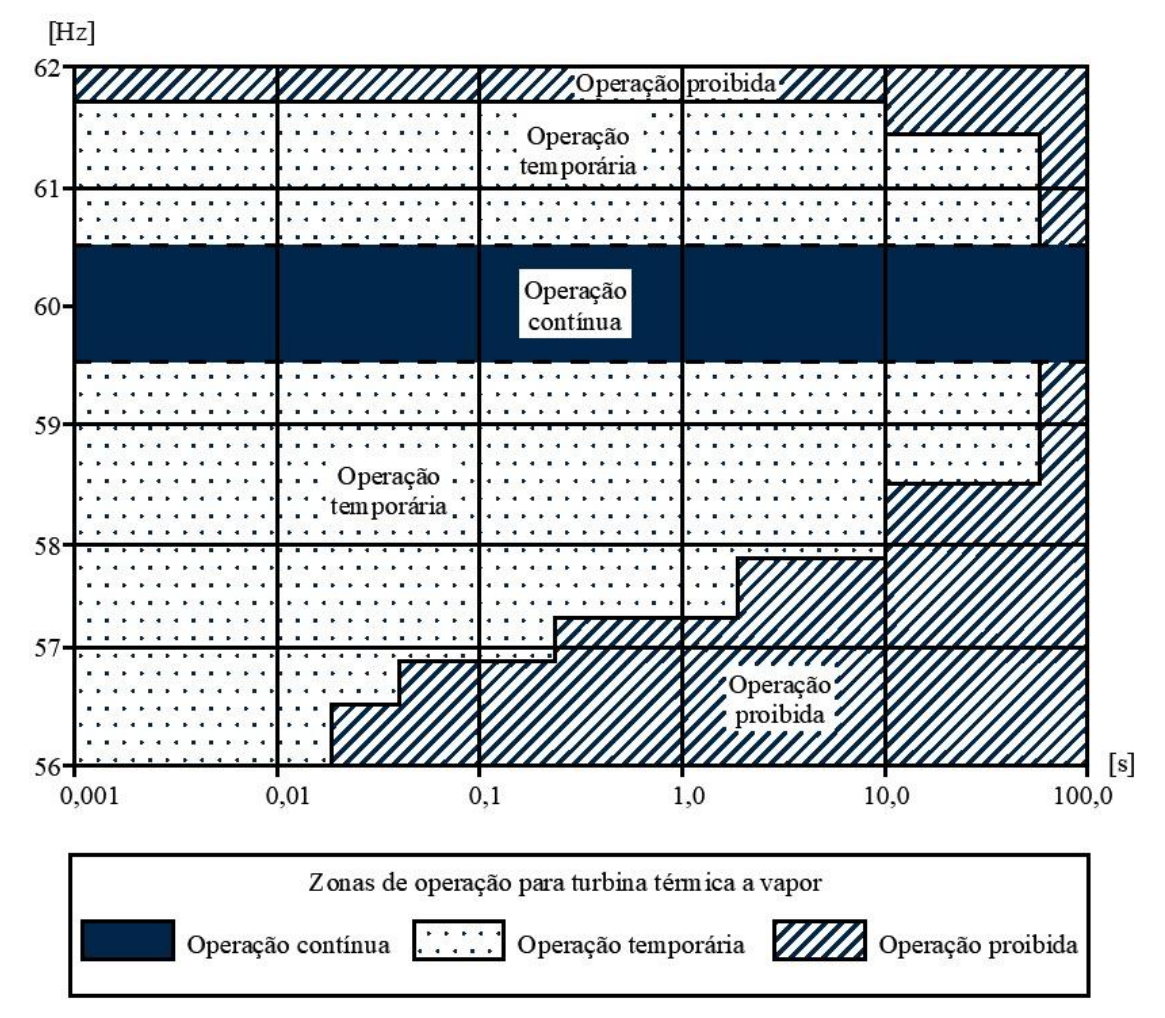

**Fonte: Adaptado de Norma ANSI/IEEE C37.106-1987.**

A faixa de operação compreendida entre os limites de 59,5 e 60,5 Hz representa a banda de frequência de operação de tempo irrestrito da turbina, enquanto as áreas hachuradas com pontos, acima de 60,5 Hz e abaixo 59,5 Hz correspondem a faixas de operação de frequência de tempo restrito e a operação fora dessas áreas não é recomendada pois pode gerar danos irreversíveis ao equipamento na forma de danos cumulativos.

A teoria de danos cumulativos pressupõe que a aplicação cíclica de uma tensão acima do limite de resistência do material, inflige um dano permanente ao mesmo que pode ser mensurável. Desta forma, precauções do ponto de vista operacional devem ser tomadas para que a turbina permaneça trabalhando dentro de uma determinada faixa de frequência prédefinida, trabalho este executado pelo Controle Automático de Geração (CAG). Portanto, a geração termoelétrica é escolhida na delimitação do tema deste trabalho, pois representa o cenário mais crítico de operação em casos de instabilidade de frequência em SEP, além de possuir significativa relevância no parque gerador do SIN.

Uma vez definido esse cenário, observa-se a necessidade de se produzir um estudo relacionado à qualidade da frequência elétrica em sistemas que possuam significativa contribuição de fontes termoelétricas em seu parque gerador, em função da significativa representatividade das fontes termoelétricas na matriz elétrica nacional. Este trabalho se propõe a analisar o comportamento da resposta de sistemas elétricos em termos da estabilidade de frequência, através da utilização de técnicas de controle moderno aplicado ao CAG via Regulador Linear Quadrático (LQR).

## <span id="page-33-0"></span>1.3 PROBLEMAS E PREMISSAS

O problema da instabilidade de frequência pode ser definido como a incapacidade de um Sistema Elétrico de Potência em manter a sua frequência nominal dentro dos limites operacionais pré-estabelecidos. De forma geral, este fenômeno é o resultado de uma série de fatores associados, como o desbalanceamento entre carga e geração, coordenação ineficiente entre os sistemas de controle e proteção e baixas reservas de potência ativa alocadas nos geradores do sistema (BEVRANI, 2009).

A incidência de fenômenos de instabilidade da frequência, em decorrência da atuação indevida e do ajuste inadequado dos parâmetros do controle de geração acarretam inúmeros problemas técnicos operacionais ao SEP, dentre eles:

- Oscilações da energia na rede;
- Frequências subsíncronas no gerador e na turbina;
- Danos permanentes em equipamentos conectados à rede;
- Degradação da performance das cargas conectadas ao sistema;
- Sobrecarga das linhas de transmissão;
- Interferência e mau funcionamento no sistema de proteção.

A demanda energética por um suprimento de eletricidade confiável, eficiente e barato, leva o projeto e operação de sistemas de controle ao seu limite máximo de desempenho, para manter estáveis os níveis de frequência e fluxo de potência nas linhas de transmissão do sistema. Em Sistemas Elétricos de Potência modernos, o controle de frequência desempenha um papel fundamental como serviço ancilar de suporte de potência ativa, através do estabelecimento das reservas girantes de potência primária e secundária, que devem ser providas juntamente com seus respectivos mecanismos de controle de frequência, por determinação do Operador Nacional do Sistema (ONS), sem que haja qualquer ônus aos demais agentes geradores e consumidores (ANEEL, 2015; BEVRANI, 2009; COSTA, 2004).

O estado da arte de Sistemas Elétricos de Potência torna a implementação do LQR desafiadora. Devido ao elevado grau de interconexões e robustez de sistemas malhados como o Sistema Interligado Nacional (SIN), existe grande dificuldade em se projetar e ajustar os parâmetros do sistema de controle na presença de tipos distintos de turbinas e fontes primárias de energia (hidráulica, térmica, eólica etc.). A influência de fatores econômicos em consequência da abertura do mercado para agentes de geração privados, em conjunto aos requerimentos tradicionais de viabilidade e segurança, agrega ainda maior complexidade no planejamento e na execução do controle da frequência de SEP (BEVRANI, 2009; SOUZA e DECKER, 2002).

### <span id="page-34-0"></span>1.4 OBJETIVOS

#### <span id="page-34-1"></span>1.4.1 Objetivo geral

Este trabalho tem como objetivo desenvolver uma metodologia de projeto e simulação baseada em controle ótimo do tipo de Regulador Linear Quadrático (LQR) e analisar o seu desempenho em um Sistema Elétrico de Potência composto por duas áreas interligadas, sob o ponto de vista da estabilidade da frequência, através da construção de modelos matemáticos dinâmicos e da utilização de ferramentas computacionais para o desenvolvimento do estudo.

### <span id="page-35-0"></span>1.4.2 Objetivos específicos

- Estudar modelos dinâmicos de máquina síncrona, turbinas térmicas e reguladores de velocidade;
- Estudar técnicas e mecanismos de aplicação do controle ótimo via LQR em sistemas multimáquinas com áreas de controle interligadas;
- Implementar e analisar computacionalmente os modelos matemáticos dinâmicos linearizados (domínio da frequência), via *software* MATLAB SIMULINK, para efeito de projeto do controlador ótimo e análise preliminar de desempenho do controlador;
- Implementar e analisar computacionalmente os modelos matemáticos dinâmicos não lineares (domínio do tempo), via *software* ANATEM, utilizando modelos mais precisos do SEP para realizar as análises de desempenho e comportamento das respostas do sistema;
- Estudar e analisar técnicas de ajuste de parâmetros de controle a fim de melhorar o desempenho do LQR em condições de regime transitório;

### <span id="page-35-1"></span>**1.5 Justificativa**

O objetivo primordial de qualquer Sistema Elétrico de Potência é manter a continuidade e a qualidade do suprimento energético sob as mais diversas condições operativas. Portanto a regulação das variáveis elétricas como frequência, tensão e potência torna-se indispensável quando se deseja manter alto o nível de confiabilidade do SEP (KUNDUR, 1994).

Dentro desse contexto, a implementação de um controle de estabilidade de frequência moderno via controle ótimo (LQR) que contemple modelos que se aproximam da realidade enfrentada no cotidiano operacional do SEP, pode ser vantajoso, aumentando o desempenho do sistema eliminando instabilidades de forma mais rápida e eficaz. Esta característica pode refletir de forma benéfica no SEP aumentando a qualidade da energia disponibilizada ao SIN.
### 1.6 METODOLOGIA

Para o desenvolvimento deste trabalho, inicialmente é realizada uma revisão da literatura clássica, onde são abordados os principais aspectos do CAG. Também são apresentados os modelos dinâmicos dos principais elementos que compõem o sistema de controle, juntamente com as arquiteturas de malha de controle utilizadas em sistemas elétricos. Na sequência são apresentados os aspectos fundamentais acerca da teoria de Controle Ótimo (Moderno) e a técnica de modelagem em espaço de estados aplicada ao problema de controle de frequência em SEP. Posteriormente, é desenvolvido o projeto do Regulador Linear Quadrático (LQR) para duas áreas de controle interligadas. O projeto de LQR será implementado em ambiente computacional em três etapas:

Etapa 1 – Consiste na implementação do projeto do controlador ótimo LQR via linhas de código em MATLAB com base no modelo linear simplificado, onde são definidos os parâmetros das funções de transferência dos blocos de controle. O objetivo desta etapa é calcular os ganhos do controlador LQR.

Etapa 2 – Nesta Etapa são realizadas simulações computacionais utilizando o modelo linear simplificado através do *software* SIMULINK. Posteriormente são realizadas análises do desempenho LQR e do comportamento das suas variáveis de controle. O objetivo desta etapa é traçar a característica da resposta das variáveis de controle do sistema que utiliza uma modelagem simplificada para descrevê-lo.

Etapa 3 - Na terceira etapa o projeto do controlador ótimo será implementado no *software* ANATEM desenvolvido pelo CEPEL, onde serão executadas simulações computacionais dos cenários de estudo propostos. A realização das simulações no domínio do tempo utiliza um modelo mais preciso do SEP, que considera perdas na transmissão e características não lineares dos elementos de controle. Nesta etapa, os ganhos LQR são definidos com base nos valores calculados e fornecidos pela etapa 1 de projeto do controlador.

O intuito de tais simulações é aproximar o modelo dinâmico utilizado ao máximo das situações reais de operação de SEP, tendo em vista que o elevado nível de complexidade e robustez de um sistema elétrico torna mais trabalhoso e difícil o ajuste dos seus parâmetros de controle. Assim, este trabalho buscará efetuar um ajuste ótimo em tais parâmetros, mantendo sempre o foco na estabilidade de frequência do sistema.

### 1.7 ESTRUTURA DO TRABALHO

Para contemplar os objetivos previamente apresentados, este trabalho será estruturado na seguinte forma:

Capítulo 1: Introdução ao tema.

Capítulo 2: Revisão bibliográfica abordando os principais aspectos sobre sistemas de controle, com destaque para o controle da estabilidade da frequência através do CAG. Apresentação dos modelos clássicos de controle, determinação das funções de transferência e apresentação dos modelos dinâmicos (linearizados) dos elementos de controle.

Capítulo 3: Apresentação da teoria de controle ótimo, desenvolvimento da modelagem em espaço de estados aplicada ao problema de controle de estabilidade da frequência em SEP interligados. Desenvolvimento do modelo do controlador LQR para sistemas multimáquinas interligados

Capítulo 4: Apresentação e desenvolvimento detalhado das etapas da metodologia de projeto e simulação de estabilidade da frequência em SEP interligados com a aplicação do LQR.

Capítulo 5: Realização das simulações computacionais de acordo com os cenários de estudo propostos. Consolidação e apresentação dos resultados das simulações, análise e discussão dos resultados obtidos.

Capítulo 6: Conclusões sobre o trabalho e propostas de trabalhos futuros.

# **2 MODELAGEM MATEMÁTICA DOS ELEMENTOS CLÁSSICOS DO CONTROLE AUTOMÁTICO DE GERAÇÃO**

# 2.1 INTRODUÇÃO

Neste capítulo serão introduzidos os modelos matemáticos que compõem as funções no domínio de Laplace de cada um dos componentes do sistema de controle de frequência: gerador síncrono e carga, turbina e regulador de velocidade. Estes modelos baseiam-se em aproximações linearizadas das equações que descrevem os princípios físicos de funcionamento dos elementos que compõem o sistema de controle (KUNDUR, 1994). A representação básica dos componentes de um sistema de controle de frequência por velocidade está ilustrada na Figura 2.1 através de um diagrama de blocos.

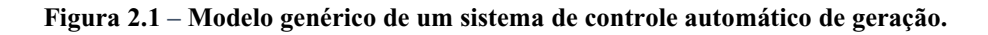

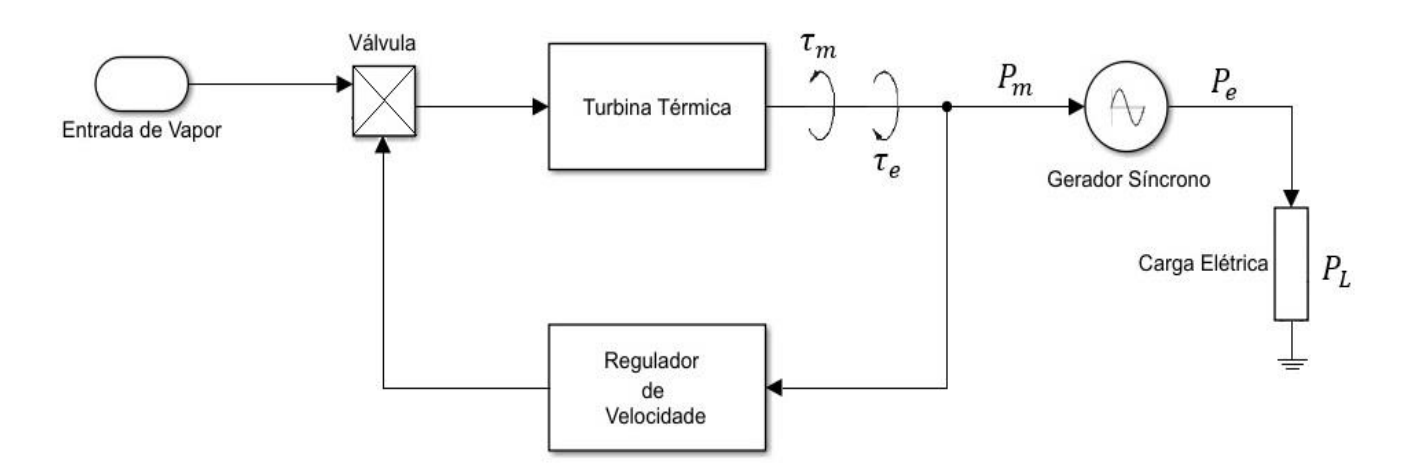

**Fonte: Adaptado de Kundur (1994) via SIMULINK.**

# 2.2 MODELO DE GERADOR SÍNCRONO E CARGA

Para viabilizar a análise do comportamento dinâmico do sistema de controle de carga e frequência, é indispensável a aplicação do modelo simplificado carga-gerador, como o ilustrado na Figura 2.2.

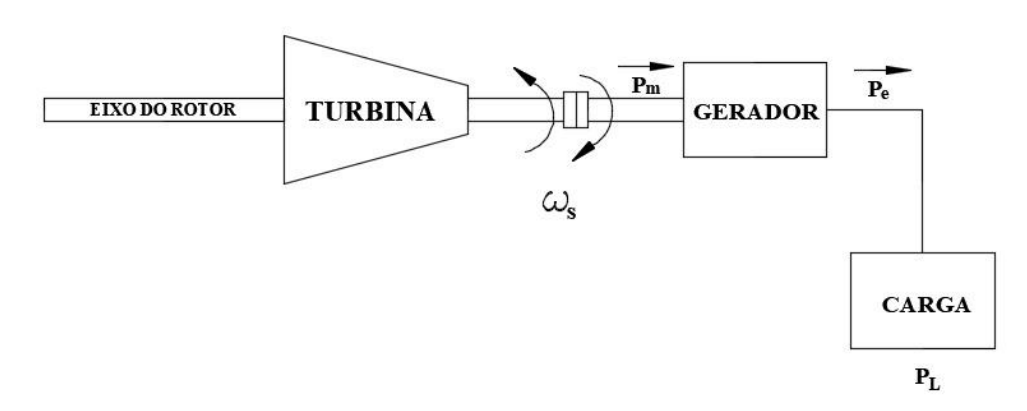

**Figura 2.2 – Modelo do eixo de acoplamento turbina-gerador.**

**Fonte: Adaptado de Kundur (1994).**

Um modelo matemático coerente deve ser capaz de representar adequadamente o comportamento da máquina elétrica a partir do estabelecimento dos princípios físicos que regem o seu funcionamento. O desenvolvimento detalhado das equações matemáticas que compõem o modelo dinâmico abordado nesta seção está disponibilizado no ANEXO A deste trabalho.

A Equação 2.1 descreve matematicamente no domínio da frequência o comportamento do agrupamento equivalente do gerador síncrono e da característica da carga do sistema dependente da frequência.

$$
\frac{\Delta \bar{\omega}_s(s)}{\Delta \bar{P}_m(s) - \Delta \bar{P}_L(s)} = \frac{1}{2Hs + D} \tag{2.1}
$$

Sendo:

 $\Delta\overline{\omega}_s$  – A variação da velocidade angular da máquina em [p.u.];

 $\Delta \bar{P}_m$  – A variação da potência mecânica da máquina em [p.u.];

 $\Delta \bar{P}_L$  – A variação da carga do sistema em [p.u.];

 $H - A$  constante de inércia do gerador [s];

 $D$  – Coeficiente de amortecimento da carga em relação à frequência.

 $s$  – O operador de Laplace.

Cuja representação em diagrama de blocos pode ser vista na Figura 2.3.

**Figura 2.3 – Diagrama de blocos da função de transferência do modelo carga-gerador.**

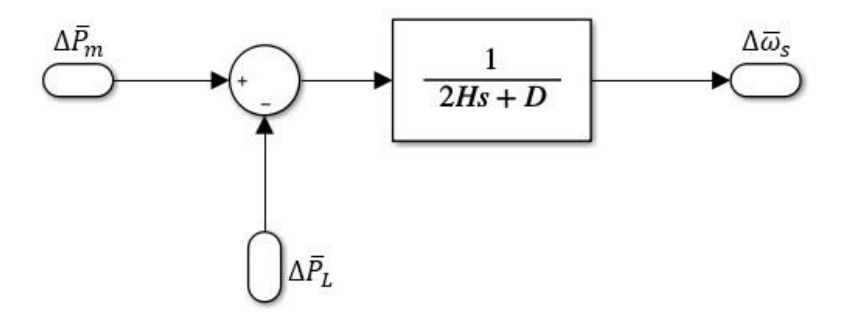

**Fonte: Autoria Própria via SIMULINK.**

# 2.3 MODELO DE TURBINA TÉRMICA À VAPOR

Para determinar o modelo matemático representativo da turbina térmica à vapor é necessário estabelecer uma relação direta entre a potência mecânica de saída produzida pela turbina e a variação de abertura da válvula de admissão, responsável pelo controle do fluxo de vapor que entra na máquina (KUNDUR, 1994). A função de transferência da turbina térmica sem reaquecimento é apresentada na Equação (2.2).

$$
\frac{\Delta \bar{P}_m}{\Delta \bar{A}_V} = \frac{1}{(1 + sT_{HP})}
$$
\n(2.2)

O termo  $T_{HP}$  representa a constante de tempo do estágio de alta pressão da turbina. O modelo do diagrama de blocos da função de transferência descrita na Equação (2.2) é apresentado na Figura 2.3.

# **Figura 2.3 – Diagrama de blocos da função de transferência do modelo dinâmico de uma turbina térmica à vapor.**

Turbina Térmica à Vapor

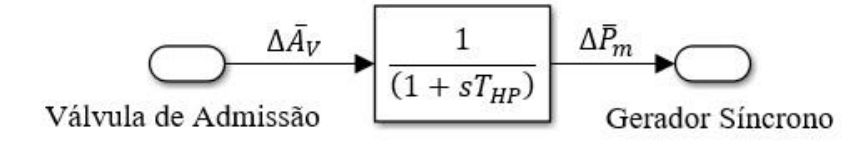

O desenvolvimento detalhado das equações dos modelos dinâmicos das turbinas térmicas com e sem reaquecimento, bem como o cálculo dos parâmetros de turbina utilizados nas simulações do Capítulo 5 são disponibilizados no ANEXO B deste trabalho.

# 2.4 MODELO DE TURBINA TÉRMICA À VAPOR COM REAQUECIMENTO

O modelo dinâmico da turbina térmica com reaquecimento contempla os efeitos da transferência de calor dos estágios de alta, média e baixa pressão. A Figura 2.4 apresenta a arquitetura de diagrama de blocos das funções de transferência que compõem o modelo dinâmico completo de uma turbina térmica com reaquecimento duplo, nos estágios de média e baixa pressão.

**Figura 2.4 – Diagrama de blocos do modelo dinâmico de uma turbina térmica com recuperação de calor nos estágios de média e baixa pressão.**

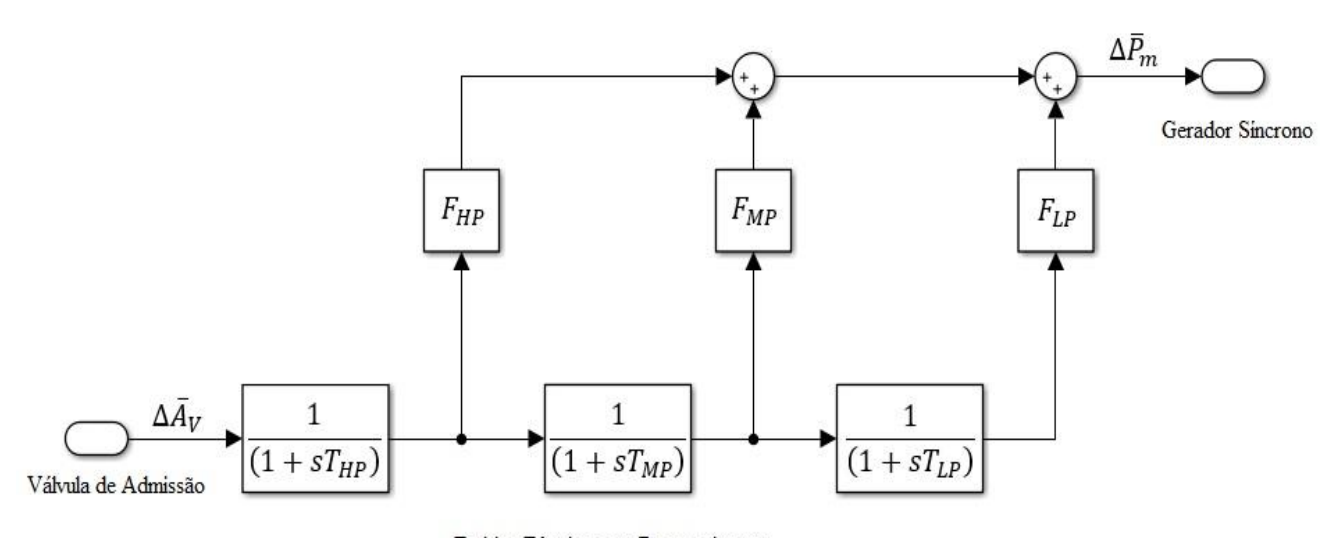

Turbina Térmica com Reaquecimento

#### **Fonte: Adaptado de IEEE Comitee Report (1973).**

A função de transferência geral da turbina térmica com recuperação de calor sintetiza a relação entre a variação da potência mecânica ( $\Delta \bar{P}_m$ ) disponibilizada no eixo da turbina, em função da variação da posição de abertura da válvula de admissão ( $\Delta \bar{A}_V$ ) e é obtida de acordo com a Equação (2.3) (PATHAK; BHATTI; VERMA, 2016):

$$
\frac{\Delta \bar{P}_m}{\Delta \bar{A}_V} = \frac{1 + (T_{LP}F_{MP} + T_{MP}F_{HP} + T_{LP}F_{HP})s + (T_{MP}T_{LP}F_{HP})s^2}{(1 + sT_{HP})(1 + sT_{MP})(1 + sT_{LP})}
$$
(2.3)

Sendo:

- $T_{HP}$  Constante de tempo do vapor associado ao estágio de alta pressão em [s];
- $T_{MP}$  Constante de tempo do vapor associado ao estágio de média pressão em [s];
- $T_{LP}$  Constante de tempo do vapor associado ao estágio de baixa pressão em [s];
- $\Delta \bar{P}_m$  Potência mecânica de saída no eixo da turbina em [pu];
- $\Delta \bar{A}_V$  Variação de abertura na válvula de admissão da turbina em [pu];
- $F_{HP}$ ,  $F_{MP}$ ,  $F_{LP}$  Fração da potência total da turbina gerada pelos estágios de alta pressão  $(HP)$ , média pressão  $(MP)$  e baixa pressão  $(LP)$  em [MW];

Para as simulações deste trabalho é utilizado um modelo simplificado em relação ao apresentado anteriormente através da Equação (2.3). Baseado na turbina **SST-PAC-5000** da Siemens, que conta com um único estágio de reaquecimento, portanto, o modelo dinâmico despreza o estágio de baixa pressão do conjunto  $(F_{LP} = 0)$ . As informações técnicas detalhadas da turbina podem sem consultadas no *datasheet* do equipamento disposto no ANEXO C deste trabalho (SIEMENS, 2017).

A função de transferência da turbina térmica com recuperação de calor no modelo de segunda ordem, contando com um estágio de reaquecimento é dada pela Equação (2.4):

$$
\frac{\Delta \bar{P}_m}{\Delta \bar{A}_V} = \frac{1 + s F_{HP} T_{MP}}{(1 + s T_{HP})(1 + s T_{MP})}
$$
(2.4)

O modelo do diagrama de blocos da turbina térmica com um único estágio de reaquecimento, descrita pela Equação (2.4) é apresentado na Figura 2.5.

#### **Figura 2.5 – Diagrama de blocos da turbina térmica com reaquecimento em um estágio.**

Turbina Térmica à Vapor com Recuperação de Calor

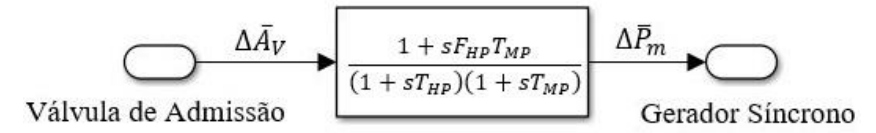

#### **Fonte: Autoria própria via SIMULINK.**

# 2.5 MODELO DE REGULADOR DE VELOCIDADE

No ANEXO D deste trabalho é disponibilizado o desenvolvimento detalhado do equacionamento dos modelos dinâmicos bem como os diagramas de blocos dos reguladores de velocidade abordados nesta seção.

## 2.5.1 Regulador de velocidade isócrono

O modelo dinâmico do regulador de velocidade isócrono é descrito pela Equação (2.5) e sintetiza uma relação diretamente proporcional entre a variação de frequência ( $\Delta\bar{\omega}_s$ ) do sistema e a variação de abertura na válvula da turbina ( $\Delta \bar{A}_V$ ):

$$
\frac{\Delta \bar{A}_V}{\Delta \bar{\omega}_s} = \frac{-K}{s} \tag{2.5}
$$

Sendo que o parâmetro de ajuste  $K$  representa o ganho do regulador de velocidade.

A Figura 2.6 apresenta o diagrama de blocos que contém a função de transferência do regulador isócrono.

**Figura 2.6 – Representação em diagrama de blocos do regulador de velocidade isócrono.**

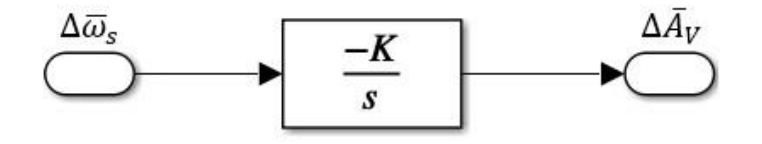

**Fonte: Autoria Própria via SIMULINK.**

### 2.5.2 Regulador de velocidade com queda de velocidade

A função de transferência do regulador de velocidade com queda de velocidade é obtida a partir do estabelecimento do seu princípio de atuação, onde uma variação na velocidade angular de giro do rotor  $\Delta\overline{\omega}_s$  produz diretamente uma variação na abertura da válvula de admissão na turbina  $\Delta \bar{A}_V$ , segundo a Equação (2.6).

$$
\frac{\Delta \bar{A}_V}{\Delta \bar{\omega}_s} = \frac{-1/R}{1 + sT_G} \tag{2.6}
$$

O parâmetro 1⁄ é denominado estatismo, ou energia de regulação da máquina e caracteriza o ganho do regulador, e  $T_G$  é a constante de tempo do regulador em questão. A Figura 2.7 apresenta o diagrama de blocos equivalente do regulador de velocidade com queda de velocidade.

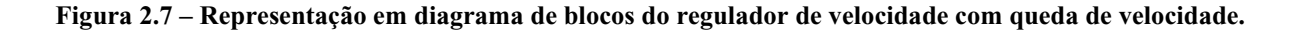

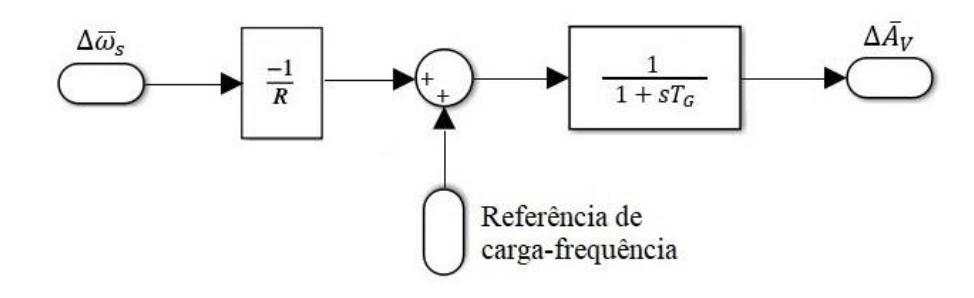

**Fonte: Adaptado de Kundur (1994).**

O estatismo pode ser ajustado através de uma mudança no sinal de entrada denominado referência de carga-frequência como mostra a Figura 2.7. A referência de carga-frequência é utilizada como um fator de ajuste no controle automático de geração, permitindo a mudança de velocidade da máquina em diferentes níveis (MELLO, 1983). Na prática, mudanças no ponto de ajuste de carga-frequência são obtidas através da regulagem do comutador de velocidade do conjunto da unidade geradora (KUNDUR, 1994).

# 2.6 MODELO DE MALHA DE CONTROLE PRIMÁRIO

Variações de carga ocasionam um deslocamento do ponto de equilíbrio do sistema e consequentemente mudanças na sua característica de carga-frequência. Através da ação do controle primário o déficit ou excesso de potência ativa criado pelo crescimento ou decrescimento de carga é compensado pelas unidades geradoras do sistema aumentando ou diminuindo o seu *output* de potência elétrica. O sistema então restabelece o equilíbrio em torno de um novo ponto de operação vinculado a uma nova carga e uma nova frequência diferente da nominal.

Para que o controle primário possa ser executado de forma eficaz, é necessário que sejam alocadas estrategicamente reservas de potência nas unidades geradoras sincronizadas ao SEP. Estas reservas são armazenadas na forma de energia cinética rotacional nas massas girantes das máquinas, e somente unidades geradoras já sincronizadas ao sistema e parcialmente carregadas podem armazenar as reservas girantes, estas reservas de potência ativa destinadas ao controle primário são denominadas reservas  $R_1$  (MACHOWSKI, 1997).

As reservas  $R_1$  devem ser distribuídas pelo SEP preferencialmente de forma uniforme, pois concedem ao sistema maior confiabilidade e flexibilidade operacional. Em casos onde o controle primário é acionado em resposta a eventos de instabilidade de carga, ou mesmo em função da incidência de faltas que retirem equipamentos de operação (geradores, transformadores, linhas de transmissão, etc.), as reservas de potência serão extraídas de diversos pontos diferentes do SEP, evitando assim "gargalos" no sistema de transmissão e a consequente sobrecarga de possíveis corredores de escoamento de potência (MACHOWSKI, 1997).

Combinado os modelos dinâmicos das funções do equivalente carga-gerador, da turbina e do regulador de velocidade, pode-se desenvolver um modelo de malha de controle que contempla a atuação do controle primário, como ilustra o diagrama de blocos da Figura 2.8, através do qual é possível determinar a função de transferência geral da malha de controle, cujo valor de frequência em regime permanente pode ser determinado através da aplicação do Teorema do Valor Final (KUNDUR, 1994; VIEIRA FILHO, 1984).

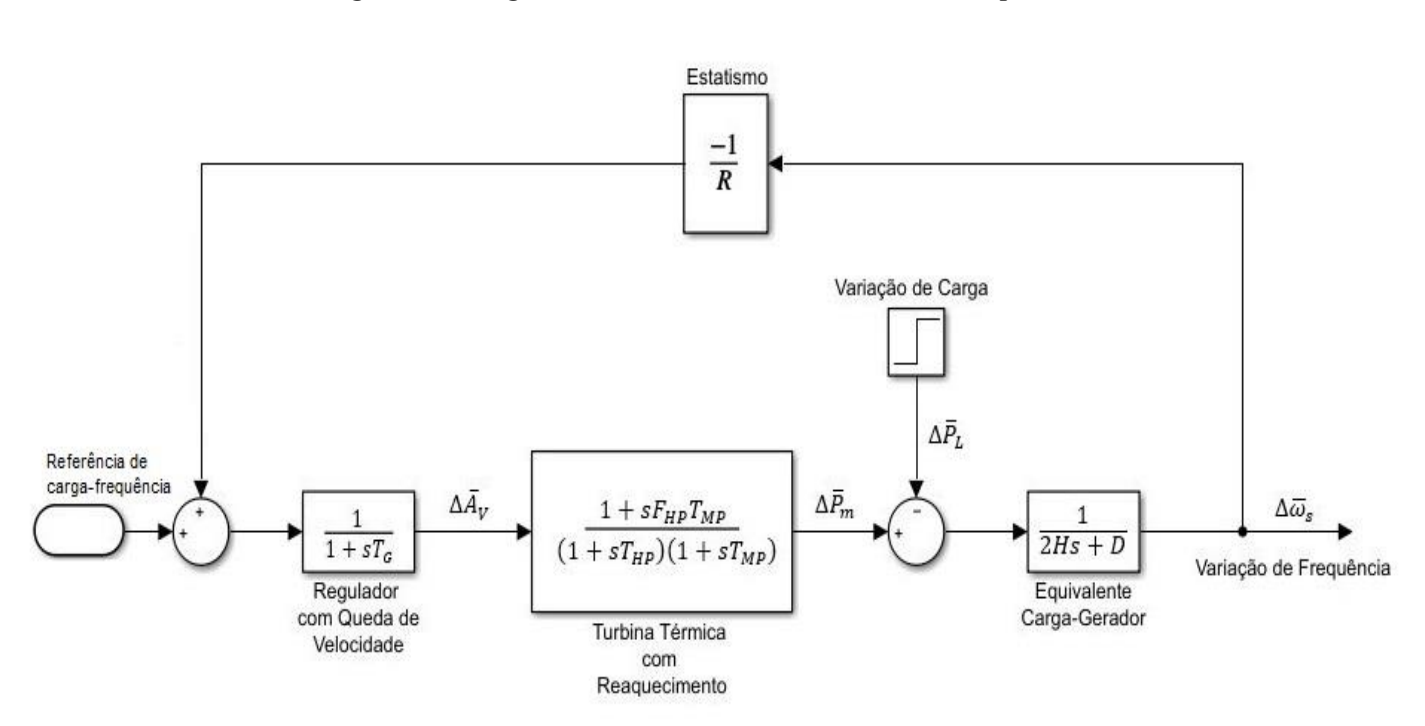

**Figura 2.8 - Diagrama de blocos de uma malha de controle primário.**

**Fonte: Autoria própria via SIMULINK.**

Com base no diagrama de blocos representado na Figura 2.8, pode-se obter a função de transferência geral da malha que contempla a regulação primária, e que relacione a variação da frequência elétrica  $\Delta\bar{\omega}_s$  em função da variação da potência ativa da carga  $\Delta\bar{P}_L$  e da potência mecânica de saída da turbina  $\Delta \bar{P}_m$ .

$$
\frac{\Delta \overline{\omega}_{s}}{\Delta \overline{P}_{m} - \Delta \overline{P}_{L}} = \frac{\frac{1}{2Hs + D}}{\left(1 + \left(\frac{1}{R(1 + sT_{G})(1 + sT_{HP})}\right)\left(\frac{1}{2Hs + D}\right)\right)}
$$
(2.7)

Há a um afastamento da frequência em regime permanente do sistema em relação ao seu valor nominal, inserido pela atuação da regulação primária. Em função desse efeito indesejado, há a necessidade de se recorrer a um controle suplementar (Regulação Secundária) que anule esse efeito e restaure o valor da frequência ao nível operacional desejado, papel este desempenhado pelo CAG que será abordado na próxima seção. No ANEXO E, seção E.1 deste trabalho é disponibilizada a prova do erro em regime permanente via Teorema do Valor Final.

### 2.7 MODELO DE MALHA DE CONTROLE SECUNDÁRIO

A frequência de um SEP é o reflexo do seu balanço de potência ativa, e apesar da presença do estatismo contornar os problemas de estabilidade e distribuição de carga, a ação do controle primário sobre o sistema traz consigo uma consequência indesejável, o afastamento da frequência de operação do gerador em regime permanente em relação à frequência nominal. Desta forma, é indispensável utilizar adicionalmente um mecanismo de controle suplementar, também conhecido como Controle Automático de Geração (CAG), que atua corrigindo o erro de desvio na frequência do gerador em regime permanente inserido após a atuação do controle primário (KUNDUR, 1994; MACHOWSKI, 1997).

Para restaurar a frequência do sistema retornando-a ao seu valor ao nominal, a característica de carga-frequência deve ser modificada através da alteração do seu ponto de ajuste, de acordo com o texto apresentado no final da Seção 2.5.2. Em um sistema isolado, o controle secundário pode ser implementado através da modificação da malha de controle apresentada na Figura 2.9 adicionando um *loop* de controle suplementar ao modelo.

O *loop* controle secundário consiste em um elemento de integração que adiciona um sinal de controle proporcional à integral do erro de velocidade angular (ou frequência) da máquina em relação ao ponto de referência da carga. Esse sinal modifica a característica de carga-frequência do sistema restaurando o valor da frequência para o nominal. A Figura 2.9 ilustra o diagrama de blocos de um sistema contendo o controle secundário (MACHOWSKI, 1997).

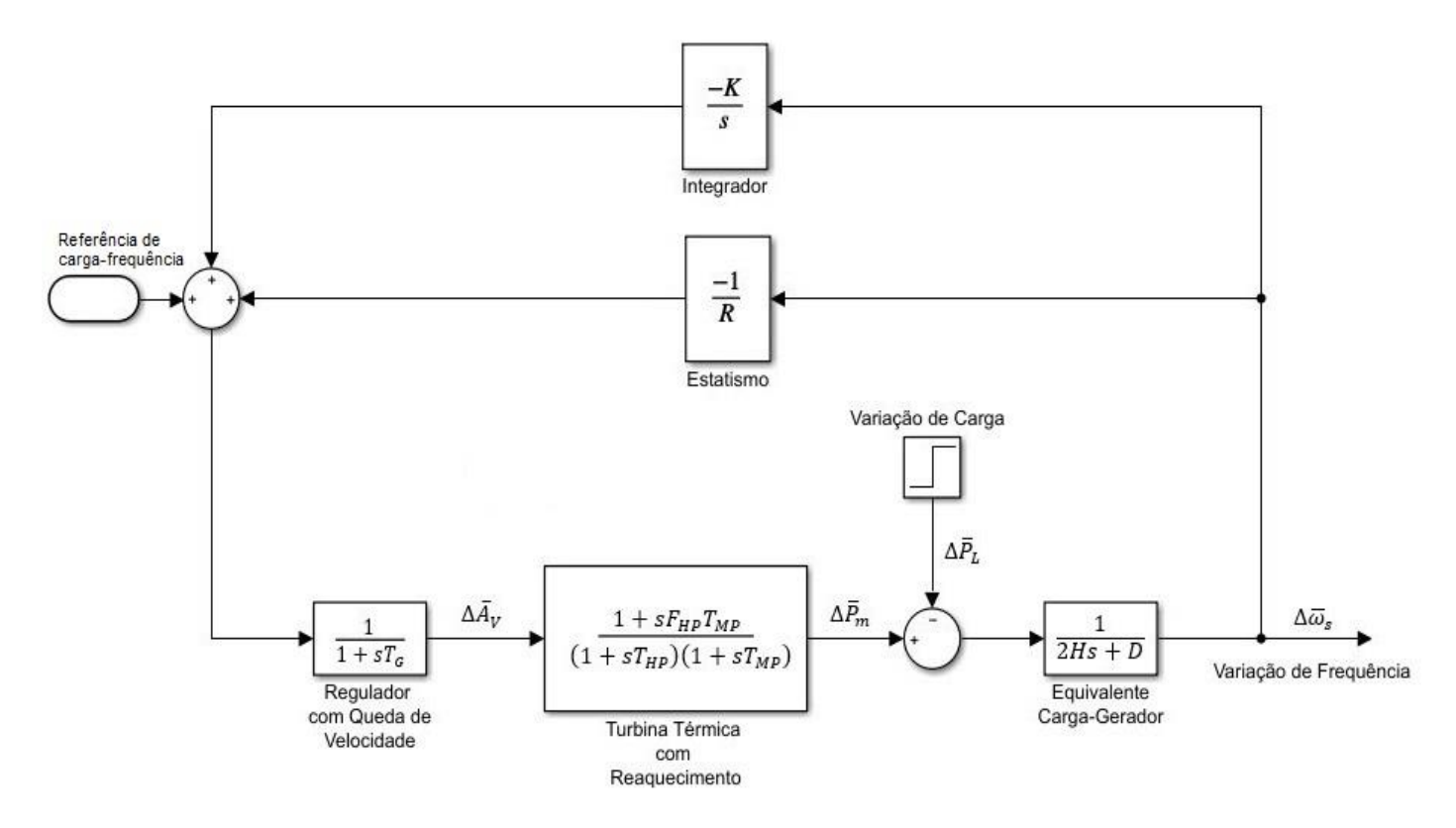

**Figura 2.9 – Diagrama de blocos de uma malha de controle secundário.**

**Fonte: Autoria própria via SIMULINK.**

Á partir do diagrama da Figura 2.9, é possível determinar a função de transferência geral da malha de controle que relaciona a variação da frequência elétrica  $\Delta\overline{\omega}_s$  em função da variação da potência ativa da carga  $\Delta \bar{P}_L$  no sistema pela Equação (2.51).

$$
\frac{\Delta \overline{\omega}_s}{\Delta \overline{P}_L} = \frac{\frac{1}{2Hs+D}}{\left(1 + \left(\frac{1}{(1+sT_G)(1+sT_{HP})}\right)\left(\frac{1}{2Hs+D}\right)\left(-\frac{K}{s}-\frac{1}{R}\right)\right)}
$$
(2.8)

Está disponibilizada no ANEXO E, seção E.2 deste trabalho é disponibilizada a prova da inexistência do erro em regime permanente no controle secundário, via aplicação do Teorema do Valor Final.

### 2.8 MODELO DE SISTEMAS MULTIMÁQUINAS

O CAG deve atuar de forma contínua com o objetivo de manter a frequência operacional do sistema dentro de níveis pré-estabelecidos aceitáveis. No entanto, apenas parte do parque gerador é designado ao suprimento dos serviços ancilares de regulação de frequência, através de uma atribuição direta do Operador Nacional do Sistema. Normalmente, unidades geradoras de médio porte são utilizadas para a regulação de frequência, enquanto grandes unidades geradoras são independentes, e configuradas para operar em um nível de geração dedicado a suprir um nível contínuo de carga (LORA E NASCIMENTO, 2004; MACHOWSKI, 1997).

O conceito de sistemas multimáquinas aplicado à modelagem do CAG consiste na ideia de várias unidades geradoras alocadas em uma área de controle em comum atuarem simultaneamente no restabelecimento do seu balanço de potência ativa e de frequência, como mostra a Figura 2.10.

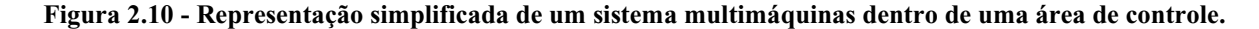

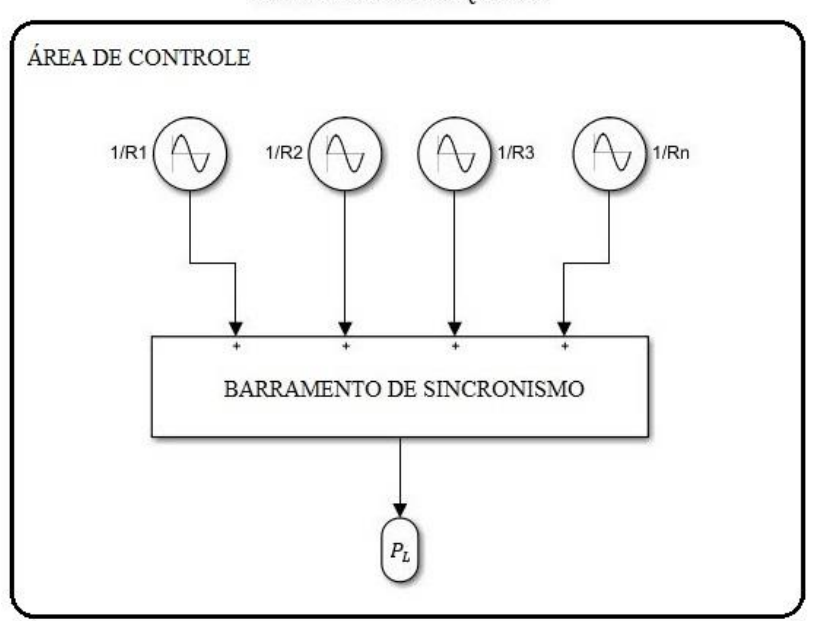

SISTEMA MULTIMÁQUINAS

**Fonte: Autoria própria via SIMULINK.**

Na modelagem de um sistema multimáquinas, há uma nítida separação entre a regulação primária e secundária das unidades geradoras que operam dentro de determinada área de controle. O ajuste do parâmetro de ganho  $\alpha$ , denominado fator de participação, permite determinar a parcela de contribuição no CAG presente em cada máquina.

É possível simplificar o modelo de sistemas multimáquinas através da redução de vários geradores elétricos em sincronismo em um equivalente. Estes elementos podem ser combinados em um único bloco equivalente que contém a característica dinâmica de todos os elementos nele combinados, de acordo com a Equação (2.9).

$$
\frac{\Delta \bar{\omega}_s(s)}{\Delta \bar{P}_m(s) - \Delta \bar{P}_L(s)} = \frac{1}{2H_{eq}s + D_{eq}}\tag{2.9}
$$

No modelo reduzido, a constante de inércia  $H$  do bloco carga-gerador equivalente deve levar em consideração o número  $n$  de geradores conectados à malha de controle como descreve a Equação (2.10).

$$
H_{eq} = \sum_{i=1}^{n} H_i
$$
 (2.10)

Assim como a constante  $D$  de amortecimento da carga dependente da frequência é definida de acordo com a Equação (2.11).

$$
D_{eq} = \sum_{i=1}^{n} D_i
$$
 (2.11)

Através destas adaptações obtém-se o modelo de controle de um sistema multimáquinas simplificado. O diagrama de blocos apresentado na Figura 2.11 ilustra a malha de controle primário de um sistema multimáquinas contendo reguladores de velocidade e turbinas térmicas com reaquecimento individualizados e o gerador equivalente que agrupa a característica dinâmica de três máquinas independentes.

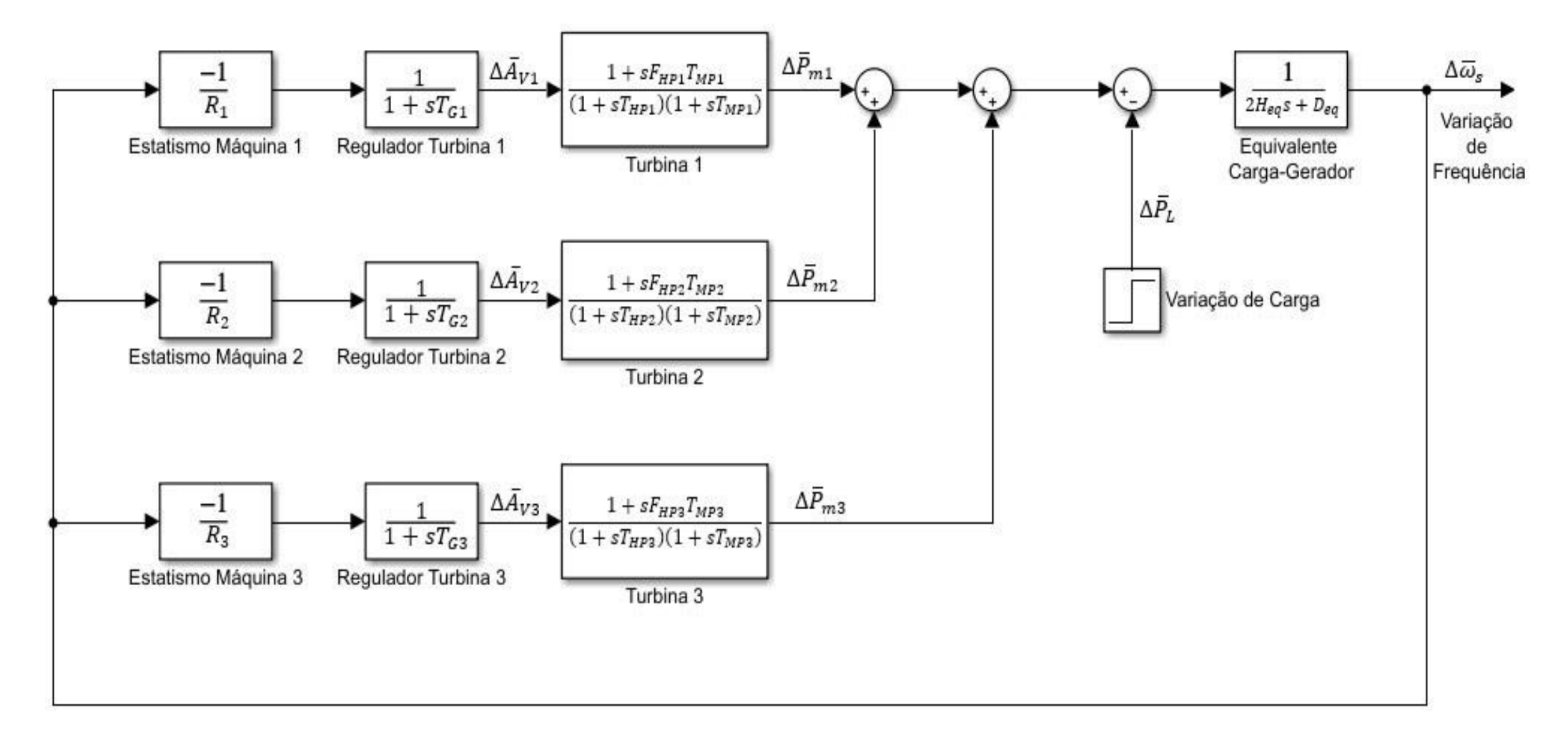

**Figura 2.11 – Modelo de diagrama de blocos de malha de controle primário de frequência de um sistema multimáquinas.**

**Fonte: Autoria própria via SIMULINK.**

A simplificação no modelo de sistemas multimáquinas pode ser estendida para a cada regulador de velocidade. Ao associar todos os estatismos dos reguladores presentes nas máquinas mostradas na Figura 2.11, pode-se obter um equivalente, calculado a partir da Equação (2.12) que resulta no modelo de malha de controle apresentado na Figura 2.12.

$$
\frac{1}{R_{eq}} = \sum_{i=1}^{n} \frac{1}{R_i}
$$
 (2.12)

**Figura 2.12 – Modelo de diagrama de blocos de malha de controle primário de frequência de um sistema multimáquinas.**

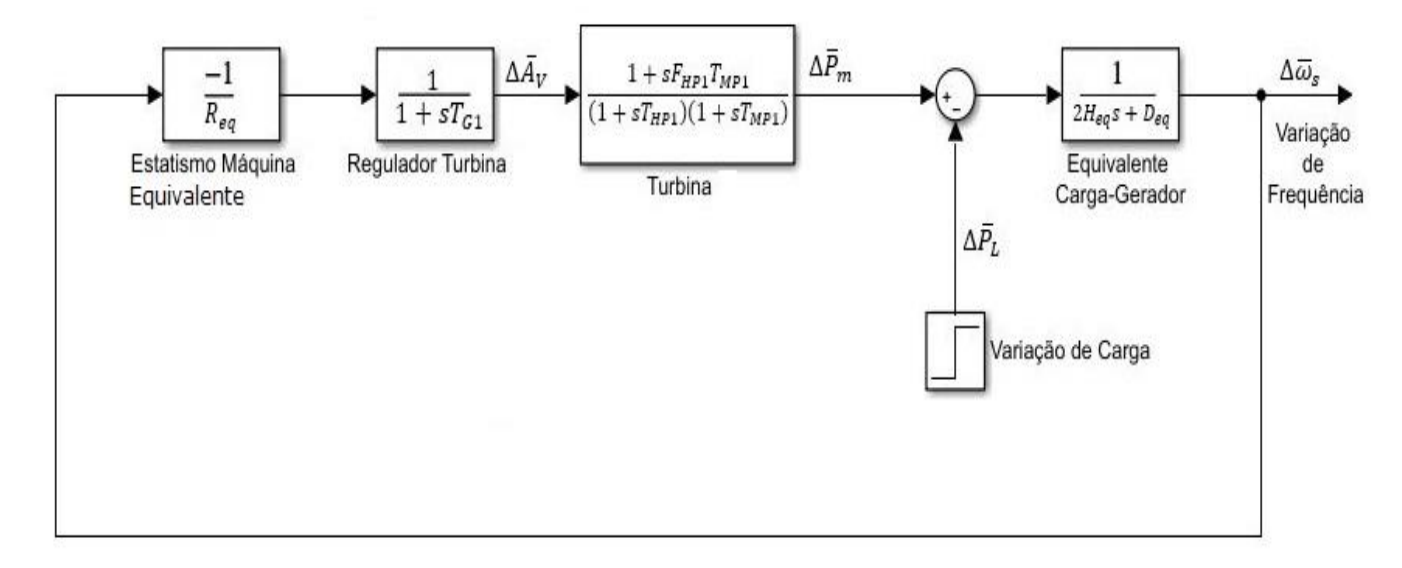

**Fonte: Autoria própria via SIMULINK.**

O modelo de regulação secundária para sistemas multimáquinas contido na Figura 2.13, é obtido através de uma adequação do modelo de regulação primária, no qual nota-se a presença do *loop* suplementar responsável pela ação do controle secundário através da inserção do bloco integrador (−/). O sinal do integrador é distribuído entre as máquinas designadas a executar o CAG. A presença do fator de participação  $\alpha$  de cada unidade geradora define o grau de contribuição de cada máquina no restabelecimento do equilíbrio de potência ativa do sistema, permitindo a separação entre as unidades geradoras destinadas exclusivamente à regulação primária daquelas designadas ao controle secundário (MACHOWSKI, 1997).

Sistemas multimáquinas são naturalmente mais robustos e confiáveis que sistemas isolados. A principal vantagem em utilizar este tipo de arquitetura de sistemas de controle está na maior capacidade do sistema em absorver os impactos da instabilidade provocada por variações bruscas de carga ou pela incidência de eventos de falta em equipamentos de geração, transmissão ou distribuição do SEP.

Nesse tipo de configuração, durante a ocorrência de um evento de instabilidade, todas as unidades geradoras sincronizadas irão contribuir no restabelecimento do equilíbrio de potência ativa do sistema, reduzindo o tempo de resposta do controle em relação ao distúrbio e tornando os transitórios mais suaves. Estas características podem ser observadas através da redução dos tempos de acomodação (*settling time*) e do sobressinal (*overshoot*) do sinal da frequência.

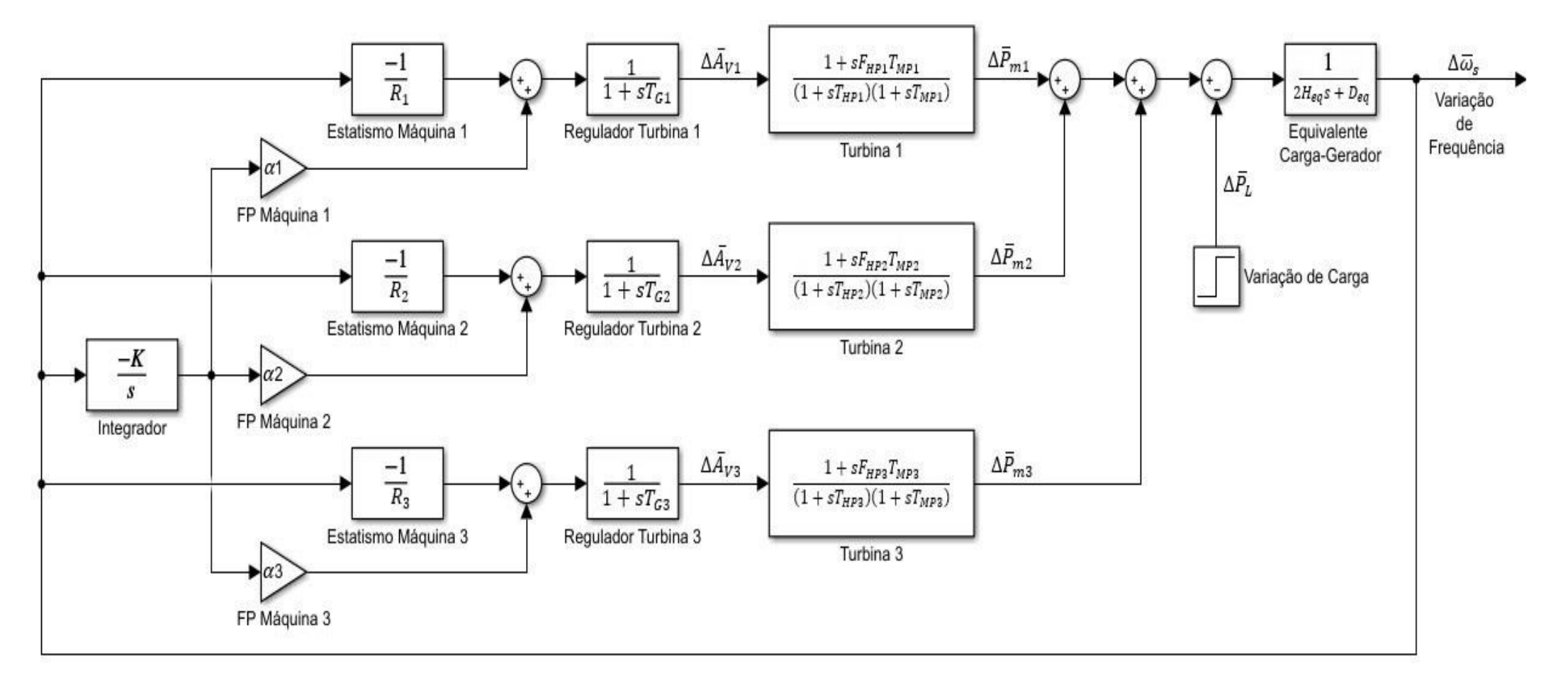

**Figura 2.13 – Modelo de diagrama de blocos de malha de controle primário e secundário de frequência de um sistema com três máquinas.**

**Fonte: Autoria própria via SIMULINK.**

### 2.9 MODELO DE SISTEMAS INTERLIGADOS

Em virtude da necessidade de se estabelecer um suprimento contínuo e confiável de energia obedecendo a padrões rigorosos de qualidade e segurança, as grandes redes de transmissão e distribuição de eletricidade naturalmente adotam arquiteturas na forma de malhas dispersas e intensamente interconectadas.

O aumento do número de interfaces de conexão entre os elementos que compõem o SEP, por meio de linhas de transmissão, oferece uma maior capacidade de escoamento de potência entre os seus subsistemas, possibilitando que geradores alocados em regiões remotas possam suprir o déficit energético gerado pelo aumento de carga em outras regiões. Um sistema interligado também possibilita o despacho ótimo de energia, ou regulação terciária, através do qual as unidades geradoras são alocadas em ordem de prioridade sempre considerando o menor custo de geração total do sistema (LORA E NASCIMENTO, 2004).

Ao contrário dos sistemas isolados, em sistemas elétricos interligados contendo múltiplas unidades geradoras o controle secundário deve ser centralizado, pois as malhas de controle suplementar não possuem informações sobre onde ocorre o desequilíbrio de carga no sistema, de modo que uma variação de carga em uma área de controle resultaria na ação indevida do controle em outras áreas, causando efeitos indesejáveis como mudanças nos intercâmbios de potência nas linhas de interligação entre os sistemas (*tie lines*) e a consequente violação de contratos de operação entre os subsistemas cooperantes. Dessa forma, o CAG em sistemas interligados é implementado de tal maneira que cada área ou subsistema possui seu próprio regulador central (MACHOWSKI, 1997).

## 2.9.1 Áreas de controle

Usualmente, áreas de controle são definidas como grandes agrupamentos de unidades geradoras e elementos de controle interconectados entre si, cujo objetivo principal é manter a frequência operacional e os intercâmbios de potência entre as linhas de interligação dentro dos limites aceitáveis pré-estabelecidos pelos órgãos regulatórios vigentes (ANEEL, ONS etc.) (LORA E NASCIMENTO, 2004).

De forma geral, as áreas de controle são comandadas por um regulador responsável pelos intercâmbios de potência internos e atendimento às variações de carga, enquanto um regulador central controla o fluxo de potência de todo o grupo de áreas de controle interconectadas entre si. Em um sistema interconectado composto por diferentes áreas de controle, o CAG deve ser centralizado, pois a ação do controle suplementar depende diretamente de informações contendo a localização e a magnitude do desequilíbrio de potência ativa no sistema, para que o controle suplementar pertencente a cada área em particular atue corretamente sem interferir no restabelecimento dos padrões de operação das áreas adjacentes (LORA E NASCIMENTO, 2004 ; MACHOWSKI, 1997).

Por razões administrativas e comerciais, muitas vezes as áreas de controle são definidas pelo critério empresarial, ou seja, obedecem às fronteiras estabelecidas pelas próprias áreas de responsabilidade e atuação das concessionárias prestadora de serviços elétricos (LORA E NASCIMENTO, 2004).

### 2.9.2 Interligação de duas áreas de controle: modelo simplificado sem perdas

Para representar matematicamente de forma simples e adequada um sistema de controle com duas áreas interligadas, é necessário desenvolver um modelo de conexão entre essas áreas. Considere primeiramente um sistema de potência simplificado, conforme ilustra a Figura 2.14, composto por duas áreas de controle representadas por uma unidade geradora equivalente, conectadas através de uma linha de transmissão de reatância  $X_{LT}$ , uma vez que o objetivo é analisar os fenômenos oscilatórios de instabilidade nas fronteiras das áreas de controle.

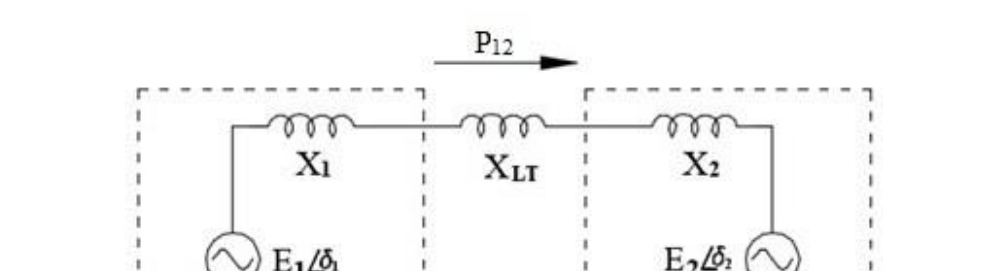

**Figura 2.14 – Diagrama unifilar do sistema de potência com duas áreas de controle interligadas.**

**Fonte: Adaptado de Kundur (1994).**

**REA DE CONTROLE 2** 

**ÁREA DE CONTROLE 1** 

Neste modelo simplificado, desprezam-se as perdas ôhmicas do sistema, cada unidade geradora equivalente é representada por uma fonte de tensão fasorial em série com uma reatância equivalente e o sentido do fluxo de potência na linha de interligação é considerado da área de controle 1 para a área de controle 2, como descreve a Equação (2.13).

$$
P_{12} = \left(\frac{E_1 \cdot E_2}{X_{TOT}}\right) \text{sen}(\delta_1 - \delta_2) = \left(\frac{E_1 \cdot E_2}{X_{TOT}}\right) \text{sen}(\delta_{12}) \tag{2.13}
$$

Em que:

 $E_1 - \acute{E}$  módulo da tensão fasorial equivalente da área 1em [pu];  $E_2 - \acute{E}$  módulo da tensão fasorial equivalente da área 2 em [pu];  $\delta_1$  – É o ângulo da tensão fasorial equivalente da área 1 em [°];  $\delta_2$  – É o ângulo da tensão fasorial equivalente da área 2 em [°].  $X_{TOT}$  – Representa a reatância total do sistema em [pu] com  $X_{TOT} = X_1 + X_{LT} + X_2$ ;

Considerando uma pequena variação de fluxo de potência ∆<sup>12</sup> na *tie line* e linearizando as equações em torno do ponto de equilíbrio de operação original  $(P_{12}^0, \delta_{12}^0)$ , tem-se o seguinte desenvolvimento:

$$
P_{12}^0 + \Delta P_{12} = \left(\frac{E_1 \cdot E_2}{X_{TOT}}\right) \sin(\delta_{12}^0 + \Delta \delta_{12})
$$
 (2.14)

$$
P_{12}^{0} + \Delta P_{12} = \left(\frac{E_1 \cdot E_2}{X_{TOT}}\right) \sin\left(\left(\delta_1^{0} - \delta_2^{0}\right) + \left(\Delta \delta_1 - \Delta \delta_2\right)\right) \tag{2.15}
$$

E aplicando a identidade trigonométrica descrita em (2.16) na Equação (2.15).

$$
\sin(a+b) = \sin a \cdot \cos b + \sin b \cdot \cos a \tag{2.16}
$$

Resulta em:

$$
P_{12}^{0} + \Delta P_{12} = \left(\frac{E_1 \cdot E_2}{X_{TOT}}\right) (\text{sen } \delta_{12}^{0} \cdot \text{cos } \Delta \delta_{12} + \text{sen } \Delta \delta_{12} \cdot \text{cos } \delta_{12}^{0})
$$
 (2.17)

Considerando pequenas variações de  $\delta_{12}$ , tem-se que cos( $\Delta \delta_{12}$ ) ≅ 1 e sen( $\Delta \delta_{12}$ ) ≅  $\Delta\delta_{12}$  assim é possível simplificar a Equação (2.17) na forma:

$$
P_{12}^{0} + \Delta P_{12} = \left(\frac{E_1 \cdot E_2}{X_{TOT}} \operatorname{sen} \delta_{12}^{0}\right) + \left(\frac{E_1 \cdot E_2}{X_{TOT}} \Delta \delta_{12} \cdot \cos \delta_{12}^{0}\right)
$$
 (2.18)

como a primeira parcela à direta do sinal de igual corresponde ao próprio valor de  $P_{12}^0$ , então

$$
\Delta P_{12} = \left(\frac{E_1 \cdot E_2}{X_{TOT}}\right) (\Delta \delta_{12} \cdot \cos \delta_{12}^0)
$$

Definindo a constante do coeficiente de torque sincronizante do sistema como:

$$
T = \left(\frac{E_1 \cdot E_2}{X_{TOT}}\right) \cos \delta_{12}^0 \tag{2.20}
$$

Obtém-se:

$$
\Delta P_{12} = T \cdot \Delta \delta_{12} \tag{2.21}
$$

Através da definição da equação de interligação das áreas de controle é possível representar o modelo de diagrama de blocos da regulação primária para um sistema no qual duas áreas de controle interagem entre si como mostra a Figura 2.15.

(2.19)

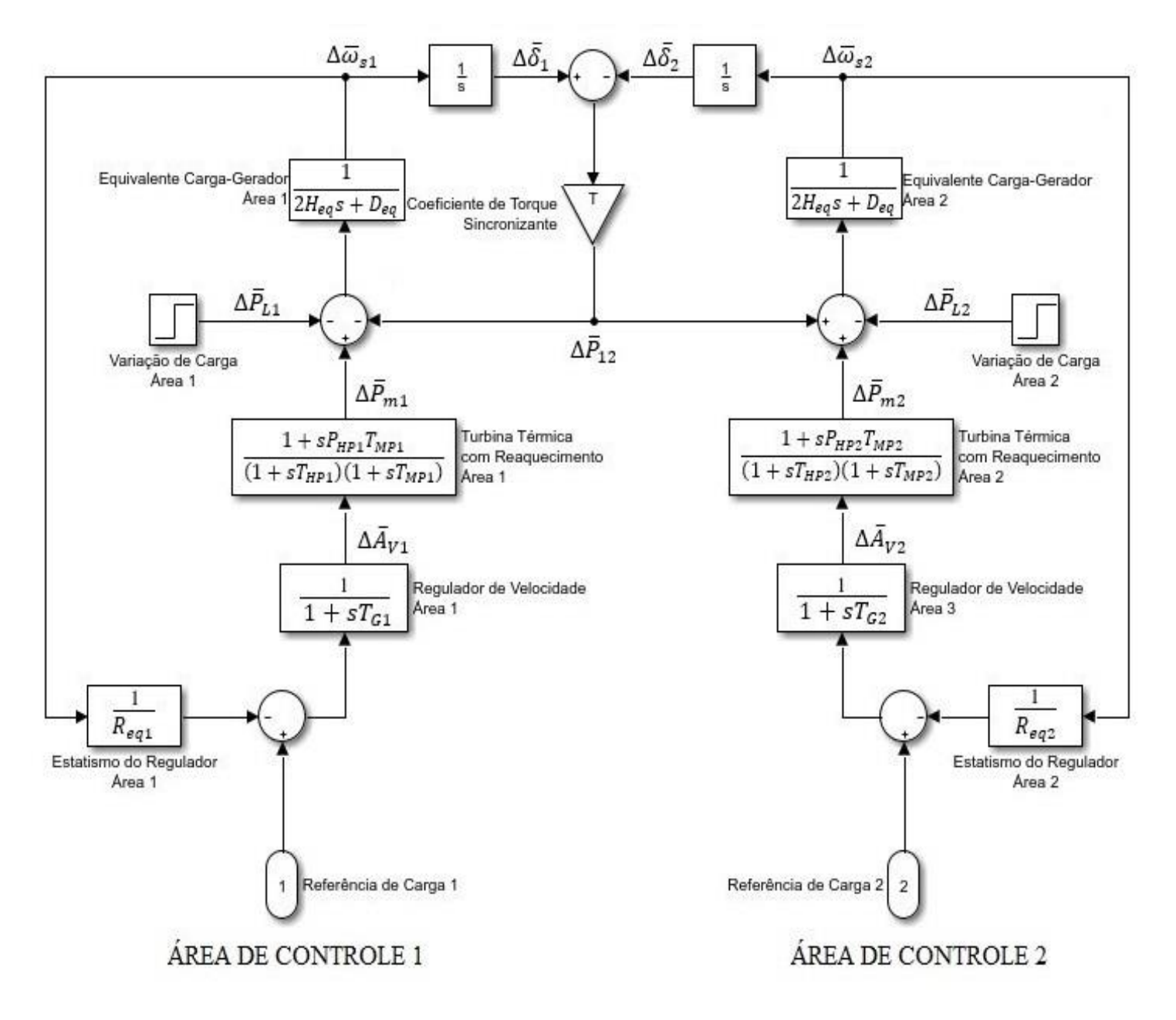

**Figura 2.15 – Diagrama de blocos de um sistema de potência com duas áreas de controle interligadas com regulação primária e geração térmica com reaquecimento.**

#### **Fonte: Autoria Própria via SIMULINK.**

Na Figura 2.15, o coeficiente de torque sincronizante  $T$  é representado pelo bloco de ganho presente entre as duas áreas de controle. Neste contexto, um aumento na transferência de potência (perda de potência ativa da área 1 para a área 2), pode ser interpretado como um evento simultâneo de crescimento da potência ativa na área 2 e uma diminuição da potência ativa na área 1, representado por um valor positivo de ∆12. Portanto o ramo de *feedback* de ∆<sup>12</sup> entra com sinal negativo na área 1 e um sinal positivo na área 2 (KUNDUR, 1994).

### 2.9.3 Característica natural da área

O ONS define a Característica Natural da Área (CNA) de um sistema, como sendo a curva de variação da frequência em função da variação da potência elétrica ativa  $(\Delta P_e)$  dentro da área de controle, representada matematicamente pela inclinação da curva característica em relação ao eixo da frequência, como mostra a Figura 2.16. Com base nesta definição, a CNA representa a resposta líquida da variação da potência circulante no sistema em relação à frequência, quando há variação de carga e/ou geração no mesmo, considerando os efeitos da característica estática  $1/R$  da regulação primária e do amortecimento natural da carga  $D$  (ONS, 1999).

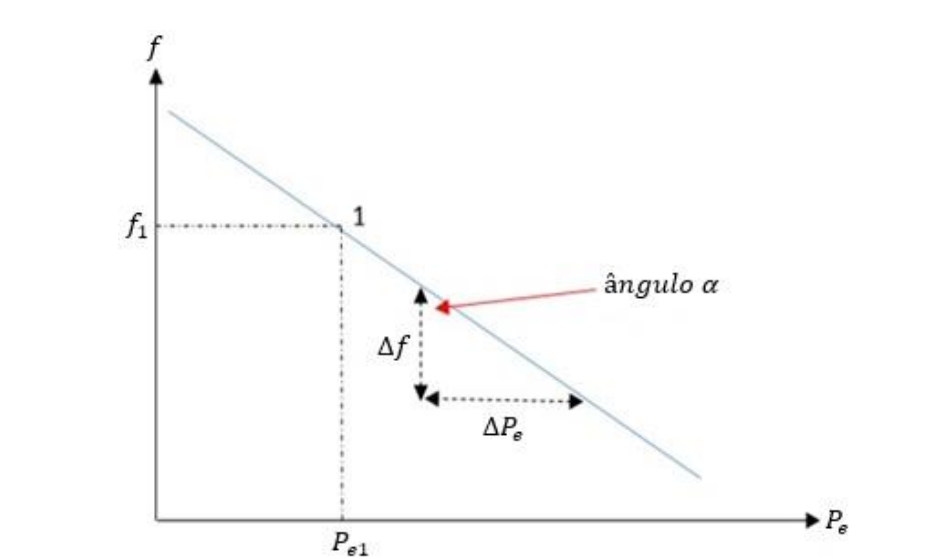

**Figura 2.16 – Representação gráfica do conceito de Característica Natural de um sistema elétrico.**

**Fonte: ONS (2017).**

Sendo:

$$
CNA = \tan \alpha = \frac{\Delta P_e}{\Delta f}
$$
 (2.22)

Com base no diagrama da Figura 2.16, assume-se que o desvio de frequência em regime permanente  $\Delta \bar{f} = (f - f_0)$  do sistema interligado deva ser nulo, e o mesmo ocorre para os desvios de frequência individuais ( $\Delta\bar{\omega}_{s1}$  *e*  $\Delta\bar{\omega}_{s2}$ ) das duas áreas de controle interligadas, dessa forma  $\Delta \bar{f}$  pode ser definido em função de uma variação na carga total do sistema através da Equação (2.23).

$$
\Delta \bar{f} = \Delta \bar{\omega}_{s1} = \Delta \bar{\omega}_{s2} = \frac{-\Delta \bar{P}_L}{\left(\frac{1}{R_{eq1}} + D_1\right) + \left(\frac{1}{R_{eq2}} + D_2\right)}\tag{2.23}
$$

Sendo:

$$
\frac{1}{R_{eq1}} = \frac{1}{R_{11}} + \frac{1}{R_{12}} + \frac{1}{R_{13}} \cdots + \frac{1}{R_{1n}}
$$
(2.24)

$$
\frac{1}{R_{eq2}} = \frac{1}{R_{21}} + \frac{1}{R_{22}} + \frac{1}{R_{23}} \dots + \frac{1}{R_{2n}}
$$
(2.25)

Como a variação da carga total do sistema é composta pela contribuição individual das variações de cada área de controle:

$$
\Delta \bar{P}_L = \Delta \bar{P}_{L1} + \Delta \bar{P}_{L2} \tag{2.26}
$$

Substituindo a Equação (2.26) em (2.23), tem-se:

$$
\Delta \bar{f} = \Delta \bar{\omega}_{s1} = \Delta \bar{\omega}_{s2} = \frac{- (\Delta \bar{P}_{L1} + \Delta \bar{P}_{L2})}{\left(\frac{1}{R_{EQ1}} + D_1\right) + \left(\frac{1}{R_{EQ2}} + D_2\right)},
$$
(2.27)

sendo:

$$
\left(\frac{1}{R_{EQ1}} + D_1\right) = \beta_1 \quad e \quad \left(\frac{1}{R_{EQ2}} + D_2\right) = \beta_2 \tag{2.28}
$$

Resulta em:

$$
\Delta \bar{f} = \frac{- (\Delta \bar{P}_{L1} + \Delta \bar{P}_{L2})}{\beta_1 + \beta_2} \tag{2.29}
$$

Os coeficientes  $\beta_1$  e  $\beta_2$  representam respectivamente as características naturais de regulação das áreas 1 e 2. É importante que não se confunda o conceito de CNA  $(\beta)$  com o conceito de BIAS  $(B)$ , que pode eventualmente assumir o valor da característica natural, dependendo da modalidade de operação do sistema interligado.

### 2.9.4 Erro de controle de área

O Controle Automático de Geração pode exercer como função complementar ao seu objetivo principal, que é corrigir os desvios da frequência  $\Delta\bar{\omega}_s$  em regime permanente, a função de mitigar os desvios de potência ativa de intercâmbio  $\Delta \bar{P}_{12}$  entre áreas de controle, sem que o desempenho dinâmico do sistema seja prejudicado. A soma dos desvios de intercâmbio de potência e desvios de frequência define o conceito de Erro de Controle de Área (ECA), podendo ser expresso matematicamente através da equação:

$$
ECA_n = B_n \cdot \Delta \overline{\omega}_{sn} + \Delta \overline{P}_{mn}, \qquad (2.30)
$$

em que:

− Representa o Erro de Controle de Área de uma área de controle *"n"*;

− Representa o BIAS de uma área de controle *"n"*;

∆̅ − Representa o desvio de frequência de uma área de controle *"n"*.

∆̅ – Representa a variação no fluxo de potência entre as áreas *"m"* e *"n"*

O BIAS (B) pode ser interpretado como o "estatismo da área", e representa a constante que determina a contribuição individual de potência elétrica ativa de cada área de controle na regulação secundária da frequência de um sistema interligado, e deve possuir valor muito próximo do valor da característica natural da área (KUNDUR, 1994).

Em geral existem três modos de operação de sistemas interligados (ONS, 2017):

- Frequência Constante FF *(Flat Frequency)*.
- Intercâmbio Constante FTL *(Flat Tie Line)*.
- Intercâmbio e Frequência Constantes TLB *(Tie Line Frequency Bias)*.

Um sistema interligado no qual há somente o controle da frequência, não existindo qualquer controle sobre o fluxo nas linhas de interligação, encontra-se operando em Frequência Constante (FF).

Um sistema operando em Intercâmbio Constante (FTL) responde somente às variações de fluxo nas fronteiras e não é sensível às variações de frequência, mantendo o fluxo de potência líquido programado nas interligações, independentemente das condições de frequência.

Já na operação de Intercâmbio e Frequência constantes (TLB) há o controle da frequência e do fluxo nas interligações, e os sistemas responderão tanto às variações de frequência como às de intercâmbio de potência, de modo a mantê-los dentro das suas faixas de valores pré-determinados.

Quando um sistema opera sob a modalidade *Tie Line Frequency Bias* (TLB), na ocorrência de desvios de frequência, o controle gera adicionalmente um sinal, proporcional ao ajuste do BIAS e ao desvio de frequência, que irá compor o sinal de Erro de Controle de Área que por sua vez será enviado proporcionalmente a cada unidade geradora através dos fatores de participação de modo a corrigir o desvio. Uma vez que a frequência do sistema esteja estabilizada em seu valor nominal, sem desvios, o controle atua apenas para manter nulo o desvio de potência entre o intercâmbio verificado e o intercâmbio programado. O ECA indicará as correções necessárias na geração para restabelecer as condições normais de operação (KUNDUR, 1994; ONS, 1999).

Para garantir o funcionamento ótimo em torno da característica natural do sistema, o ajuste no valor do BIAS deve ser revisto periodicamente em função da evolução da carga e da geração sincronizada, de modo que o Erro de Controle de Área (ECA) seja mínimo, sem impor transferência indesejável de responsabilidade de regulação aos sistemas adjacentes. Quando o valor do BIAS é ajustado inadequadamente, o sistema responde de maneira insatisfatória, transferindo para outros controladores alocados nas áreas de controle adjacentes a responsabilidade no controle total do sistema interligado durante perturbações caso o valor seja muito baixo e acarretando em um controle excessivo para todo o sistema, caso o valor ajustado seja muito alto (KUNDUR, 1994; ONS, 2017).

Vale ainda destacar que o BIAS é um produto exclusivo da carga e da capacidade de geração, não tendo relação alguma com a inércia do sistema. Assim dois geradores de mesma potência nominal, porém com inércias distintas produzirão valores idênticos de BIAS, entretanto o sistema com maior inércia apresentará menor instabilidade transitória na frequência (KUNDUR, 1994).

Através do estabelecimento dos conceitos abordados nesta seção é possível construir um modelo representativo em diagrama de blocos do CAG aplicado a um sistema composto por áreas interligadas. O sistema proposto contém múltiplas unidades geradoras térmicas com reaquecimento e opera na modalidade de controle *Tie Line Frequency BIAS*, de acordo com a Figura 2.17. Os modelos linearizados definidos nesta seção podem extrapolados para outros tipos de turbina.

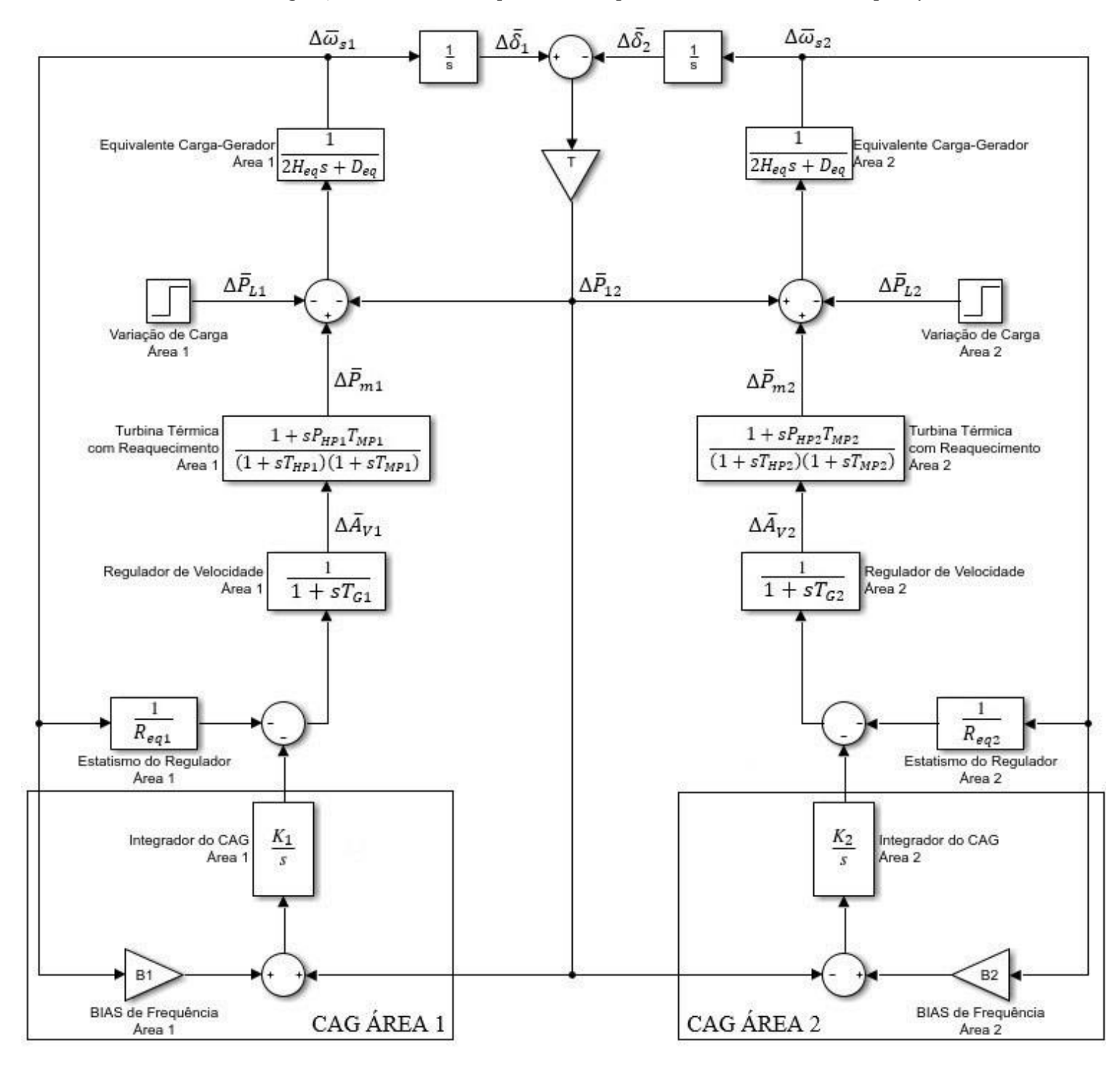

**Figura 2.17 – Diagrama de blocos de um SEP com duas áreas de controle interligadas com regulação secundária, geração térmica com reaquecimento e operando em modo** *Tie Line Frequency BIAS***.**

**Fonte: Autoria Própria via SIMULINK.**

# 2.10 CONSIDERAÇÕES DESTE CAPÍTULO

O CAG tem como principal função realizar a manutenção do equilíbrio de potência ativa de um SEP, mantendo a frequência operacional da rede elétrica dentro da faixa de estabilidade pré-determinada e garantindo os intercâmbios energéticos programados entre as áreas de controle. Os estudos do CAG avaliam o desempenho dos sistemas elétricos, identificando as melhores estratégias de controle disponíveis, definindo os critérios de participação das usinas e suas parcelas de contribuição. Assim, o funcionamento otimizado do CAG é um elemento fundamental para se garantir a qualidade, confiabilidade e segurança operacional dos sistemas elétricos.

Paralelamente ao desenvolvimento e aplicação do CAG convencional, outras técnicas de controle vêm sendo estudadas. Técnicas de controle ótimo com análises no domínio do tempo, baseadas em modelagens no espaço de estados através da aplicação do Regulador Linear Quadrático (LQR). No capítulo a seguir, será explorada a aplicação do controle moderno através do LQR para o problema da regulação de frequência.

# **3 APLICAÇÃO DO CONTROLE ÓTIMO NO PROBLEMA DE CONTROLE AUTOMÁTICO DE GERAÇÃO**

Atualmente, a estabilidade de frequência representa um dos maiores desafios para a operação de sistemas elétricos, uma vez que perturbações incidentes dentro de uma determinada área de controle também surtem efeito nas demais áreas interligadas, consequentemente elevando a complexidade do controle de frequência e do ajuste dos seus parâmetros.

Neste capítulo o foco consiste na apresentação da teoria de controle ótimo e na aplicação de suas técnicas através do projeto de Regulador Linear Quadrático (LQR) aplicado ao problema de estabilidade de frequência em sistemas interligados.

## 3.1 ENQUADRAMENTO NO ESTADO DA ARTE

Esta seção tem a proposta de introduzir ao leitor um panorama geral a respeito das aplicações recentes do controle ótimo e do LQR ao problema de estabilidade de frequência e Controle Automático de Geração, demonstrando os principais avanços em termos de pesquisa científica que permeiam o tema e proporcionando ao leitor uma visão da relevância do tema no cenário científico. Nas seções seguintes, serão apresentados os principais conceitos acerca do controle ótimo e demonstradas as técnicas envolvidas no projeto do controlador LQR.

Segundo Kirk (2004) a teoria de controle convencional consiste geralmente em um processo de tentativa e erro no qual vários métodos de análise são empregados de forma iterativa no intuito de se obter como resultado os parâmetros de projeto de um controlador cujo desempenho seja "aceitável". Métodos convencionais de *design* de controladores são mais adequados para aplicações em problemas lineares com condições iniciais nulas, e sistemas do tipo SISO, onde há uma única variável de entrada e uma única variável de saída.

Para atender as demandas impostas pelo desenvolvimento da tecnologia moderna, e a necessidade da criação de sistemas de controle mais complexos com múltiplas entradas e múltiplas saídas (sistemas MIMO), como resposta direta a este problema desenvolveu-se a teoria de controle ótimo, cujo objetivo segundo Kirk (2004) é determinar os sinais de controle que irão resultar em um processo que satisfaça determinadas restrições físicas e ao mesmo tempo otimize determinado critério de desempenho.

Mandal *et al* (2018) define o LQR como um método que executa sistematicamente o controle da melhor maneira possível (controle ótimo), quando uma função quadrática composta pelos vetores de estado e pelas entradas de controle são fornecidos. A implementação do controle ótimo via LQR consiste em um projeto de controlador com realimentação de estados com base na minimização do custo de uma função quadrática. O desempenho adequado de um projeto de LQR depende da seleção dos elementos das matrizes de ponderação Q e R, processo este realizado normalmente através de tentativa e erro.

Em Keerthana e Selvi (2017) são comparadas diferentes técnicas de controle aplicadas ao problema de estabilidade de frequência (CAG): controle convencional, robusto e inteligente onde aponta-se como uma das desvantagens do controle convencional sua dinâmica mais lenta em relação às outras técnicas abordadas no trabalho. Isto resulta em maiores tempos de reação do sistema controle, o que pode prejudicar o desempenho do sistema tornando a utilização do controle convencional inadequada ou inviável para determinadas aplicações. Além da sua incapacidade em prover o melhor desempenho de controle sob uma gama variada de condições operacionais.

No trabalho de Carpentier (1985), conclui-se que a aplicação de técnicas de controle moderno para o CAG é viável e vantajosa, podendo conferir ao sistema melhores respostas transitórias, além de melhores margens de estabilidade. No trabalho de Keerthana e Selvi (2018) estudou-se a aplicação do LQR ao problema de estabilidade de frequência em um sistema com duas áreas de controle compostas por máquinas térmicas, onde foi realizada uma análise comparativa entre o desempenho das técnicas de controle convencional (via PID) e ótimo (via LQR), resultando em uma melhor resposta transitória do sistema com o emprego do LQR.

Vários pesquisadores propuseram diferentes técnicas de seleção de valores para as matrizes de ponderação Q e R, para aplicações que incluem o controle de frequência em SEP. No trabalho realizado por Mariano *et al* (2012), os autores empregaram a técnica de deslocamento de polos para a seleção adequada das matrizes Q e R durante o projeto do LQR aplicado ao CAG, de modo que o sistema apresentou uma melhora em sua estabilidade e desempenho. Behera (2013) propõe um método para selecionar as matrizes de ponderação do LQR com base na minimização do erro de controle de área (ECA). Em Mishra *et al* (2013) foi proposta uma técnica de otimização baseada em *biogeography* (BBO) utilizando um algoritmo para determinar a seleção ideal para as matrizes de ponderação do LQR para realizar controle de frequência em uma *smart grid* convencional. No trabalho desenvolvido por Kumari (2014)

foi utilizada uma técnica de otimização de enxame de partículas na determinação das matrizes de ponderação do LQR.

Os trabalhos científicos citados, apontam uma tendência de foco dos pesquisadores em propor diferentes métodos de seleção e ajuste dos parâmetros das matrizes de ponderação  $Q$  e . Entretanto, este aspecto não será abordado neste trabalho, pois o seu foco é desenvolver uma metodologia de simulação e análise com base no LQR aplicado ao problema do controle automático de geração, onde diferentes ajustes de  $Q$  e  $R$  são propostos e analisados comparativamente.

# 3.2 APRESENTAÇÃO DA TEORIA DE CONTROLE ÓTIMO

A análise e o desenvolvimento de projetos de controladores no domínio do tempo utilizam como base a representação dos sistemas na forma de espaço de estados. Neste tipo de modelagem, utiliza-se em conjunto as equações dinâmicas e os valores das variáveis que caracterizam o sistema para se estimar os estados futuros e a resposta (saída) do sistema. Através da equação diferencial ordinária (EDO) descrita em (3.1) é possível representar em modelo de espaço de estados qualquer sistema dinâmico linear e invariante no tempo.

$$
\dot{x}(t) = Ax(t) + Bu(t),\tag{3.1}
$$

em que:

- A Representa a matriz de estados pertencente a  $\mathbb{R}^{n \times n}$ ;
- B Representa a matriz de controle pertencente a  $\mathbb{R}^{n \times m}$ ;
- $x(t)$  Representa o vetor de estados pertencente a  $\mathbb{R}^{n \times 1}$ ;
- $u(t)$  Representa o sinal de controle pertencente a  $\mathbb{R}^{m \times 1}$ .

Sendo *n* o número de variáveis de estado do vetor  $x(t)$  e *m* o número de sinais de entrada de controle. Para a obtenção das matrizes  $A \in B$  que descrevem a dinâmica do sistema, usa-se como base a representação do sistema equivalente no domínio da frequência de acordo com os modelos apresentados no capítulo anterior.

O sinal de controle  $u(t)$  tem como objetivo minimizar o índice de desempenho  $J$ , considerando sistemas em regime permanente. Esse índice pode ser representado no domínio do tempo através da Equação (3.2).

$$
J = \int_0^\infty L(x(t), u(t))dt
$$
\n(3.2)

A função genérica  $L(x(t), u(t))$  representa o erro instantâneo entre o estado do sistema e a sua referência e o esforço do sinal de controle. O cálculo da integral pode resultar em valores negativos ou nulos do índice de desempenho. Dessa forma,  $u(t)$  poderia ser incapaz de reduzir o valor do erro ao longo do tempo. Este efeito é observado no período transitório, através do qual observa-se a presença de valores negativos e positivos dos desvios de frequência.

Um sistema é considerado como um controle ótimo quando seus parâmetros são ajustados de modo a minimizar o índice de desempenho adotado para o mesmo durante a etapa de concepção do projeto do controlador. Um índice de desempenho adequado, por sua vez, é obtido através do cálculo da Integral do Erro Quadrático (IEQ) do sistema, de acordo com a Equação (3.3) (DORF e BISHOP,2013).

$$
IEQ = \int_0^t e^2(t)dt,
$$
\n(3.3)

definida dentro de um intervalo de tempo  $(0; t)$  arbitrário de modo que a integral tenda a um valor nulo ou positivo.

Para a aplicação no controle ótimo através da modelagem em espaço de estados, é necessário considerar no cálculo do índice de desempenho, a contribuição das variáveis de estado  $x(t)$  em conjunto com o sinal de controle  $u(t)$ . Desta forma, obtém-se a resultante do índice de desempenho quadrático para um sistema escalar através da Equação (3.4).

$$
J = \int_0^\infty qx^2(t) + ru^2(t)dt
$$
\n(3.4)

O estudo e análise da estabilidade de frequência em SEP envolve múltiplas variáveis (desvios de: frequência, potência mecânica, abertura da válvula), em função da natureza complexa do problema é necessário utilizar um modelo matemático vetorial que considere a contribuição de todas as variáveis de controle.

Assumindo a relação de equivalência na transformação do modelo escalar para vetorial:

$$
qx^{2}(t) = X^{T}(t)QX(t) \quad e \quad ru^{2}(t) = U^{T}(t)RU(t) \tag{3.5}
$$

Obtém-se a forma da integral que define o índice de desempenho do controlador ótimo com base em um modelo vetorial multivariáveis.

$$
J = \int_0^\infty \left( X^T(t) Q X(t) + U^T(t) R U(t) \right) dt,\tag{3.6}
$$

sendo  $Q \in \mathbb{R}^{n \times n}$  uma matriz real, simétrica, semi-definida positiva descrita pela Equação (3.7) e  $R \in \mathbb{R}^{n \times n}$  um vetor definido pela Equação (3.8). Particularizando para o caso do vetor  $U(t)$ unidimensional, R pode ser definido como uma constante positiva  $R \in \mathbb{R}^+$ . Ambos os parâmetros de calibração do controlador ótimo ponderam no cálculo do índice de desempenho os desvios do estado e do controle respectivamente.

$$
Q = \begin{bmatrix} \frac{1}{x_{1max}^2} & \cdots & 0 \\ \vdots & \ddots & \vdots \\ 0 & \cdots & \frac{1}{x_{nmax}^2} \end{bmatrix}
$$
 (3.7)

$$
R = \frac{1}{u_{max}^2} \tag{3.8}
$$

Quanto maiores os valores de Q, menores deverão ser os desvios dos estados do sistema ao longo do tempo, visando a minimização do índice  $I$ . Quanto à constante  $R$ , quanto maior o seu valor, menor será o esforço desenvolvido pelo sinal de controle  $U(t)$  ao longo do tempo, o que pode ser interpretado como um gasto menor de energia por parte do controlador.
O sinal de controle  $U(t)$ , por sua vez, é definido como uma realimentação dos estados das variáveis do sistema, multiplicado por um vetor de ganhos constantes  $K$ , orientado a minimizar o índice de desempenho para se obter um sistema de controle ótimo (OGATA, 2010).

$$
U(t) = -KX(t) \tag{3.9}
$$

A relação estabelecida através de (3.9) possibilita aplicar a Lei de Controle Linear através da substituição da Equação (3.9) na Equação (3.1). Obtém-se então uma equação dependente exclusivamente do vetor de variáveis de estado, representando um sistema de malha fechada, de acordo com a Equação (3.10).

$$
\dot{X}(t) = AX(t) - BKX(t) = (A - BK)X(t)
$$
\n(3.10)

Substituindo a Equação (3.9) em (3.6), obtém-se:

$$
J = \int_0^\infty (X^T(t)QX(t) + X^T(t)K^TRKX(t))dt
$$
  
\n
$$
J = \int_0^\infty X^T(t)(Q + K^TRK)X(t)dt,
$$
\n(3.11)

em que os coeficientes da matriz K dependem da matriz P, sendo  $P \in \mathbb{R}^{n \times m}$  a solução algébrica da equação de *Riccati* que possibilita estabelecer um ganho ótimo para o controlador. Postula-se a existência de uma diferencial exata para definir o valor mínimo de *J*, de modo que  $P$  satisfaça a Equação (3.12).

$$
X^{T}(t)(Q + K^{T}RK)X(t) = -\frac{d}{dt}(X^{T}(t)PX(t))
$$
  
(3.12)  

$$
X^{T}(t)(Q + K^{T}RK)X(t) = -\dot{X}^{T}(t)PX(t) - X^{T}(t)P\dot{X}(t)
$$

Substituindo a Equação (3.12) na Equação (3.11), encontra-se o índice de desempenho na forma diferencial exata.

$$
J = \int_0^\infty X^T(t)(Q + K^T R K)X(t)dt = \int_0^\infty -\frac{d}{dt}(X^T(t)PX(t))dt
$$
\n(3.13)

Aplicando o teorema fundamental do cálculo, obtém-se a Equação (3.14).

$$
J = -X^{T}(t)PX(t)|_{0}^{\infty} = -X^{T}(\infty)PX(\infty) + X^{T}(0)PX(0)
$$
\n(3.14)

Assumindo que a matriz  $A - BK$  represente um sistema puramente estável, o valor da função  $X(t)$  tenderá a zero no tempo infinito, pois ao longo do tempo o controlador compensará os desvios de frequência (regime permanente). Dessa forma, o cálculo do índice de desempenho depende somente das condições iniciais das variáveis de estado do sistema, e da matriz P. (DORF E BISHOP, 2013).

$$
J = XT(0)PX(0)
$$
 (3.15)

Substituindo a Equação (3.10) na Equação (3.12) e simplificando através de propriedades matriciais obtém-se (3.19).

$$
X^{T}(t)(Q + K^{T}RK)X(t) = -\dot{X}^{T}(t)PX(t) - X^{T}(t)P\dot{X}(t)
$$
\n(3.16)

$$
X^{T}(t)(Q + K^{T}RK)X(t) = -X^{T}(t)(A - BK)^{T}PX(t) - X^{T}(t)P(A - BK)X(t)
$$
 (3.17)

$$
X^{T}(t)(Q + K^{T}RK)X(t) = -X^{T}(t)[(A - BK)^{T}P + P(A - BK)]X(t)
$$
\n(3.18)

$$
(Q + K^{T}RK)\frac{X(t)}{X(t)} = -[(A - BK)^{T}P + P(A - BK)]\frac{X^{T}}{X^{T}}
$$
(3.19)

$$
(Q + K^{T}RK) = -[(A - BK)^{T}P + P(A - BK)]
$$
\n(3.20)

$$
Q + KT RK = -ATP + KTBTP - PA + PBK
$$
\n(3.21)

$$
ATP + PA - KTBTP - PBK + KTRK + Q = 0
$$
\n(3.22)

Uma vez estabelecidas as condições iniciais das variáveis de estado, deseja-se encontrar a solução da equação algébrica de Riccati, representada pela matriz P para se obter o valor escalar de *J*. A Equação (3.22) possibilita identificar mais de uma solução para a matriz  $P$  que satisfaça a igualdade, neste caso deve-se considerar apenas as matrizes definidas positivas para se garantir a estabilidade do sistema (OGATA, 2010).

Algebricamente é muito custoso isolar a matriz  $P$  da Equação (3.22), por se tratar de um cálculo matricial. Alternativamente, busca-se uma relação implícita para descrever a matriz em função de  $K$ . Para o problema em questão, é possível aplicar a teoria de otimização de funções (cálculo de máximos e mínimos) com o objetivo de encontrar o valor mínimo da função que define o índice de desempenho otimizado do controlador de acordo com a Equação (3.23).

$$
\frac{dP}{dK} = 0\tag{3.23}
$$

Para se determinar a matriz  $K$  que minimiza o custo dado por  $(3.15)$  deriva-se  $(3.22)$  em relação a K, igualando-a a zero para definir o valor mínimo de *I* de forma a se obter  $(3.25)$ . Considerando que  $X(0)$  é constante, encontra-se a seguinte relação:

$$
\frac{d}{dK}(A^T P) + \frac{d}{dK}(PA) - \frac{d}{dK}(K^T B^T P) - \frac{d}{dK}(PBK) + \frac{d}{dK}(K^T R K) + \frac{d}{dK}(Q) = 0 \quad (3.24)
$$

$$
A^T \frac{d}{dK}(P) + P \frac{d}{dK}(A) - K^T B^T \frac{d}{dK}(P) - \frac{d}{dK}(K^T) B^T P - \frac{d}{dK}(P) B K - P B \frac{d}{dK}(K) + (R + R^T) K = 0
$$
\n(3.25)

Uma vez que se busca uma solução que minimiza o resultado do problema, ou seja, em que as derivadas dos termos constantes e os termos com diferenciais de  $P$  em relação a  $K$  podem ser considerados nulos, a Equação (3.25) pode ser simplificada na forma:

$$
-BTP - BTP + (R + RT)K = 0
$$
 (3.26)

$$
-2BTP + 2RK = 0 \tag{3.27}
$$

Aplicando propriedades de álgebra matricial:

$$
K = R^{-1}B^T P \tag{3.28}
$$

Visando obter o  $P$  que resulta em um índice de desempenho mínimo, substitui-se o valor de K, dado pela Equação (3.28) na Equação (3.22), resultando na equação algébrica de *Riccati*.

$$
ATP + PA - PBR - BTP + Q = 0
$$
\n(3.29)

#### 3.3 MODELO EM ESPAÇO DE ESTADOS

A continuidade do projeto do LQR requer o desenvolvimento de um modelo matemático que represente adequadamente, no domínio do tempo, o Sistema Elétrico de Potência proposto como objeto de análise. A partir da determinação do modelo em espaço de estados é possível concluir a etapa de projeto do LQR que consiste na sintonização dos pesos de  $Q$  e  $R$  e na determinação da matriz de ganhos constantes  $K$ .

O estudo proposto envolve a análise de um SEP composto por duas áreas de controle interligadas através de uma linha de transmissão. Ambas as áreas de controle representam o equivalente eletromecânico de um sistema multimáquinas de três unidades geradoras sincronizadas nos barramentos de distribuição de cada área de controle. Foram selecionadas turbinas térmicas de ciclo combinado (com estágio intermediário de reaquecimento) desprezando o estágio de baixa pressão.

A mudança do CAG convencional para o LQR ocorre na malha de controle secundária na qual o bloco integrador é substituído por um bloco de ganhos constantes (matriz  $K$ ) que recebe como entrada os sinais que caracterizam os estados do sistema.

A variação de carga  $\Delta \bar{P}_L$  em uma das áreas de controle desencadeia uma reação nas unidades geradoras pertencentes a área adjacente, que contribuem durante o período transitório no restabelecimento do equilíbrio de potência ativa do sistema. Este fenômeno gera como consequência uma variação no fluxo de potência  $\Delta \bar{P}_{12}$  entre as áreas de controle, o qual deve ser considerado neste modelo a fim de se obter resultados mais precisos. Em função do modelo de segunda ordem da função de transferência que representa a turbina térmica com reaquecimento, é necessário considerar adicionalmente como variável de estado a derivada da variação de potência mecânica  $\Delta \dot{\bar{P}}_m$ . Esta variável pode ser interpretada fisicamente como a variação instantânea na potência mecânica de saída no eixo da máquina.

Cada variável de estado tem como função representar o efeito da resposta dinâmica dos elementos que compõem o sistema de controle. Em contrapartida, a variável de entrada expressa a percepção da perturbação de carga que corresponde à lei de controle linear.

O diagrama de blocos da Figura 2.17 é utilizado como base para o desenvolvimento da modelagem em espaço de estados. Para representar adequadamente o sistema proposto na forma matricial dentro do padrão  $\dot{X} = AX(t) + BU(t)$  via modelo de espaço de estados, primeiramente é necessário definir as variáveis de estado do sistema:

 $X_1 = \Delta \overline{P}_{12} - A$  variação do fluxo de potência entre as áreas de controle;

 $X_2 = \Delta \bar{f}_1 = \Delta \bar{\omega}_{s1} - A$  variação de frequência na área 1 em [p.u.];

 $X_3 = \Delta \bar{P}_{m1} - A$  variação de potência mecânica nas turbinas da área 1;

 $X_4 = \Delta \dot{\bar{P}}_{m1} - \mathrm{A}$  variação instantânea de potência mecânica nas turbinas da área 1;

 $X_5 = \Delta \bar{A}_{V1} - A$  variação de abertura na válvula de admissão das turbinas da área 1;

 $X_6 = \Delta \bar{f}_2 = \Delta \bar{\omega}_{s2} - A$  variação de frequência na área 2 em [p.u.];

 $X_7 = \Delta \overline{P}_{m2} - A$  variação de potência mecânica nas turbinas da área 2;

 $X_8 = \Delta \dot{\bar{P}}_{m2} - \mathrm{A}$  variação instantânea de potência mecânica nas turbinas da área 2;  $X_9 = \Delta \bar{A}_{V2} - A$  variação de abertura na válvula de admissão das turbinas da área 2.

Manipulando as funções de transferência dos elementos de controle definidos no Capítulo 2 através das Equações (2.1) do equivalente carga-gerador, (2.4) da turbina térmica com reaquecimento, (2.6) do regulador com queda de velocidade e (2.19) da *tie line*, obtém-se as variáveis de estado no domínio da frequência de acordo com as Equações (3.30) a (3.38).

$$
X_1 = \Delta \bar{P}_{12} = T\{\Delta \bar{\delta}_1 - \Delta \bar{\delta}_2\}
$$
\n(3.30)

$$
X_2 = \Delta \bar{f}_1 = \left\{ \frac{1}{2H_1s + D_1} \right\} \cdot \left\{ \Delta \bar{P}_{m1} - \Delta \bar{P}_{L1} - \Delta \bar{P}_{12} \right\} \tag{3.31}
$$

$$
X_3 = \Delta \bar{P}_{m1} = \left\{ \frac{1 + sF_{HP1} \cdot T_{MP1}}{(sT_{HP1} + 1) \cdot (sT_{MP1} + 1)} \right\} \Delta \bar{A}_{V1}
$$
(3.32)

$$
X_4 = \Delta \dot{\bar{P}}_{m1} \tag{3.33}
$$

$$
X_5 = \Delta \bar{A}_{V1} = \left\{ \frac{1}{sT_{G1} + 1} \right\} \cdot \left\{ U_1 - \frac{\Delta \bar{f}_1}{R_1} \right\} \tag{3.34}
$$

$$
X_6 = \Delta \bar{f}_2 = \left\{ \frac{1}{2H_2s + D_2} \right\} \cdot \left\{ \Delta \bar{P}_{m2} - \Delta \bar{P}_{L2} + \Delta \bar{P}_{12} \right\}
$$
(3.35)

$$
X_7 = \Delta \bar{P}_{m2} = \left\{ \frac{1 + sF_{HP2} \cdot T_{MP2}}{(sT_{AP2} + 1) \cdot (sT_{MP2} + 1)} \right\} \Delta \bar{A}_{V2}
$$
(3.36)

$$
X_8 = \Delta \dot{\bar{P}}_{m2} \tag{3.37}
$$

$$
X_9 = \Delta \bar{A}_{V2} = \left\{ \frac{1}{sT_{G2} + 1} \right\} \cdot \left\{ U_2 - \frac{\Delta \bar{f}_2}{R_2} \right\}
$$
(3.38)

Onde as variáveis  $U_1$  e  $U_2$  são definidas como o esforço do sinal de controle, correspondentes a cada área.

Aplicando a Transformada Inversa de Laplace às equações (3.30) a (3.38) e considerando nulas as condições iniciais do problema, obtêm-se a modelagem do sistema no **domínio do tempo** na forma de espaço de estados, conforme o equacionamento a seguir:

$$
\dot{X}_1 = \Delta \dot{P}_{12} = T \{\Delta f_1 - \Delta f_2\}
$$
\n
$$
\dot{X}_1 = T \{X_2 - X_6\}
$$
\n
$$
\dot{X}_2 = \Delta \dot{f}_1 = \left\{ \frac{\Delta \bar{P}_{m1} - \Delta \bar{P}_{L1} - D_1 \Delta \bar{f}_1 - \Delta \bar{P}_{12}}{2H_1} \right\}
$$
\n
$$
\dot{X}_2 = \left\{ \frac{X_3 - \Delta \bar{P}_{L1} - D_1 X_2 - X_1}{2H_1} \right\}
$$
\n
$$
\dot{X}_3 = \Delta \dot{P}_{m1} = X_4
$$
\n(3.41)

 $X_4 = \Delta \dot{P}_{m1}$ 

$$
\dot{X}_4 = \Delta \ddot{\vec{P}}_{m1} = \left\{ \frac{-(T_{HP1} + T_{MP1})X_4}{T_{HP1}T_{MP1}} - \frac{X_3}{T_{HP1}T_{MP1}} + \frac{(T_{G1} - F_{HP1}T_{MP1})X_5}{T_{G1}T_{HP1}T_{MP1}} - \frac{F_{HP1}X_2}{R_1T_{G1}T_{HP1}} + \frac{F_{HP1}U_1}{T_{G1}T_{HP1}} \right\}
$$
\n(3.42)

$$
\dot{X}_5 = \Delta \dot{\bar{A}}_{V1} = \left\{ \frac{U_1}{T_{G1}} - \frac{\Delta \bar{f}_1}{R_1 T_{G1}} - \frac{\Delta \bar{A}_{V1}}{T_{G1}} \right\}
$$
\n(3.43)

$$
\dot{X}_5 = \left\{ \frac{U_1}{T_{G1}} - \frac{X_2}{R_1 T_{G1}} - \frac{X_5}{T_{G1}} \right\}
$$

$$
\dot{X}_6 = \Delta \dot{\bar{f}}_2 = \left\{ \frac{\Delta \bar{P}_{m2} - \Delta \bar{P}_{L2} - D_2 \Delta \bar{f}_2 - \Delta \bar{P}_{12}}{2H_2} \right\}
$$
\n
$$
\dot{X}_6 = \left\{ \frac{X_7 - \Delta \bar{P}_{L2} - D_2 X_6 - X_1}{2H_2} \right\}
$$
\n(3.44)

 $\dot{X}_7 = \Delta \dot{\bar{P}}_{m2} = X_8$ (3.45)

$$
\dot{X}_{8} = \Delta \ddot{\vec{P}}_{m2} = \left\{ \frac{-(T_{HP2} + T_{MP2})\Delta \dot{\vec{P}}_{m2}}{T_{HP2}T_{MP2}} - \frac{\Delta \bar{P}_{m2}}{T_{HP2}T_{MP2}} + \frac{(T_{G2} - F_{HP2}T_{MP2})\Delta \bar{A}_{V2}}{T_{G2}T_{HP2}T_{MP2}} - \frac{F_{HP2}\Delta \bar{f}_{2}}{R_{2}T_{G2}T_{HP2}} + \frac{F_{HP2}U_{2}}{T_{G2}T_{HP2}} \right\}
$$
\n(3.46)

$$
\dot{X}_{8} = \Delta \ddot{\vec{P}}_{m2} = \left\{ \frac{-(T_{HP2} + T_{MP2})X_{8}}{T_{HP2}T_{MP2}} - \frac{X_{7}}{T_{HP2}T_{MP2}} + \frac{(T_{G2} - F_{HP2}T_{MP2})X_{9}}{T_{G2}T_{HP2}T_{MP2}} - \frac{F_{HP2}X_{6}}{R_{2}T_{G2}T_{HP2}} + \frac{F_{HP2}U_{2}}{T_{G2}T_{HP2}} \right\}
$$
\n
$$
\dot{X}_{9} = \Delta \dot{\vec{A}}_{V2} = \left\{ \frac{U_{2}}{T_{G2}} - \frac{\Delta \vec{f}_{2}}{R_{2}T_{G2}} - \frac{\Delta \vec{A}_{V2}}{T_{G2}} \right\}
$$
\n
$$
\dot{X}_{9} = \left\{ \frac{U_{2}}{T_{G2}} - \frac{X_{6}}{R_{2}T_{G2}} - \frac{X_{9}}{T_{G2}} \right\}
$$
\n
$$
(3.47)
$$

O projeto do regulador linear quadrático (LQR) consiste em calcular os ganhos da matriz  $K$  que recebe os sinais de realimentação de todos os estados do sistema. A Figura 3.1 ilustra graficamente o diagrama de blocos do sistema de controle projetado neste capítulo, no qual o controlador LQR atua simultaneamente em ambas as áreas de controle interligadas. Nela, a matriz  $K$  foi dividida em dois vetores,  $K1$  e  $K2$  para uma melhor visualização.

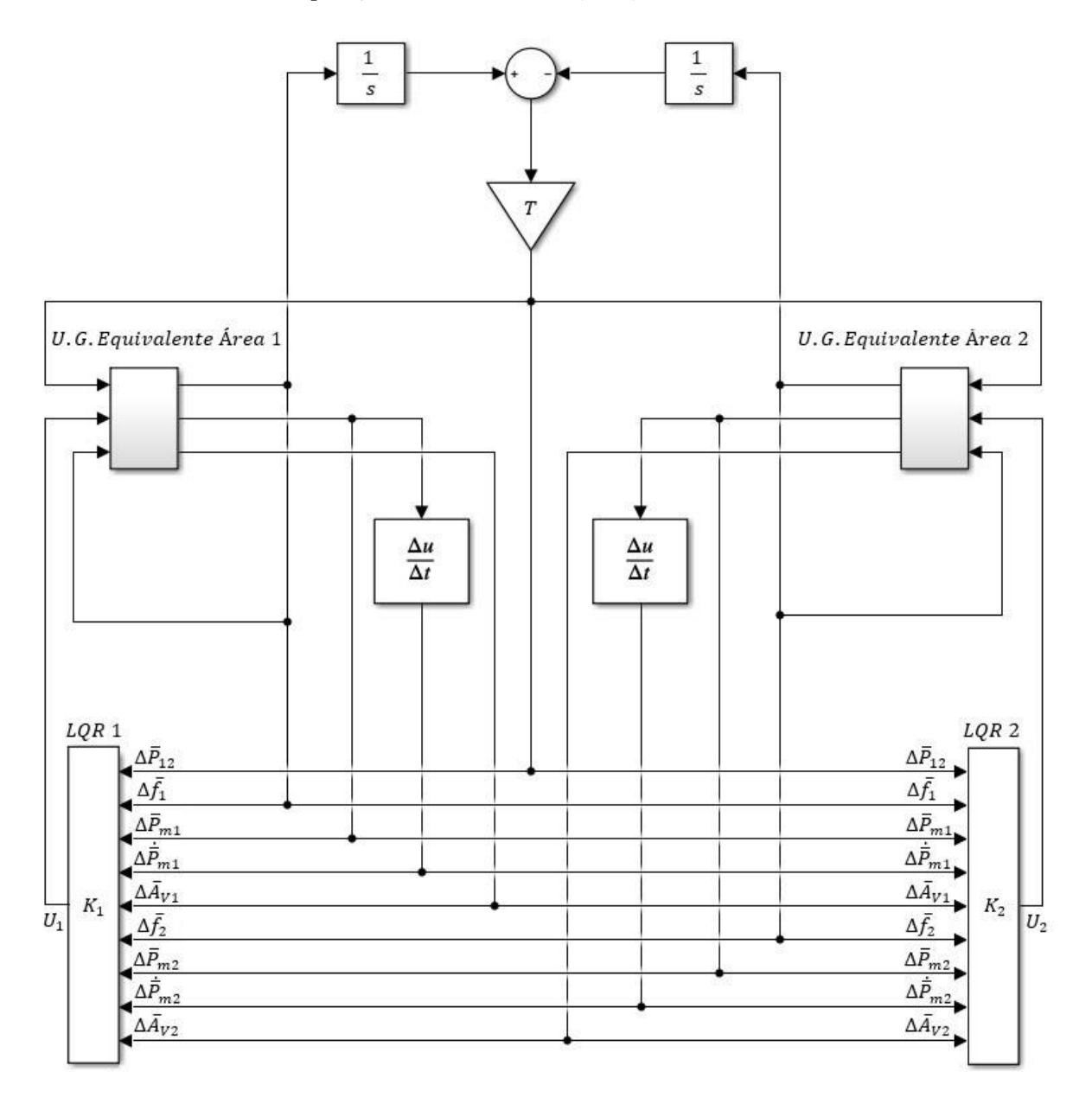

**Figura 3.1 – Diagrama de blocos de um sistema com duas áreas de controle interligadas com a aplicação do controle ótimo (LQR) em duas áreas.**

## **Fonte: Autoria Própria via SIMULINK.**

Após a determinação das equações de espaço de estados, é feito o arranjo das equações na forma matricial através Equação (3.48).

$$
\dot{\chi} = \begin{pmatrix}\n0 & T & 0 & 0 & 0 & -T & 0 & 0 & 0 \\
\frac{-1}{2H_1} & \frac{-D_1}{2H_1} & \frac{1}{2H_1} & 0 & 0 & 0 & 0 & 0 & 0 \\
0 & 0 & 0 & 1 & 0 & 0 & 0 & 0 & 0 \\
0 & -F_{HPI} & -1 & -(T_{HPI} + T_{MPI}) & T_{G1} - F_{HPI} T_{MPI} & 0 & 0 & 0 & 0 \\
0 & \frac{-1}{T_{G1}R_1} & 0 & 0 & 0 & -\frac{1}{T_{G1}} & 0 & 0 & 0 & 0 \\
0 & -1 & 0 & 0 & 0 & \frac{-1}{T_{G1}} & 0 & 0 & 0 & 0 \\
\frac{1}{2H_2} & 0 & 0 & 0 & 0 & 0 & 0 & 0 & 0 \\
0 & 0 & 0 & 0 & 0 & 0 & 0 & 0 & 0 \\
0 & 0 & 0 & 0 & 0 & 0 & 0 & 0 & 0 \\
0 & 0 & 0 & 0 & 0 & 0 & 0 & 0 & 0 \\
0 & 0 & 0 & 0 & 0 & 0 & 0 & 0 & 0 \\
0 & 0 & 0 & 0 & 0 & 0 & 0 & 0 & 0 \\
0 & 0 & 0 & 0 & 0 & 0 & 0 & 0 & 0 \\
0 & 0 & 0 & 0 & 0 & 0 & 0 & 0 & 0 \\
0 & 0 & 0 & 0 & 0 & 0 & 0 & 0 & 0 \\
0 & 0 & 0 & 0 & 0 & 0 & 0 & 0 & 0 \\
0 & 0 & 0 & 0 & 0 & 0 & 0 & 0 & 0 \\
0 & 0 & 0 & 0 & 0 & 0 & 0 & 0 & 0\n\end{pmatrix}
$$
\n
$$
\begin{pmatrix}\n0 & 0 & 0 & 0 & 0 & 0 & 0 & 0 \\
\frac{1}{\Delta F_1} & 0 & 0 & 0 & 0 & 0 & 0 \\
\frac{1}{\Delta F_2} & 0 & 0 & 0 & 0 & 0 & 0 \\
0 & 0 & 0 & 0 & 0 & 0 & 0 & 0 \\
0 & 0 & 0 & 0 & 0 & 0 & 0 & 0 \\
0 & 0 & 0 & 0 & 0 & 0 & 0 & 0 \\
0 & 0 & 0 &
$$

$$
\cdots + \begin{pmatrix} 0 & 0 & 0 \\ 0 & 0 & \\ \frac{F_{HP1}}{T_{HP1}} & 0 & \\ \frac{1}{T_{G1}} & 0 & \\ 0 & 0 & \\ 0 & 0 & \\ 0 & \frac{F_{HP2}}{T_{G2}} \\ 0 & \frac{1}{T_{HP2}T_{G2}} \\ 0 & \frac{1}{T_{HP2}T_{G2}} \\ 0 & \frac{1}{T_{G2}} \end{pmatrix} \begin{pmatrix} 0 & 0 & 0 \\ \frac{-1}{2H_1} & 0 & \\ 0 & 0 & \\ 0 & 0 & \\ 0 & \frac{-1}{2H_2} \\ 0 & 0 & \\ 0 & 0 & \\
$$

A representação na forma de espaço de estados de qualquer sistema dinâmico, linear e invariante no tempo é dada através da forma  $\dot{x}(t) = AX(t) + BU(t)$ .

Sendo:

A – Representa a matriz de estados pertencente a  $\mathbb{R}^{9\times 9}$ ;

- B Representa a matriz de controle pertencente a  $\mathbb{R}^{9 \times 2}$ ;
- $X(t)$  Representa o vetor de estados pertencente a  $\mathbb{R}^{9\times1}$ ;
- $U(t)$  Representa o sinal de controle pertencente a  $\mathbb{R}^{2\times 1}$ .

Como a Equação (3.48) do sistema proposto não se caracteriza dentro do padrão, ao se comparar a forma matricial obtida para o sistema com a forma de representação é possível identificar a matriz de estados A, a matriz de controle B, o vetor de estados  $X(t)$  e o sinal de controle  $U(t)$ . Entretanto, constata-se a presença um termo extra referente ao distúrbio da carga  $\Delta \bar{P}_L$ . Portanto, faz-se necessária uma mudança de variáveis considerando a tendência das variáveis de estado do sistema em regime permanente a partir da formulação da hipótese de trabalho.

A hipótese de trabalho determina que após a perturbação de carga no sistema e atuação do controle, a potência produzida pelas unidades geradoras conectadas ao barramento de sincronismo das áreas de controle absorve todo o impacto da carga. Admite-se, portanto, que com a atuação correta do controle, consequentemente as variáveis  $\Delta \bar{P}_m$ ,  $\Delta \bar{A}_V$  e U tenderão ao valor de  $\Delta \bar{P}_L$  em regime permanente e  $\Delta \bar{P}_m$ ,  $\Delta \bar{f}$  e  $\Delta \bar{P}_{12}$  tenderão a zero. Assim, o vetor de estados e a entrada de controle são redefinidos a partir de uma transformação de variáveis de acordo com as Equações (3.49) e (3.50).

$$
X'\begin{pmatrix} \Delta\bar{P}_{12} \\ \Delta\bar{f}_{1} \\ \Delta\bar{P}_{m1} \\ \Delta\bar{R}_{m1} \\ \Delta\bar{f}_{2} \\ \Delta\bar{P}_{m2} \\ \Delta\bar{P}_{m2} \\ \Delta\bar{R}_{V2} \end{pmatrix} - \begin{pmatrix} \Delta P_{12}^{r} \\ \Delta f_{1}^{r} \\ \Delta P_{m1}^{r} \\ \Delta P_{m1}^{r} \\ \Delta A_{1}^{r} \\ \Delta\bar{P}_{m2}^{r} \\ \Delta\bar{P}_{m2}^{r} \\ \Delta\bar{R}_{V1}^{r} \\ \Delta\bar{P}_{m2}^{r} \\ \Delta\bar{P}_{m2}^{r} \end{pmatrix} = \begin{pmatrix} \Delta\bar{P}_{12} & - & 0 \\ \Delta\bar{P}_{12} & - & 0 \\ \Delta\bar{P}_{m1} & - & \Delta\bar{P}_{L1} \\ \Delta\bar{P}_{m1} & - & 0 \\ \Delta\bar{P}_{m1} & - & \Delta\bar{P}_{L1} \\ \Delta\bar{P}_{m2} & - & \Delta\bar{P}_{L2} \\ \Delta\bar{P}_{m2} & - & \Delta\bar{P}_{L2} \\ \Delta\bar{P}_{m2} & - & \Delta\bar{P}_{L2} \\ \Delta\bar{R}_{V2} & - & \Delta\bar{P}_{L2} \end{pmatrix} \qquad (3.49)
$$

$$
U' = U - Ur = U - \left(\frac{\Delta \bar{P}_{L1}}{\Delta \bar{P}_{L2}}\right)
$$
(3.50)

Esta é uma etapa importante na modelagem do SEP para a análise do controle automático de geração, uma vez que neste ponto define-se o modo através do qual o sistema irá operar. Os critérios de estabilidade de frequência  $\Delta \bar{f}$  e intercâmbio de potência  $\Delta \bar{P}_{12}$  entre as áreas de controle são processados pela lógica do algoritmo de controle ótimo, e definem automaticamente o modo de operação do sistema de potência de acordo com as definições apresentadas na Seção 2.9.4.

Neste trabalho, o objetivo é que o controlador ótimo projetado atue na eliminação tanto dos desvios de frequência quanto dos desvios de intercâmbio, portanto o modo de operação selecionado em projeto foi o TLB *(Tie Line Frequency Bias)*, de acordo a mudança de variáveis expressa na Equação (3.42)*.*

Através da substituição das Equações (3.49) e (3.50) na Equação (3.48) é possível reduzir o modelo matemático na forma padrão da representação do modelo de espaço de estados para um SEP composto por duas áreas de controle interligadas com o LQR atuando em ambas as áreas, como mostra a Equação (3.51).

$$
\dot{\chi}'=\begin{pmatrix} 0 & T & 0 & 0 & 0 & 0 & 0 & 0 & 0 & 0 \\ \frac{-1}{2H_1} & \frac{-D_1}{2H_1} & \frac{1}{2H_1} & 0 & 0 & 0 & 0 & 0 & 0 & 0 \\ 0 & 0 & 1 & 0 & 0 & 0 & 0 & 0 & 0 & 0 \\ 0 & -\frac{F_{HP1}}{T_{HP1}T_{\alpha R_1}} & \frac{-\left(T_{HP1}+T_{MP1}\right)}{T_{HP1}T_{MP1}} & \frac{T_{G1}-F_{HP1}T_{MP1}}{T_{HP1}T_{MP1}T_{G1}} & 0 & 0 & 0 & 0 & 0 \\ \frac{1}{2H_2} & 0 & 0 & 0 & \frac{-1}{T_{G1}} & 0 & 0 & 0 & 0 & 0 \\ \frac{1}{2H_2} & 0 & 0 & 0 & 0 & \frac{-D_2}{2H_2} & \frac{1}{2H_2} & 0 & 0 & 0 \\ 0 & 0 & 0 & 0 & 0 & 0 & \frac{-F_{HP2}}{T_{HP2}T_{\alpha 2 R_2}} & \frac{-1}{T_{HP2}T_{MP2}} & \frac{-(T_{HP2}+T_{MP2})}{T_{HP2}T_{MP2}} & \frac{T_{G2}-F_{HP2}T_{MP2}}{T_{HP2}T_{MP2}T_{G2}} \\ 0 & 0 & 0 & 0 & \frac{-1}{T_{G2}R_2} & 0 & 0 & \frac{-1}{T_{G2}} \end{pmatrix} \quad \text{ (3.51)}
$$

$$
\begin{array}{c}\n\begin{pmatrix}\n0 & 0 \\
0 & 0 \\
\hline\n0 & 0 \\
F_{HP1} & 0 \\
\hline\nT_{HP1}T_{G1} & 0 \\
\hline\n1 & 0 \\
0 & 0 \\
0 & 0 \\
0 & F_{HP2} \\
0 & F_{HP2} \\
0 & \hline\nT_{HP2}T_{G2} \\
0 & \hline\n\end{pmatrix} U'\n\end{array}
$$

## 3.4 CONSIDERAÇÕES DESTE CAPÍTULO

Neste capítulo foram apresentados os conceitos básicos sobre controle ótimo e modelagem em espaço de estados de sistemas elétricos, bem como foram desenvolvidos os modelos de controle com a aplicação do LQR que serão utilizados nas simulações desenvolvidas no Capítulo 5 deste trabalho.

Na sequência, será apresentada a metodologia proposta de projeto e simulação do LQR, que se divide em três etapas principais cujos processos são descritos detalhadamente no próximo capítulo.

# **4 METODOLOGIA DE PROJETO E DE SIMULAÇÃO DO REGULADOR LINEAR QUADRÁTICO PARA DUAS ÁREAS DE CONTROLE INTERLIGADAS**

## 4.1 INTRODUÇÃO

Neste capítulo é apresentada a estrutura da metodologia proposta para o projeto e análise do controle automático de geração baseado em técnicas de controle ótimo (Regulador Linear Quadrático LQR). A metodologia proposta divide-se em três etapas principais conforme mostra o fluxograma contido na Figura 4.1 que são descritas detalhadamente nas próximas subseções.

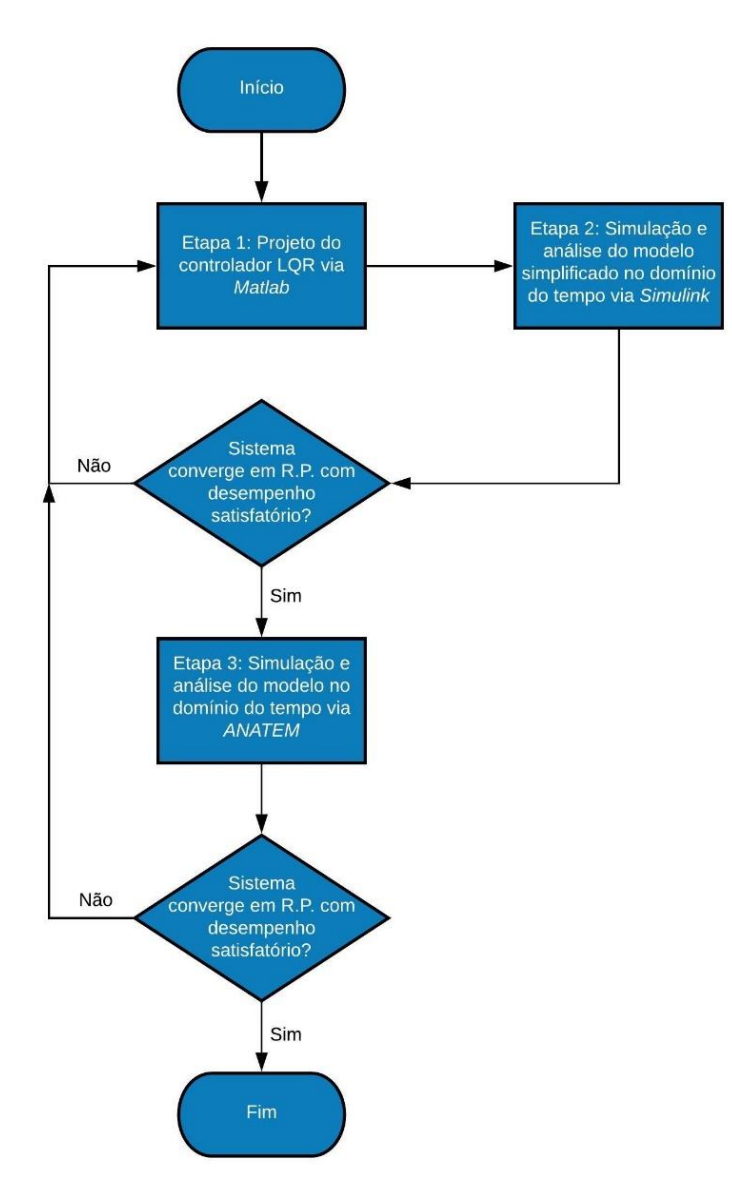

**Figura 4.1** *–* **Fluxograma geral de processo do método de projeto e análise.**

**Fonte: Autoria Própria.**

A primeira etapa consiste no desenvolvimento do projeto do LQR através do ambiente computacional MATLAB, cujos principais pontos são a sintonização dos elementos das matrizes de ponderação  $Q$  e  $R$  e a consequente determinação da matriz de ganhos constantes  $K$ do controlador. A segunda etapa envolve a realização de simulações de diversos cenários propostos utilizando o modelo linear (simplificado) no domínio do tempo através do *software* SIMULINK e a análise e apresentação dos seus resultados. Finalmente na terceira etapa são realizadas as simulações dos cenários propostos no domínio do tempo utilizando o modelo mais completo via *software* ANATEM, bem como a demonstração e análise dos resultados obtidos.

O sistema de controle modelado na seção 3.2 servirá como base para as análises, e será composto por duas áreas de controle distintas, ambas contando com a atuação de um único controlador LQR centralizado, projetado especificamente para realizar o controle das variáveis de interesse das duas áreas de forma simultânea. As áreas de controle consideram um equivalente de três unidades geradoras térmicas com reaquecimento sincronizadas em seus barramentos de transmissão e serão submetidas a variações positivas de carga na forma de degrau.

### 4.2 ETAPA 1: PROJETO DO CONTROLADOR LQR VIA MATLAB

A primeira etapa consiste no desenvolvimento do projeto do controlador LQR com base na modelagem matemática apresentada no capítulo 3 e sua implementação na forma de código computacional via *software* MATLAB. A função principal desta etapa é calcular o vetor de ganhos constantes  $K$  do controlador LQR projetado, através da solução do problema algébrico de *Riccatti* com base nas matrizes de ponderação das variáveis de estado (Q) e de controle (R) do sistema.

Como ponto de partida para a execução desta etapa, é necessário realizar manualmente no código computacional a definição dos parâmetros das funções de transferência do sistema: constantes de tempo do regulador de velocidade  $(T_G)$  e turbina  $(T_{HP} \, e \, T_{MP})$ , estatismo  $(R)$ , inércia do sistema  $(H)$ , característica de amortecimento da carga  $(D)$  e torque sincronizante ( $T$ ) que servirão de base para o cálculo das matrizes de estados  $A$ ,  $B$ ,  $C$  e  $D$ . É necessário também definir valores iniciais para os índices de ponderação dos elementos das matrizes  $Q$  e , o peso atribuído ao índice de ponderação correspondente a cada variável de estado ou de controle reguladas pelo LQR irá conferir um comportamento particular para a resposta de cada projeto de controlador.

O fluxograma da Figura 4.2 apresenta a estrutura do processo interno construído dentro da Etapa 1.

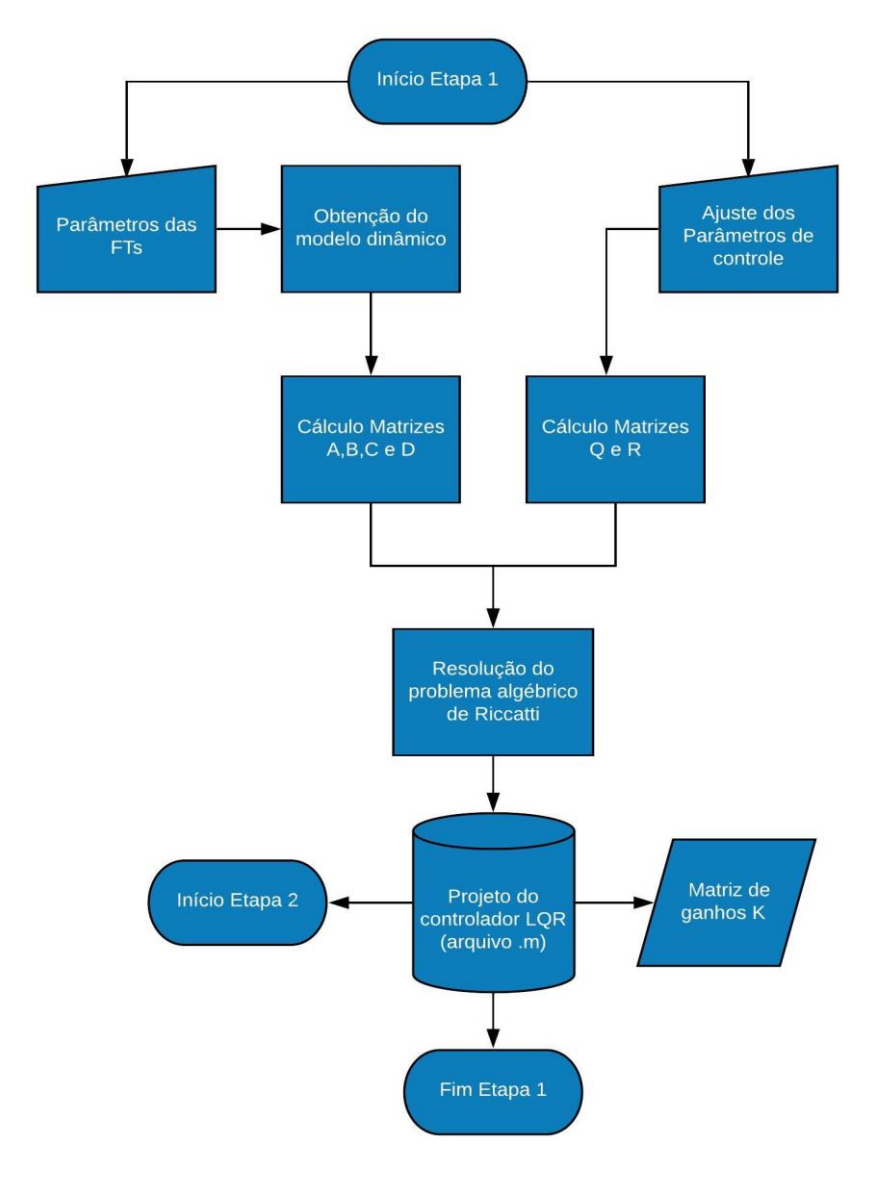

**Figura 4.2 – Fluxograma de processo da Etapa 1: Projeto do controlador LQR via** *software* **MATLAB e determinação dos parâmetros iniciais.**

**Fonte: Autoria própria.**

Uma vez que recebe todos os dados de entrada essenciais para a execução do *script*, o programa encontra a solução da equação algébrica de *Riccatti* (Equação 3.29) utilizando a função *"lqr"* do MATLAB e retorna como saída a matriz de ganhos constantes  $K \in \mathbb{R}^{9 \times 2}$  que compõem o controlador LQR. Na sequência o programa gera uma base de dados de saída contendo as variáveis do sistema que serão processadas pela ferramenta SIMULINK na segunda etapa. O ANEXO I disponibilizado neste trabalho contém as linhas de código que executam o projeto do controlador LQR.

# 4.3 ETAPA 2: SIMULAÇÃO E ANÁLISE DO MODELO LINEAR SIMPLIFICADO NO DOMÍNIO DO TEMPO VIA SIMULINK

A segunda etapa corresponde à simulação do sistema através da ferramenta SIMULINK, juntamente com uma análise primária do comportamento da resposta das variáveis de interesse do sistema como desvio de frequência, desvio de potência mecânica nas turbinas, desvio de abertura nas válvulas de controle e desvio de fluxo de potência na *tie line*.

Inicialmente constrói-se manualmente no SIMULINK o diagrama de blocos da malha de controle do sistema, que busca automaticamente no *script* (arquivo .m) os parâmetros das funções de transferência definidos na Etapa 1 que serão utilizados na sua composição. A base de dados criados no final da Etapa 1 também é acessada de forma automática com o objetivo de se obter os valores do vetor  $K$ , o instante e intensidade de variação da carga e o valor das variáveis de estado e de controle que compõem as matrizes  $\hat{O}$  e  $\hat{R}$  respectivamente, para posteriormente executar o cálculo do índice de desempenho *J*.

Com estas informações o SIMULINK é capaz de simular o comportamento da resposta das variáveis de interesse do sistema e gerar como resultados gráficos para análise. Os resultados por sua vez são avaliados em termos de desempenho geral, as principais métricas observadas são: estabilidade da frequência e dos demais sinais em regime permanente, desvio de fluxo de potência na *tie line* em regime permanente, *overshoot* no sinal de desvio de abertura da válvula e índice de desempenho *J*, do controlador. Caso o projeto selecionado não satisfaça as condições de performance impostas, é feito um novo ajuste das variáveis das matrizes de ponderação  $\hat{O}$  e  $R$  e um novo projeto de controlador é testado. O fluxograma contido na Figura 4.3 ilustra de forma detalhada o processo envolvido na Etapa 2. O ANEXO I disponibilizado neste trabalho contém as linhas de código que executam a simulação do sistema através do SIMULINK.

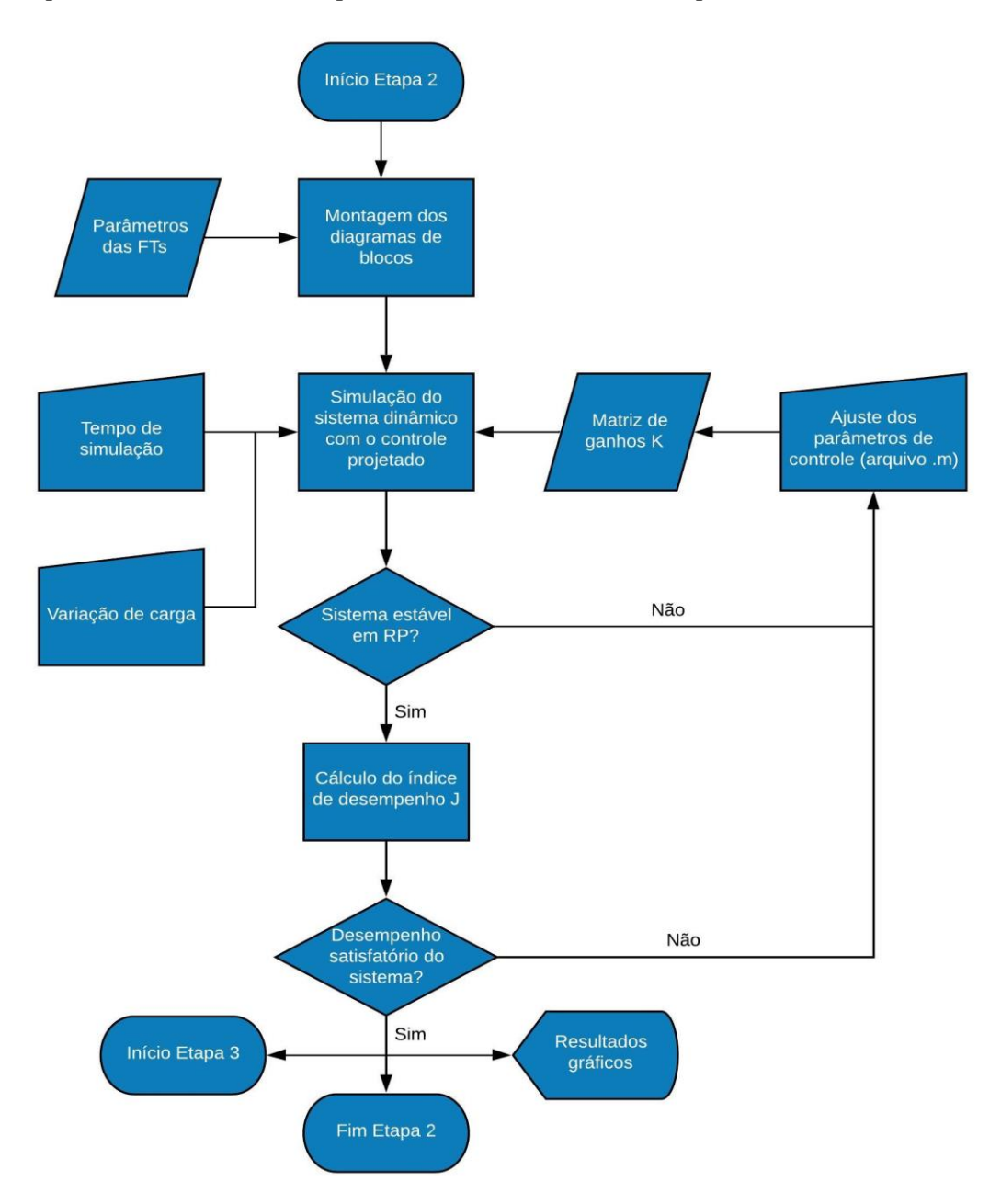

**Figura 4.3 – Fluxograma de processo da Etapa 2: Simulação e análise do sistema no modelo linear simplificado, linearizado e sem perdas através da ferramenta computacional SIMULINK.**

**Fonte: Autoria própria.**

O modelo do sistema de controle simulado nesta etapa trata-se de um modelo simplificado, linearizado que despreza perdas de potência ativa em geradores e no sistema de transmissão, mas que atende aos requisitos iniciais da metodologia de análise proposta pois serve como uma etapa preliminar de avaliação do desempenho do controlador projetado, norteando a calibração dos índices de ponderação das matrizes  $Q$  e  $R$  caso as variáveis do sistema apresentem um comportamento instável no fim da simulação ou do controlador atuar de forma insatisfatória.

# 4.4 ETAPA 3: SIMULAÇÃO E ANÁLISE DO SISTEMA ATRAVÉS DO MODELO NÃO LINEAR NO DOMÍNIO DO TEMPO VIA ANATEM

Por fim o sistema será simulado no ambiente computacional ANATEM utilizando um modelo mais completo, de ordem de complexidade mais elevada com o objetivo de se obter um resultado mais próximo da realidade. A simulação no domínio do tempo de um fenômeno associado ao problema de estabilidade eletromecânica envolve a representação do SEP considerando suas não-linearidades pois o modelo matemático do sistema é composto por muitos equipamentos interligados, com características não-lineares: geradores e seus controladores, cargas dinâmicas etc.

Primeiramente é necessário modelar o SEP em questão através do programa ANAREDE e executar o seu fluxo de potência, que irá gerar o arquivo base ".his" utilizado pelo ANATEM contendo os dados do sistema na configuração pré-falta juntamente com o seu ponto de operação. No *script* do ANAREDE são definidas todas as informações essenciais do sistema em termos de dados de barra, dados de linha, de geração e de carga, assim como a arquitetura do SEP indicando as conexões entre linhas de transmissão e barramentos. O ANEXO J apresenta o relatório de dados de fluxo de potência pré-distúrbio no padrão ANAREDE.

A simulação no ANATEM depende ainda da montagem de um *script* dedicado exclusivamente ao controlador. Através da utilização da ferramenta CDU (Controlador Definido pelo Usuário), é possível construir o controlador LQR seguindo a modelagem e o padrão de arquitetura da malha de controle propostos na seção 3.2 através da utilização de diagrama de blocos. Neste ponto é necessário que sejam inseridos todos os parâmetros das funções de transferência (regulador de velocidade, turbina, gerador e carga) e os parâmetros de controle do sistema (estatismo e matriz de ganhos K) para que na sequência o *software* possa realizar o cálculo da solução do sistema no domínio do tempo. O ANEXO K apresenta os dados do CDU após a etapa de projeto do LQR.

O último passo consiste na montagem do caso de análise de estabilidade através do arquivo ".stb" que atribui os controladores construídos no arquivo ".cdu" às suas respectivas áreas de controle e aplica um evento de instabilidade sobre o sistema. O ANEXO L apresenta os dados do arquivo ".stb" para as simulações no domínio do tempo no ANATEM.

O fluxograma contido na Figura 4.4 apresenta com maiores detalhes o sequenciamento de cada subprocesso envolvido nesta etapa de análise.

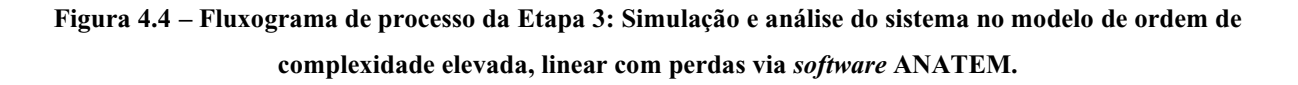

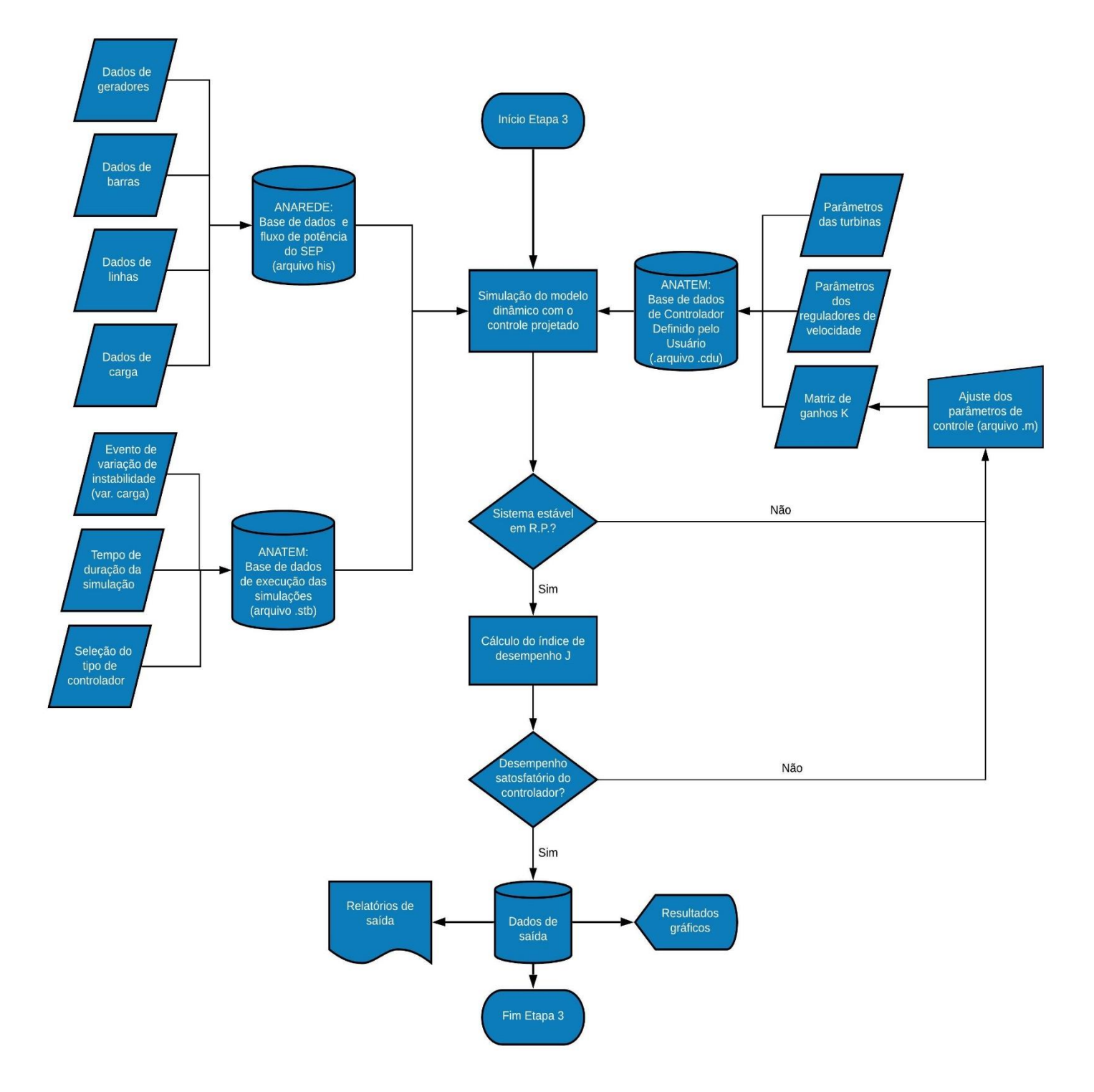

**Fonte: Autoria própria.**

Uma vez que os arquivos ".his", ".cdu" e ".stb" estão configurados, o *software* ANATEM é capaz de acessar simultaneamente as três bases de dados e calcular de forma iterativa a resolução das equações algébrico-diferenciais do sistema à partir de um dado ponto de equilíbrio, encontrando uma solução convergente para o mesmo caso esta exista. Como resultado da simulação o programa gera relatórios de saída e gráficos que sintetizam a resposta do comportamento das variáveis do sistema.

# **5 RESULTADOS E ANÁLISE DO DESEMPENHO DO CONTROLE ÓTIMO PROJETADO ATRAVÉS DA METODOLOGIA PROPOSTA**

O objetivo deste capítulo é apresentar os resultados da metodologia de projeto e de simulação proposta neste trabalho, bem como avaliar o desempenho do SEP e do sistema de controle projetado a partir de vários cenários de projetos distintos.

- Cenário 1: Projeto de LQR considerando pesos iguais atribuídos aos elementos das matrizes  $Q \text{ e } R$ ;
- Cenário 2: Projetos distintos de LQR considerando pesos diferentes atribuídos aos elementos das matrizes  $Q \text{ e } R$ ;
	- Cenário 2.A: ajuste dos pesos da matriz Q relativos aos  $\Delta \bar{f}$ ;
	- Cenário 2.B: ajuste dos pesos da matriz Q relativos aos  $\Delta \bar{A}_V$ ;
	- Cenário 2.C: ajuste dos pesos da matriz Q relativos aos  $\Delta \bar{P}_{12}$ ;
	- Cenário 2.D: ajuste dos pesos da matriz R relativos a  $\Delta \bar{P}_{12}$ ;
- Cenário 3: Projeto de LQR híbrido.
- Cenário 4: Análise comparativa entre o CAG convencional e o LQR.

As simulações realizadas neste trabalho tem como base a modelagem dinâmica de um SEP composto por duas áreas de controle interligadas e são baseadas exclusivamente na modalidade de operação TLB (*Tie Line Frequency Bias*), na qual é realizado simultaneamente controle da frequência e dos intercâmbio de potência ativa entre áreas, com controladores projetados para eliminar ambos os desvios em regime permanente.

# 5.1 DADOS DO SISTEMA ELÉTRICO DE POTÊNCIA UTILIZADO NAS SIMULAÇÕES

A proposta de sistema utilizado como base para as simulações consiste em um SEP com duas barras, sendo a barra 1 do tipo ( $\theta V$ ) a barra de referência do sistema (barra *slack*) e a barra 2 do tipo (PV). O sistema conta com duas unidades geradoras conectadas a transformadores elevadores e sincronizadas aos seus respectivos barramentos aos quais estão conectadas as cargas do sistema, representadas pelo modelo de potência constante. Uma linha de transmissão de impedância  $Z_{LT}$  realiza a interligação entre as duas barras do sistema, na qual há um fluxo de potência pré falta  $\Delta \bar{P}_{12}^0 = 1,0652 p.u.$ , de acordo com os dados de fluxo de potência pré falta apresentados no ANEXO F deste trabalho. A Figura 5.1 apresenta o diagrama unifilar geral do sistema proposto.

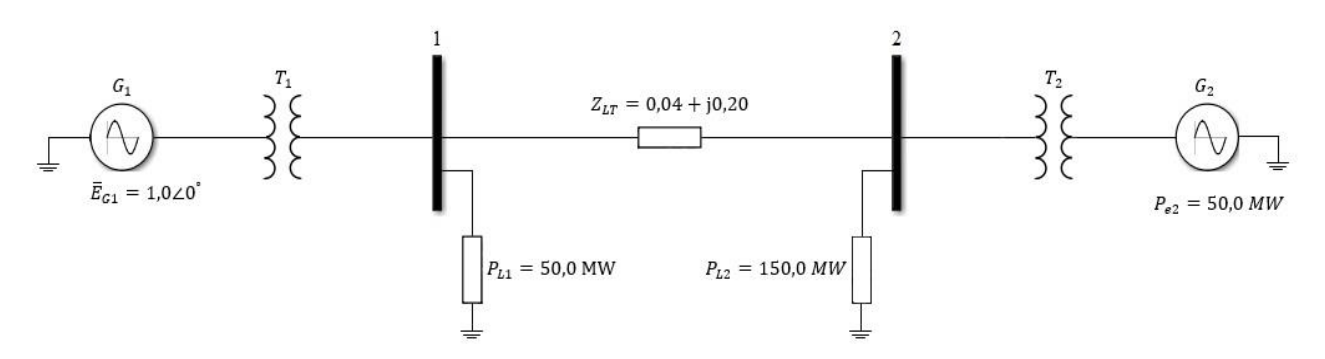

**Figura 5.1 – Diagrama unifilar geral do SEP base utilizado nas simulações.**

**Fonte: Autoria Própria via Simulink.**

Para todas as simulações realizadas neste trabalho, considerou-se a aplicação de eventos de crescimento abrupto (degrau positivo) de carga na área 1 ( $\Delta \bar{P}_{L1}$ ) com diferentes magnitudes, aplicado no instante de tempo  $t = 1.0$  s. No ANEXO F deste trabalho são apresentados de forma mais detalhada os dados de barra e de linha do sistema, bem como o cálculo do fluxo de potência na linha de transmissão do sistema no pré-falta

Para a realização das simulações, na etapa de projeto do controlador (Etapa 1), adotouse um projeto base de controlador LQR calculado segundo os parâmetros apresentados na Tabela 5.1.

**Tabela 5.1 – Parâmetros de controle utilizados na etapa de projeto do controlador LQR.**

| PARÂMETRO $T_G$ $T_{HP}$ $T_{MP}$ $P_{HP}$ $H_{eq}$ $D_{eq}$ $R_{eq}$ $B$ $T$ |  |  |  |                                                                   |  |
|-------------------------------------------------------------------------------|--|--|--|-------------------------------------------------------------------|--|
| <b>VALOR</b>                                                                  |  |  |  | $0,2 s$ $0,4 s$ $7,0 s$ $0,3$ $15,0 s$ $9,0$ $0,0167$ $69$ $4,89$ |  |

#### **Fonte: Autoria Própria.**

No ANEXO G deste trabalho, é apresentado através da Figura G.1 o diagrama de blocos do modelo de controle utilizado. Este modelo contempla o LQR projetado para realizar o controle simultâneo nas áreas 1 e 2.

### 5.2 RESULTADOS E ANÁLISE: CENÁRIO 1

O objetivo principal deste cenário é mostrar detalhadamente e de forma didática os resultados da aplicação da metodologia proposta para o sistema elétrico adotado. Além disso, outro objetivo é realizar uma análise comparativa entre resultados das simulações dinâmicas das etapas 2 e 3. A Tabela 5.2 mostra os valores utilizados dos parâmetros de ajuste das matrizes de ponderação  $Q$  e  $R$  para o projeto do controlador proposto, calculados segundo as Equações  $(3.7)$  e  $(3.8)$ .

**Tabela 5.2 – Valores atribuídos aos elementos das matrizes de ponderação e no projeto do LQR.** 

| $q_1$ $q_2$ $q_3$ $q_4$ $q_5$ $q_6$ $q_7$ $q_8$ $q_9$ $r_1$ $r_2$ |  |  |  |  |  |
|-------------------------------------------------------------------|--|--|--|--|--|
|                                                                   |  |  |  |  |  |

#### **Fonte: Autoria própria.**

### 5.2.1 Resultados da etapa 1

Após a escolha dos parâmetros de controle, a conclusão do projeto do controlador LQR consiste no cálculo dos ganhos da matriz  $K$  cujos valores são apresentados na Tabela 5.3.

**Tabela 5.3 – Ganhos calculados para o controlador LQR de acordo com os parâmetros escolhidos.**

| К |        | $-0.2070 - 9.390 0.9007$ |               |        | 0.4852 0.2228 | 0,0378 | 0,0646 | 0,0262 | $-0.0190$ |
|---|--------|--------------------------|---------------|--------|---------------|--------|--------|--------|-----------|
|   | 0.2069 |                          | 0.0378 0.0646 | 0,0262 | -0,0190       | -9.390 | 0.9007 | 0.4852 | 0.2228    |

#### **Fonte: Autoria própria.**

Com isso, conclui-se a etapa inicial de projeto do LQR e inicia-se as Etapas 2 e 3 de simulação.

## 5.2.2 Resultados da etapa 2

Nesta subseção são apresentados respectivamente os resultados das simulações baseadas no modelo linear simplificado e na sequência os resultados obtidos são analisados.

A Figura 5.2 apresenta as curvas dos desvios de frequência nas áreas de controle 1 e 2, obtidas a partir das simulações baseadas no modelo linear (etapa 2).

**Figura 5.2 – Desvios de frequência nas áreas de controle 1 e 2 no modelo dinâmico linear simplificado (simulação resultado da etapa 2 - SIMULINK).**

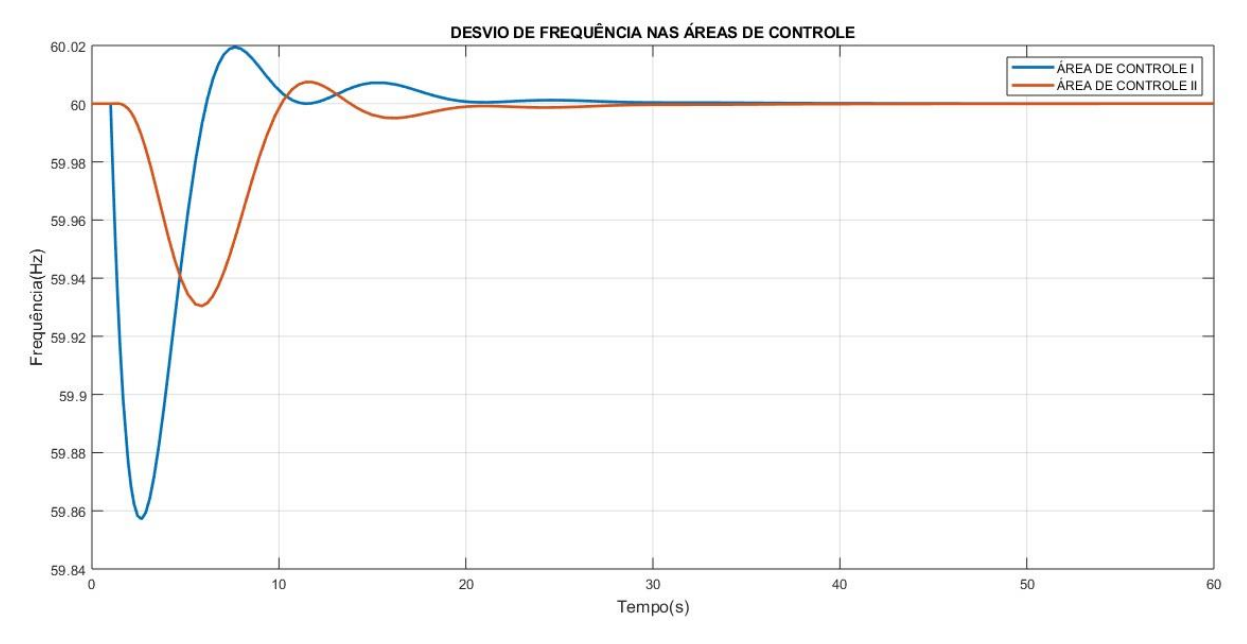

**Fonte: Autoria própria via SIMULINK.**

O gráfico contido na Figura 5.2, mostra que o controlador LQR não só elimina os desvios de frequência em regime permanente, como também restaura a frequência estabilizada ao seu valor nominal, quando o sistema é submetido a um incremento de carga na forma de degrau de 0,1 p.u. na área de controle 1.

O submódulo 3.6 de Procedimentos de rede do ONS: Requisitos técnicos mínimos para a conexão às instalações de transmissão, define no item 7.3 os requisitos técnicos mínimos para a conexão de geradores termoelétricos à rede básica, o que inclui os limites de tolerância de variação de frequência antes da atuação dos relés de proteção de subfrequência e sobrefrequência. A frequência deve ser regulada em torno de 60,0 Hz, admitindo-se variação dentro dos seguintes limites (ONS, 2019):

(a) Operação entre 57 e 63 Hz sem atuação dos relés de subfrequência e sobrefrequência instantâneos.

(b) Operação abaixo de 57,5 Hz por até 5 segundos.

(c) Operação abaixo de 58,5 Hz por até 10 segundos;

(d) Operação entre 58,5 e 61,5 Hz sem atuação dos relés de subfreqüência e sobrefrequência temporizados.

(e) Operação acima de 61,5 Hz por até 10 segundos.

Portanto, com base nos resultados apresentados, conclui-se que o controlador LQR projetado desempenha com êxito um dos seus objetivos de projeto, que é realizar o controle de frequência do sistema, eliminando os desvios  $\Delta \bar{f}_1$  e  $\Delta \bar{f}_2$  e estabilizando o valor da frequência em regime permanente dentro da faixa de tolerância operacional estipulada pela ANEEL, e operando dentro dos limites impostos pelos critérios de proteção de subfrequência e sobrefrequência.

A Figura 5.3 apresenta as curvas dos desvios de potência mecânica nas unidades geradoras equivalentes das áreas de controle 1 e 2, obtidas a partir das simulações baseadas no modelo linear (etapa 2).

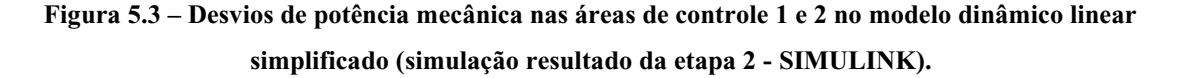

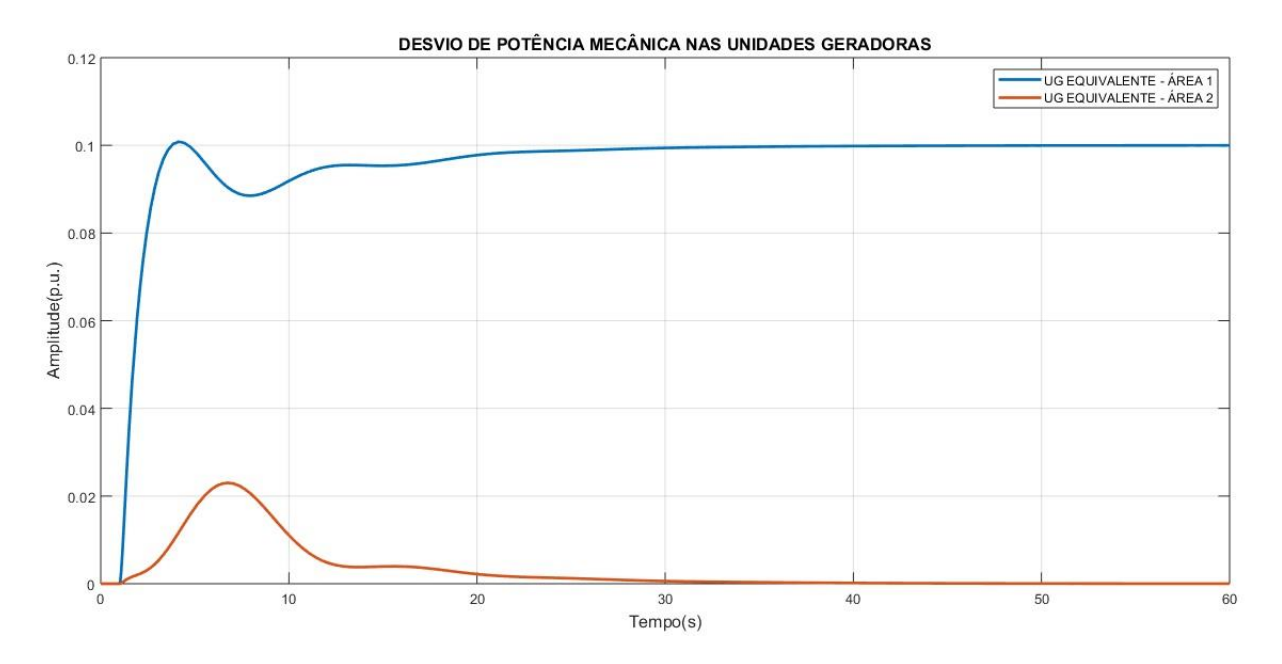

**Fonte: Autoria própria via SIMULINK.**

Analisando as curvas contidas no gráfico da Figura 5.3 percebe-se que os desvios de potência mecânica em regime permanente apresentados pelas unidades geradoras das áreas 1 e 2, quando somados limitam-se ao teto imposto pelo valor do incremento de variação de carga  $\Delta \overline{P}_{L1} = 0.1 p.u.$  do sistema, mostrando que o controle atuou de forma adequada no restabelecimento do equilíbrio de potência ativa do sistema.

Observa-se ainda na simulação baseada no modelo linear, que no regime permanente a unidade geradora equivalente alocada na área 1 assume integralmente a restituição do equilíbrio de potência ativa necessária para eliminar os desvios de frequência. A unidade geradora equivalente alocada na área 2, injeta de potência ativa no sistema somente durante o transitório, nos instantes subsequentes a ocorrência do distúrbio. A ação do controle sobre o sistema diminui de forma gradual a contribuição de potência da área 2 ao longo do tempo, à medida que a área 1 assume a responsabilidade sobre o suprimento de potência adicional.

A Figura 5.4 apresenta as curvas dos desvios de abertura nas válvulas de admissão das unidades geradoras equivalentes das áreas de controle 1 e 2, obtidas a partir das simulações baseadas no modelo linear (etapa 2).

**Figura 5.4 – Desvios de abertura na válvula das áreas de controle 1 e 2 no modelo dinâmico linear simplificado (simulação resultado da etapa 2 - SIMULINK).**

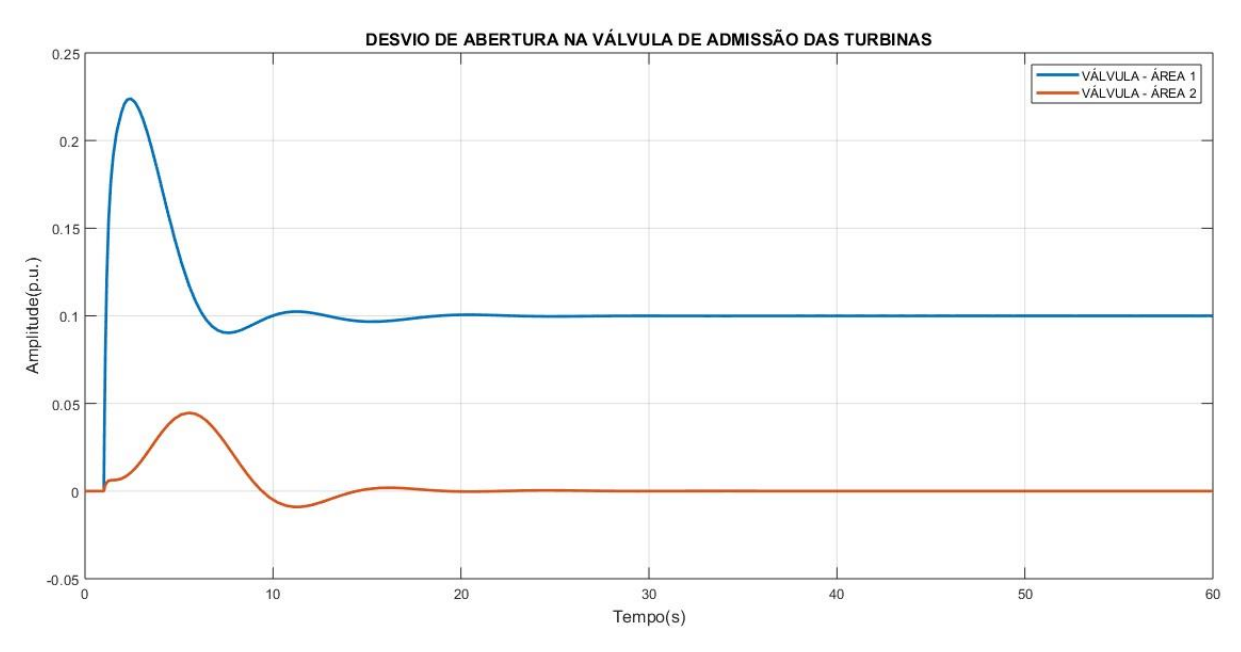

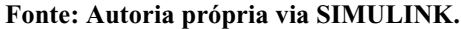

A Figura 5.4 apresenta os resultados das respostas de  $\Delta \bar{A}_{V1}$  e  $\Delta \bar{A}_{V2}$  para o modelo linear, onde verifica-se a presença de desvios em regime permanente somente no sinal da válvula de admissão da área de controle 1, com a válvula da área 2 atuando somente durante o período transitório onde a unidade geradora da área 2 contribui com injeção de potência ativa na restauração do estado de equilíbrio do sistema. Outra característica interessante a ser considerada é o esforço significativamente maior apresentado pelo sinal de  $\Delta \bar{A}_{V1}$ , representado pelo pico de sinal de aproximadamente 0,225 p.u. no período transitório.

A Figura 5.5 apresenta as curvas de desvio de fluxo de potência na *tie line*, obtidas a partir das simulações baseadas no modelo linear (etapa 2).

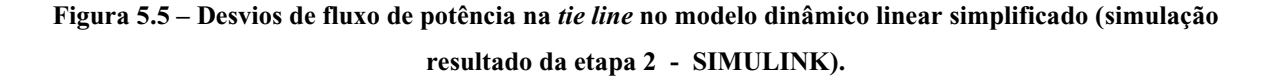

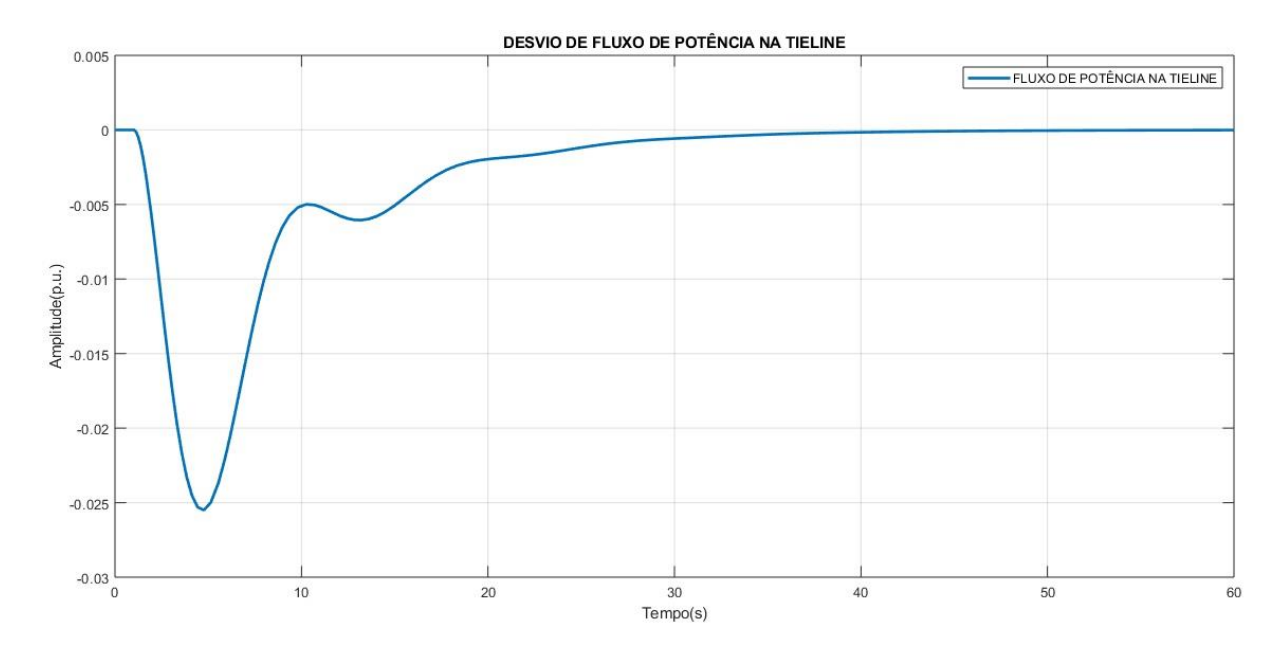

**Fonte: Autoria própria via SIMULINK.**

Com relação ao desvio de fluxo de potência na *tie line*, uma análise os resultados gráficos da simulação do modelo linear na Figura 5.5, nos permite observar durante o período transitório poucas oscilações do sinal e uma variação negativa do sinal de  $\Delta\bar{P}_{12}$  na forma de um afundamento da curva, atingindo um pico negativo próximo a 0,025 p.u. Os desvios em regime permanente são completamente eliminados após 40 segundos de atuação do controle e o fluxo na *tie line* retorna ao seu valor pré-distúrbio, o que demonstra que o controlador LQR projetado cumpre de forma precisa a sua segunda função de projeto que é a eliminação dos desvios de intercâmbio entre as áreas de controle.

É importante ressaltar que no equacionamento de ambos os modelos dinâmicos, considera-se o sentido do fluxo de potência na *tie line* de 1 para 2. Portanto, assume-se como padrão do sistema a área de controle 1 fornece potência ativa para a área 2. Dessa forma, um crescimento de carga na área 1 fará com que se estabeleça durante o transitório um fluxo temporário no sentido oposto, (da área 2 para a área 1) o que justifica a variação negativa do sinal nos instantes de tempo subsequentes a ocorrência do distúrbio.

A Figura 5.6 apresenta as curvas de Erro de Controle de Área das áreas de controle 1 e 2, obtidas a partir das simulações baseadas no modelo linear (etapa 2).

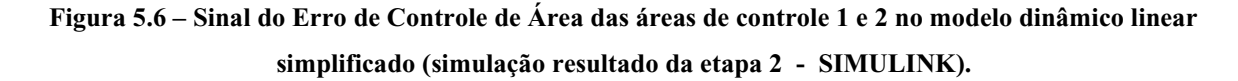

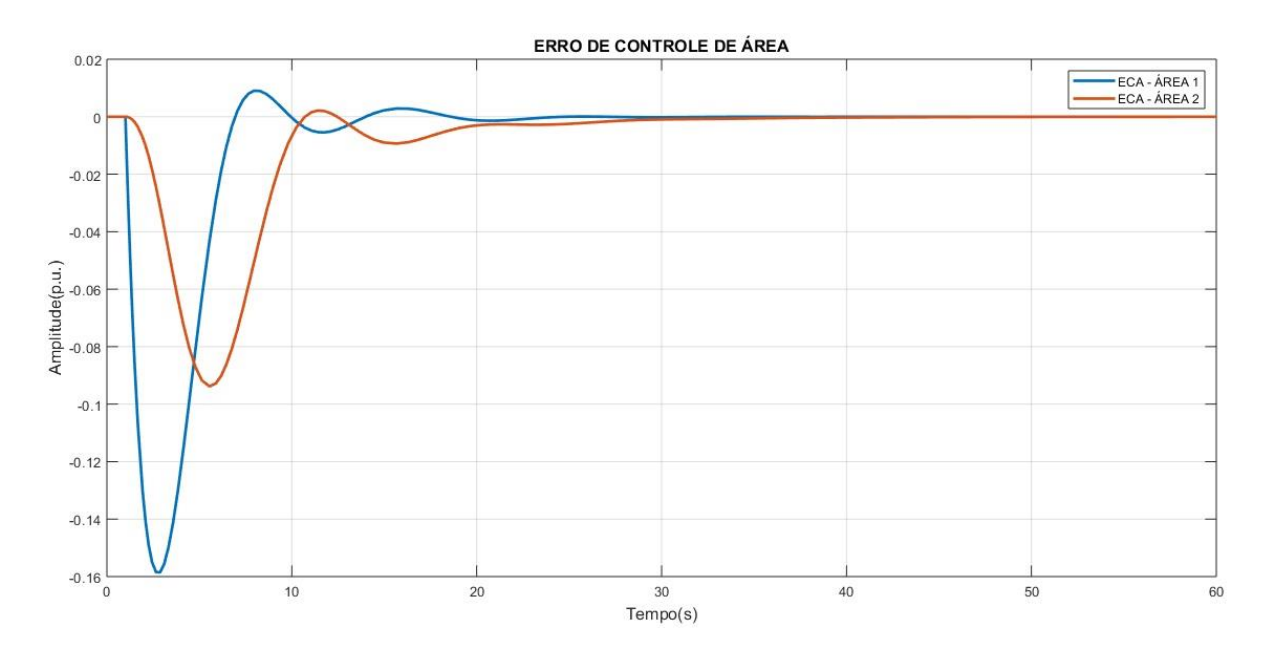

**Fonte: Autoria própria via SIMULINK.**

Na Figura 5.6, os resultados obtidos através do modelo linear mostram que o erro de controle em ambas as áreas foi eliminado. O Erro de Controle de Área é uma métrica de desempenho individual de cada área, calculado a partir da multiplicação do desvio de frequência da respectiva área pelo ganho do seu BIAS, somados ao sinal de desvio de fluxo de potência na *tie line*. Portanto, é natural que nos resultados obtidos através do modelo linear, os sinais dos erros das áreas 1 e 2 não apresentem desvios em regime permanente, uma vez que os sinais das variáveis que os originam  $\Delta f_1$ ,  $\Delta f_2$  e  $\Delta P_{12}$  também não apresentaram desvios.

A Figura 5.7 apresenta as curvas de índice de desempenho *J* do controlador LQR projetado, obtidas a partir das simulações baseadas no modelo linear (etapa 2).

**Figura 5.7 – Índice de desempenho J do controlador LQR no modelo dinâmico linear simplificado (simulação resultado da etapa 2 - SIMULINK).**

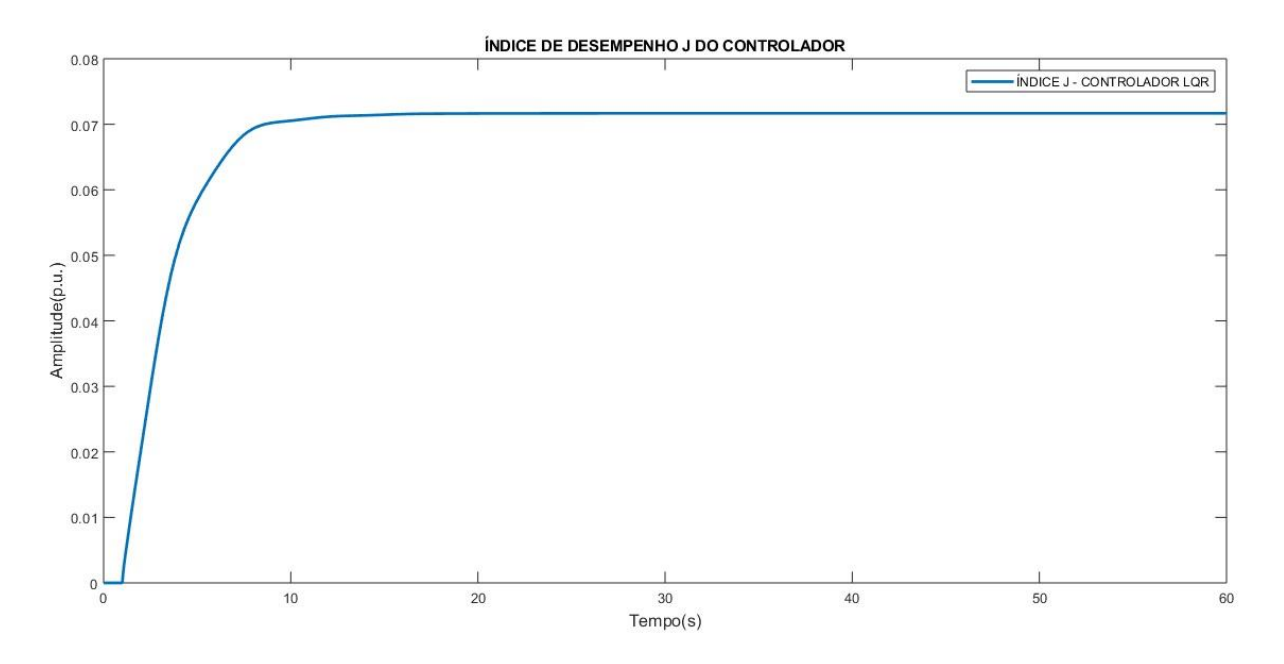

**Fonte: Autoria própria via SIMULINK.**

Com relação ao índice de desempenho *J*, para a simulação realizada com o modelo linear contida na Figura 5.7, foi possível determiná-lo pois não houve desvios dos sinais das variáveis de estado em regime permanente. A ausência de desvios nas variáveis de controle do sistema sustentados em regime permanente faz com que o valor calculado de *J* convirja para um valor estável no tempo infinito.

Com base nos resultados apresentados nas simulações do Cenário 1, é possível constatar que a técnica de projeto linearizado do controlador LQR desenvolvido na etapa 1 quando aplicada ao modelo linear simplificado da etapa 2 produz resultados muito positivos. Os resultados da etapa 2 mostraram que na simulação com base no modelo linear o controlador LQR desenvolvido na etapa 1 responde de forma perfeitamente adequada, sendo capaz de cumprir com êxito seus objetivos de projeto, as funções de controle de frequência e de intercâmbios na *tie line*.

Entretanto, ao extrapolar a aplicação do método de projeto linear para simulações não lineares que utilizam modelos mais complexos (etapa 3), verifica-se uma limitação em termos de detalhes dos resultados obtidos. A modelagem matemática simplificada adotada nas etapas 1 e 2 desconsidera alguns fatores importantes presentes em um SEP real, como por exemplo: perdas ôhmicas na linha de transmissão (*tie line*), modelo de carga adotado, perdas e curva de capacidade das unidades geradoras etc. A supressão destas características do sistema durante o desenvolvimento do projeto do controlador na etapa 1, resulta em um comportamento discrepante nas variáveis do sistema quando simulado com base em um modelo mais detalhado.

### 5.2.3 Resultados da etapa 3

Nesta subseção são apresentados respectivamente os resultados das simulações baseadas no modelo linear e complexo e na sequência são realizadas as análises dos resultados obtidos.

A Figura 5.8 apresenta as curvas dos desvios de frequência nas áreas de controle 1 e 2, obtidas a partir das simulações baseadas no modelo não linear respectivamente (etapa 3).

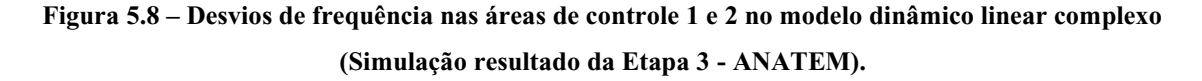

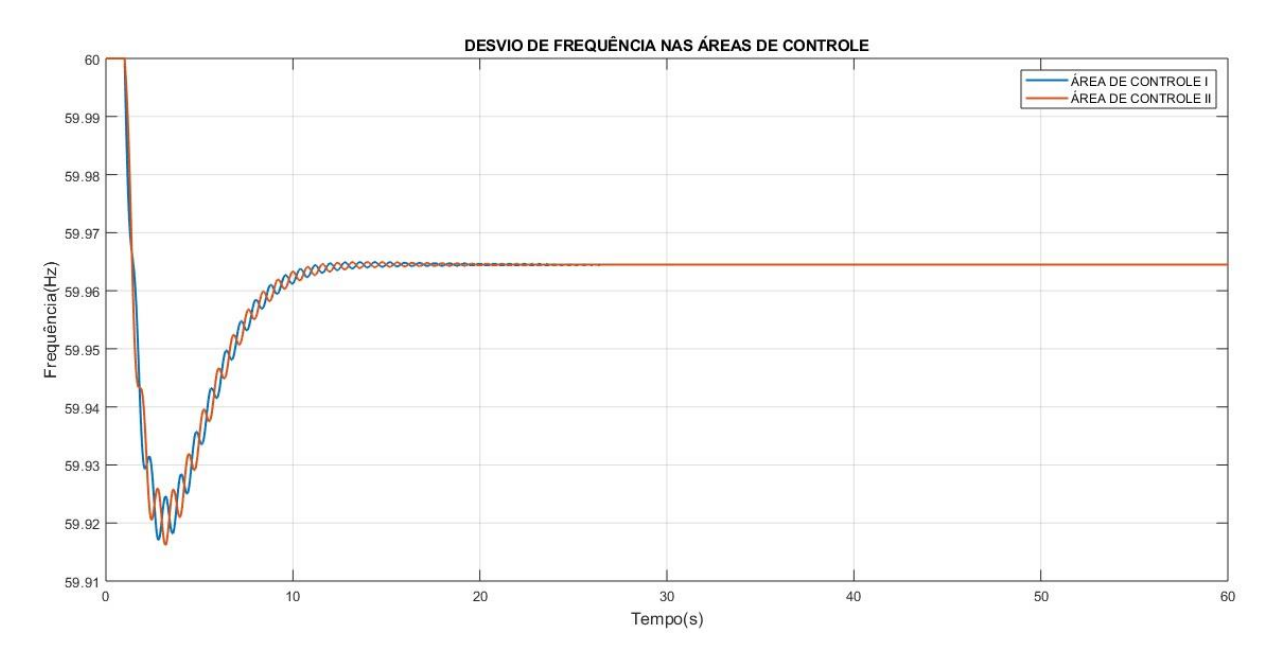

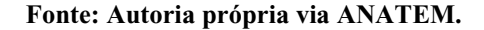

A simulação não linear, com base no modelo mais detalhado, mostra que apesar de eliminar os desvios de frequência em regime permanente o controlador LQR não executou a função do controle suplementar, que é a restituição do valor da frequência ao seu patamar nominal, estabilizando a frequência em uma faixa pouco acima dos 59,96 Hz, ligeiramente abaixo do valor nominal (60 Hz). Apesar da frequência do sistema não atingir o valor nominal, o seu valor estabilizado em regime permanente ainda se encontra dentro da faixa de tolerância operacional estipulada pela ANEEL.

Em ambas as etapas os gráficos apresentaram respostas com características distintas durante o período transitório, entretanto os valores de pico (*overshoot*) atingidos nas duas simulações foram muito próximos, apresentando um afundamento da frequência com valores próximos de 59,86Hz. Os tempos de estabilização (*settling time*) obtidos também foram muito similares, nos dois casos, o sinal da frequência atingiu a faixa de estabilidade de 59,9 Hz a 60,1 Hz em tempos inferiores a 10 segundos.

A Figura 5.9 apresenta as curvas dos desvios de potência mecânica nas unidades geradoras equivalentes das áreas de controle 1 e 2, obtidas a partir das simulações baseadas no modelo não linear (etapa 3).

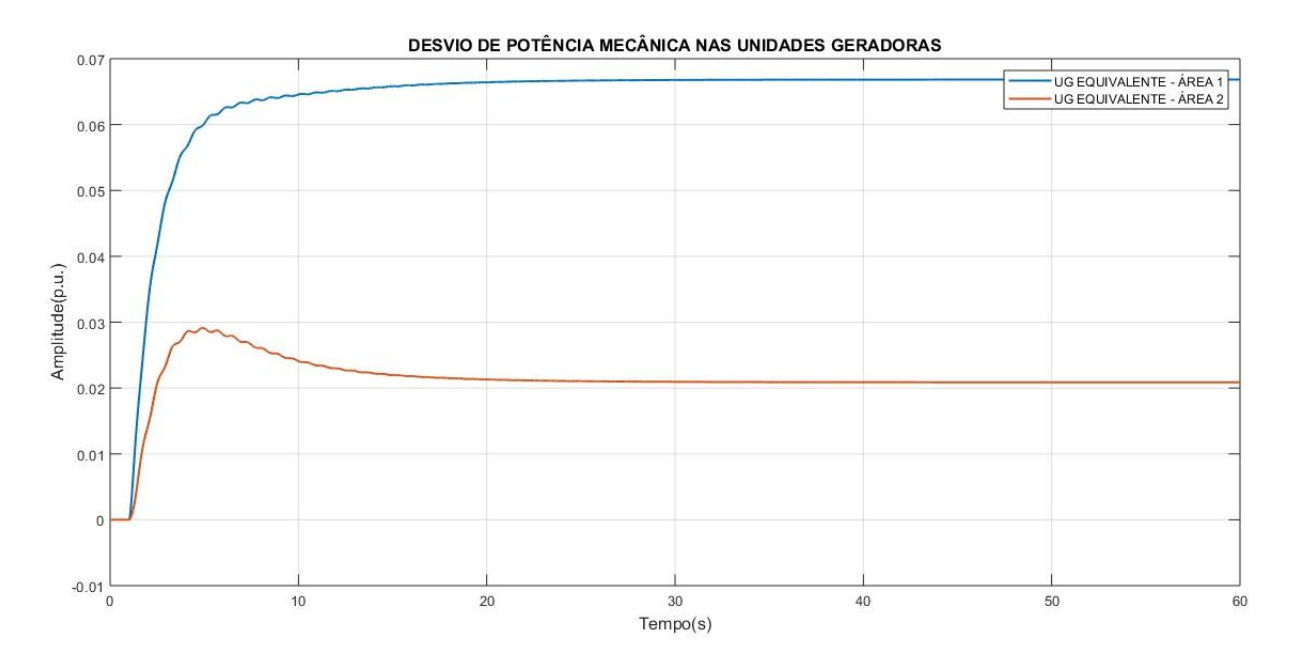

**Figura 5.9 – Desvios de potência nas áreas de controle 1 e 2 no modelo dinâmico linear complexo (Simulação resultado da Etapa 3 - ANATEM).**

#### **Fonte: Autoria própria via ANATEM.**

Para as curvas apresentadas na Figura 5.9 nota-se duas características marcantes. Primeiramente, verifica-se a presença de desvios de potência mecânica sustentados em regime permanente por parte da unidade geradora equivalente da área 2, o que indica uma ação incorreta por parte do controle uma vez que o aumento de carga ocorre na área de controle 1. Ao contrário do comportamento apresentado na simulação baseada no modelo linear, a ação do controlador LQR sobre os desvios de potência mecânica faz com que as unidades geradoras equivalentes de ambas as áreas contribuam continuamente na restauração do equilíbrio de potência ativa do sistema.

Em segundo lugar, percebe-se que a soma dos desvios de potência mecânica em regime permanente de ambas as unidades geradoras não atinge exatamente o valor de 0,1 p.u. estabelecido pelo aumento de  $\Delta \bar{P}_{L1}$ , o que confirma a existência de um desequilíbrio de potência ativa no sistema, causando o afastamento da frequência em regime permanente do seu valor nominal.

A Figura 5.10 apresenta as curvas dos desvios de abertura nas válvulas de admissão das unidades geradoras equivalentes das áreas de controle 1 e 2, obtidas a partir das simulações baseadas no modelo não linear (etapa 3).

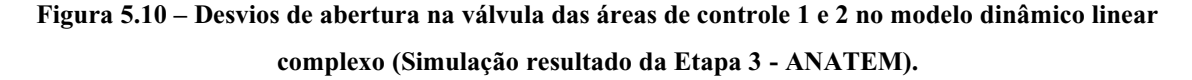

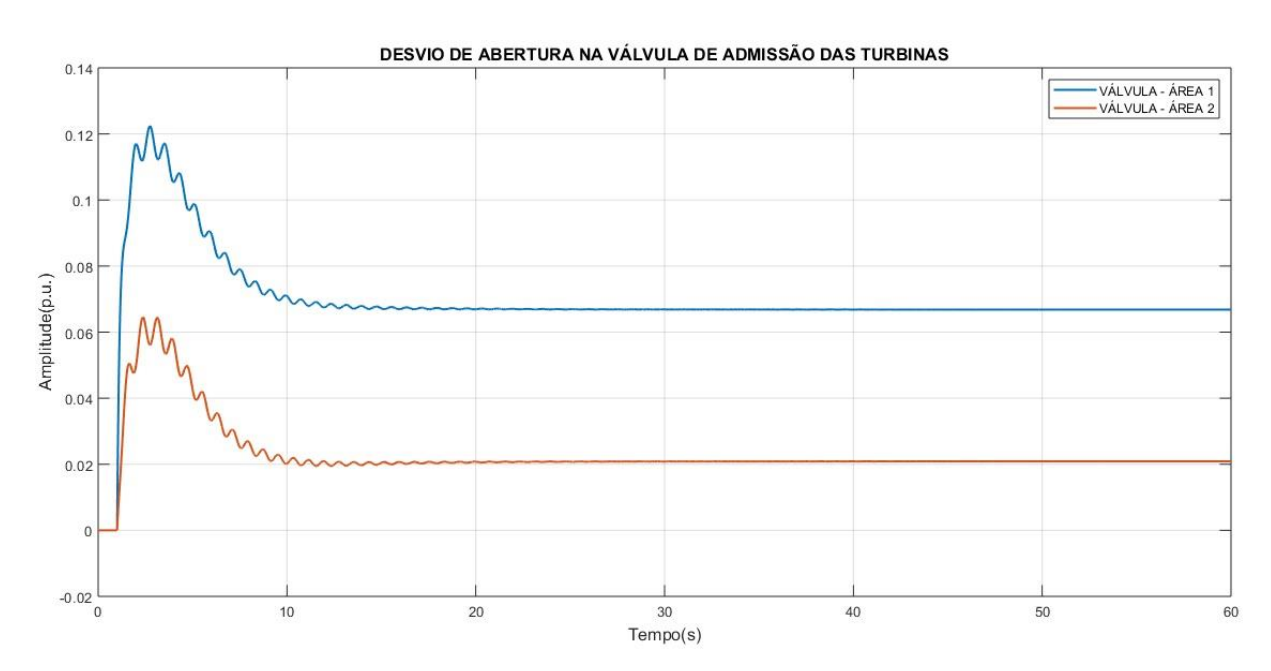

#### **Fonte: Autoria própria via ANATEM.**

Para a simulação que utiliza o modelo não linear, as válvulas das turbinas de ambas as áreas de controle sustentaram desvios em regime permanente, o que indica que há contribuição de potência ativa de forma contínua por parte das unidades geradoras das duas áreas de controle, corroborando o comportamento observado anteriormente nos gráficos de desvio de potência mecânica apresentados. Em contrapartida, os desvios de abertura nas válvulas de admissão das áreas 1 e 2 foram consideravelmente menores quando comparados aos desvios apresentados na etapa 2 pela Figura 5.4, atingindo valores de pico de 0,12 p.u. na área 1 e 0,06 p.u. na área 2 respectivamente.

A Figura 5.11 apresenta as curvas de desvio de fluxo de potência na *tie line*, obtidas a partir das simulações baseadas no modelo não linear (etapa 3).

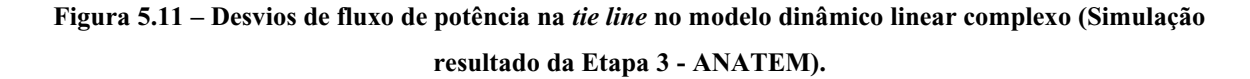

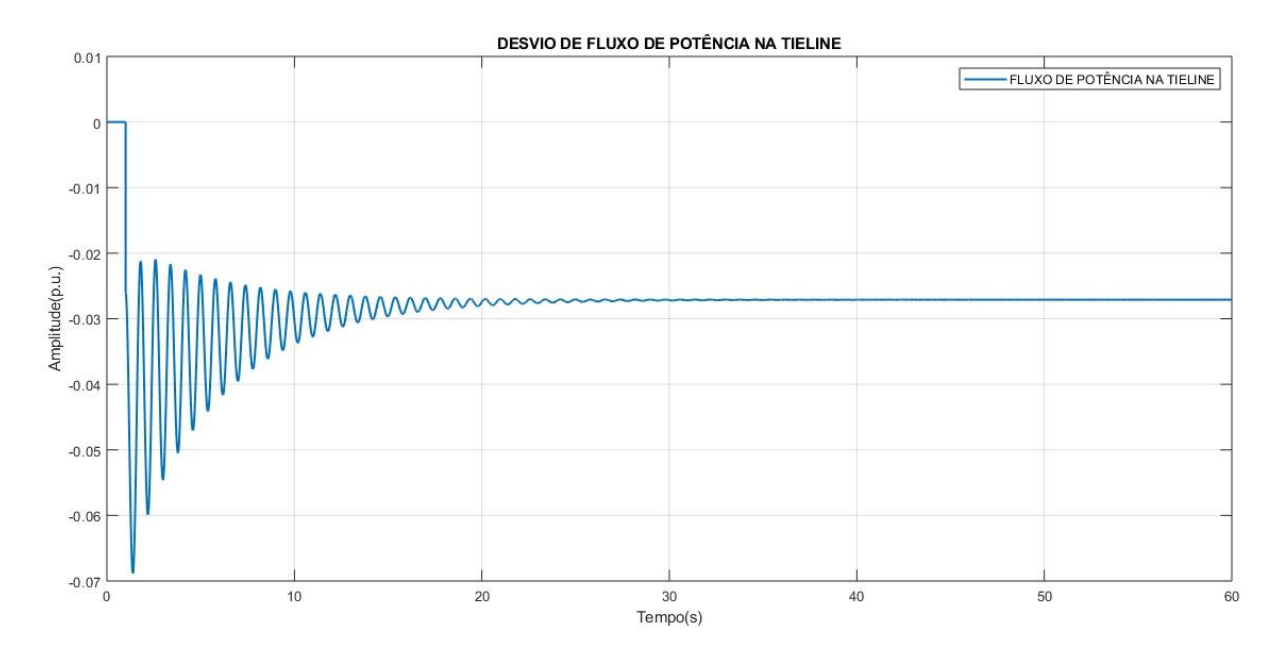

**Fonte: Autoria própria via ANATEM.**

Para a simulação com base no modelo não linear, a Figura 5.11 mostra um transitório muito mais instável, com um número muito maior de oscilações que atingem um valor de pico bem superior ao observado no resultado da etapa 2, em torno de 0,069 p.u. Embora os desvios de fluxo sejam eliminados em regime permanente, o valor estabilizado do fluxo na *tie line* é diferente de zero (0,028 p.u.).

De maneira similar ao fenômeno observado no caso da frequência, nas simulações com enfoque no desvio de fluxo de potência na *tie line*, observa-se uma estabilização do sinal em um valor diferente de zero, ou seja, em regime permanente o sistema sustenta um desvio no fluxo de potência na linha em relação ao valor pré-distúrbio estabelecido no sistema.

Do modelo da malha de controle do sistema, verifica-se que o sinal de desvio de fluxo na *tie line* Δ $\bar{P}_{12}$  resulta da soma dos desvios angulares Δ $\bar{\delta}_1$  e Δ $\bar{\delta}_2$  das unidades geradoras equivalentes de cada área de controle, multiplicados por um determinado ganho representado pelo coeficiente de torque sincronizante T do sistema, e que os desvios de  $\bar{\delta}_1$  e  $\bar{\delta}_2$  são determinados à partir da integração dos sinais de desvios de frequência  $\Delta \bar{f}_1$  e  $\Delta \bar{f}_2$ . Portanto, é plausível estabelecer uma relação causal entre a presença de desvios de frequência e desvios de fluxo de potência na *tie line* de um sistema.

A Figura 5.12 apresenta as curvas de Erro de Controle de Área das áreas de controle 1 e 2, obtidas a partir das simulações baseadas no modelo não linear (etapa 3).

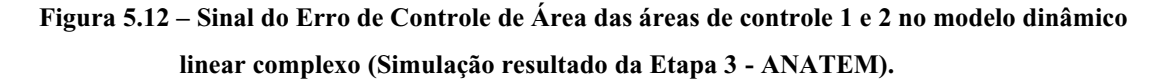

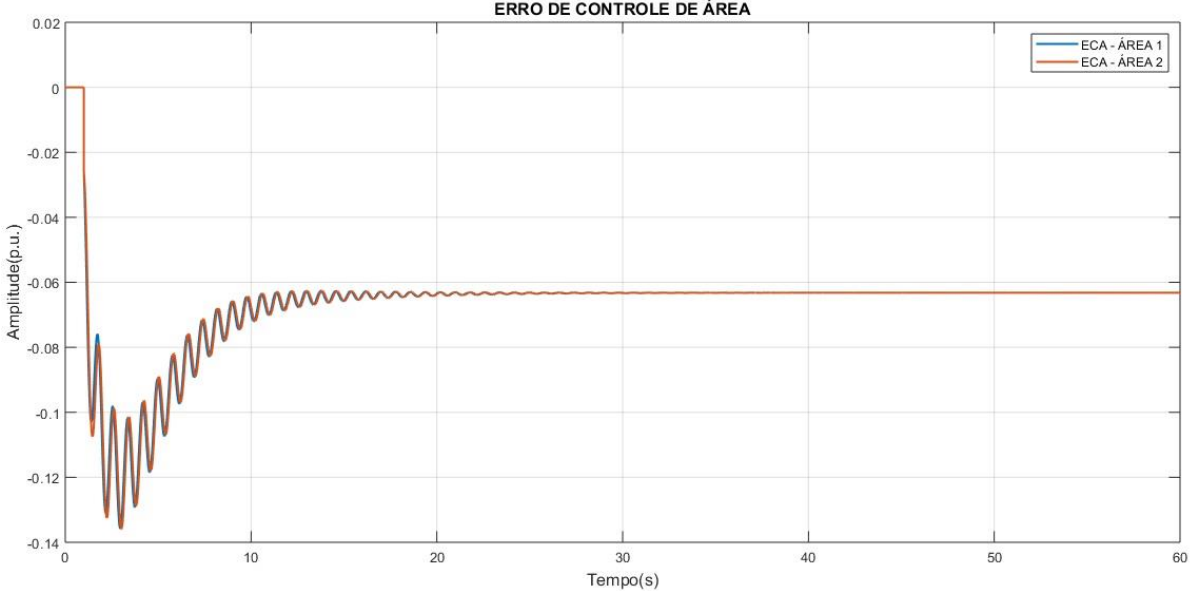

ERRO DE CONTROLE DE ÁREA

**Fonte: Autoria própria via ANATEM.**
Analisando a Figura 5.12, novamente, observa-se um comportamento transitório muito mais instável obtido nos resultados de simulação da etapa 3, que utiliza o modelo dinâmico mais complexo, com um número mais elevado de oscilações, com ambas as áreas apresentando ECAs em regime permanente com valores em torno de -0,061 p.u.

A Figura 5.13 apresenta as curvas de índice de desempenho J do controlador LQR projetado, obtidas a partir das simulações baseadas no modelo não linear (etapa 3).

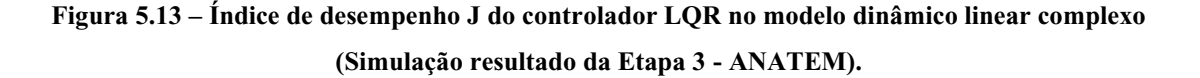

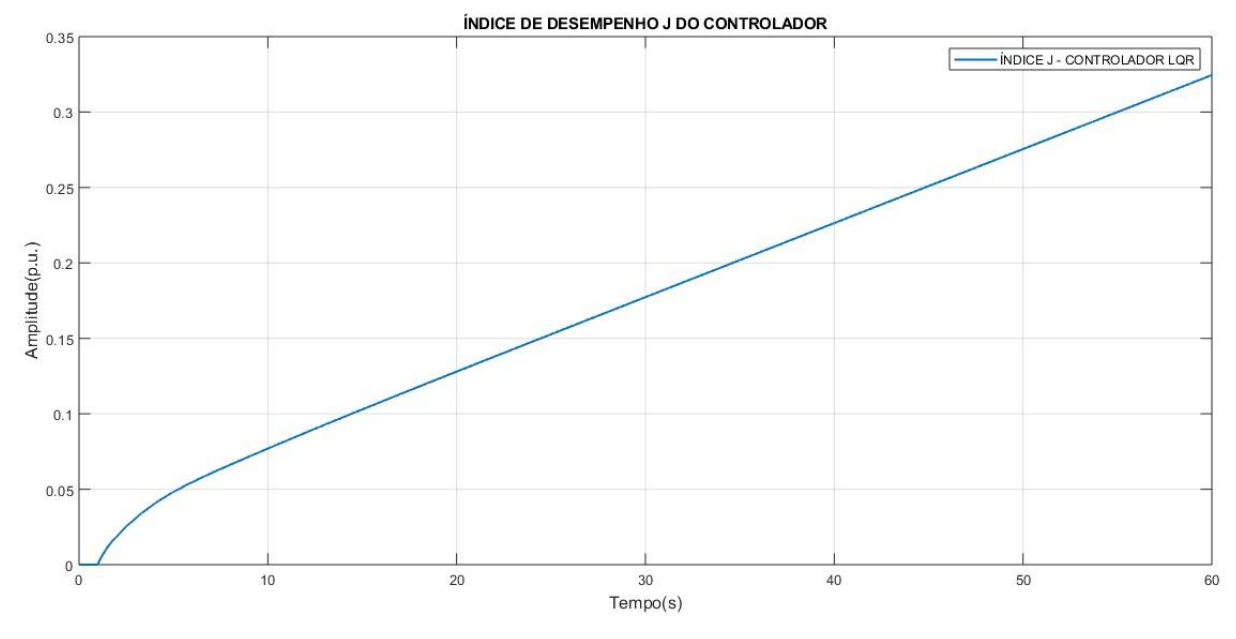

**Fonte: Autoria própria via ANATEM.**

Analisando os resultados da contidos na Figura 5.13 para a simulação não linear, verifica-se que a presença de desvios de frequência e de fluxo de potência na *tie line* por menores que sejam, impedem que o valor calculado de *J* convirja para um valor estável no tempo infinito.

A tendência de crescimento infinito do índice *J* para o segundo caso, deve-se à forma com a qual o índice é calculado matematicamente. Uma vez que seu valor é obtido através da integração dos sinais das variáveis de estado e do sinal de controle do sistema, caso algum destes sinais apresente desvios em regime permanente, *J* tenderá a infinito inevitavelmente.

# 5.3 RESULTADOS E ANÁLISE: CENÁRIO 2

Nesta seção são desenvolvidos projetos de LQR com foco de atuação em diferentes variáveis de controle  $(\Delta \bar{f}, \Delta \bar{A}_V e \Delta \bar{P}_{12})$ , tendo como objetivo a análise do desempenho de cada projeto de controlador. São realizadas análises do comportamento do sistema e das características das suas respostas mediante projetos de controlador com diferentes perfis de atuação.

Para estas simulações, em cada cenário são ponderadas variáveis de controle específicas como por exemplo os desvios de frequência, desvios de abertura na válvula ou desvios de intercâmbio na *tie line*, através da atribuição de diferentes valores para os elementos que compõem as matrizes  $Q$  de ponderação de estados, e a matriz  $R$  de ponderação dos esforços do sinal de controle.

Em função da limitação do modelo linear (simplificado) em representar detalhadamente o comportamento real do sistema, deste ponto em diante a etapa 2 será utilizada como uma etapa de pré-avaliação do desempenho do controlador e seus resultados não serão apresentados em virtude da imprecisão intrínseca. Serão disponibilizados e analisados somente os resultados do modelo mais completo no ambiente ANATEM obtidos na etapa 3. Para os cenários simulados nesta seção, o sistema foi submetido à uma perturbação de baixa intensidade, na forma de um degrau de carga de magnitude 0,1 p.u. aplicado ao sistema no instante de tempo  $t = 1.0 s.$ 

# 5.3.1 Cenário 2.A: ajuste dos pesos da matriz Q relativos aos  $\Delta \bar{f}$

Esta subseção é dedicada a analisar o comportamento de projetos de LQR que priorizam o esforço de controle sobre os desvios de frequência do sistema. Todos os parâmetros da matriz Q terão o mesmo peso com exceção dos elementos  $q_2$  e  $q_6$ . São simulados quatro projetos nas seguintes configurações:

- Projeto LQR 1 (Caso Base):  $(\Delta \bar{f}_{max} = 100\%)$ ;
- Projeto LQR 2: Com limite máximo de desvio de frequência de 3Hz ( $\Delta \bar{f}_{max}$  = 5%);
- Projeto LQR 3: Com limite máximo de desvio de frequência de 1,2Hz ( $\Delta \bar{f}_{max} = 2\%$ );
- Projeto LQR 4: Com limite máximo de desvio de frequência de 0,1Hz ( $\Delta \bar{f}_{max} = 0.167\%$ ).

Os pesos dos elementos das matrizes de ponderação  $Q$  e  $R$  para cada projeto são calculados de acordo com as Equações (3.7) e (3.8) e apresentados na Tabela 5.4.

|               | $q_{1}$ | $q_{2}$ | $q_3$ | q <sub>4</sub> | $q_{5}$ | $q_{6}$ | $q_{7}$ | $q_{8}$ | q <sub>9</sub> | $r_1$ | r <sub>2</sub> |
|---------------|---------|---------|-------|----------------|---------|---------|---------|---------|----------------|-------|----------------|
| Projeto LQR 1 | 1,0     | 1,0     | 1,0   | 1,0            | 1,0     | 1,0     | 1,0     | 1,0     | 1,0            | 1,0   | 1,0            |
| Projeto LQR 2 | 1,0     | 400     | 1,0   | 1,0            | 1,0     | 400     | 1,0     | 1,0     | 1,0            | 1,0   | 1,0            |
| Projeto LQR 3 | 1,0     | 2.500   | 1,0   | 1,0            | 1,0     | 2.500   | 1,0     | 1,0     | 1,0            | 1,0   | 1,0            |
| Projeto LQR 4 | 1,0     | 360.000 | 1,0   | 1,0            | 1,0     | 360.000 | 1,0     | 1,0     | 1,0            | 1,0   | 1,0            |

**Tabela 5.4 – Valores atribuídos aos elementos das matrizes de ponderação e .** 

#### **Fonte: Autoria própria.**

Os critérios de estabilidade, ou seja, os desvios máximos admitidos em  $\Delta \bar{f}$  adotados foram de 100%, 5%, 2% e 0,1667%, de acordo com cada projeto de LQR especificado. O primeiro projeto sendo um caso base de referência no qual há uma ponderação mínima dos esforços de controle, os projetos 2 e 3 utilizando como critério de estabilidade valores típicos estabelecidos na literatura clássica de controle (2% e 5%), segundo Ogata (2003). Para o projeto 4, foi estabelecido o critério de estabilidade do sistema de acordo com os limites de operação determinados pelo Módulo 10.11 de Procedimentos de Rede do ONS. Neste caso, a faixa de valores da frequência estabilizada em regime permanente deve ser entre 59,9 Hz e 60,1 Hz. Ou seja, o limite máximo permitido para a variação da frequência do sistema é de 0,1 Hz o que representa percentualmente um desvio de 0,1667% (ONS, 2017).

## 5.3.1.1 Resultados da etapa 1

Após a escolha dos parâmetros de projeto, calcula-se os ganhos do controlador LQR. A Tabela 5.5 apresenta os valores dos ganhos da matriz  $K$  do controlador LQR calculados na etapa de projeto para cada cenário proposto.

| Projeto          |       | $-0,207$  | $-9,390$  | 0,9007  | 0.4852 | 0,2228    | 0,0378    | 0,0646  | 0,0262 | $-0,019$  |
|------------------|-------|-----------|-----------|---------|--------|-----------|-----------|---------|--------|-----------|
| LQR <sub>1</sub> | $K_1$ | 0,2069    | 0.0378    | 0,0646  | 0,0262 | $-0.019$  | $-9,390$  | 0,9007  | 0,4852 | 0,2228    |
| Projeto          | $K_2$ | $-0,2242$ | $-8,9592$ | 0,9277  | 0,4930 | 0,2178    | 0,0675    | 0,0712  | 0,0286 | $-0,0206$ |
| LQR <sub>2</sub> |       | 0,2242    | 0.0675    | 0,712   | 0,0286 | $-0,0206$ | $-8,9592$ | 0,9277  | 0,4930 | 0,2178    |
| Projeto          | $K_3$ | $-0,2759$ | $-7,6694$ | 1,0072  | 0.5161 | 0,2033    | 0,1568    | 0,0896  | 0,0356 | $-0,0255$ |
| LQR <sub>3</sub> |       | 0,2756    | 0.1568    | 0,0896  | 0,0356 | $-0.0255$ | $-7,6694$ | 1,0072  | 0.5161 | 0,2033    |
| Projeto          | $K_4$ | $-8,6191$ | 435,7380  | 10,3245 | 2,2434 | $-0.6328$ | 10,3084   | 0,2572  | 0,0817 | $-0,0554$ |
| LQR <sub>4</sub> |       | 8,6191    | 10,3084   | 0,2572  | 0.0817 | $-0,0554$ | 435,7380  | 10,3245 | 2,2434 | $-0,6328$ |

**Tabela 5.5 – Ganhos calculados para os controladores LQR de acordo com os parâmetros escolhidos.**

#### **Fonte: Autoria própria.**

Após calculados os ganhos dos diferentes projetos de LQR na etapa de projeto dos controladores, o sistema é simulado e seus resultados são apresentados.

## 5.3.1.2 Resultados da etapa 3

Na sequência serão apresentados os resultados obtidos através das simulações realizadas para o cenário 2.A. Como o modelo linear não é capaz de mostrar de forma precisa e detalhada o comportamento do sistema, serão apresentados somente os resultados da Etapa 3 de simulação.

O gráfico contendo as curvas de resposta de desvio de frequência nas áreas de controle 1 e 2 são apresentados na Figura 5.14.

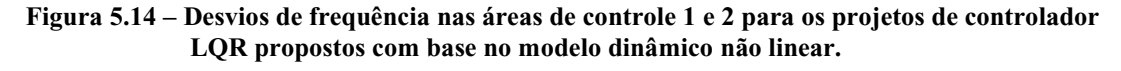

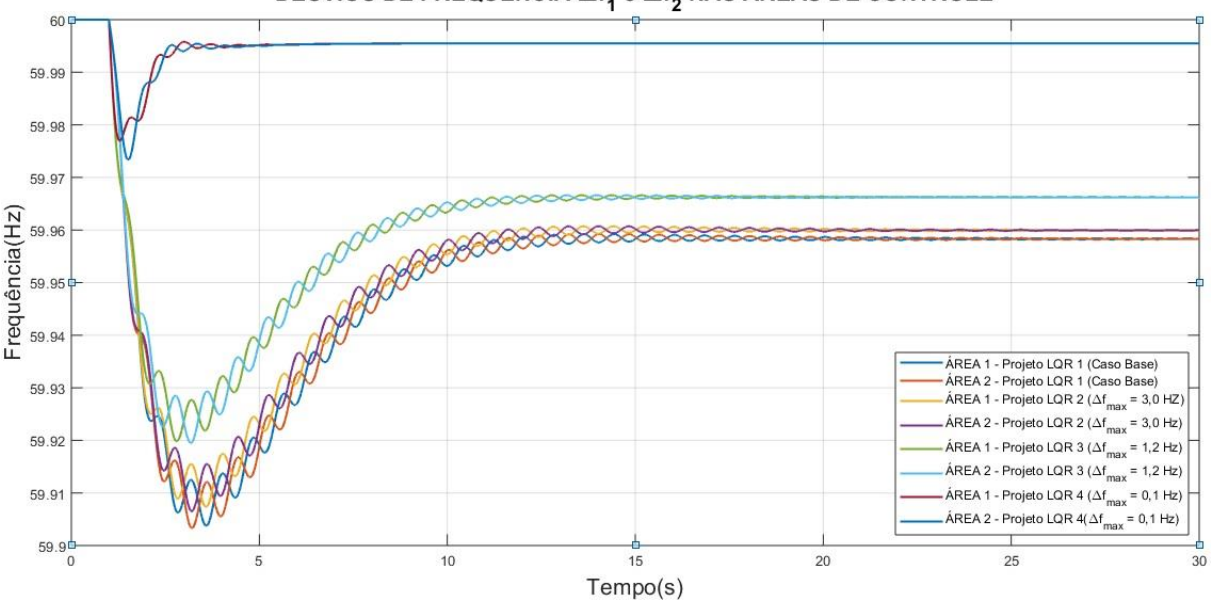

DESVIOS DE FREQUÊNCIA  $\Delta \mathsf{f}_1$  e  $\Delta \mathsf{f}_2$  NAS ÁREAS DE CONTROLE

**Fonte: Autoria própria via ANATEM.**

Do gráfico contido na Figura 5.14 é possível observar uma melhora no desempenho da resposta do sistema em relação aos desvios de frequência à medida que se definem critérios de estabilidade mais rigorosos durante a etapa de projeto do controlador. A atribuição de valores cada vez mais elevados aos elementos  $q_2$  e  $q_6$  resulta em controladores com dinâmicas mais rápidas, que realizam o amortecimento dos sinais de  $\bar{f}_1$  e  $\bar{f}_2$  de forma mais eficaz com uma estabilização em regime permanente cada vez mais próxima do seu valor nominal.

Observa-se que dentro das condições simuladas, sob uma perturbação de leve intensidade ( $\Delta \bar{P}_{L1} = 0.10 \ p.u.$ ), os projetos de controlador LQR com foco em  $\Delta \bar{f}$  foram capazes de eliminar os desvios de frequência em regime permanente, eliminando a perturbação de forma mais rápida e eficaz à medida que se intensificam os esforços de controle sobre, entretanto o valor da frequência estabilizada não atingiu o valor nominal em nenhum dos casos.

Os resultados gráficos contendo as curvas de resposta de desvio de potência mecânica nas unidades geradoras nas áreas de controle 1 e 2 são apresentados nas Figuras 5.15.

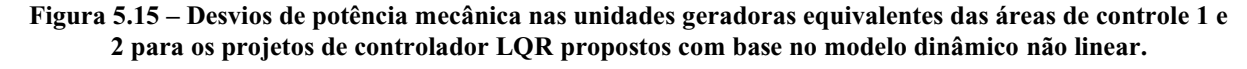

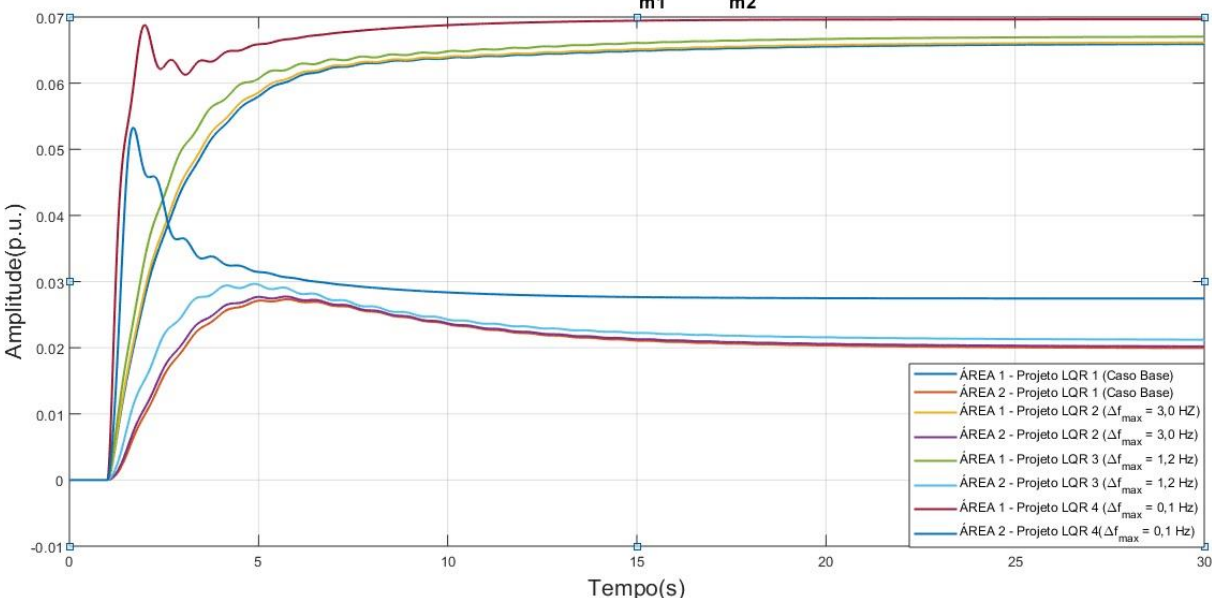

**DESVIOS DE POTÊNCIA MECÂNICA**  $\Delta P_{m1}$  **e**  $\Delta P_{m2}$  **NAS ÁREAS DE CONTROLE** 

**Fonte: Autoria própria via ANATEM.**

Com relação aos desvios de potência mecânica, analisando as curvas contidas na Figura 5.15, percebe-se uma pequena melhora na resposta do sistema. Há um ganho de desempenho especialmente durante o transitório, o tempo de subida das curvas diminui, ou seja, a dinâmica das curvas torna-se mais rápida, e como consequência, as unidades geradoras atingem mais rapidamente o nível de potência mecânica necessário para restabelecer o equilíbrio de potência ativa do sistema.

Também é possível observar a relação de dependência direta da frequência com o equilíbrio de potência ativa do sistema. Á medida que se aumenta a ação do LQR sobre os desvios de frequência, diminuindo o afastamento da frequência em regime permanente em relação ao seu valor nominal, observa-se que a soma dos valores de  $\Delta \bar{P}_{m1}$  e  $\Delta \bar{P}_{m2}$  em regime permanente aproxima-se cada vez mais do valor de  $\Delta \bar{P}_{L1}$ . Portanto, em um cenário onde as contribuições de potência mecânica das unidades geradoras das áreas de controle 1 e 2 são exatamente iguais à variação de potência da carga, não haverá afastamento da frequência do sistema em relação ao seu valor nominal.

A Figura 5.16 apresenta as curvas de desvio de abertura na válvula de admissão das unidades geradoras das áreas de controle 1 e 2 para os quatro projetos de controlador LQR simulados.

**Figura 5.16 – Desvios de abertura nas válvulas de admissão das unidades geradoras equivalentes das áreas de controle 1 e 2 para os projetos de controlador LQR propostos com base no modelo dinâmico não linear.**

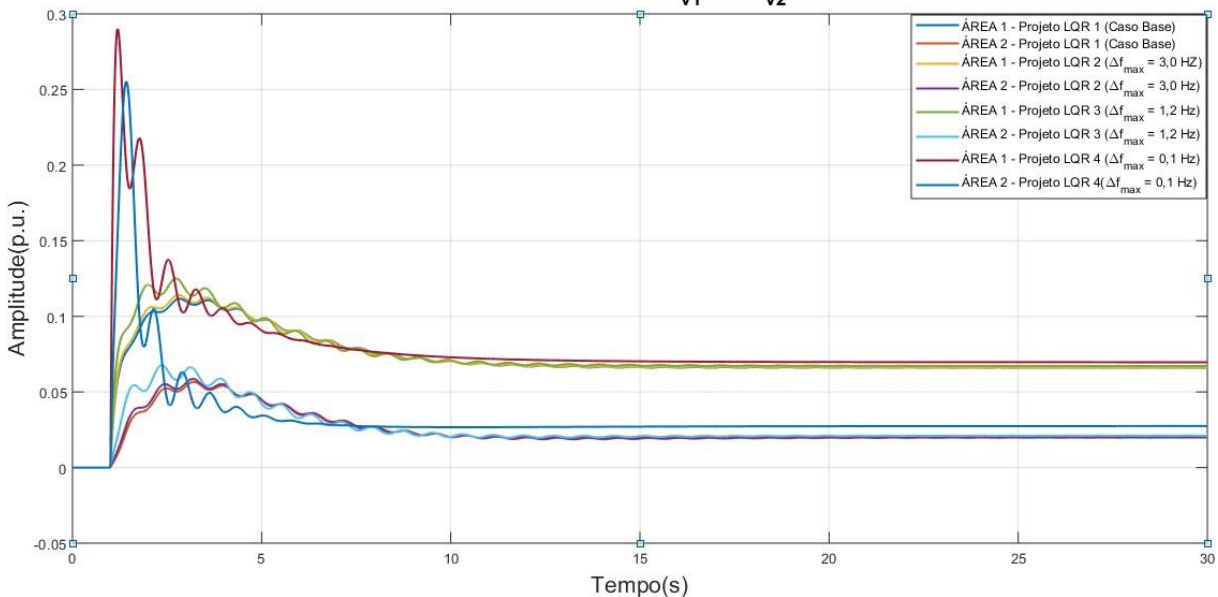

DESVIOS DE ABERTURA NAS VÁLVULAS  $\Delta A_{v1}$  e  $\Delta A_{v2}$  NAS ÁREAS DE CONTROLE

**Fonte: Autoria própria via ANATEM.**

Os resultados das simulações obtidos para os sinais de desvio nas válvulas ∆ $\bar{A}_{V1}$  e ∆ $\bar{A}_{V2}$ apresentaram respostas dinâmicas muito próximas, com exceção do Projeto LQR 4 onde o sinal apresentou um *overshoot* muito elevado quando comparado aos demais casos.

O cenário simulado envolvendo o Projeto 4 mostra um comportamento indesejável na resposta transitória do sinal. Nota-se o surgimento de picos de sinal elevados durante o transitório dos sinais de ∆ $\bar{A}_{V1}$  e ∆ $\bar{A}_{V2}$  ao se aumentar demasiadamente os pesos dos parâmetros  $q_2$  e  $q_6$ , o que indica uma ação extremamente rápida e intensa por parte do controlador na tentativa de manter elevado o nível de desempenho de outras variáveis de estado do sistema, neste caso os desvios de frequência.

A Figura 5.17 apresenta as curvas características de desvio de fluxo de potência na *tie line* para os quatro projetos de controlador LQR simulados.

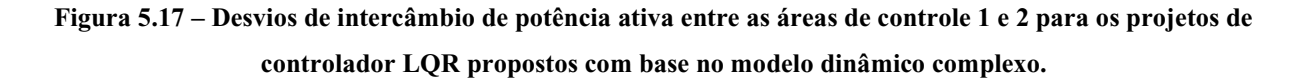

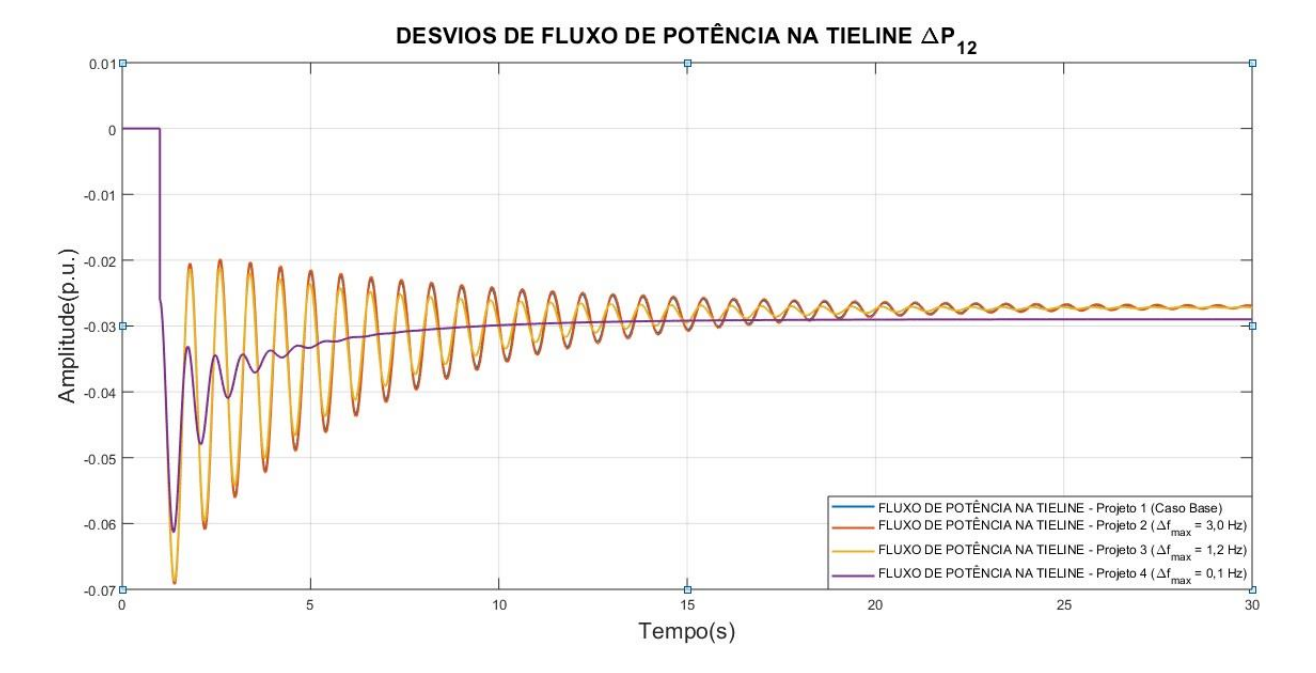

**Fonte: Autoria própria via ANATEM.**

Analisando o gráfico dos desvios de fluxo de potência na *tie line,* verifica-se que não houve uma melhora significativa no desempenho dos controladores em termos de eliminação dos desvios em regime permanente, praticamente em todos os casos, o valor de  $\Delta \bar{P}_{12}$  em regime permanente estabilizou-se em torno de -0,03 p.u. Foi necessária uma intensificação drástica na ação do controle através do aumento demasiado dos parâmetros  $q_2$  e  $q_6$  para que fosse possível observar diferenças significativas na característica da resposta de  $\Delta \bar{P}_{12}$  (Projeto 4). Neste caso, nota-se uma diminuição no número de oscilações do sinal, entretanto, o valor de  $\Delta \bar{P}_{12}$ estabilizado em regime permanente ficou ligeiramente abaixo dos demais projetos.

As Figuras 5.18 e 5.19 apesentam respectivamente as curvas características dos índices de desempenho J dos diferentes controladores LQR projetados e as curvas de Erro de Controle de Área das áreas 1 e 2 para cada projeto.

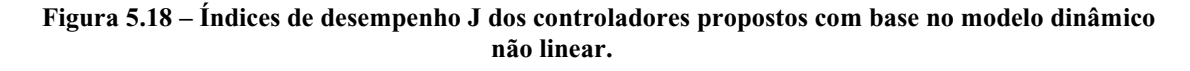

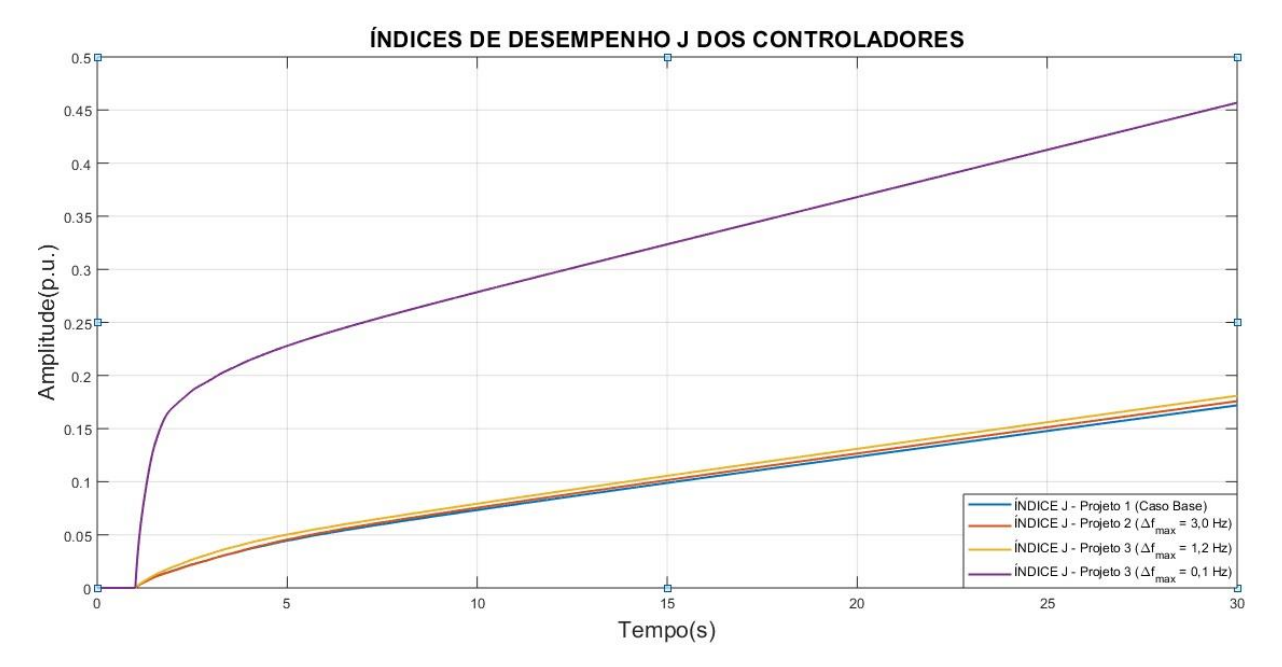

**Fonte: Autoria própria via ANATEM.**

**Figura 5.19 – Curvas de Erro de Controle de Área das áreas de controle 1 e 2 para os projetos de controlador LQR propostos com base no modelo dinâmico não linear.**

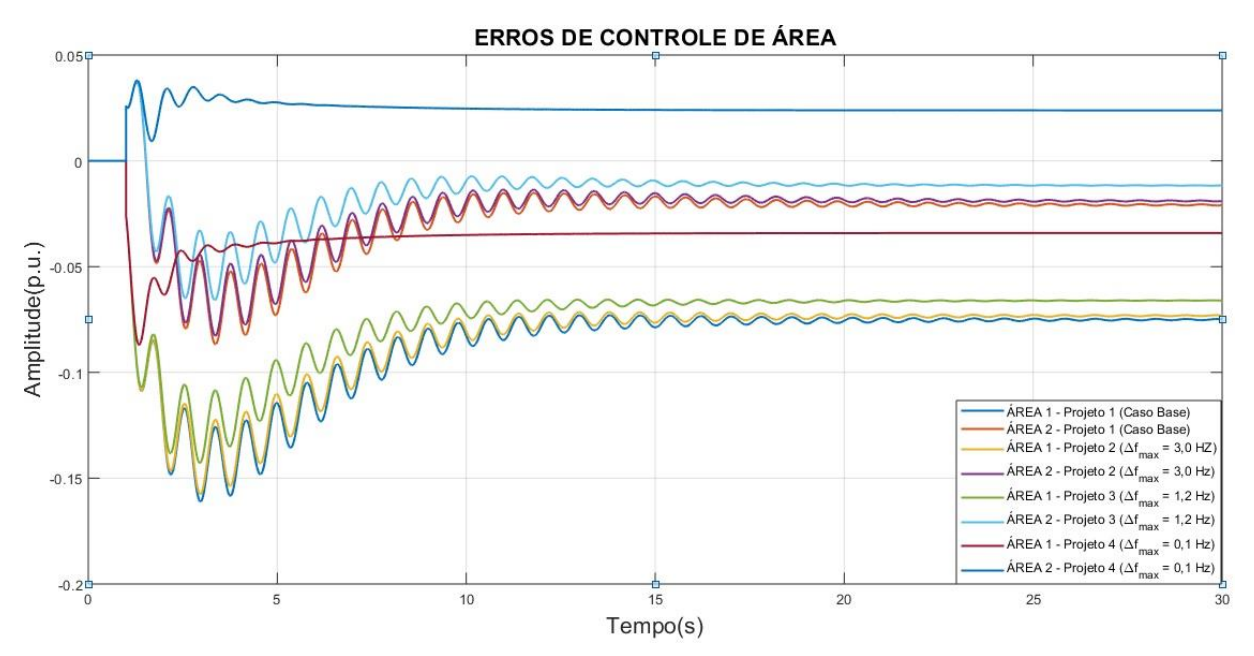

**Fonte: Autoria própria via ANATEM.**

Apesar de se observar uma melhora nos desvios de frequência do sistema, ao analisar os índices de desempenho *I* dos controladores, através da Figura 5.18, observa-se que conforme se estabelece critérios de estabilidade mais rigorosos, há uma tendência de aumento na inclinação das curvas, embora a diferença seja muito pequena entre os projetos 1, 2 e 3, isso que demonstra que há uma queda no desempenho geral do controlador projetado, uma vez que o objetivo do controle ótimo é minimizar os valores de *J*. Esta queda no índice desempenho dos controladores pode ser observada com mais facilidade através da curva do projeto 4, que apresenta uma grande discrepância em relação as demais.

Uma vez que a capacidade de atuação do controlador é limitada, ao priorizar a ação do controle sobre determinada variável específica, desvios de frequência neste caso, automaticamente o desempenho do controle sobre as demais variáveis é penalizado, tornandose menos eficaz. A ocorrência deste fenômeno pode ser utilizada na tentativa de explicar a queda na performance geral dos controladores projetados com maior peso em  $q_2$  e  $q_6$ .

Com relação aos Erros de Controle de Área (Figura 5.19), nota-se em todos os casos que há um maior erro presente na área 1 onde ocorre o aumento de carga. De forma contrária ao comportamento apresentado pelos índices *I*, o ECA calculado para as áreas de controle apresentou um melhor resultado à medida em que são reduzidos os desvios de frequência em regime permanente através do aumento dos pesos de  $q_2$  e  $q_6$ .

O Erro de Controle de Área é o resultado direto da soma dos sinais de desvio de frequência e de fluxo de potência na *tie line*, e uma diminuição nos desvios destas variáveis de controle leva o sistema a apresentar menores erros em regime permanente.

# 5.3.2 Cenário 2.B: ajuste dos pesos da matriz Q relativos aos  $\Delta \bar{A}_V$

Nesta subseção as simulações têm como objetivo demonstrar os efeitos da escolha dos parâmetros da matriz de ponderação de estados Q no comportamento da resposta dinâmica das variáveis de controle do sistema, analisando os efeitos observados nas curvas características de resposta do sistema a medida em que se ajustam os parâmetros  $q_5$  e  $q_9$  de forma a se intensificar a ação do controle sobre  $\Delta \bar{A_V}$ .

Todos os parâmetros da matriz Q terão o mesmo peso com exceção dos elementos  $q_5$  e  $q_9$  referentes a ponderação dos esforços de controle sobre  $\Delta \bar{A}_V$ . Serão simulados quatro projetos nas seguintes configurações:

- Projeto LQR 1 (Caso Base):  $(\Delta \bar{A}_{Vmax} = 100\%)$ ;
- Projeto LQR 2: Com limite máximo de desvio na válvula de 0,1 p.u. ( $\Delta \bar{A}_{Vmax} = 10\%$ );
- Projeto LQR 3: Com limite máximo de desvio na válvula de 0,05 p.u. ( $\Delta \bar{A}_{Vmax} = 5\%$ );
- Projeto LQR 4: Com limite máximo de desvio na válvula de 0,02 p.u. ( $\Delta \bar{A}_{Vmax} = 2\%$ ).

Os pesos dos elementos das matrizes de ponderação  $Q$  e  $R$  para cada projeto são calculados de acordo com as Equações (3.7) e (3.8) e apresentados na Tabela 5.6.

|               | $q_{1}$ | $q_{2}$ | $q_3$ | $q_{4}$ | $q_{5}$ | $q_{6}$ | $q_{7}$ | $q_{8}$ | $q_{9}$ | $r_{1}$ | $r_{2}$ |
|---------------|---------|---------|-------|---------|---------|---------|---------|---------|---------|---------|---------|
| Projeto LQR 1 | 1,0     | 1,0     | 1,0   | 1,0     | 1,0     | 1,0     | 1,0     | 1,0     | 1,0     | 1,0     | 1,0     |
| Projeto LQR 2 | 1,0     | 1,0     | 1,0   | 1,0     | 100     | 1,0     | 1,0     | 1,0     | 100     | 1,0     | 1,0     |
| Projeto LQR 3 | 1,0     | 1,0     | 1,0   | 1,0     | 400     | 1,0     | 1,0     | 1,0     | 400     | 1,0     | 1,0     |
| Projeto LQR 4 | 1,0     | 1,0     | 1,0   | 1,0     | 2.500   | 1,0     | 1,0     | 1,0     | 2.500   | 1,0     | 1,0     |

**Tabela 5.6 – Valores atribuídos aos elementos das matrizes de ponderação e .** 

#### **Fonte: Autoria própria.**

Os critérios de estabilidade, ou seja, os desvios máximos admitidos em  $\Delta \bar{A_V}$  adotados foram de 100%, 10%, 5% e 2% de acordo com cada projeto de LQR especificado.

## 5.3.2.1 Resultados da etapa 1

Após a escolha dos parâmetros, calcula-se os ganhos do controlador LQR. A Tabela 5.7 apresenta os ganhos calculados de  $K$  para cada projeto de controlador.

**Tabela 5.7 – Ganhos calculados para o controlador LQR de acordo com os parâmetros escolhidos.**

| Projeto          | $K_1$                     | $-0,207$  | $-9,390$   | 0,9007 | 0,4852 | 0,2228    | 0,0378     | 0,0646 | 0,0262 | $-0,019$  |
|------------------|---------------------------|-----------|------------|--------|--------|-----------|------------|--------|--------|-----------|
| LQR <sub>1</sub> |                           | 0,2069    | 0,0378     | 0,0646 | 0,0262 | $-0.019$  | $-9,390$   | 0,9007 | 0,4852 | 0,2228    |
| Projeto          | $K_2$<br>LQR <sub>2</sub> | $-0,1943$ | $-47,0042$ | 0,8543 | 0,3499 | 8,8169    | 1,5568     | 0,4937 | 0,1897 | $-0,1411$ |
|                  |                           | 0,1943    | 1,5568     | 0,4937 | 0,1897 | $-0,1411$ | $-47,0042$ | 0,8543 | 0,3499 | 0,3499    |
| Projeto          | $K_3$                     | $-0,1005$ | $-53,2278$ | 0,4842 | 0,1976 | 18,8913   | 0,9201     | 0,2981 | 0,1146 | $-0,0856$ |
| LQR <sub>3</sub> |                           | 0,1005    | 0,9201     | 0,2981 | 0,1146 | $-0.0856$ | $-53,2278$ | 0,4842 | 0,1976 | 18,8913   |
| Projeto          | $K_4$                     | $-0,0404$ | $-57,2521$ | 0,2017 | 0,0823 | 48,9540   | 0,3880     | 0,1268 | 0,0488 | $-0,0365$ |
| LQR <sub>4</sub> |                           | 0,0404    | 0,3880     | 0,1268 | 0,0488 | $-0,0365$ | $-57,2521$ | 0,2017 | 0,0823 | 48,9540   |

#### **Fonte: Autoria própria.**

Após calculados os ganhos dos diferentes projetos de LQR na etapa de projeto dos controladores, o sistema é simulado e seus resultados são apresentados.

# 5.3.2.2 Resultados da etapa 3

Na sequência serão apresentados os resultados obtidos através das simulações realizadas para o cenário 2.B. Como o modelo linear não é capaz de mostrar de forma precisa e detalhada o comportamento do sistema, serão apresentados somente os resultados da Etapa 3 de simulação.

Na Figura 5.20.é apresentado o gráfico contendo as curvas dos desvios de frequência nas áreas de controle 1 e 2 para cada controlador projetado.

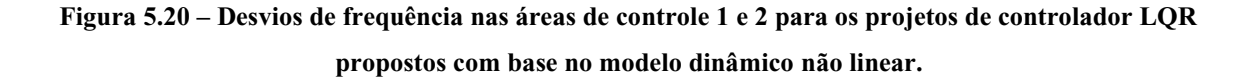

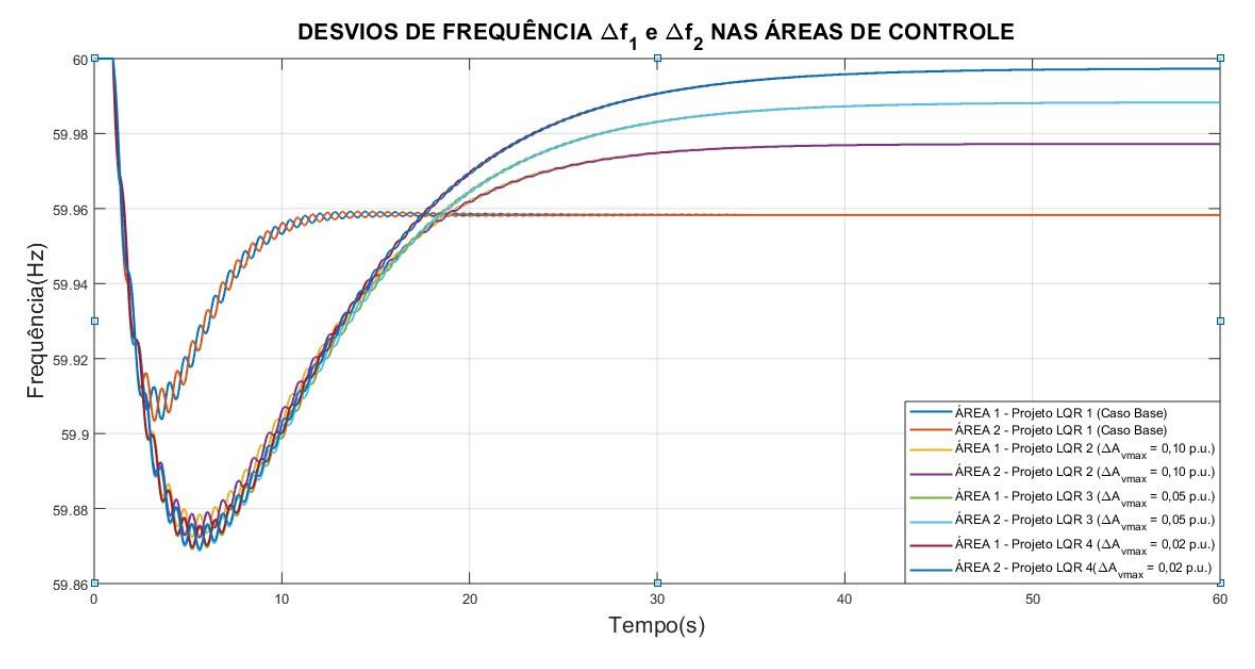

**Fonte: Autoria própria via ANATEM.**

De maneira similar aos desvios de frequência apresentados no Cenário 2.A, (Figura 5.14), é possível verificar na Figura 5.20 uma melhora no desempenho dos sinais de  $\bar{f}_1$  e  $\bar{f}_2$  em regime permanente à medida que se atribuem pesos maiores aos elementos  $q_5$  e  $q_9$ , que ponderam os esforços de atuação do controle sobre os desvios de abertura da válvula de admissão da turbina.

Quando comparados aos projetos de LQR que priorizam os esforços de controle sobre  $\Delta \bar{f}$  (seção 5.3.3), os projetos de LQR que priorizam  $\Delta \bar{A}_V$  apresentaram resultados melhores em termos de desvios de frequência. As frequências  $\bar{f}_1$  e  $\bar{f}_2$  em regime permanente apresentaram menor afastamento em relação ao valor da frequência nominal, quando comparados aos projetos simulados na seção 5.3.3, com o Projeto LQR 4 atingindo valores de frequência extremamente próximos dos 60 Hz. Em contrapartida, os projetos simulados apresentaram dinâmicas mais lentas, aumentando consideravelmente o tempo necessário para que o controle elimine os desvios de frequência e estabilize os sinais.

A Figura 5.21 apresenta as curvas características de desvios de potência mecânica nas unidades geradoras equivalentes das áreas de controle 1 e 2.

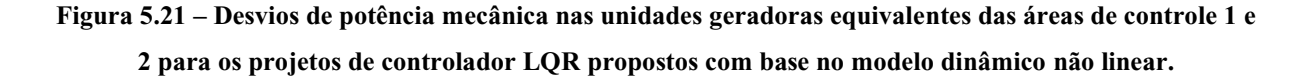

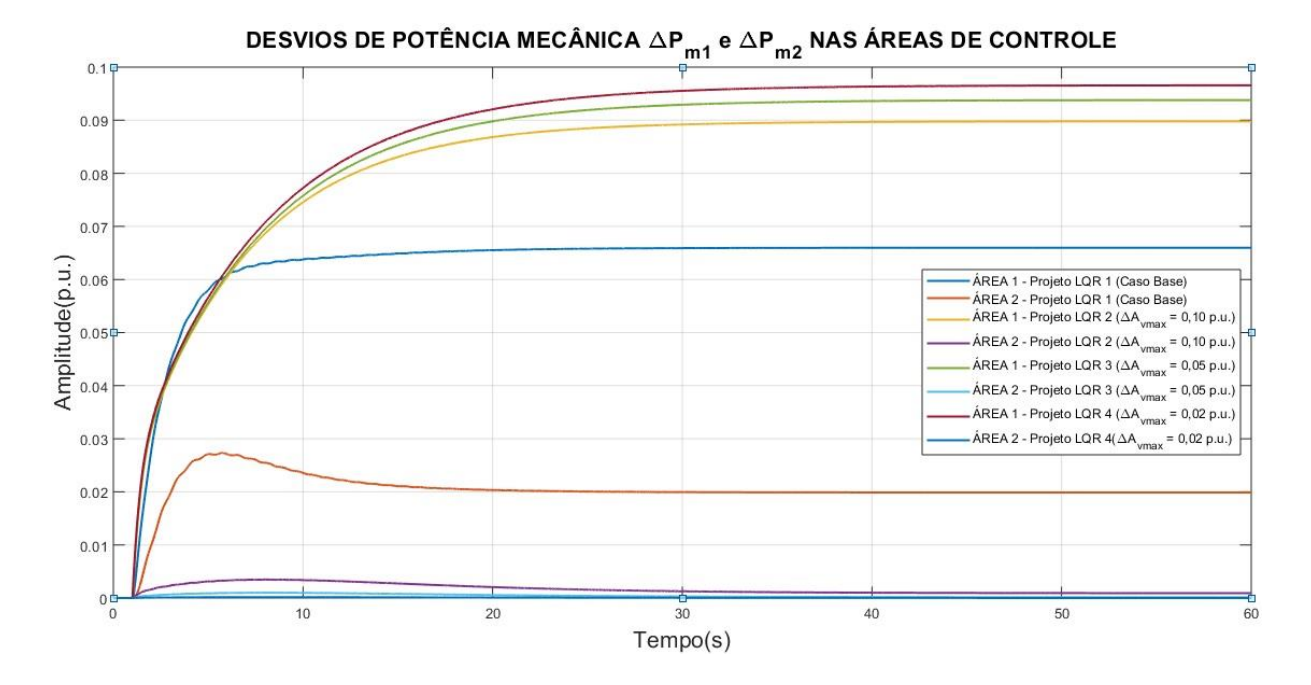

**Fonte: Autoria própria via ANATEM.**

Com relação aos desvios de potência mecânica nas turbinas apresentados na Figura 5.21 novamente verifica-se que ao intensificar-se a ação do controle sobre  $\Delta \bar{A}_V$ , há uma melhora nas respostas de  $\Delta \bar{P}_{m1}$  e  $\Delta \bar{P}_{m2}$ . A unidade geradora equivalente da área 1 passa a assumir maior protagonismo no suprimento do déficit de potência gerado pelo aumento de carga no sistema, ao passo que a unidade geradora equivalente da área 2 gradualmente reduz sua contribuição de potência mecânica, limitando-se a atuar somete durante o período transitório com a injeção potência ativa no sistema.

Nota-se também que a medida em que se aumentam os pesos de  $q_5$  e  $q_9$ , o controle responde de forma mais eficiente, e a soma das contribuições de potência ativa das unidades geradoras das áreas 1 e 2 aproxima-se cada vez mais do valor de  $\Delta \overline{P}_L$  (0,1 pu). Consequentemente há uma melhora no desempenho do sistema em termos de desvios de frequência com a redução do afastamento da frequência em regime permanente do seu valor nominal como pode ser observado na Figura 5.20.

A Figura 5.22 apresentada a seguir mostra as curvas dos desvios de potência mecânica nas unidades geradoras equivalentes das áreas de controle 1 e 2.

**Figura 5.22 – Desvios de abertura nas válvulas de admissão das unidades geradoras equivalentes das áreas de controle 1 e 2 para os projetos de controlador LQR propostos com base no modelo dinâmico não linear.**

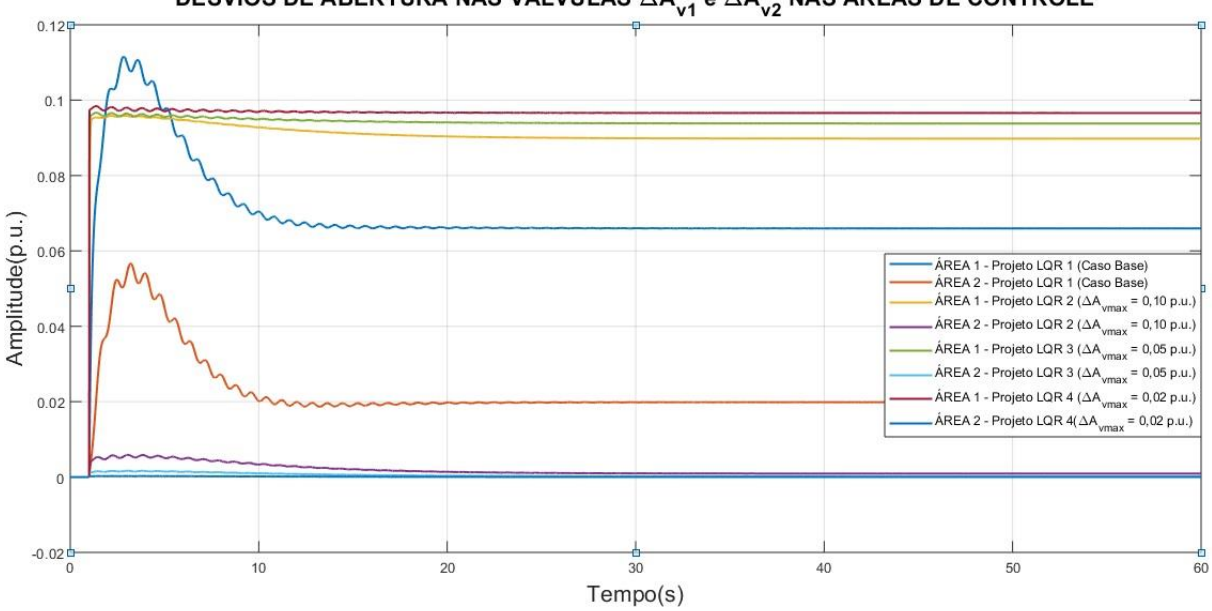

DESVIOS DE ABERTURA NAS VÁLVULAS  $\Delta A_{\nu1}$  e  $\Delta A_{\nu2}$  NAS ÁREAS DE CONTROLE

**Fonte: Autoria própria via ANATEM.**

Analisando as curvas contidas no gráfico da Figura 5.22, percebe-se que a medida em que se torna mais intensa a ação do controle sobre os desvios de abertura nas válvulas, através do aumento dos pesos  $q_5$  e  $q_9$ , melhora-se o desempenho das curvas de  $\Delta \bar{A}_{V1}$  e  $\Delta \bar{A}_{V2}$ . As curvas de resposta adquirem uma característica dinâmica mais rápida, tornando-se muito próximas de um degrau de magnitude 0,1 p.u. De maneira similar ao comportamento observado nos desvios de potência mecânica, a medida em que se intensifica a ação do controle, a soma dos desvios de  $\Delta \bar{A}_{V1}$  e  $\Delta \bar{A}_{V2}$  em regime permanente aproxima-se cada vez mais do valor de  $\Delta \bar{P}_L$  (1,0 p.u).

Ao realizar uma comparação entre as curvas de  $\Delta \bar{A}_{V1}$  e  $\Delta \bar{A}_{V2}$  obtidas na nas simulações da seção 5.3.3 (Figura 5.16) com as curvas da Figura 5.22, nota-se que na simulação onde priorizou-se a ação do controle sobre os desvios nas válvulas, houve uma redução considerável do *overshoot* dos sinais, praticamente eliminando a presença de sobressinais expressivos durante o período transitório.

A Figura 5.23 apresenta as curvas características de desvios de fluxo de potência na *tie line* para cada um dos quatro controladores LQR projetados.

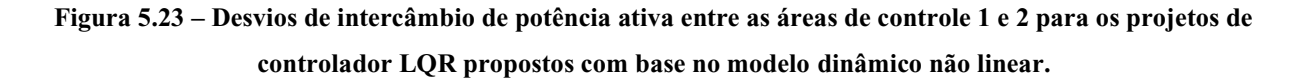

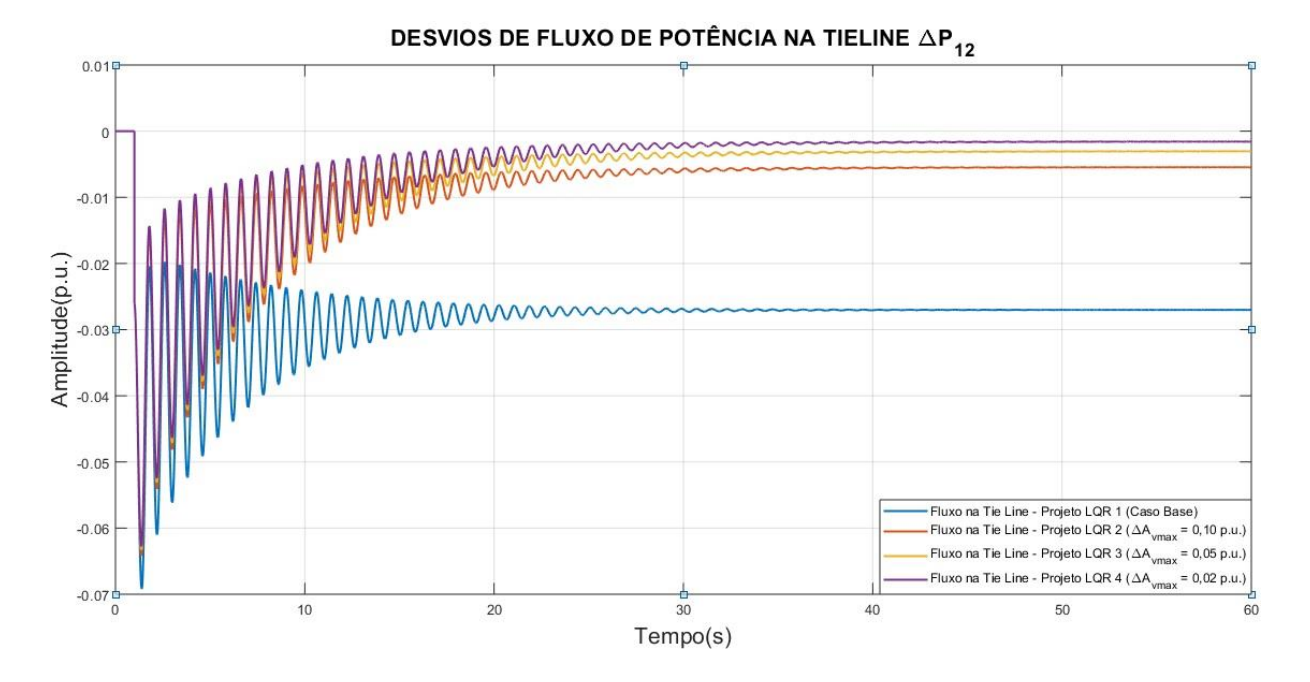

**Fonte: Autoria própria via ANATEM.**

Observando os resultados do gráfico da Figura 5.23, nota-se que de fato houve uma melhora significativa no desempenho das curvas a medida em que se aumenta o peso das variáveis de ponderação de  $\Delta \bar{A}_V$ . Nota-se também que o valor dos desvios de intercâmbio em regime permanente atinge valores muito próximos de zero no Projeto 4, o que demonstra um desempenho muito positivo por parte deste tipo de projeto de controlador, uma vez que praticamente eliminou os desvios de fluxo de potência na *tie line* e os desvios de frequência, restaurando a frequência em regime permanente a valores muito próximos de 60 Hz.

As Figuras 5.24 e 5.25 apresentam respectivamente as curvas dos índices de desempenho *I* e as curvas de Erro de Controle de Área em cada uma das áreas de controle de cada projeto de controlador LQR desenvolvido nesta seção.

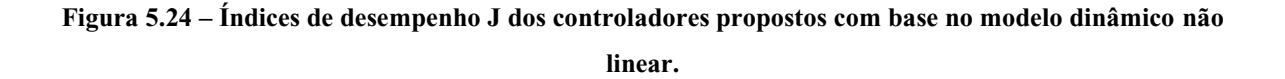

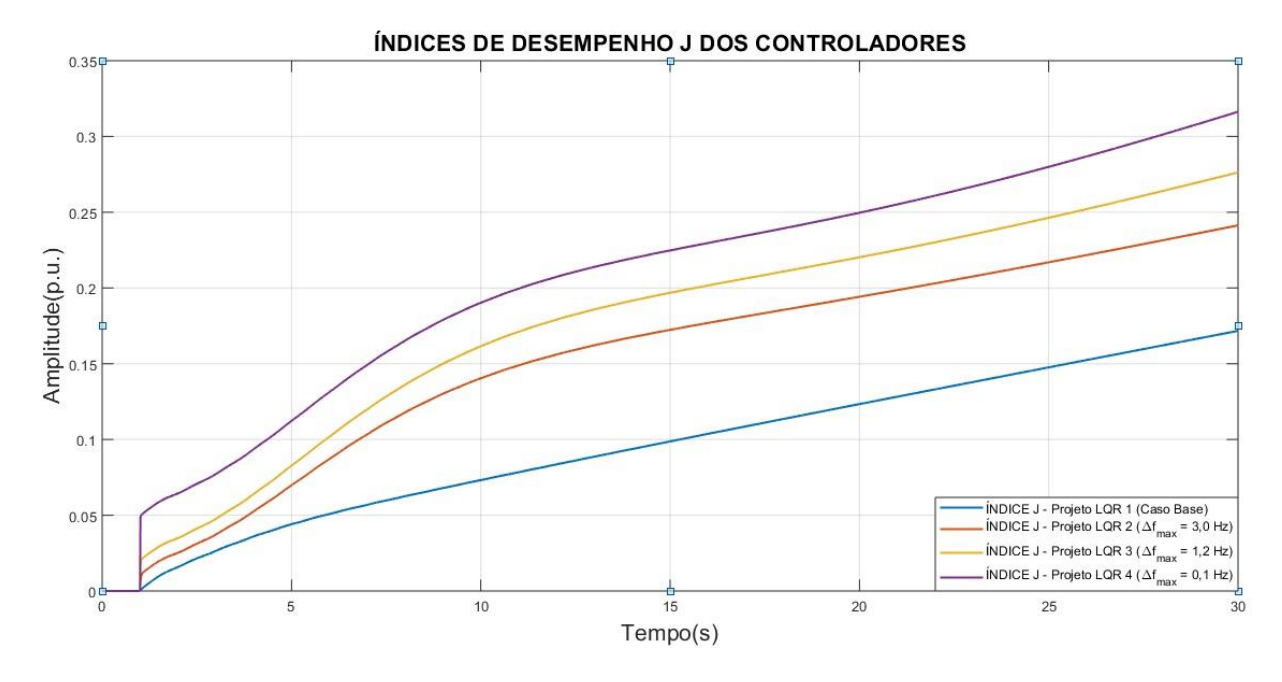

**Fonte: Autoria própria via ANATEM.**

**Figura 5.25 – Curvas de Erro de Controle de Área das áreas de controle 1 e 2 para os projetos de controlador LQR com base no modelo dinâmico não linear.**

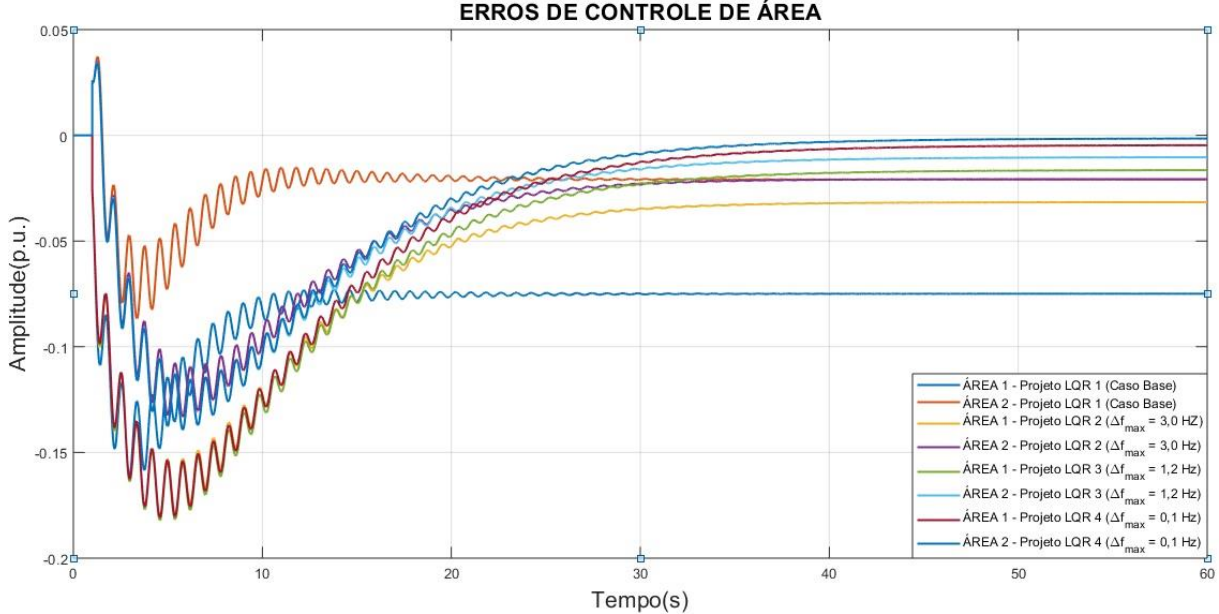

**ERROS DE CONTROLE DE ÁREA** 

**Fonte: Autoria própria via ANATEM.**

124

Com relação às métricas de desempenho do controlador, analisando a Figura 5.24 verifica-se novamente que ao se intensificar a ação do controle isoladamente sobre uma determinada variável, o desempenho geral do controlador decai, este comportamento pode ser observado através da inclinação mais elevada presente nas curvas que representam os projetos do LQR onde adotou-se critérios mais rigorosos de controle de  $\Delta \bar{A}_V$ .

Ao se comparar os índices de desempenho de dois projetos, o projeto 4 na Figura 5.18 e o projeto 4 da Figura 5.24, nota-se que, que a curva do índice de desempenho *I* no projeto que priorizou os desvios de  $\Delta \bar{A}_V$  possui menor inclinação, ou seja, tende a assumir um menor valor, indicando que este tipo de projeto de controlador resulta em um melhor desempenho geral.

De maneira muito similar ao observado no caso anterior, na Figura 2.19, os ECA das áreas de controle na Figura 5.25 apresentam melhor desempenho à medida que se intensifica a ação do controle sobre a válvula. Como pode-se notar, há uma melhora significativa no desempenho das curvas de desvios de frequência e de desvios na *tie line*, portanto, é natural que as curvas dos ECA apresentem menores desvios em regime permanente uma vez que são produto destas duas variáveis.

# 5.3.3 Cenário 2.C: ajuste dos pesos da matriz Q relativos aos  $\Delta \bar{P}_{12}$

Os cenários de simulação escolhidos nesta subseção têm como objetivo observar os efeitos do ajuste do parâmetro  $q_1$  da matriz  $Q$  na resposta dinâmica do sistema. A proposta é simular cenários de projetos de LQR que priorizam o esforço de controle sobre  $\Delta \bar{P}_{12}$  e analisar o comportamento da resposta das variáveis de controle do sistema.

São mantidos os pesos de todos os parâmetros da matriz  $Q$  ao passo que se varia o valor atribuído ao elemento  $q_1$ , que pondera os esforços de controle sobre  $\Delta \overline{P}_{12}$ . Serão simulados quatro projetos nas seguintes configurações:

- Projeto LQR 1 (Caso Base):  $(\Delta \bar{P}_{12max} = 100\%)$ ;
- Projeto LQR 2: Com limite máximo de desvio na *tie line* de 0,1 p.u. ( $\Delta \overline{P}_{12max} = 10\%$ );
- Projeto LQR 3: Com limite máximo de desvio na *tie line* de 0,05 p.u. ( $\Delta \bar{P}_{12max} = 5\%$ );
- Projeto LQR 4: Com limite máximo de desvio na *tie line* de 0,02 p.u. ( $\Delta \bar{P}_{12max} = 2\%$ ).

Os pesos dos elementos das matrizes de ponderação  $Q$  e  $R$  para cada projeto são calculados de acordo com as Equações (3.7) e (3.8) e apresentados na Tabela 5.8.

|                     | $q_{1}$ | $q_{2}$ | $q_3$ | $q_{4}$ | $q_{5}$ | $q_{6}$ | $q_{7}$ | $q_{8}$ | $q_{9}$ | $r_1$ | r <sub>2</sub> |
|---------------------|---------|---------|-------|---------|---------|---------|---------|---------|---------|-------|----------------|
| Projeto LQR 1       | 1,0     | 1,0     | 1,0   | 1,0     | 1,0     | 1,0     | 1,0     | 1,0     | 1,0     | 1,0   | 1,0            |
| Projeto LQR 2       | 100     | 1,0     | 1,0   | 1,0     | 1,0     | 1,0     | 1,0     | 1,0     | 1,0     | 1,0   | 1,0            |
| Projeto LQR 3       | 400     | 1,0     | 1,0   | 1,0     | 1,0     | 1,0     | 1,0     | 1,0     | 1,0     | 1,0   | 1,0            |
| Projeto LQR 4 2.500 |         | 1,0     | 1,0   | 1,0     | 1,0     | 1,0     | 1,0     | 1,0     | 1,0     | 1,0   | 1,0            |

**Tabela 5.8 – Valores atribuídos aos elementos das matrizes de ponderação e .** 

### **Fonte: Autoria própria.**

Os critérios de estabilidade, ou seja, os desvios máximos admitidos em  $\Delta \bar{A_V}$  adotados foram de 100%, 10%, 5% e 2% de acordo com cada projeto de LQR especificado.

## 5.3.3.1 Resultados da etapa 1

Após a escolha dos parâmetros, calcula-se os ganhos do controlador. A Tabela 5.9 apresenta os ganhos calculados da matriz  $K$  para cada projeto de LQR proposto.

**Tabela 5.9 – Ganhos calculados para o controlador LQR de acordo com os parâmetros escolhidos.**

| Projeto          | $K_1$     | $-0.207$   | $-9.390$    | 0.9007    | 0.4852    | 0.2228    | 0.0378      | 0.0646    | 0.0262    | $-0.019$  |
|------------------|-----------|------------|-------------|-----------|-----------|-----------|-------------|-----------|-----------|-----------|
| LQR <sub>1</sub> |           | 0.2069     | 0.0378      | 0.0646    | 0.0262    | $-0.019$  | $-9.390$    | 0.9007    | 0.4852    | 0.2228    |
| Projeto          | $K_2$     | 3,0378     | 15,1901     | 2,2357    | 0,8808    | $-0,0300$ | $-245422$   | $-1,2704$ | $-0.3695$ | 0,2339    |
| LQR <sub>2</sub> |           | $-3,0378$  | $-24,5422$  | $-1,2704$ | $-0,3695$ | 0,2339    | 15,1901     | 2,2357    | 0,8808    | $-0.0300$ |
| Projeto          | $K_3$     | 8.3765     | 49,0609     | 3,1646    | 1,0889    | $-0,1443$ | $-58,4113$  | $-2,1992$ | $-0,5776$ | 0.3482    |
| LQR <sub>3</sub> | $-8,3765$ | $-58,4130$ | $-2,1992$   | $-0,5776$ | 0,3482    | 49,0609   | 3,1646      | 1,0889    | $-0,1443$ |           |
| Projeto          | $K_4$     | 26,6983    | 138,0128    | 4,6814    | 1,3334    | $-0,2471$ | $-147,3648$ | $-3,7161$ | $-0,8221$ | 0,4510    |
| LQR <sub>4</sub> |           | $-26,6983$ | $-147,3648$ | $-3,7461$ | $-0.8221$ | 0,4510    | 138,0128    | 4,6814    | 1,3334    | $-0,2471$ |

#### **Fonte: Autoria própria.**

Após calculados os ganhos dos diferentes projetos de LQR, o sistema é simulado e seus resultados são apresentados.

Para fins comparativos, os resultados obtidos na etapa 2 deste cenário estão disponibilizados no ANEXO M deste trabalho através das Figuras M.1 a M.4.

# 5.3.3.2 Resultados da etapa 3

Os resultados das simulações realizadas revelaram um comportamento indesejável por parte das variáveis do sistema ao se utilizar projetos de controlador LQR com foco em  $\Delta \bar{P}_{12}$ . As Figuras 5.30 a 5.33 apresentam os resultados das simulações da etapa 3 na forma de gráficos que contém as curvas características de resposta do sistema.

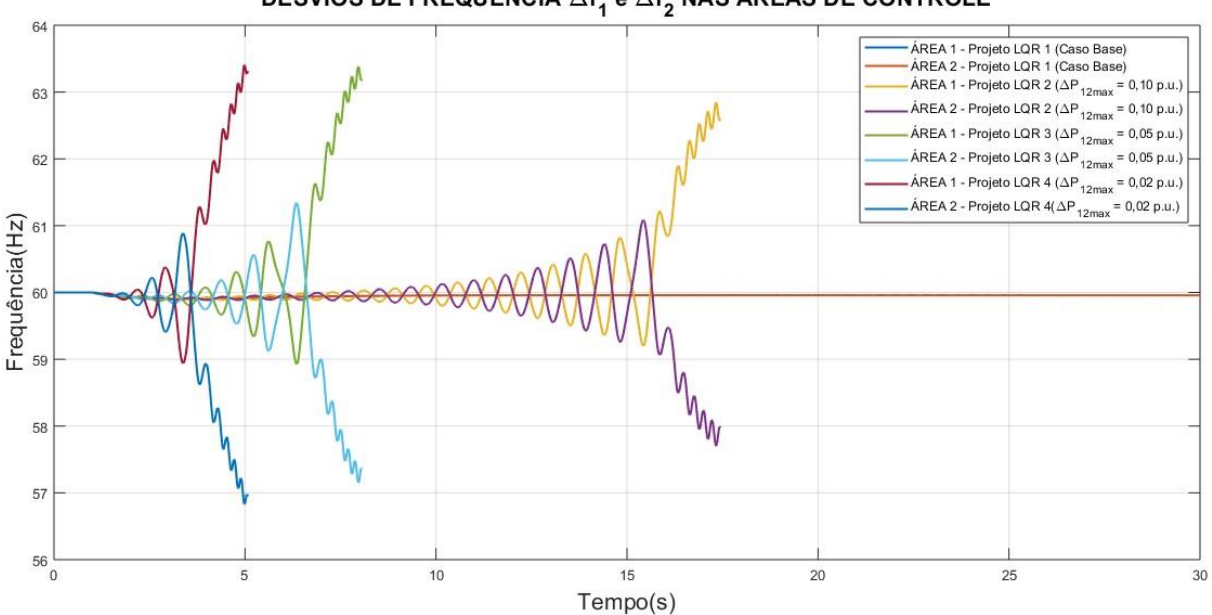

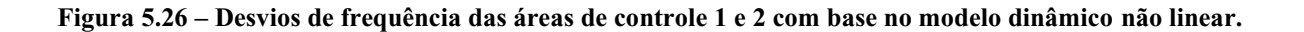

DESVIOS DE FREQUÊNCIA  $\Delta f_1$  e  $\Delta f_2$  NAS ÁREAS DE CONTROLE

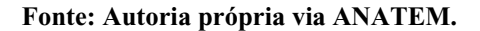

**Figura 5.27 – Desvios de potência mecânica nas áreas de controle 1 e 2 com base no modelo dinâmico não linear.**

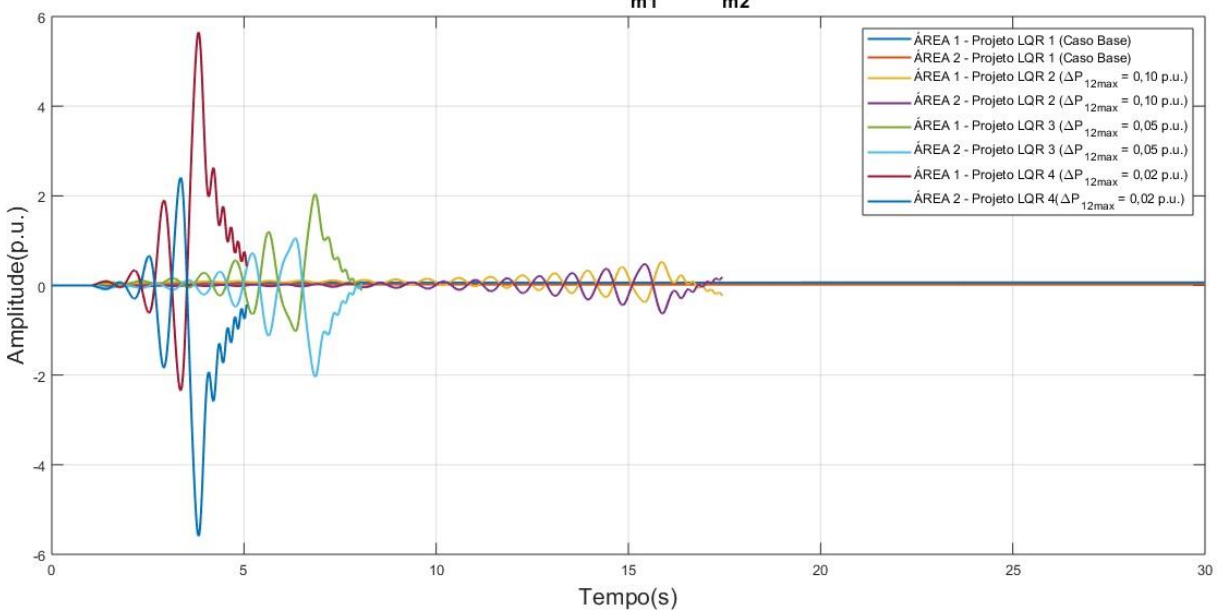

DESVIOS DE POTÊNCIA MECÂNICA  $\Delta P_{m1}$  e  $\Delta P_{m2}$  NAS ÁREAS DE CONTROLE

**Fonte: Autoria própria via ANATEM.**

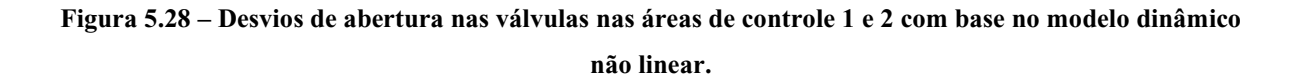

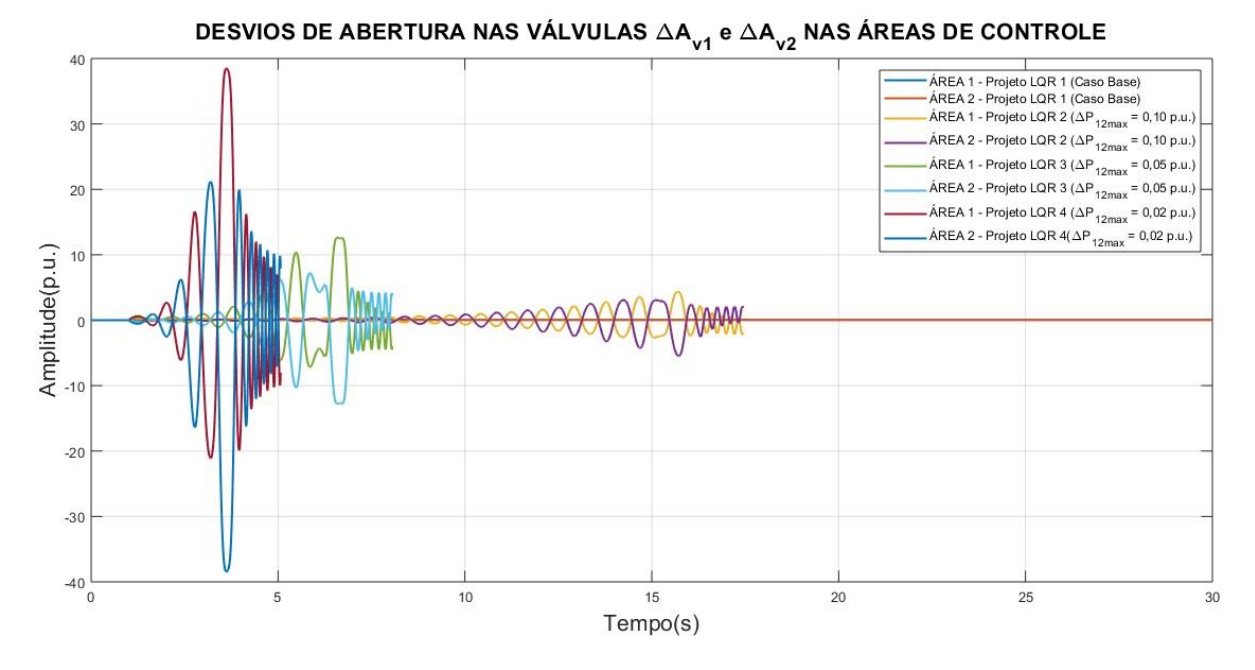

**Fonte: Autoria própria via ANATEM.**

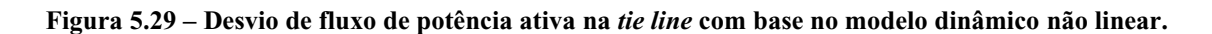

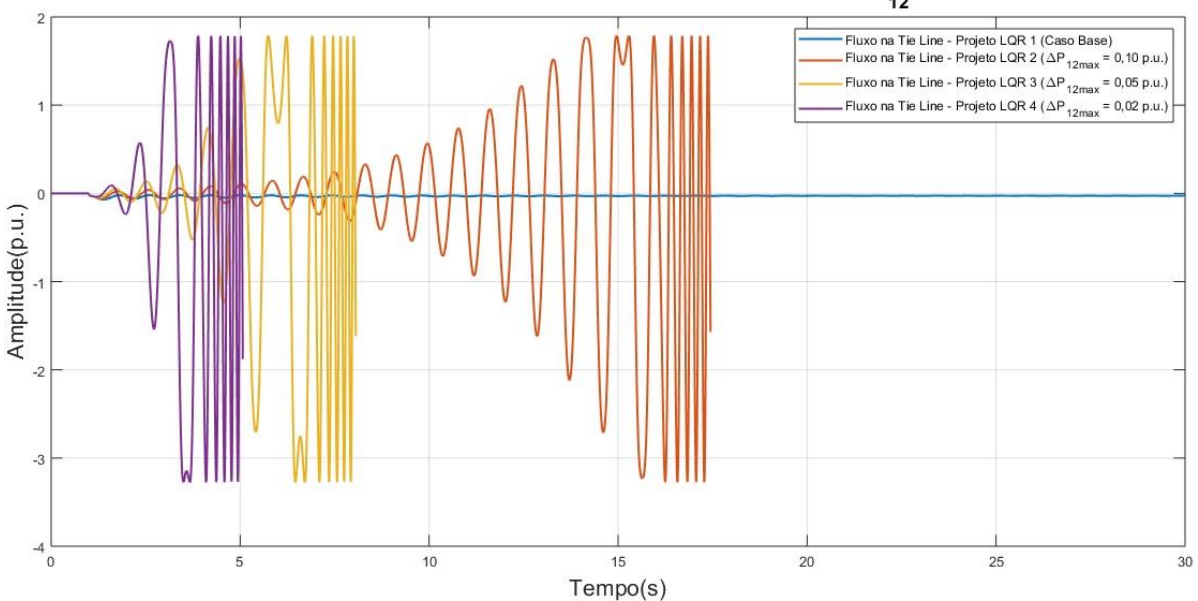

DESVIOS DE FLUXO DE POTÊNCIA NA TIELINE  $\Delta P_{12}$ 

**Fonte: Autoria própria via ANATEM.**

Realizando uma breve análise das curvas contidas nos gráficos das Figuras 5.30 a 5.33, nota-se uma característica incomum no comportamento da resposta das variáveis do sistema, onde todas as variáveis de controle apresentaram comportamento instável como resultado. A ação do controle ótimo sobre o sistema não foi capaz de eliminar os desvios de frequência ou de intercâmbio na *tie line*.

Nota-se ainda que ao se intensificar a ação do LQR sobre os desvios de fluxo de potência na *tie line*, o sistema responde negativamente, tornando-se instável e perdendo o sincronismo mais rapidamente. Á partir da constatação desta característica incomum, verificou-se que o ajuste de parâmetros de ajuste das matrizes  $Q$  e  $R$  não foi realizado adequadamente. Os ganhos calculados de  $K$  para  $q_1$  são muito elevados e, portanto, faz-se necessária uma adequação no ajuste destes parâmetros.

# 5.3.4 Cenário 2.D: ajuste dos pesos da matriz R relativos a  $\Delta \bar{P}_{12}$

Através da constatação realizada na subseção anterior, propõem-se como solução para viabilizar o projeto de controladores LQR com foco em  $\Delta \bar{P}_{12}$  atenuar os esforços de controle sobre o sistema. Isso é feito através do ajuste dos parâmetros  $r_1$  e  $r_2$  para faixas que resultem em desempenhos mais satisfatórios dos projetos de controladores. Assim, para os projetos de controlador 2, 3 e 4, são mantidos os pesos do parâmetro  $q_1$  e ajustados os pesos dos parâmetros  $r_1$  e  $r_2$ , de acordo com a Tabela 5.10.

|                     | $q_{1}$ | $q_{2}$ | $q_3$ | $q_{4}$ | $q_{5}$ | $q_{6}$ | $q_{7}$ | $q_{8}$ | $q_{9}$ | $r_{1}$ | r <sub>2</sub> |
|---------------------|---------|---------|-------|---------|---------|---------|---------|---------|---------|---------|----------------|
| Projeto LQR 1       | 1,0     | 1,0     | 1,0   | 1,0     | 1,0     | 1,0     | 1,0     | 1,0     | 1,0     | 1,0     | 1,0            |
| Projeto LQR 2       | 100     | 1,0     | 1,0   | 1,0     | 1,0     | 1,0     | 1,0     | 1,0     | 1,0     | 100     | 100            |
| Projeto LQR 3       | 400     | 1,0     | 1,0   | 1,0     | 1,0     | 1,0     | 1,0     | 1,0     | 1,0     | 100     | 100            |
| Projeto LQR 4 2.500 |         | 1,0     | 1,0   | 1,0     | 1,0     | 1,0     | 1,0     | 1,0     | 1,0     | 400     | 400            |

**Tabela 5.10 – Valores atribuídos aos elementos das matrizes de ponderação e .** 

**Fonte: Autoria própria.**

## 5.3.4.1 Resultados da etapa 1

Após o reajuste dos parâmetros  $r_1$  e  $r_2$ , calcula-se os novos valores para os ganhos da matriz  $K$  utilizando o MATLAB. Dessa forma, projetando os novos ganhos do controlador de acordo com a Tabela 5.11.

| Projeto<br>$K_1$<br>LQR <sub>1</sub> | $-0,207$ | $-9,390$  | 0,9007    | 0,4852    | 0,2228    | 0,0378    | 0.0646    | 0,0262    | $-0.019$  |           |
|--------------------------------------|----------|-----------|-----------|-----------|-----------|-----------|-----------|-----------|-----------|-----------|
|                                      |          | 0,2069    | 0,0378    | 0,0646    | 0,0262    | $-0.019$  | $-9.390$  | 0,9007    | 0,4852    | 0,2228    |
| Projeto                              | $K_2$    | 0,1181    | 0,2728    | 0,0798    | 0,0308    | $-0,0134$ | $-0,4219$ | $-0.0639$ | $-0.0230$ | 0,0152    |
| LQR <sub>2</sub>                     |          | $-0,1181$ | $-0.4219$ | $-0.0636$ | $-0,230$  | 0,0152    | 0,2728    | 0.0798    | 0,0308    | $-0,0134$ |
| Projeto                              | $K_3$    | 0,4066    | 1,4107    | 0,2204    | 0,0806    | $-0,0459$ | $-1,5598$ | $-0,2043$ | $-0,0727$ | 0,0476    |
| LQR <sub>3</sub>                     |          | $-0,4066$ | $-1,5598$ | $-0,2043$ | $-0,0727$ | 0,0476    | 1,4107    | 0.2204    | 0,0806    | $-0,0459$ |
| Projeto                              | $K_4$    | 0,5894    | 2,2895    | 0,2887    | 0,1025    | $-0,0650$ | $-2,3269$ | $-0,2846$ | $-0,1005$ | 0,0654    |
| LQR <sub>4</sub>                     |          | $-0,5894$ | $-2,3269$ | $-0,2846$ | $-0,1005$ | 0,0654    | 2,2895    | 0,2887    | 0,1025    | $-0,0650$ |

**Tabela 5.11 – Ganhos calculados para o controlador LQR de acordo com os parâmetros escolhidos.**

### **Fonte: Autoria própria.**

Após serem recalculados os ganhos da matriz  $K$  para os projetos dos controladores, o sistema é simulado novamente, agora no ambiente ANATEM utilizando o modelo dinâmico mais completo.

## 5.3.4.2 Resultados da etapa 3

Os resultados da etapa 3 de simulação são apresentados na sequência. A Figura 5.30 apresenta o gráfico dos desvios de frequência para os quatro projetos de LQR propostos.

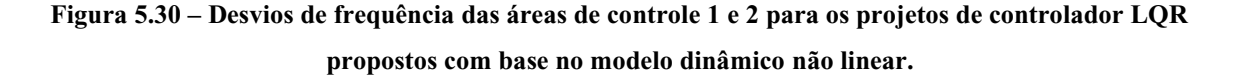

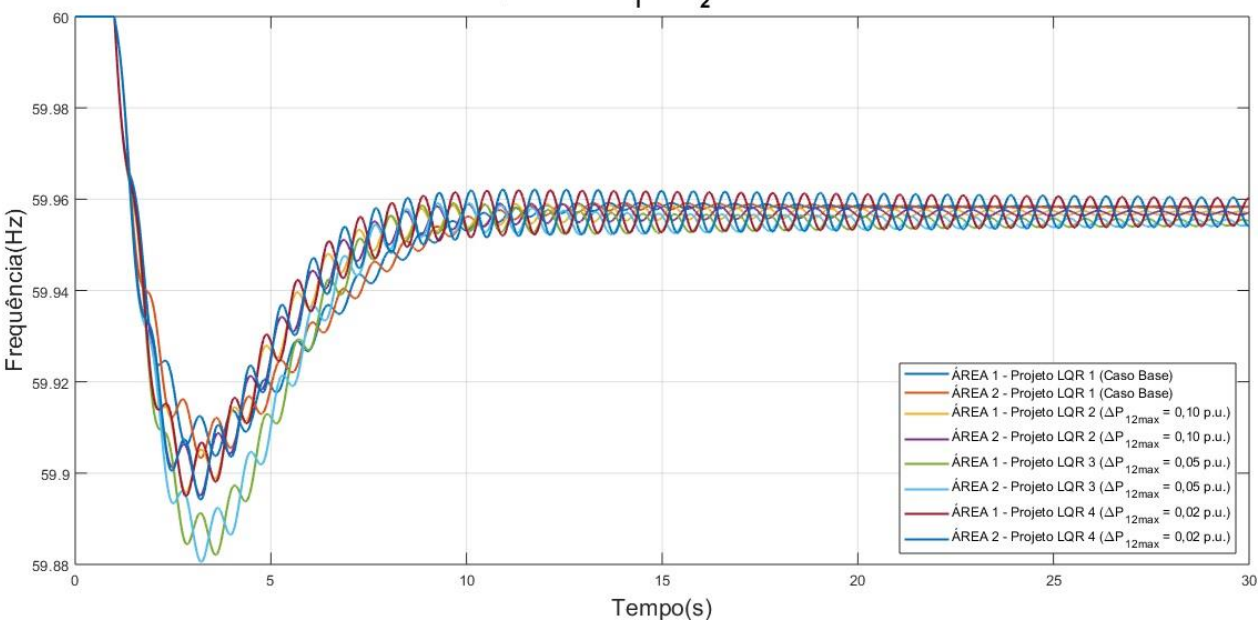

DESVIOS DE FREQUÊNCIA  $\Delta f$ <sub>1</sub> e  $\Delta f$ <sub>2</sub> NAS ÁREAS DE CONTROLE

**Fonte: Autoria própria via ANATEM.**

Em termos de desvios de frequência, nota-se que todos os projetos de LQR simulados resultaram em um comportamento muito próximo, sem nenhuma melhora expressiva, principalmente em termos de estabilidade de sinal em regime permanente. Observa-se ainda, o aumento de uma característica indesejável, um efeito de ondulação (*ripple*), que se intensifica à medida em que se aumenta a ação do controle sobre o sistema, sustentando ondulações de sinal em regime permanente.

Em um primeiro momento o *ripple* parece não ter efeito negativo, pois as ondulações se mantêm dentro de uma faixa de valores de frequência considerada estável. Entretanto, vale ressaltar que as simulações realizadas utilizaram um evento de perturbação de carga de baixa intensidade, e que, portanto, os efeitos do *ripple* observado nos sinais serão reduzidos. A incidência de eventos de variação de carga mais pesados, podem gerar oscilações em regime permanente de maior amplitude e que eventualmente estarão fora da faixa de valores de frequência considerada estável pelo ONS (59,9 a 60,1 Hz), como pode ser visto na Figura 5.31.

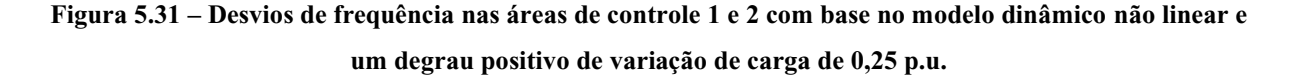

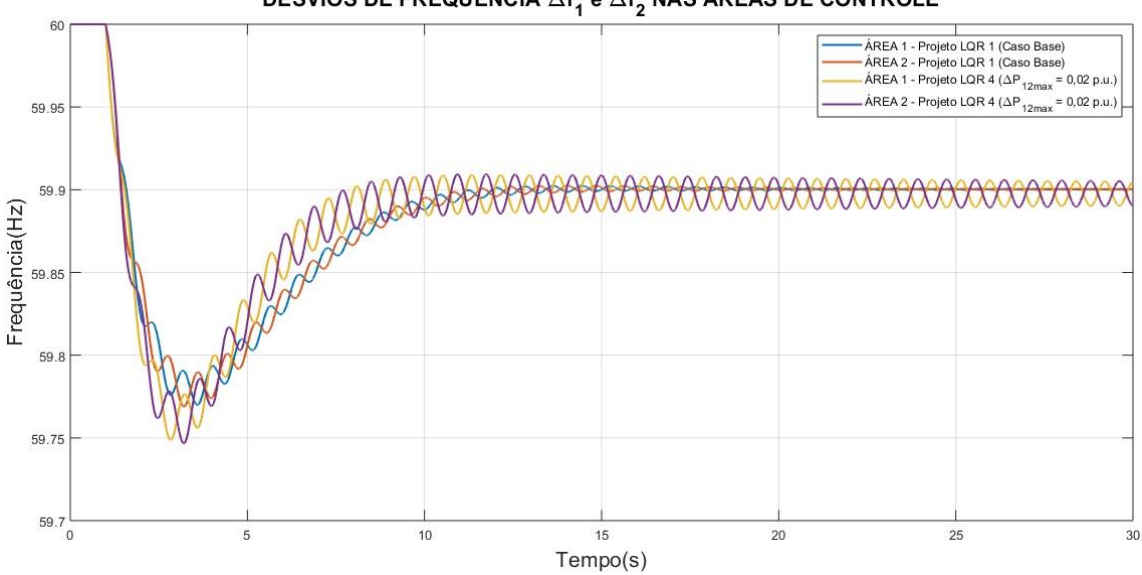

DESVIOS DE FREQUÊNCIA  $\Delta f_1$  e  $\Delta f_2$  NAS ÁREAS DE CONTROLE

**Fonte: Autoria própria via ANATEM.**

A Figura 5.31 apresenta os resultados para uma simulação que considerou a ocorrência de um evento de crescimento de carga de média intensidade, na forma de um degrau de carga de magnitude 0,25 p.u. aplicado no instante de tempo  $t = 1.0$  s. Para fins comparativos, no gráfico são apresentadas as curvas de dois projetos de controlador distintos submetidos à perturbação, o projeto base já utilizado como referência em outras simulações deste trabalho e o projeto LQR 4 descrito no início desta subseção.

Ao observar a Figura 5.31, é notável a diferença entre as respostas dos dois controladores. O controlador do projeto base apresentou uma dinâmica mais lenta, porém estável em regime permanente. Já o controlador LQR do projeto 4, atua mais rapidamente, entretanto sua característica é muito mais instável, apresentando oscilações expressivas nos sinais de  $\Delta f_1$  e  $\Delta f_2$  em regime permanente, que afastam o valor da frequência da faixa de estabilidade aceitável.

O comportamento atípico apresentado na característica das curvas de desvios de frequência obtidas nestas simulações indica a existência de um ponto ótimo de ajuste dos parâmetros de  $Q$  e  $R$  e que determinam os ganhos do controlador LQR. O aumento excessivo do parâmetro  $q_1$  comprometeu desempenho adequado do controlador ao potencializar uma característica indesejável (*ripple*) na resposta de  $\bar{f}_1$  e  $\bar{f}_2$ .

A Figura 5.32 apresentada na sequência, mostra as curvas características de desvios de potência mecânica nas unidades geradoras equivalentes das áreas de controle 1 e 2.

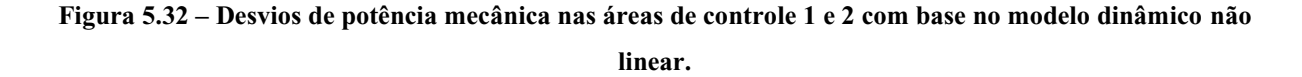

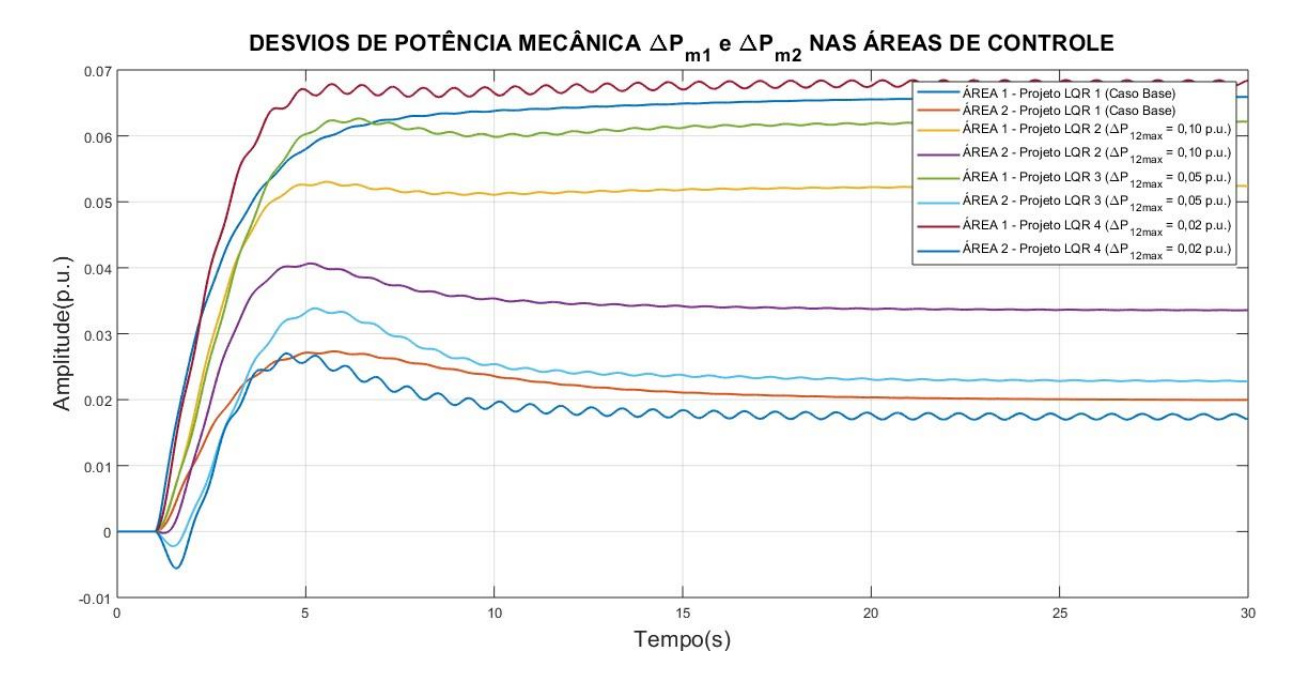

**Fonte: Autoria própria via ANATEM.**

Analisando a Figura 5.32, nota-se que o projeto 1 (caso base) quando comparado os projetos 2 e 3 apresentou melhores resultados, mesmo possuindo menor critério de estabilidade, ou seja, menor peso de  $q_1$ . No caso base, a unidade geradora da área 1 apresentou desvios de potência mecânica muito mais próximos do valor de  $\Delta \bar{P}_{L1}$  (0,1 p.u.), quando comparado aos projetos 2 e 3. Somente o projeto 4 apresentou melhor desempenho nesse ponto. No projeto 2 os desvios de potência mecânica sustentados pelas unidades geradoras das áreas 1 e 2 são relativamente próximos, o que é uma característica indesejada no comportamento destas variáveis.

Num cenário onde o controle atuasse de forma correta, a unidade geradora alocada na área 2 contribuiria com injeção de potência ativa somente durante o período transitório, nos instantes subsequentes a ocorrência do distúrbio. A área de controle 1, onde incide o distúrbio assume gradualmente a responsabilidade sobre o suprimento do déficit de potência ativa criado pelo crescimento da carga à medida que o valor de  $\Delta \bar{P}_{m1}$  iguala-se a  $\Delta \bar{P}_{L1}$ .

Na sequência a Figura 5.33 apresenta o gráfico dos desvios de abertura nas válvulas de admissão das unidades geradoras das áreas de controle 1 e 2.

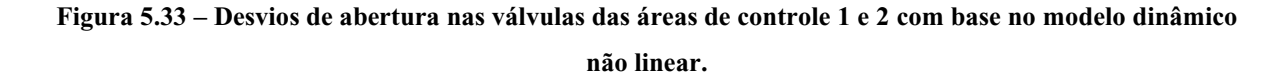

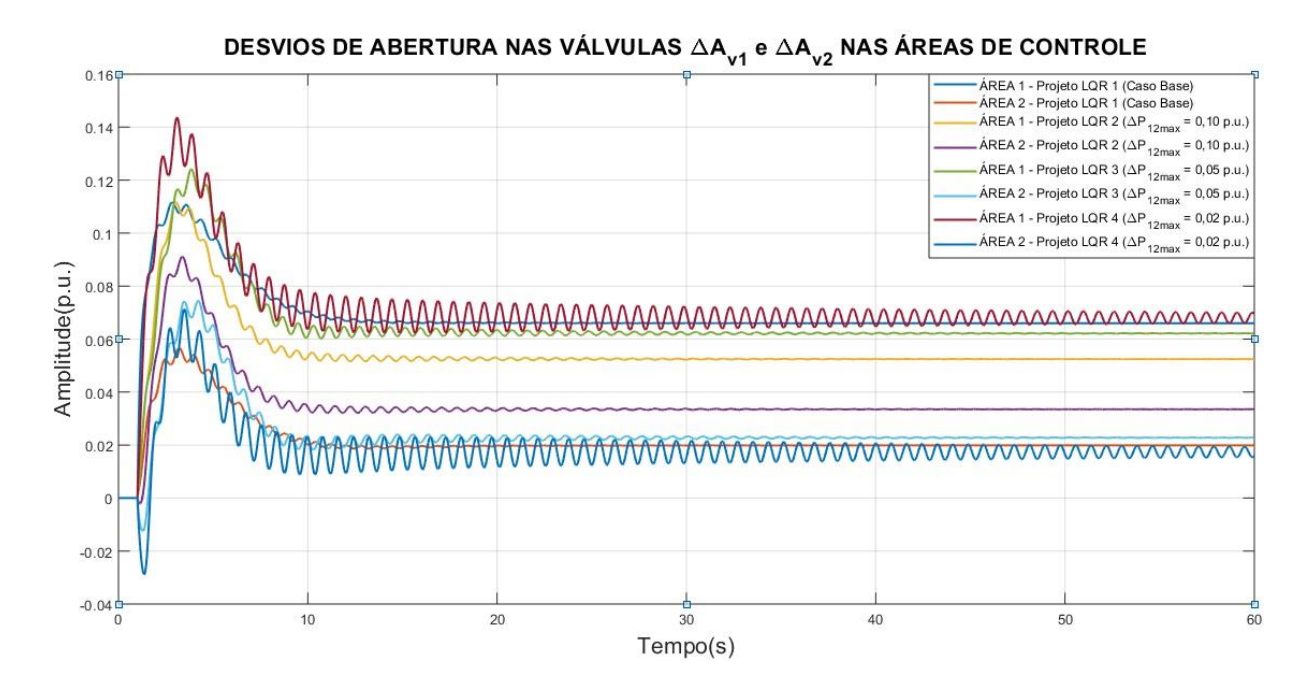

**Fonte: Autoria própria via ANATEM.**

Comparando as curvas de  $\Delta \bar{A}_{V1}$  e  $\Delta \bar{A}_{V2}$  dos diferentes projetos simulados, observa-se que a intensificação do controle sobre os desvios na *tie line* não resultou em melhoras muito expressivas no comportamento das curvas. As curvas de  $\Delta \bar{A}_{V1}$  dos diferentes projetos apresentaram valores de regime permanente muito próximos entre si, assim como as curvas de  $\Delta \bar{A}_{V2}$ .

Nota-se através dos resultados apresentados pelo projeto 2, que os valores em regime permanente dos sinais de  $\Delta \bar{A}_{V1}$  e  $\Delta \bar{A}_{V2}$  foram muito próximos, o que indica uma ação inadequada do controle, onde a unidade geradora da área de controle 2 contribui de forma expressiva no equilíbrio de potência ativa do sistema durante o regime permanente.

A Figura 5.34 apresentada a seguir contém o gráfico dos desvios de fluxo de potência na *tie line* para os quatro cenários simulados.

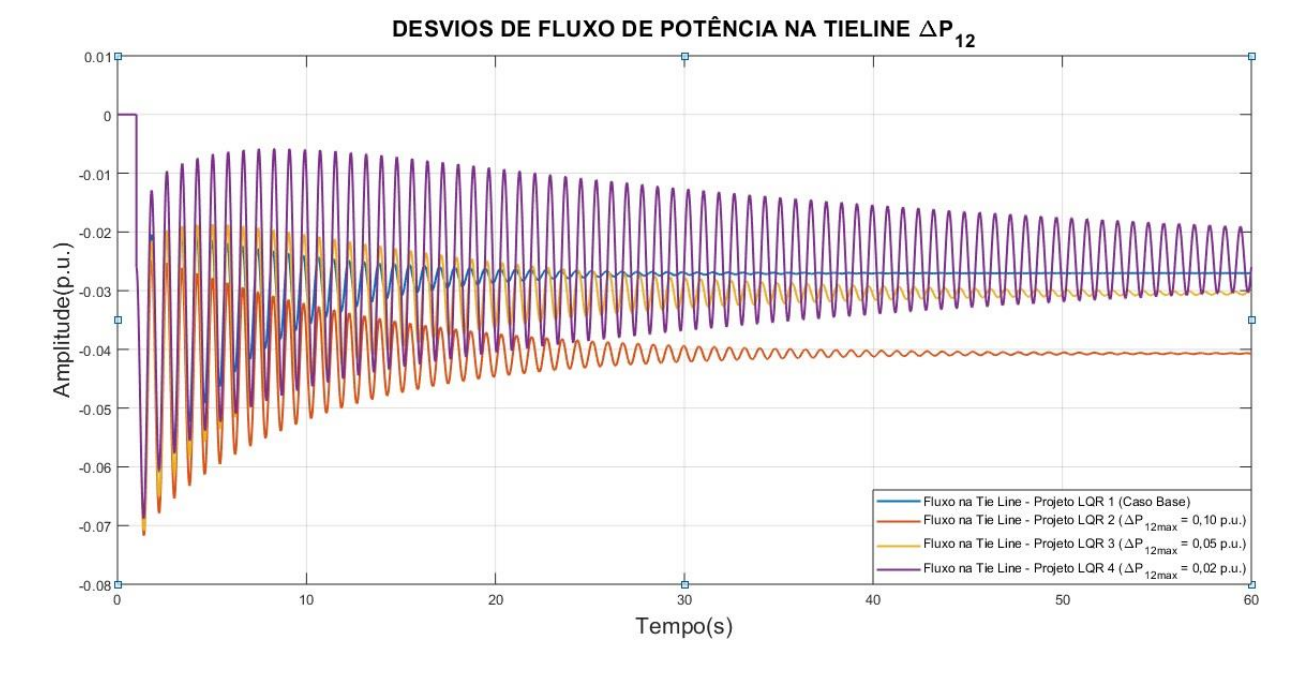

**Figura 5.34 – Desvios de fluxo de potência ativa na** *tie line* **com base no modelo dinâmico não linear.**

**Fonte: Autoria própria via ANATEM.**

Á partir de uma análise da Figura 5.34, constata-se novamente que o aumento do valor de ajuste do parâmetro  $q_1$  resulta na potencialização de características indesejadas no sinal de  $\Delta \overline{P}_{12}$ . Como pode-se observar neste caso, há um aumento crescente na amplitude das ondulações dos sinais de desvios de intercâmbio na *tie line*. Com isso, verifica-se que o controlador desenvolvido no projeto 4, apesar de utilizar o critério mais rigoroso de estabilidade para os desvios máximos de fluxo na *tie line,* não foi capaz de atenuar as perturbações no sinal de  $\Delta\overline{P}_{12}$ , apresentando um desempenho muito abaixo do ideal em função das grandes ondulações presentes em regime permanente.

Além disso, nota-se que os valores de  $\Delta \bar{P}_{12}$  em regime permanente para os projetos 2 e 3, foram inferiores ao apresentado pelo projeto 1 (caso base) mostrando um pior desempenho por parte dos projetos 2 e 3, mesmo com o ajuste do peso de  $q_1$ .

As Figuras 5.35 e 5.46 apesentadas na sequência, mostram respectivamente as curvas características dos índices de desempenho J dos diferentes controladores LQR projetados e as curvas de Erro de Controle de Área das áreas 1 e 2 para cada projeto.

# **Figura 5.35 – Índices de desempenho J dos controladores projetados.**

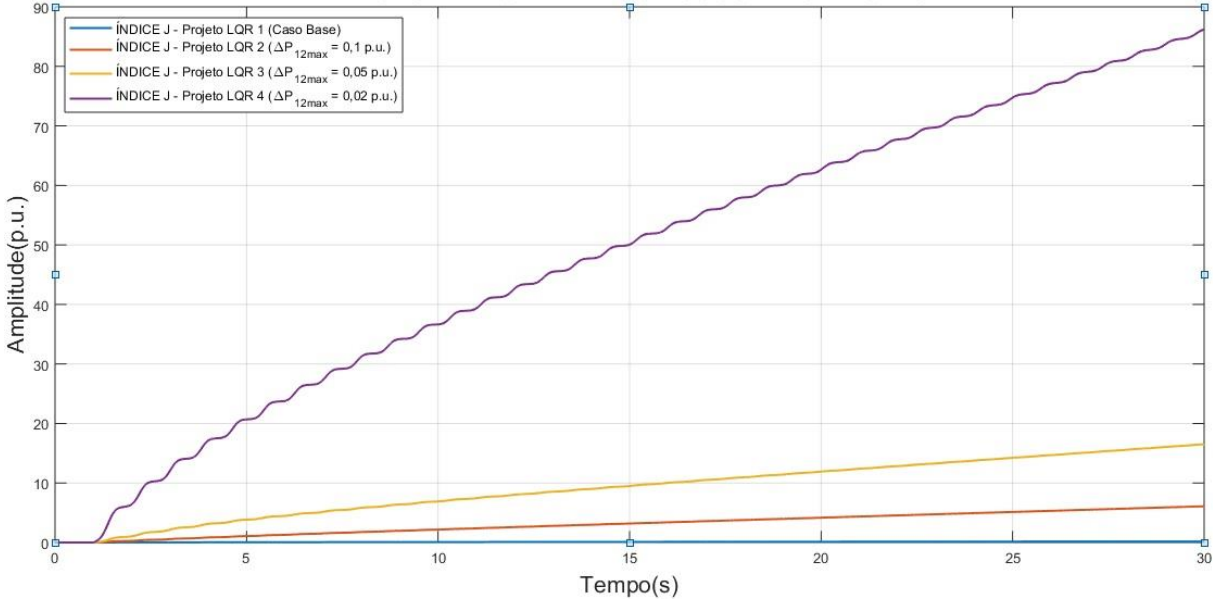

#### ÍNDICES DE DESEMPENHO J DOS CONTROLADORES

**Fonte: Autoria própria via ANATEM.**

# **Figura 5.36 – Curvas de Erro de Controle de Área das áreas de controle 1 e 2 para os controladores projetados.**

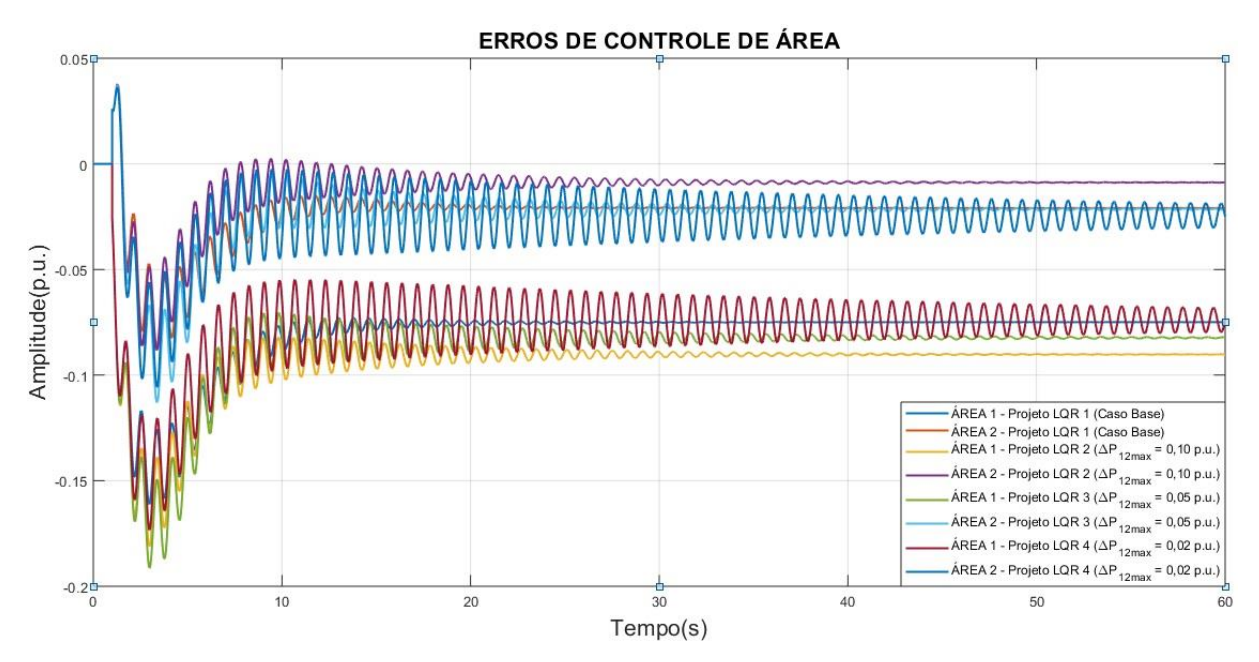

**Fonte: Autoria própria via ANATEM.**

O gráfico da Figura 5.35 mostra que a curva do índice de desempenho do projeto 4 possui maior inclinação quando comparada às demais curvas, o que indica a tendência de um valor de *I* muito superior em relação aos demais projetos. Uma vez que um dos objetivos da aplicação do controle ótimo é minimizar o índice *J*, conclui-se que o projeto 4 apresentou o pior desempenho geral dentre os projetos analisados. Além disso as curvas de índice de desempenho dos projetos onde se aumentou o peso do parâmetro  $q_1$  atingiram valores muito maiores que as dos demais tipos de projetos de LQR apresentados anteriormente.

Quanto aos Erros de Controle de Área, o projeto 2 apresentou o maior erro em regime permanente seguido do projeto 3. O ECA do projeto 4 apresenta oscilações em regime permanente muito elevadas, o que dificulta a determinação de um valor preciso do erro.

Para viabilizar as simulações realizadas nessa subseção, além do parâmetro  $q_1$  também foram ajustados os parâmetros  $r_1$  e  $r_2$ , com o objetivo de se obter projetos de controladores que apresentassem um desempenho satisfatório em termos de desvios de frequência e de intercâmbio na *tie line*. Os resultados destas simulações apresentaram um comportamento atípico ao que já foi observado nas simulações anteriores, portanto, postula-se a existência de um ponto de ajuste ótimo dos parâmetros de  $Q$  e  $R$ , que resultam em um projeto onde o LQR atinge seu melhor desempenho.

# 5.4 RESULTADOS E ANÁLISE: CENÁRIO 3

Para contrapor as dificuldades encontradas na implementação de projetos de controlador LQR eficazes, visando eliminar as deficiências e características indesejáveis observadas nas análises realizadas anteriormente, optou-se em aplicar uma técnica de hibridização de controle. Esta técnica consiste em adicionar de forma suplementar ao LQR a ação do controle secundário através da inserção de um bloco de controle integrativo na realimentação dos desvios de frequência e de fluxo de potência na *tie line*.

A Figura G.2 contida no ANEXO G deste trabalho apresenta o diagrama de blocos do sistema de controle híbrido proposto. Através do qual pode-se observar tanto a presença do LQR realizando o controle de todas as variáveis do sistema enquanto o bloco integrador realiza a função auxiliar de controle sobre os desvios de frequência e de intercâmbio. Desempenho do LQR híbrido sob vários patamares de carga.

Esta subseção irá analisar o desempenho de um único projeto de LQR híbrido submetido a diferentes eventos de instabilidade de carga. O objetivo aqui é atestar a eficácia do LQR híbrido em termos da sua capacidade de controle da frequência e do fluxo de potência na *tie line*. São simulados quatro eventos diferentes com as seguintes configurações:

- Evento 1: Variação de carga no sistema ( $\Delta \bar{P}_{L1} = 0.10 \ p.u.$ );
- Evento 2: Variação de carga no sistema ( $\Delta \bar{P}_{L1} = 0.25$  p.u.);
- Evento 3: Variação de carga no sistema ( $\Delta \bar{P}_{L1} = 0.35$  p.u.);
- Evento 4: Variação de carga no sistema ( $\Delta \bar{P}_{L1} = 0.50$  p.u.);

Para o projeto do LQR híbrido, os pesos dos elementos das matrizes de ponderação Q e são calculados de acordo com as equações 3.7 e 3.8 e apresentados na Tabela 5.12.

**Tabela 5.12 – Valores atribuídos aos elementos das matrizes de ponderação e .** 

|                                                        | $q_{2}$ | $\boldsymbol{q}_3$ | $q_4$ | $q_5$ $q_6$ $q_7$ | $q_8$ | $q_9$ $r_1$ $r_2$ |     |
|--------------------------------------------------------|---------|--------------------|-------|-------------------|-------|-------------------|-----|
| <b>LQR Hibrido</b> 1,0 1,0 1,0 1,0 1,0 1,0 1,0 1,0 1,0 |         |                    |       |                   |       | 1,0               | 1,0 |

**Fonte: Autoria própria.**

# 5.4.1 Resultados Etapa 1

Após a escolha dos parâmetros de ajuste do controlador, o projeto do LQR é então executado efetivamente através do cálculo da matriz  $K$ . A Tabela 5.13 apresenta os valores calculados da matriz  $K$  do controlador.

**Tabela 5.13 – Ganhos calculados para o controlador LQR de acordo com os parâmetros escolhidos.**

| K | $-0.207$ | $-9.390$ | 0.9007 |        | 0,4852 0,2228 0,0378 0,0646 |        |        | 0.0262 | $-0.019$ |
|---|----------|----------|--------|--------|-----------------------------|--------|--------|--------|----------|
|   | 0.2069   | 0.0378   | 0,0646 | 0,0262 | $-0,019$                    | -9.390 | 0.9007 | 0.4852 | 0.2228   |

## **Fonte: Autoria própria.**

Para a determinar o ganho do integrador do LQR híbrido, foi realizada uma pré análise considerando diferentes valores de  $K_{int}$ , determinou-se o ganho mais adequado para o controlador ( $K_{int} = 0.3$ ), com base no critério de capacidade de eliminação do de Erro de Controle de Área.

### 5.4.2 Resultados Etapa 3

Após a determinação de  $K$  são apresentados os resultados das simulações utilizando o modelo dinâmico mais completo, através do qual é possível observar características no comportamento do sistema que o modelo linear não é capaz de descrever. A Figura 5.37 apresenta os desvios de frequência nas áreas de controle para cada cenário simulado.

# **Figura 5.37 – Desvios de frequência nas áreas de controle 1 e 2 no modelo dinâmico não linear considerando diferentes níveis de carregamento.**

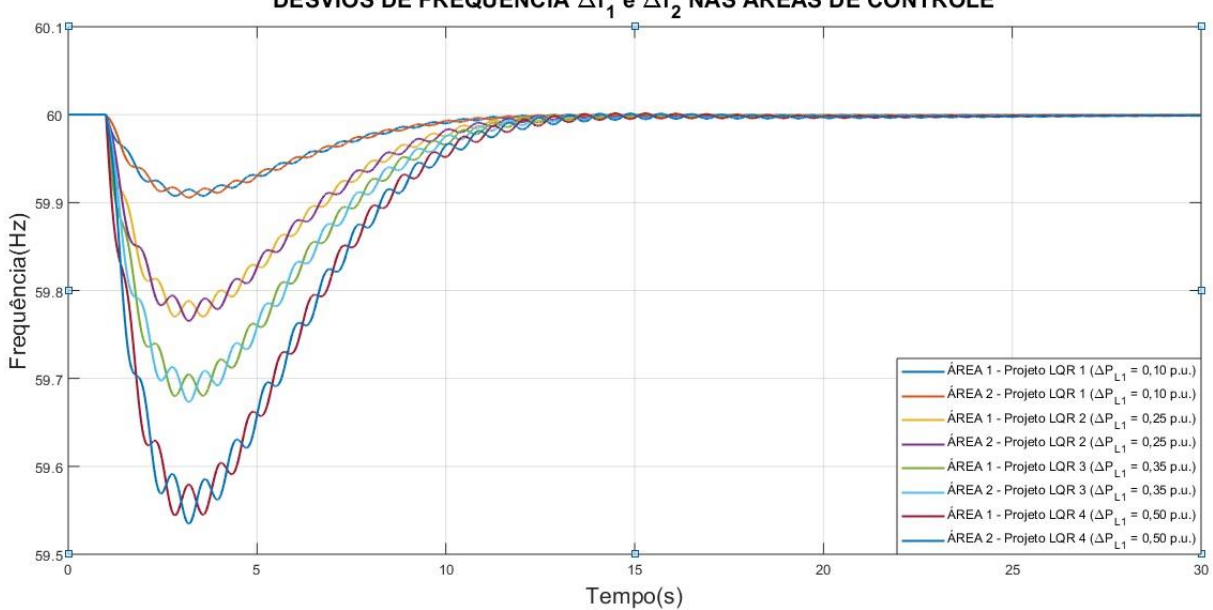

**DESVIOS DE FREQUÊNCIA**  $\Delta f_1 e \Delta f_2$  **NAS ÁREAS DE CONTROLE** 

**Fonte: Autoria própria via ANATEM.**

Os resultados das simulações na Figura 5.37 mostram que o LQR híbrido projetado foi capaz de desempenhar com sucesso as funções para as quais foi projetado, atuando de forma satisfatória na execução do controle na modalidade *Tie Line Frequency BIAS*. Ao aplicarmos ao sistema sucessivos eventos de perturbação de carga com intensidades cada vez maiores, observa-se que o controlador projetado foi capaz de eliminar os desvios de frequência em regime permanente e restabelecer a frequência do sistema ao seu valor nominal.

A inserção do laço de controle suplementar com o bloco integrador foi capaz de corrigir as deficiências até então observadas nos projetos do LQR "puro", eliminando em um primeiro momento tanto os desvios de frequência em regime permanente quanto os desvios de intercâmbio entre as áreas de controle sem a necessidade o ajuste dos parâmetros das matrizes de ponderação  $Q$  e  $R$ .

Á medida em que se aplica sobre o sistema eventos de crescimento de carga mais severos, nota-se que a instabilidade do sinal da frequência durante transitório também aumenta.

A Figura 5.38 apresentada a seguir, contém as curvas de resposta para os desvios de potência mecânica nas unidades geradoras das áreas de controle 1 e 2.

**Figura 5.38 – Desvios de potência mecânica nas áreas de controle 1 e 2 no modelo dinâmico não linear considerando diferentes níveis de carregamento.**

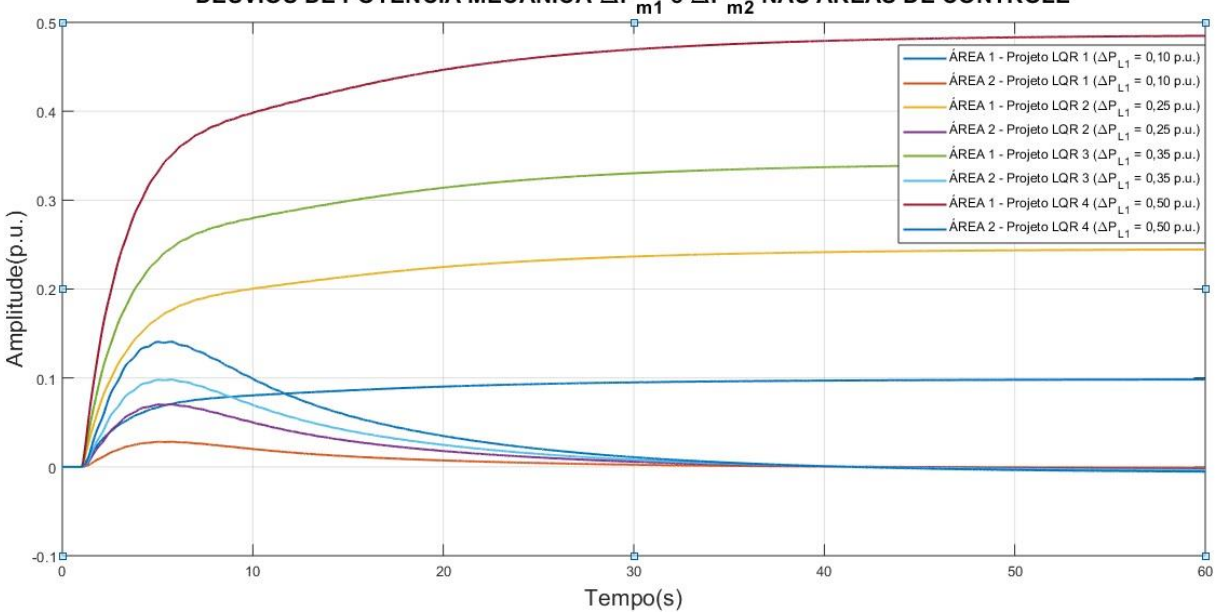

DESVIOS DE POTÊNCIA MECÂNICA  $\Delta P_{m1}^{\phantom{\dagger}}$  e  $\Delta P_{m2}^{\phantom{\dagger}}$  NAS ÁREAS DE CONTROLE

**Fonte: Autoria própria via ANATEM.**

De acordo com a Figura 5.38, nota-se que em todos os cenários simulados, as unidades geradoras da área de controle 1 assumem completamente a responsabilidade pelo suprimento da potência ativa necessária para restabelecer o balanço de potência entre carga e geração no sistema, com os seus desvios em regime permanente convergindo exatamente para o valor da variação de carga aplicada ao sistema.

As unidades geradoras alocadas na área 2 por sua vez, contribuem temporariamente com a injeção de potência ativa no sistema, atuando somente durante o período transitório, nos instantes de tempo subsequentes à ocorrência da perturbação com o objetivo de amenizar maiores impactos sobre o sistema. Á medida que o controle secundário atua o suprimento do déficit de potência criado pelo crescimento da carga é gradualmente transferido para a área de controle 1 e os desvios de potência mecânica nas turbinas da área 2 são eliminados.

Verifica-se também que os picos de sinal registrados crescem de acordo com o aumento da intensidade da perturbação de carga aplicada ao sistema, com os picos mais intensos ocorrendo sempre na área 1.

A Figura 5.39 apresentada a seguir, mostra as curvas dos desvios de potência abertura nas válvulas de admissão das turbinas das áreas de controle 1 e 2.

**Figura 5.39 – Desvios de abertura nas válvulas das áreas de controle 1 e 2 no modelo dinâmico não linear considerando diferentes níveis de carregamento.**

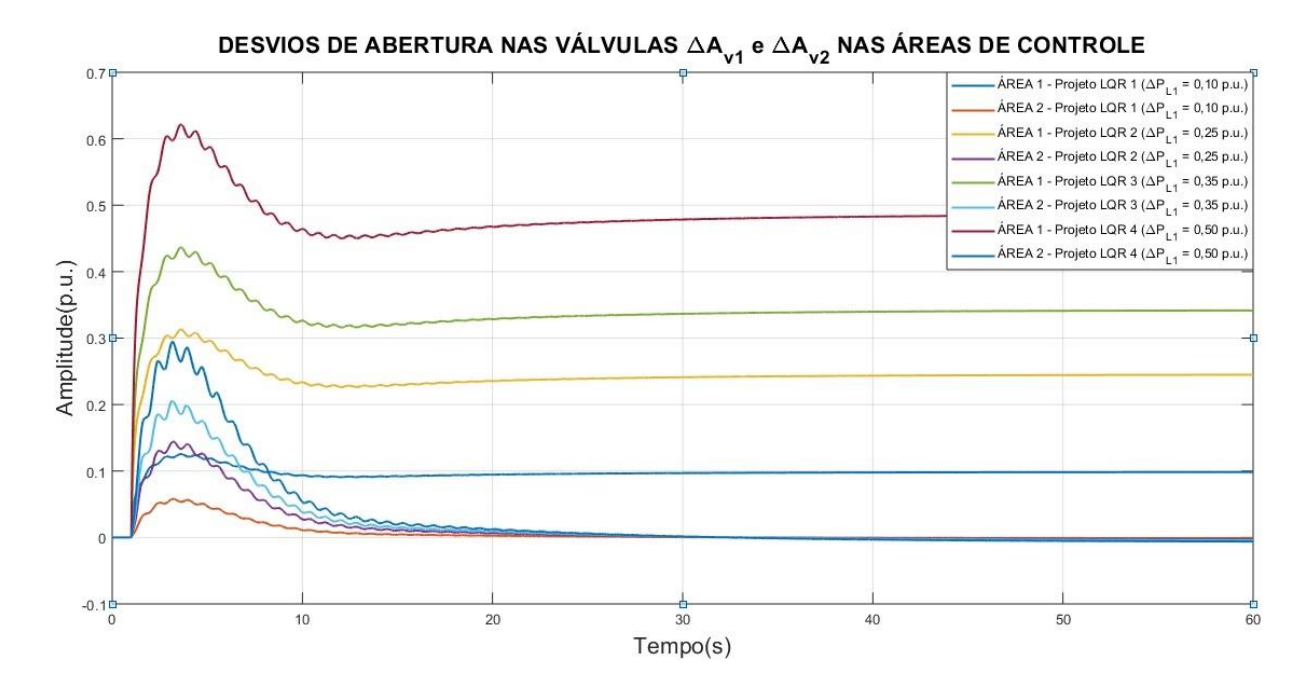

**Fonte: Autoria própria via ANATEM.**

Com relação aos desvios de abertura nas válvulas, de maneira geral, no regime permanente nota-se uma um comportamento muito similar ao apresentado pelos desvios de potência mecânica, onde somente as válvulas das unidades geradoras alocadas na área 1 sustentaram desvios em regime permanente. As válvulas de admissão das unidades geradoras da área de controle 2 apresentaram desvios somente durante o período transitório.

Novamente, nota-se uma ação mais intensa do controle nesta área 1 onde ocorre o distúrbio e dinâmicas mais lentas apresentadas pelos sinais da área de controle 2.

A Figura 5.40 apresenta as curvas de desvios de fluxo de potência na *tie line* para os casos simulados.

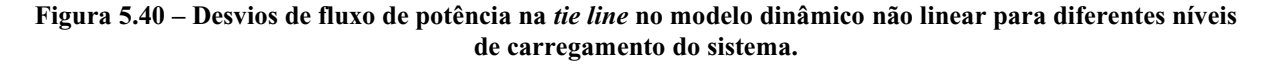

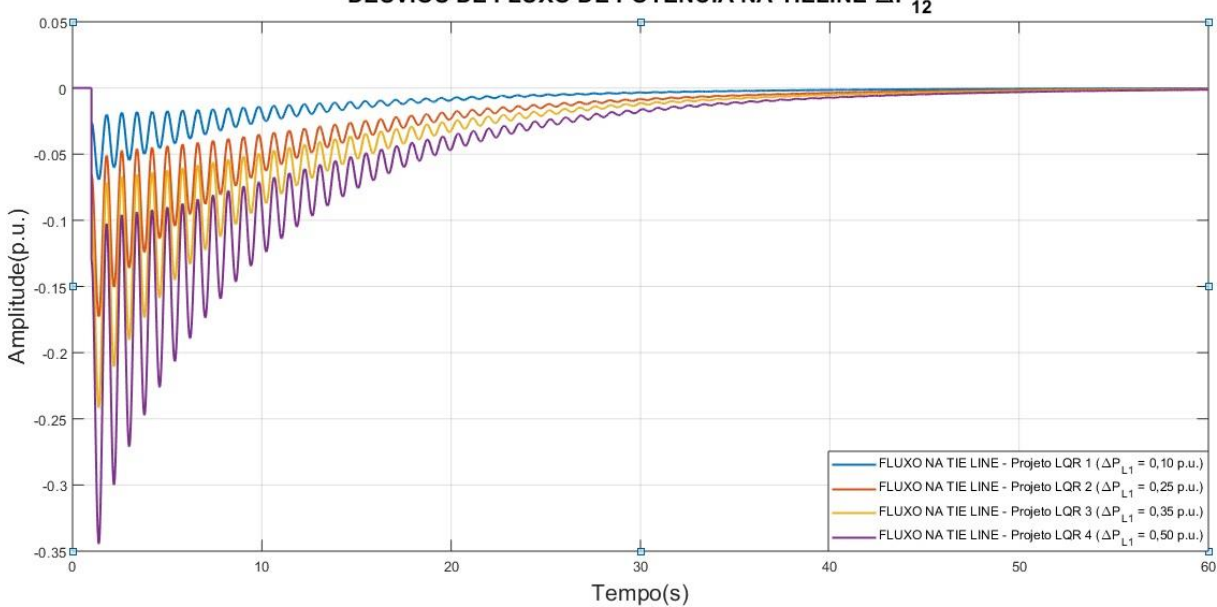

**DESVIOS DE FLUXO DE POTÊNCIA NA TIELINE**  $\Delta P_{12}$ 

**Fonte: Autoria própria via ANATEM.**

De acordo com a Figura 5.40, observa-se que em todos os cenários simulados o controlador LQR cumpriu seu objetivo de projeto e foi capaz de eliminar completamente os desvios de intercâmbio de potência ativa entre as áreas de controle.

Nota-se um maior esforço por parte do controlador na eliminação dos desvios de intercâmbio nos cenários onde a variação de carga foi maior, esta característica pode ser observada através do crescimento da amplitude e no tempo de amortecimento das oscilações de  $\Delta\bar{P}_{12}$  a medida que o sistema é submetido a maiores patamares de variação de carga.

A Figura 5.41, mostra as curvas dos índices de desempenho *J* para cada cenário simulado nesta seção.
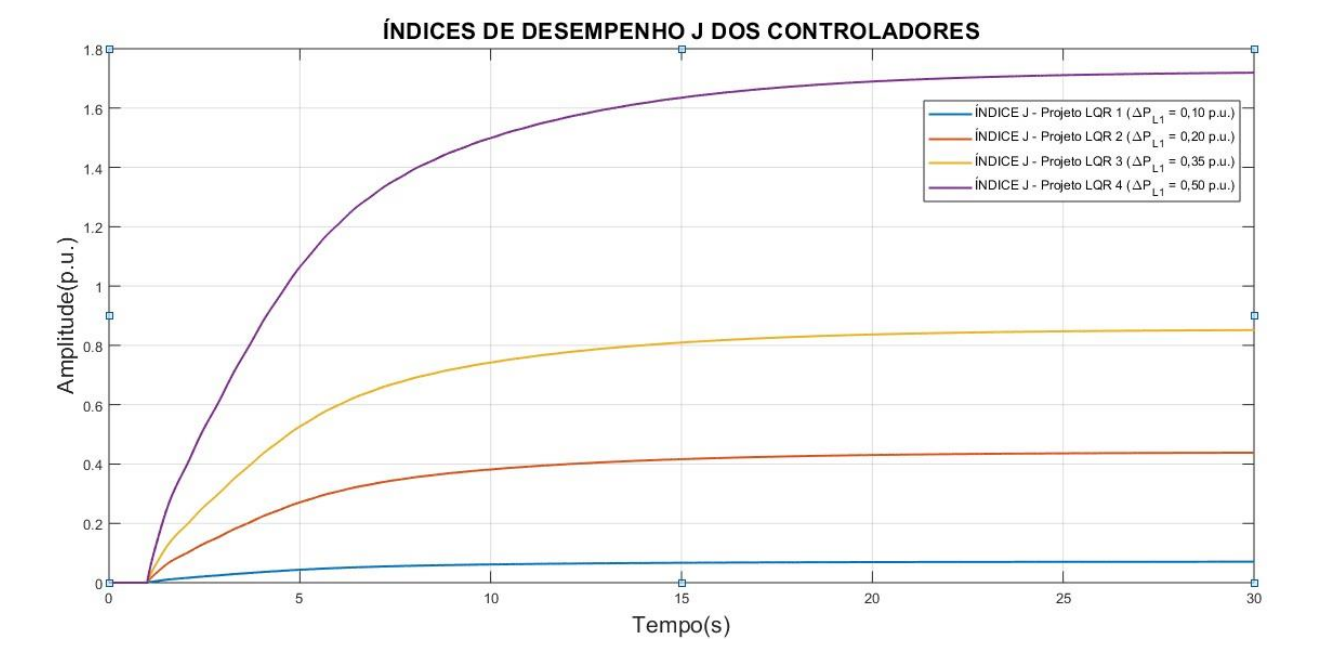

**Figura 5.41 – Índices de desempenho** *I* **do controlador LQR.** 

**Fonte: Autoria própria via ANATEM.**

Com relação ao índice de desempenho apresentado pelos controladores nota-se que o valor de *J* aumenta à medida que se aplicam eventos de crescimento de carga mais severos ao sistema. Uma vez que o valor de  $J$  é calculado à partir da integração dos sinais de desvios das variáveis de estado do sistema, na ausência de qualquer desvio em regime permanente destas variáveis o cálculo de *l* irá convergir para um determinado valor fixo, contrapondo o comportamento observado nos índices de desempenho dos projetos baseados na ação do LQR "puro". Na Figura 5.42 são apresentadas as curvas de Erro de Controle de Área para cada cenário simulado.

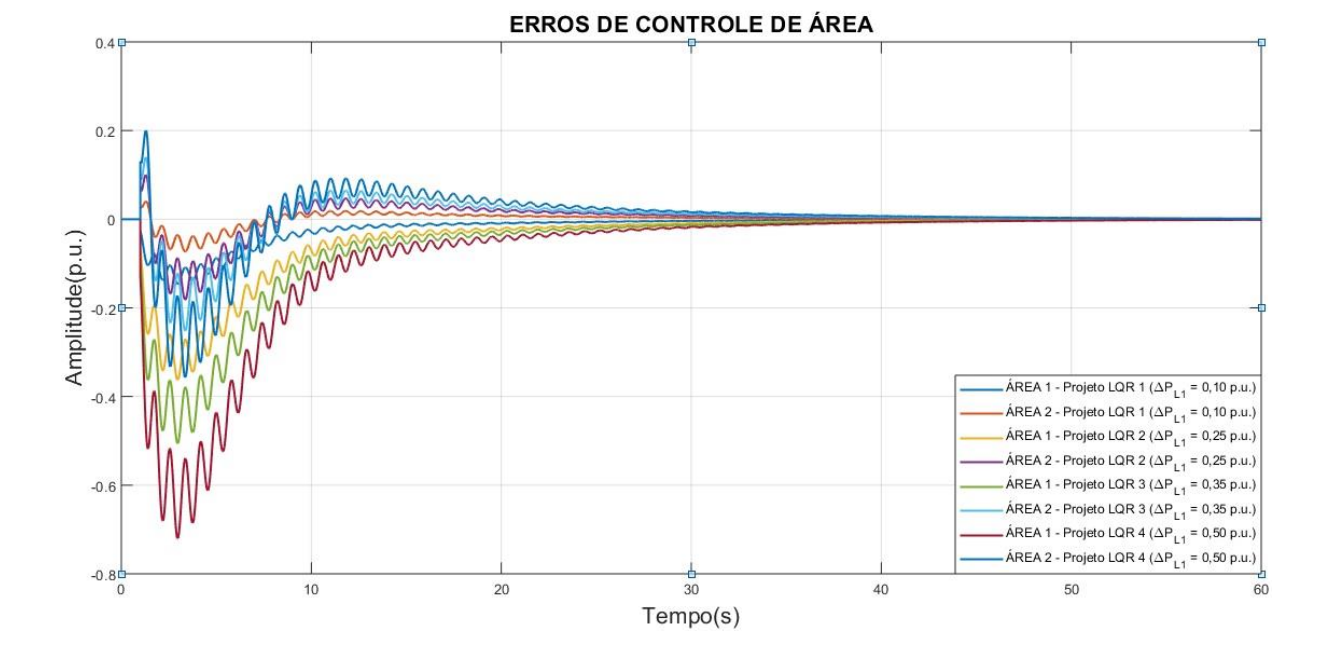

**Figura 5.42 – Curvas de Erro de Controle de Área para cada caso simulado com base no modelo dinâmico não linear.**

**Fonte: Autoria própria via ANATEM.**

Os erros de controle calculados para as áreas 1 e 2 foram completamente eliminados nos quatro cenários simulados. O Erro de Controle de Área é o resultado direto da soma dos sinais de desvio de frequência e de fluxo de potência na *tie line*, e a eliminação nos desvios destas variáveis leva o sistema automaticamente a não apresentar erros em regime permanente. Entretanto percebe-se que a ocorrência de eventos mais severos de crescimento de carga ocasiona maior instabilidade transitória tanto nos sinais de  $\Delta \bar{f}_1$  e  $\Delta \bar{f}_2$  quanto no sinal de  $\Delta \bar{P}_{12}$ , o que se reflete nas curvas de ECA.

Neste cenário serão realizadas simulações cujo objetivo é proceder a uma análise comparativa entre o comportamento da resposta do sistema sob a ação do CAG convencional e do LQR.

A modelagem dos projetos de controlador desenvolvidos neste trabalho baseia-se no modo de operação de SEP denominado *Tie Line Frequency BIAS*, onde é realizado o controle simultâneo dos desvios de frequência e dos desvios de intercâmbio na *tie line*. Por este motivo, é aplicado como critério de seleção dos controladores utilizados nas simulações a capacidade de eliminação do Erro de Controle de Área em regime permanente.

Vale destacar que o intuito destas simulações não é obter um ajuste ótimo para o projeto de controlador LQR, e sim analisar comparativamente o comportamento da sua resposta diante do CAG convencional. Além disso, os projetos de controlador utilizados nas análises desta seção foram obtidos através do método de tentativa e erro, testando diversas configurações de ganhos que resultassem em um controlador capaz de eliminar o ECA nas áreas de controle.

Serão utilizados nas análises comparativas três projetos de controladores distintos. O projeto do LQR Híbrido (LQRH) desenvolvido na seção 5.4, um projeto denominado LQR "Ajustado" (LQRA), que considerou ajustes simultâneos nos elementos da matriz  $Q$  referentes aos desvios de frequência e aos desvios nas válvulas e um projeto do CAG convencional, para o qual o ganho  $K_{CAG} = 0.3$  foi selecionado. Os valores dos ganhos  $B_1 e B_2$  do *Bias* são mantidos fixos de acordo com os valores calculados no ANEXO F. O arquivo ".cdu" contendo o código utilizado para realizar as simulações do CAG convencional no ANATEM encontra-se disponível no ANEXO K deste trabalho.

A Tabela 5.14 mostra os valores utilizados dos parâmetros das matrizes  $Q$  e  $R$  para os projetos dos controladores propostos, calculados segundo as Equações (3.7) e (3.8).

|             | $q_{1}$ | $q_{2}$                                                                                     | $q_3$ $q_4$ | $q_5$ $q_6$ $q_7$ | $q_8$ | $q_9 \t r_1 \t r_2$ |  |
|-------------|---------|---------------------------------------------------------------------------------------------|-------------|-------------------|-------|---------------------|--|
|             |         |                                                                                             |             |                   |       |                     |  |
| <b>LORA</b> |         | $1,0$ $360 \cdot 10^3$ $1,0$ $1,0$ $2.500$ $360 \cdot 10^3$ $1,0$ $1,0$ $2.500$ $1,0$ $1,0$ |             |                   |       |                     |  |

**Tabela 5.14 – Valores atribuídos aos elementos das matrizes de ponderação e .** 

**Fonte: Autoria própria.**

### 5.5.1 Resultados Etapa 1

A Tabela 5.15 apresenta os valores calculados da matriz  $K$  dos controladores.

**Tabela 5.15 – Ganhos calculados para o controlador LQR de acordo com os parâmetros escolhidos.**

| $K_{LQRH}$ | $-0.0404$ | $-57,2521$ | 0.2017 | 0,0823 | 48,9540   | 0,3880     | 0,1268 | 0.0488 | $-0.0365$ |
|------------|-----------|------------|--------|--------|-----------|------------|--------|--------|-----------|
|            | 0.0404    | 0,3880     | 0,1268 | 0,0488 | $-0.0365$ | $-57,2521$ | 0,2017 | 0,0823 | 48,9540   |
| $K_{LQRA}$ | $-4,5130$ | $-70.214$  | 13,804 | 4,7979 | 45.427    | 29,6852    | 7.9745 | 3.0470 | $-2,1813$ |
|            | 4,5130    | 29,6852    | 7.9745 | 3,0470 | $-2,2813$ | $-70.214$  | 13,804 | 4.7979 | 45,4274   |

#### **Fonte: Autoria própria.**

5.5.2 Resultados Etapa 3

A Figura 5.43 apresenta os desvios de frequência nas áreas de controle para cada cenário simulado.

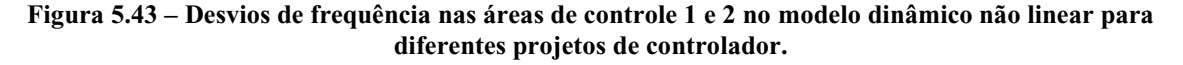

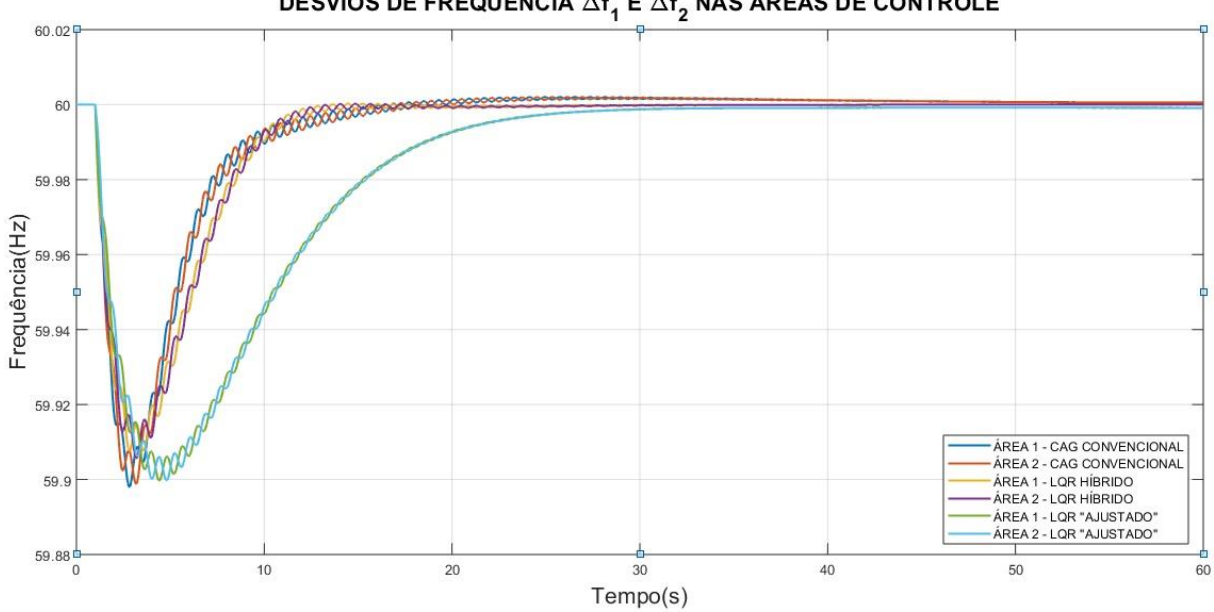

## DESVIOS DE FREQUÊNCIA  $\Delta f_1$  E  $\Delta f_2$  NAS ÁREAS DE CONTROLE

**Fonte: Autoria própria via ANATEM.**

Os resultados das simulações na Figura 5.43 demonstram que todos os controladores simulados cumpriram o objetivo de projeto e eliminaram os desvios de frequência em regime permanente, além de restaurarem o valor da frequência estabilizada ao seu patamar nominal. Nota-se ainda que a principal diferença entre as técnicas de controle simuladas está no tempo de acomodação de cada controlador. O LQR "Ajustado" demonstrou possuir uma dinâmica mais lenta que os demais, estabilizando a frequência do sistema aproximadamente em 30 segundos.

Nota-se também que os picos negativos nos sinais da frequência das áreas de controle não atingiram valores críticos, que violassem os limites operacionais estabelecidos pelo Módulo 3.6 dos Procedimentos de Rede do ONS. Nos três casos o afundamento da frequência durante o pós perturbação limitou-se aos 59,9 Hz.

A Figura 5.44, apresenta as curvas de resposta para os desvios de potência mecânica nas unidades geradoras das áreas de controle 1 e 2.

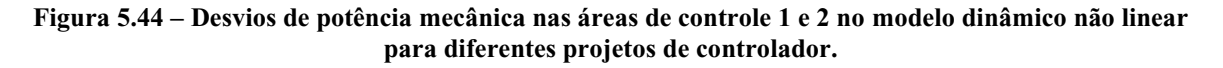

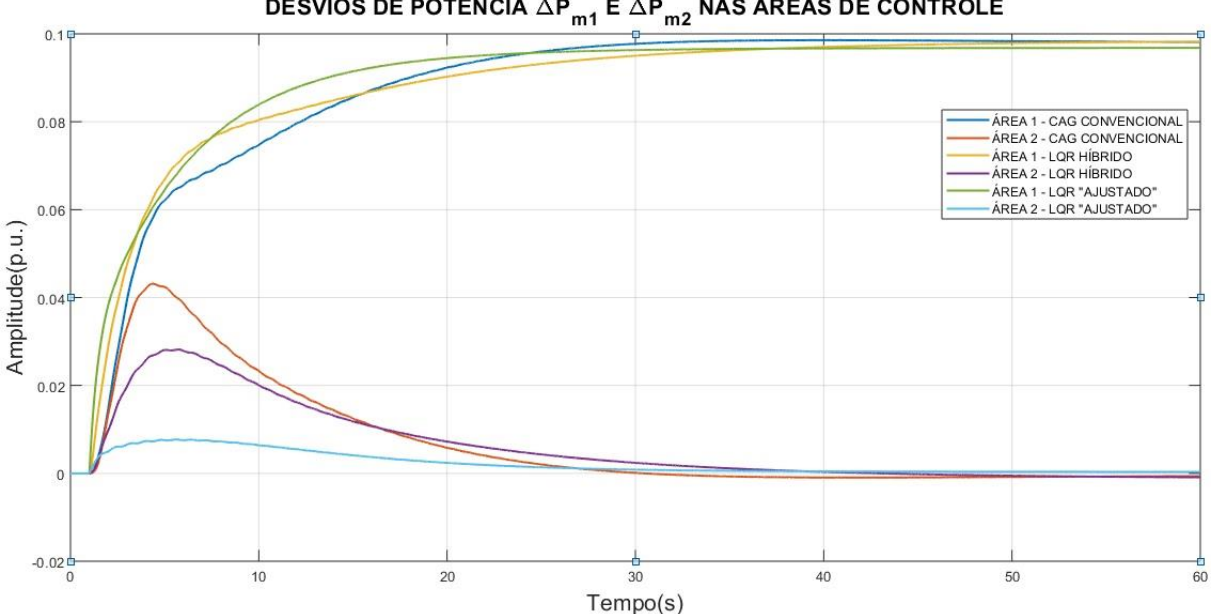

**DESVIOS DE POTÊNCIA**  $\Delta P_{m1}$  **E**  $\Delta P_{m2}$  **NAS ÁREAS DE CONTROLE** 

**Fonte: Autoria própria via ANATEM.**

Com relação aos resultados apresentados na Figura 5.44, verifica-se que a resposta dos desvios de potência ativa em todos os casos assume o comportamento esperado. Nos três projetos de controlador analisados verifica-se que somente as turbinas da área de controle 1 sustentam desvios de potência em regime permanente, tendendo ao valor da variação de carga imposta ao sistema. A participação das unidades geradoras da área 2 se dá exclusivamente durante o transitório, diminuindo gradualmente a sua contribuição de potência ativa injetada no sistema à medida que o controle de geração transfere a responsabilidade do suprimento da carga para as máquinas alocadas na área 1.

A principal diferença observada entre as três técnicas de controle analisadas, está na proporcionalidade de atuação da unidade geradora equivalente da área 2 durante o transitório. O CAG convencional apresentou desvios de potência significativamente maiores na máquina alocada na área 2 quando comparado aos demais controladores, esta característica confere ao sistema maior robustez na sua capacidade imediata de absorção de perturbações, uma vez que as unidades geradoras alocadas na área 2 irão contribuir de forma mais expressiva na restauração do equilíbrio entre carga e geração, característica essa que torna o CAG convencional uma técnica de controle interessante em operações do tipo *(FF) Flat Frequency*.

Em contrapartida, esta característica eleva a intensidade do fluxo de potência reverso que se estabelece na *tie line* durante os instantes subsequentes a ocorrência do distúrbio, o que é uma característica indesejada já que mudanças bruscas no sentido dos intercâmbios de potência podem ser prejudiciais ao SEP, sobrecarregando o sistema de transmissão.

A Figura 5.45, apresenta as curvas de desvios de fluxo de potência na *tie line* entre as áreas de controle 1 e 2.

**Figura 5.45 – Desvios de fluxo de potência na** *tie line* **no modelo dinâmico não linear para diferentes projetos de controlador.**

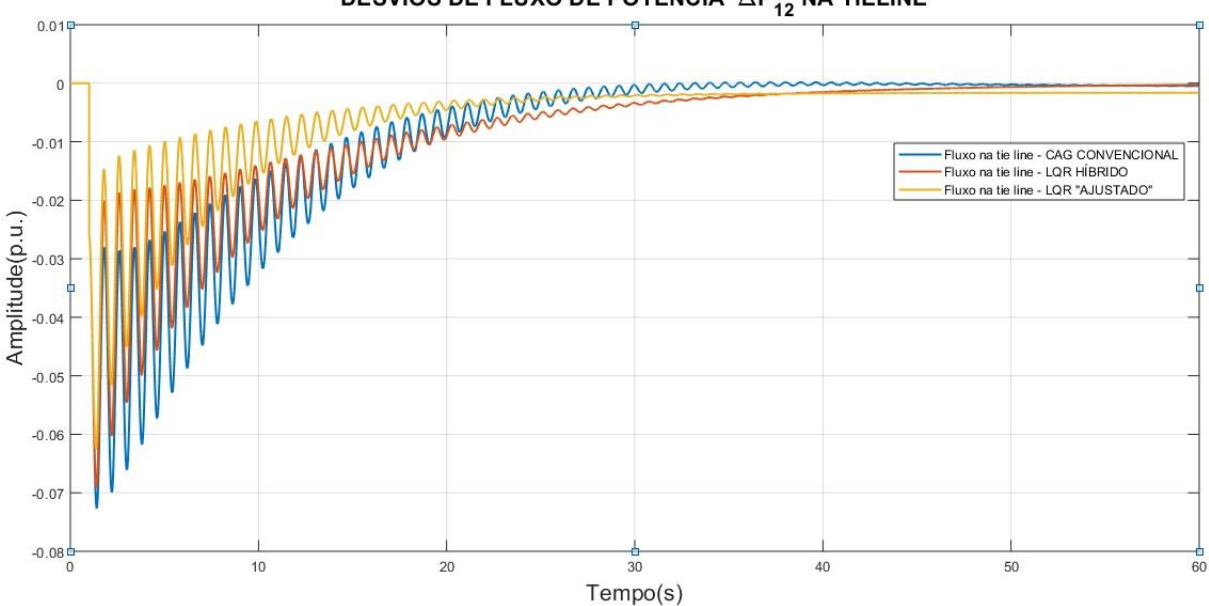

**DESVIOS DE FLUXO DE POTÊNCIA**  $\Delta P_{12}$  **NA TIELINE** 

**Fonte: Autoria própria via ANATEM.**

Em termos de desvios de intercâmbio apresentados na Figura 5.45, nota-se tanto o CAG convencional quanto o LQR híbrido foram capazes de cumprir a segunda função de projeto, eliminando os desvios de fluxo de potência na *tie line* em regime permanente. Entretanto, estas técnicas de controle apresentaram dinâmicas mais lentas e maiores variações durante o transitório (picos de -0,07 p.u.). O LQR "Ajustado" manteve-se muito próximo de atingir o resultado esperado, entretanto verificou-se a presença de um pequeno desvio em regime permanente, (aproximadamente -0,0016 p.u.).

Entretanto, dentre as três técnicas de controle analisadas, observa-se durante o transitório que o CAG convencional apresenta menor capacidade ne absorção do distúrbio aplicado ao sistema. O amortecimento das oscilações no caso do CAG convencional, representado pela curva azul, é visivelmente menor quando comparado aos demais controladores, apresentando um comportamento transitório mais instável, com uma maior intensidade dos desvios de  $\Delta \bar{P}_{12}$ . Esta característica pode se tornar indesejada e prejudicial ao desempenho do sistema, uma vez que se busca estabelecer cenários de transição suaves entre os seus pontos de operação.

Neste caso específico, o LQR híbrido mostrou-se uma técnica de controle mais apta para aplicações em operação no modo *(FTL) Flat Tie Line*, onde a prioridade é somente o controle sobre os desvios de intercâmbio na *tie line*.

Na Figura 5.46 estão representadas as curvas de desvios de abertura nas válvulas das unidades geradoras equivalentes das áreas 1 e 2.

**Figura 5.46 – Desvios de abertura nas válvulas das áreas de controle 1 e 2 no modelo dinâmico não linear para diferentes projetos de controlador.**

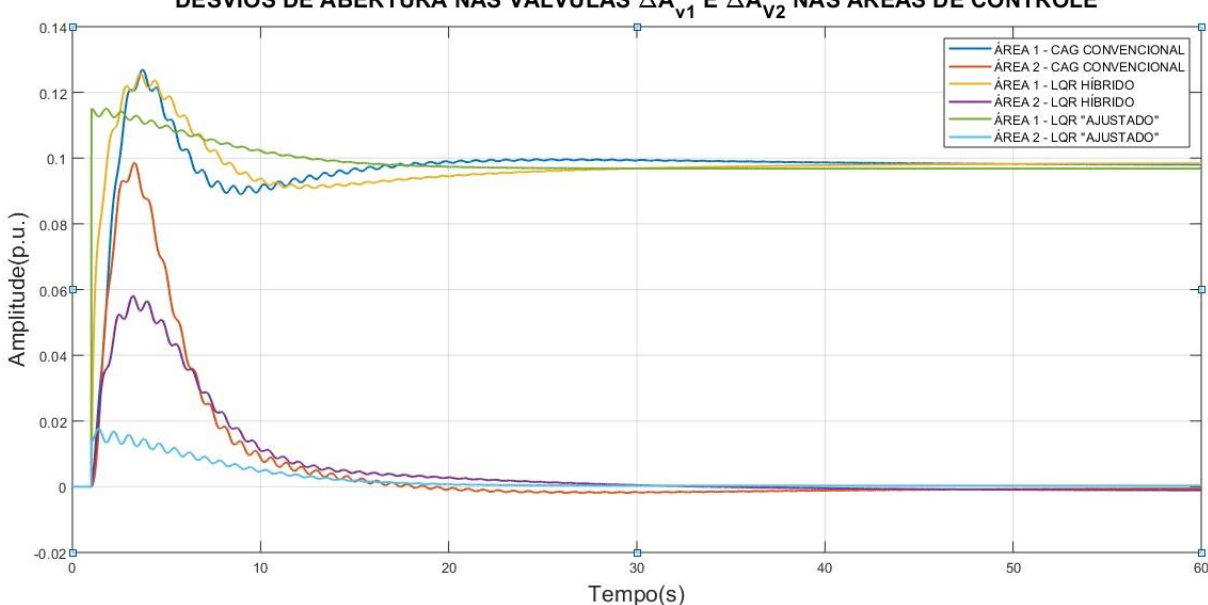

DESVIOS DE ABERTURA NAS VÁLVULAS ∆A<sub>v1</sub> E ∆A<sub>v2</sub> NAS ÁREAS DE CONTROLE

**Fonte: Autoria própria via ANATEM.**

Como se pode notar através da Figura 5.45, de maneira similar ao comportamento da potência mecânica, somente as válvulas das unidades geradoras da área 1 apresentaram desvios em regime permanente, as válvulas das turbinas da área de controle 2 atuaram temporariamente somente durante o transitório.

Na válvula da área 2, o CAG convencional apresentou picos de sobressinal de amplitude muito superior (aproximadamente 0,1 p.u.) quando comparados aos do LQR híbrido por exemplo (aproximadamente 0,06 p.u.). Ambos os controladores apresentaram *overshoot* na faixa de 0,12 p.u. para o sinal da válvula da área 1.

No caso do controlador LQR "Ajustado" nota-se uma variação brusca, praticamente instantânea no sinal de comando das válvulas, o que demonstra um maior esforço por parte do sinal de controle na tentativa de responder à perturbação incidente sobre o sistema e mantê-lo estável. Este comportamento pode ser infactível na prática, uma vez que os atuadores que executam a ação do sinal de comando sobre a válvula possuem suas limitações físicas. Dessa forma levantam-se alguns questionamentos acerca deste fato:

- O esforço de controle elevado observado através da variação brusca no sinal de controle da válvula pode trazer danos permanentes ao equipamento? Quais seriam os danos causados? Há comprometimento da operação segura do sistema?
- Qual seria o comportamento real da válvula? Quais seriam as mudanças necessárias em termos de modelagem para obter um comportamento mais realista deste elemento?

Na Figura 5.47 estão representadas as curvas de Erro de Controle de Área para os três casos simulados.

**Figura 5.47 - Erros de Controle de Área no modelo dinâmico não linear para diferentes projetos de controlador.**

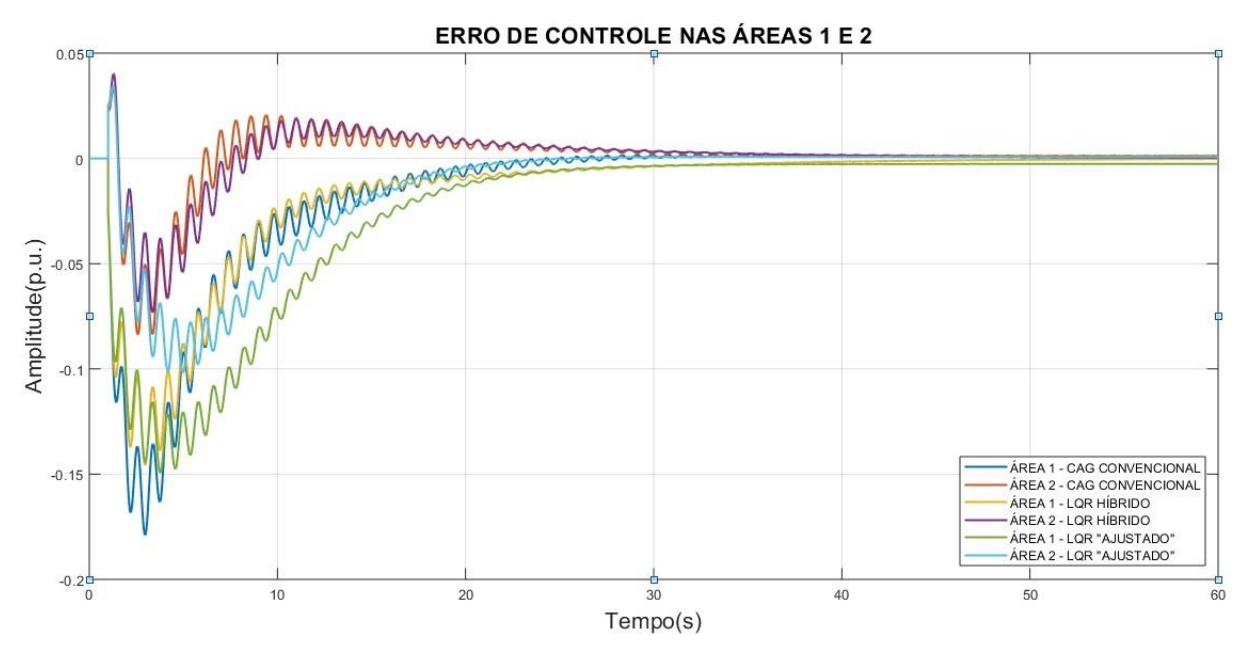

**Fonte: Autoria própria via ANATEM.**

Com relação às curvas de Erro de Controle de Área, nota-se que o CAG convencional e o LQR híbrido não apresentaram erro em regime permanente, já o LQR "Ajustado" apresentou um erro residual, oriundo do pequeno desvio em regime permanente observado no seu fluxo de potência na *tie line*, o que mostra uma maior aptidão dos dois primeiros métodos de controle para aplicações em operações do modo *(TLB) Tie Line Frequency Bias*, no qual é realizado em conjunto o controle dos desvios de frequência e de intercâmbio.

Em termos de resposta transitória, comparando os três casos, nota-se que o CAG possui menos capacidade de absorção da perturbação em relação aos outros controladores, atingindo maiores picos de variação de sinal como mostra a Tabela 5.16. Entretanto, sua dinâmica mais rápida proporciona uma eliminação das perturbações em um período mais curto em relação aos demais controladores. O LQR híbrido apesar de possuir dinâmica mais lenta que a do CAG convencional, apresentou os menores picos de sinal durante o transitório.

| <b>CONTROLADOR</b>      | <b>VALOR DE PICO DO SINAL</b> |            |  |  |  |
|-------------------------|-------------------------------|------------|--|--|--|
|                         | ECA ÁREA 1                    | ECA ÁREA 2 |  |  |  |
| <b>CAG</b> Convencional | $-0,1789$                     | $-0.0837$  |  |  |  |
| LQR Híbrido             | $-0,1456$                     | $-0,0733$  |  |  |  |
| LQR Ajustado            | $-0,1494$                     | $-0,1017$  |  |  |  |

**Tabela 5.16 – Valores de pico dos sinais de Erro de Controle de Área atingidos durante o transitório.**

#### **Fonte: Autoria própria.**

Durante o transitório, os sinais de ECA da área 1 apresentaram maior variação em intensidade, quando comparados aos sinais de erro da área 2. O que demonstra a existência de uma correlação de proporcionalidade entre a localidade de incidência da perturbação de carga no sistema, e a maior susceptibilidade das variáveis de estado desta área em relação ao distúrbio.

## 5.6 CONSIDERAÇÕES SOBRE ESTE CAPÍTULO

Com base nos resultados apresentados no Cenário 1, pode-se considerar que a atuação do controlador projetado sem o ajuste dos parâmetros das matrizes  $Q$  e  $R$  foi satisfatória em casos em que o sistema foi submetido a perturbações de carga de leve intensidade. O LQR realiza o controle da frequência estabilizando seu valor dentro de uma faixa considerada estável segundo os critérios de operação do SEP estabelecidos pelo ONS através do Módulo 3.6 de Procedimentos de Rede.

Através dos resultados apresentados pelo Cenário 2 é possível observar as diferenças nas respostas das variáveis de estado do sistema mediante a aplicação de diferentes projetos de controlador. Estas simulações particularmente mostraram uma relação de interdependência entre as variáveis de controle do sistema.

No Cenário 2.A onde foram simulados os projetos de controladores com o ajuste nos pesos de  $\Delta \bar{f}_1$  e  $\Delta \bar{f}_2$ , foi possível observar de forma mais clara o efeito direto que o ajuste dos parâmetros de Q surte sobre o esforço de controle do sistema. Ao potencializar a ação do controle sobre os desvios de frequência, no intuito de restituir a frequência em regime permanente ao nominal valor, durante o período transitório observou-se uma reação intensa nos sinais de desvio nas válvulas das unidades geradoras, o que indica um grande esforço por parte do controle na tentativa de minimizar as perturbações em  $\Delta \bar{f}_1$  e  $\Delta \bar{f}_2$ .

No âmbito das simulações do Cenário 2, o projeto de controladores LQR com o ajuste nos pesos de  $\Delta \bar{A}_{V1}$  e  $\Delta \bar{A}_{V2}$  (Cenário 2.B) mostrou-se mais eficaz dentre todas as técnicas de projeto analisadas em termos de estabilização da frequência. De acordo com os resultados apresentados pelas simulações do Cenário 2.B, o controlador do projeto 4 eliminou tanto os desvios de frequência quanto os desvios de fluxo de potência na *tie line* e restituiu a frequência em regime permanente a um valor muito próximo ao nominal.

Os resultados das simulações do Cenário 2.C onde foram simulados os projetos de controladores com o ajuste nos pesos de  $\Delta \bar{P}_{12}$ , mostraram uma maior dificuldade na implementação de projetos eficientes de LQR. A alta sensibilidade do parâmetro  $q_1$  da matriz Q torna o seu ajuste mais difícil, consequentemente, a viabilização de projetos que tenham um desempenho satisfatório fica comprometida, uma vez que o aumento demasiado de  $q_1$ 

intensifica o efeito *ripple* nos sinais das variáveis de controle, o que impede a convergência (estabilização) dos sinais em regime permanente.

Com relação ao projeto do LQR híbrido simulado no Cenário 3, o controlador executou as funções de controle sobre os desvios de frequência e de intercâmbio na *tie line*, também restaurando a frequência do sistema em regime permanente ao seu valor nominal, cumprindo os objetivos para o qual foi projetado. O LQR híbrido apresentou uma vantagem interessante em relação ao LQR sem o integrador, com foco nos desvios  $\Delta \bar{A}_{V1}$  e  $\Delta \bar{A}_{V2}$ , uma dinâmica relativamente mais rápida observada durante sua resposta transitória, o que resulta num controlador que atua mais rapidamente na eliminação dos fenômenos de instabilidade no sistema.

Os resultados obtidos a partir das simulações realizadas no Cenário 4, demonstraram que as diferentes técnicas de controle simuladas apresentam vantagens e desvantagens em determinados aspectos que as tornam mais aptas a aplicações em modos de operação específicos do SEP.

Devido à sua dinâmica mais rápida, o CAG convencional mostrou-se mais eficaz em aplicações no modo *(TLB) Tie Line Frequency BIAS*. Entretanto, o controle ótimo via LQR apresentou uma vantagem interessantes em relação ao CAG convencional, principalmente em termos de amortecimento das perturbações na resposta transitória. Os controladores LQR Ajustado e LQR Híbrido apresentaram respostas dinâmicas mais suaves durante o transitório, com variações de menor intensidade, o que torna sua aplicação interessante em modos de operação com foco em uma única variável de controle como o Flat Frequency *(FF)* e o Flat Tie Line *(FTL).*

Vale ressaltar que no Cenário 4, o objetivo foi comparar diferentes técnicas de projeto de controlador e não determinar um controlador ideal para executar o controle de geração. O projeto do LQR visa a otimização do índice *J*, que é formado pelas nove variáveis de estado do sistema, ou seja, o controlador busca a otimização simultânea de todas as variáveis de estado envolvidas no problema e não somente a otimização dos desvios de frequência ou de intercâmbio na *tie line*.

## **6 CONCLUSÕES**

Este trabalho consistiu no desenvolvimento de uma metodologia de projeto e simulação de estabilidade de frequência em SEP, utilizando um método linearizado de projeto de controlador ótimo LQR (etapa 1), aplicado à simulações de natureza linear (etapa 2) e não linear (etapa 3), mostrando a viabilidade e aplicabilidade da técnica de projeto em ambos os tipos de simulação, dentro das suas limitações de precisão.

A técnica de projeto do LQR desenvolvida na etapa 1 da metodologia mostrou-se perfeitamente adequada para aplicações em simulações mais simples, que utilizam modelos também lineares do sistema de controle. Partindo do princípio de que o projeto do controlador foi concebido com base no modo de operação *Tie Line Frequency BIAS*, que tem como objetivo realizar simultaneamente o controle da frequência do sistema e dos intercâmbios de potência ativa, com base nos resultados apresentados pelo modelo linear simplificado pode-se considerar que o LQR cumpre suas funções de projeto.

Comparando os resultados das simulações da etapa 2 (modelo linear) com os resultados da Etapa 3 (modelo não linear), percebe-se que o comportamento geral das variáveis é muito similar. Entretanto, notaram-se diferenças no detalhe do comportamento das variáveis de controle nos dois modelos, especialmente durante o período transitório. Os resultados obtidos através das simulações que utilizam o modelo não linear revelaram detalhes no comportamento das variáveis de controle que o modelo linear, apesar de adequado e funcional, não foi capaz de mostrar. Apesar disso, o controlador LQR foi capaz de eliminar os desvios de frequência em regime permanente e restabelecer seu valor a níveis muito próximos do nominal, o mesmo acontece para os desvios de fluxo de potência na *tie line*.

Através do ajuste individual dos parâmetros das matrizes  $Q$  e  $R$ , é possível projetar controladores que realizam um controle mais seletivo sobre determinadas variáveis do sistema. Os cenários de simulação apresentados neste trabalho mostraram-se interessantes, especialmente em termos da capacidade do LQR em amortecer as oscilações durante o transitório quando comparado ao CAG convencional, tornando a utilização do LQR mais adequada em operações do tipo *Flat Tie Line* por exemplo.

Entretanto, vale destacar algumas dificuldades enfrentadas na implementação destas técnicas de controle, por exemplo, a precisão no ajuste dos parâmetros das matrizes de ponderação  $\hat{O}$  e R. A necessidade de uma maior quantidade de estados disponíveis na realimentação do controlador, quando comparada ao controle convencional (CAG), torna a implementação prática deste tipo de controle mais difícil e custosa. Para contornar este problema, muitos projetos de controlador ótimo utilizam técnicas de estimação de estados, como a aplicação de filtros de Kalman. Além disso, muitos modelos até então desenvolvidos baseiam-se na aplicação de um único controlador centralizado, representado por um único modelo matemático em espaço de estados que agrega informações de todo o sistema, tornando os ganhos de controle individuais de cada área dependentes das informações de todo o sistema.

Á partir destas observações e do desenvolvimento deste trabalho, propõem-se como objeto de pesquisa para o desenvolvimento de trabalhos futuros:

- Utilizar métodos de projeto não lineares, operando em torno de um determinado ponto de equilíbrio do sistema;
- Expandir os modelos de malha de controle considerando um número maior de áreas de controle e analisar o comportamento interativo entre o controle e a resposta das variáveis do sistema;
- Aplicar modelos dinâmicos de controle com maior nível de detalhamento, que sejam capazes de representar de forma mais realista o comportamento dos elementos que compõem o sistema de controle;
- Inserir nos modelos dinâmicos as curvas de capacidade das unidades geradoras;
- Utilizar nas simulações modelos de carga mais detalhados e complexos, com o objetivo de aproximar o resultado das simulações da realidade cotidiana de operação de SEP;
- Simular sistemas com a aplicação de outros tipos de turbinas (hidráulicas, eólicas, etc.);
- Estudar alternativas de métodos de controle ótimo aplicado ao problema de estabilidade de frequência em SEP.

# **REFERÊNCIAS BIBLIOGRÁFICAS**

ALMEIDA, Leonardo P. de. **Análise de Desempenho do Controle Automático de Geração e do Controle Secundário de Tensão**. 2004. 166 f. Tese (Mestre em Ciências - M.Sc.) – Departamento de Engenharia Elétrica, Universidade Federal do Rio de Janeiro, Rio de Janeiro, 2004.

ANEEL - Agência Nacional de Energia Elétrica**. Procedimentos de Distribuição de Energia Elétrica no Sistema Elétrico Nacional – PRODIST – Módulo 8 – Qualidade da Energia Elétrica**. Disponível em:<http://www.aneel.gov.br>. Acesso em: 15 jul. 2020.

BEN 2020 - Balanço Energético Nacional 2020**. Relatório Síntese Ano Base 2019.** Disponível em: < http://www.epe.gov.br. Acesso em: 04 mai. 2020.

BEVRANI, H. **Robust Power System Frequency Control**. Springer Science Business Media, New York, NY, USA 2009.

BEVRANI, Hassan; DANESHFAR, Fatemeh; UOK, Smgrc. **A New Intelligent Agent-Based AGC Design with Real-Time Application**. IEEE Transactions on Systems, Man, and Cybernetics, Part C (Applications and Reviews). 42.

BRANDI, Eduardo de Medeiros; JARDIM, Jorge Luiz de A. **Proposta de uma Nova Metodologia de Ajuste de Controles Automáticos de Geração**. 1999. 6 p. Grupo de Estudo de Análise e Técnicas de Sistemas de Potência (GAT) – XV Seminário Nacional de Produção e Transmissão de Energia Elétrica (SNPTEE), Foz do Iguaçu, 1999.

CARPENTIER, J. **To be or not to be modern - that is the question for automatic generation control (point of view of a utility engineer)**. International Journal of Electrical Power & Energy Systems, v. 7, n. 2, p. 81–91, 1985.

CENTRO DE PESQUISA DE ENERGIA ELÉTRICA (CEPEL) – **Programa de Análise de Redes – ANAREDE, Manual do Usuário**. V11.00.01. Rio de Janeiro, janeiro de 2019.

CENTRO DE PESQUISA DE ENERGIA ELÉTRICA (CEPEL) – **Programa de Análise de Transitórios Eletromecânicos – ANATEM, Manual do Usuário**. V11.05.01. Rio de Janeiro, dezembro de 20018.

CONCORDIA C.; KIRCHMAYER L.K.: **Tie-Line Power and Frequency Control of Electric Power Systems.** Power Appar. Syst. Part III. Trans. Am. Inst. Electr. Eng., 1953, vol. 72, (2), pp. 562–572.

CONCORDIA C.; KIRCHMAYER L.K.: **Tie-Line Power and Frequency Control of Electric Power Systems - Part II.** Power Appar. Syst. Part III. Trans. Am. Inst. Electr. Eng., 1954, vol. 73, (1), pp. 133–146.

DORF, R. C; BISHOP, R. H**. Sistemas de Controle Moderno**. Tradução de: Bernardo Severo da Silva Filho. 8ª ed. Addison Wesley Longman, Inc., 2001.

ELGERD, O. I.; FOSHA, C. **Optimum Megawatt Frequency Control of Multi-Area Electric Energy Systems.** IEEE Trans. on Power Apparatus and Systems, 1970, PAS-89, (4), pp. 556-563.

FITZGERALD, A. E.; KINGSLEY Jr. C.; UMANS, S. D. **Máquinas Elétricas: com Introdução à Eletrônica De Potência**. 6ª Ed., Bookman, 2006. HALLIDAY, D.; RESNICK, R.; WALKER, J. **Fundamentos de Física – Volume 2 (Gravitação, Ondas e Termodinâmica)**. 9ª. Ed., Editora LTC, 2011.

NASIRUDDIN, Ibraheem; HAKIMUDDIN, Nizamuddin; BHATTI, T.S. **AGC of two area power system interconnected by AC/DC links with diverse sources in each area**. International Journal of Electrical Power & Energy Systems. 55. 297–304. 10.1016/j.ijepes.2013.09.017.

IEEE Committee Report. **Dynamic models for steam and hydro turbines in power system studies**. IEEE Trans. Power App. Syst., vol. PAS-92, no. 6, pp. 1904–1915, Nov./Dec. 1973.

IEEE Standards Board. **Guide for Abnormal Frequency Protection for Power Generating Plants**, in ANSI/IEEE Std C37.106-1987, vol., no., pp.1-32, 6 July 1987, doi: 10.1109/IEEESTD.1987.79552.

IEEE Working Group Report. **Dynamic models for fossil fueled steam units in power system studies**. IEEE Trans. Power Syst., vol. 6, no. 2, pp. 753–761, May 1991.

KEERTHANA, J.; SELVI, K. **Load frequency control of Multi-area Power System in Deregulated Environment**. 2018 National Power Engineering Conference (NPEC), Madurai, 2018, pp. 1-7, doi: 10.1109/NPEC.2018.8476702.

KIRK, D. E. **Optimal Control Theory: An Introduction** Dover Publications Inc., Mineola, New York, USA, 2004.

KUMARI, N.; JHA, A. N. **Frequency control of multi-area power system network using PSO based LQR**. 2014 6th IEEE Power India International Conference (PIICON), Delhi, 2014, pp. 1-6, doi: 10.1109/POWERI.2014.7117761.

KUNDUR, P. **Power System Stability and Control**. MacGraw-Hill Inc., USA, 1994.

LORA, E. E. S.; NASCIMENTO, M. A. R. **Geração Termelétrica: Planejamento, Projeto e Operação. Volume 2**. Editora Interciência, Rio de Janeiro, Brasil. 2004. 109

MACHOWSKI, J.; BIALEK, J. W.; BUMBY, J. R. **Power System Dynamics: Stability and Control**. John Wiley & Sons Ltd., West Sussex, United Kingdom, 2008.

MANDAL, R.; CHATTERJEE, K.; PATIL, B. K. **Load frequency control of a single area hybrid power system by using integral and LQR based integral controllers**. 2018 20th National Power Systems Conference (NPSC), Tiruchirappalli, India, 2018, pp. 1-6, doi: 10.1109/NPSC.2018.8771727.

MARIANO, S. J. P. S.; POMBO, J. Á. N.; CALADO, M. D. R. A.; FERREIRA, L. A. F. M. **A procedure to specify the weighting matrices for an optimal load-frequency controller**. Turkish J. Electr. Eng. Comput. Sci., vol. 20, no. 3, pp. 367–379, 2012.

MELLO, F. P. de. **"Boiler models for system dynamic performance studies,"** IEEE Trans. Power Syst., vol. 6, no. 1, pp. 66–74, Feb. 1991.

MELLO, F. P. de. **Dinâmica e Controle de Geração**. Tradução de: Almoraci S. Algarve e João M. Soares. 2ª ed. Santa Maria: Edições, UFSM, 1983.

MISHRA, S.; MALLESHAM, G.; SEKHAR, P. C. **Biogeography Based Optimal State Feedback Controller for Frequency Regulation of a Smart Microgrid**. in IEEE Transactions on Smart Grid, vol. 4, no. 1, pp. 628-637, March 2013, doi: 10.1109/TSG.2012.2236894.

OGATA, K. **Engenharia de Controle Moderno**. Tradução de: Heloísa Coimbra de Souza. 5ª ed. Pearson Education do Brasil, São Paulo, Brasil, 2010.

OPERADOR NACIONAL DO SISTEMA ELÉTRICO. **Procedimentos de Rede do ONS. Submódulo 3.6: Requisitos técnicos mínimos para a conexão às instalações de transmissão**. 2019.37f. Disponível em: <http://www.ons.org.br/procedimentos>. Acesso em: 18 jul. 2020.

OPERADOR NACIONAL DO SISTEMA ELÉTRICO. **Procedimentos de Rede do ONS. Submódulo 10.6: Controle da geração**. 2018.16f. Disponível em: <http://www.ons.org.br/procedimentos>. Acesso em: 21 jul. 2020.

OPERADOR NACIONAL DO SISTEMA ELÉTRICO. **Procedimentos de Rede do ONS. Submódulo 10.11: Norma de Operação – Recomposição da Rede de Operação após perturbação**. 2018.11f. Disponível em: <http://www.ons.org.br/procedimentos>. Acesso em: 21 jul. 2020.

GRAINGER, J. J. Van; STEVENSON, W. D. **Power System Analysis**. McGraw-Hill, USA, 1994

PATHAK N.; VERMA A.; BHATTI T. S. **Study the Effect of System Parameters on Controller Gains for Discrete AGC of Hydro-Thermal System**. IEEE international conference INDICON, 2015, pp. 1-5.

PATHAK, N.; BHATTI, T.; VERMA, A. **Automatic Generation Control of Thermal Power System under Varying Steam Turbine Dynamic Model Parameters Based on Generation Schedules of the Plants**. IET Journal of Engineering. 2016. pp. 302-314.

VAHIDI, B.; GAWLIK, M. W. **Determining Parameters of Turbine's Model Using Heat Balance Data of Steam Power Unit for Educational Purposes**. Power Systems, IEEE Transactions on. 22. 1547 - 1553.

VIERA FILHO, X. **Operação de Sistemas de Potência com Controle Automático de Geração**. Editora Campus Ltda - Eletrobrás, Rio de Janeiro, Brasil. 1984.

ROWEN, W. I. **Simplified mathematical representations of heavy-duty gas turbines**. Trans. ASME, J. Eng. Power, vol. 105, no. 1, pp. 865–869, 1983.

WYLEN, G. J.; SONNTAG, R. E.; BORGNAKKE, C. **Fundamentals of Thermodynamics**. 7th. Ed., John Wiley & Sons Ltd., West Sussex, United Kingdom, 2009.

# **Anexo A – DESENVOLVIMENTO MATEMÁTICO DO MODELO DINÂMICO DO EQUIVALENTE CARGA – GERADOR**

## A.1 MODELO DO EQUIVALENTE CARGA-GERADOR

Para viabilizar uma análise do comportamento dinâmico do sistema de controle de carga e frequência, é indispensável a aplicação do modelo simplificado carga-gerador, como o ilustrado na Figura A.1.

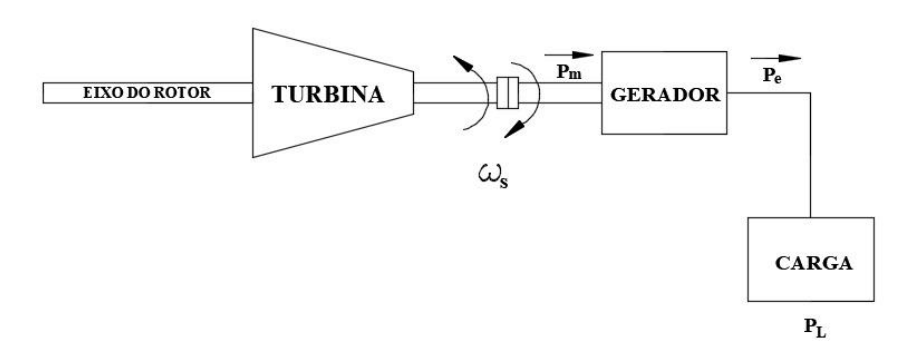

**Figura A. 1 – Modelo do eixo de acoplamento turbina-gerador.**

```
Fonte: Adaptado de Kundur (1994).
```
Um modelo matemático coerente deve ser capaz de representar adequadamente o comportamento da máquina elétrica a partir do estabelecimento dos princípios físicos que regem o seu funcionamento. A Figura 2.3 mostra os fundamentos básicos sobre os quais o modelo do gerador síncrono trifásico é construído.

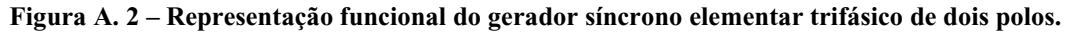

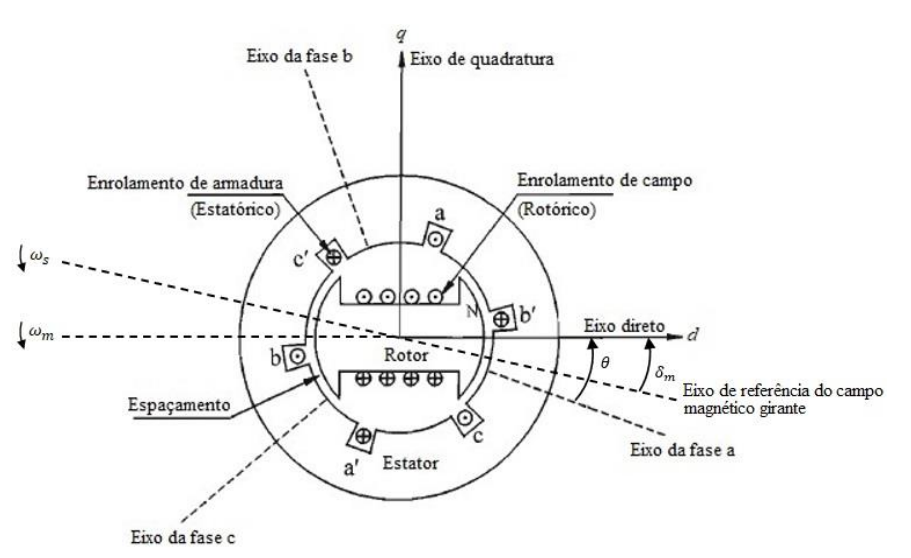

**Fonte: Adaptado de Kundur (1994).**

Uma breve análise da Figura A.2 nos permite visualizar que há um deslocamento angular mecânico  $(\delta_m)$  entre o eixo direto do rotor, que desenvolve uma velocidade angular  $\omega_m$ , e o eixo do campo eletromagnético girante, que se move à velocidade angular síncrona  $\omega_s$ .

A Segunda Lei de Newton determina que a força resultante que atua sobre um corpo é equivalente ao produto entre a sua massa vezes a força de aceleração a qual o corpo está submetido. Com base nisso, o estudo da dinâmica do movimento rotacional define que o torque resultante  $\tau$  sobre um corpo rígido é calculado pela multiplicação do seu momento de inércia *l* pela sua aceleração angular  $\alpha$ , de acordo com a Equação (A.1) (KUNDUR, 1994).

$$
\tau = J\alpha \tag{A.1}
$$

A velocidade angular  $\omega_s$  e a aceleração angular  $\alpha$  podem ser expressas respectivamente como o equivalente à derivada de primeira e segunda ordem do deslocamento angular  $\delta_m$  em relação ao tempo t:

$$
\omega_s(t) = \frac{d\delta_m(t)}{dt} \tag{A.2}
$$

$$
\alpha(t) = \frac{d^2 \delta_m(t)}{dt^2} \tag{A.3}
$$

A constante de tempo de inércia do conjunto gerador-turbina  $H$  corresponde à razão entre a energia cinética armazenada no rotor à velocidade síncrona e a potência base da máquina.

$$
H = \frac{1}{2} \frac{J\omega_{0m}^2}{S_n} \tag{A.4}
$$

Sendo:

 $\omega_{0m}$  – A velocidade angular nominal mecânica do rotor em [rad/s];  $S_n$  – A potência aparente nominal de base do gerador em [VA].

Isolando o momento de inércia *I* na Equação (A.4), tem-se:

$$
J = \frac{2H}{\omega_{0m}^2} S_n \tag{A.5}
$$

O torque acelerante  $\tau_a$  que atua sobre o eixo rotórico é expresso como a resultante entre o torque mecânico  $\tau_m$  e o torque eletromagnético  $\tau_e$ .

$$
\tau_a = \tau_m - \tau_e \tag{A.6}
$$

Substituindo a Equação (A.3) e (A.5) em (A.1), obtém-se a equação de balanço do gerador no domínio do tempo, determinada em A.7, e representa matematicamente a relação antagonista entre o torque mecânico acelerante  $\tau_m$  e o torque eletromagnético desacelerante  $\tau_e$ , ambos aplicados ao eixo turbina-gerador.

$$
\frac{2H}{\omega_{0m}^2} S_n \frac{d^2 \delta_m}{dt^2} = \tau_a = \tau_m - \tau_e \tag{A.7}
$$

Substituindo a Equação (A.2) em (A.7) e reescrevendo a equação de *swing* do gerador em função da velocidade angular mecânica do rotor  $\omega_m$ , do torque mecânico  $\tau_m$ e do torque eletromagnético  $\tau_e$  obtém-se:

$$
2H\frac{d}{dt}\left(\frac{\omega_m}{\omega_{0m}}\right) = \frac{\tau_m - \tau_e}{\frac{S_n}{\omega_{0m}}}
$$
(A.8)

Sendo a potência  $P$  definida como um torque  $\tau$  que atua sobre um corpo com velocidade angular ω, o produto direto entre o módulo do torque e o módulo da velocidade angular nos leva ao valor representativo dessa potência em magnitude como apresentado nas Equações (A.9) e (A.10).

$$
P_m = \tau_m \cdot \omega_m \tag{A.9}
$$

$$
P_e = \tau_e \cdot \omega_s \tag{A.10}
$$

Na prática os valores da velocidade angular mecânica do rotor  $\omega_m$  aproximam-se muito dos valores da sua velocidade angular elétrica (síncrona)  $\omega_s$ , o que nos permite estabelecer uma relação de proporcionalidade direta entre o torque  $\tau$  e a potência  $P$ , conforme a Equação (A.11).

$$
\tau_m \cdot \omega_s - \tau_e \cdot \omega_s \cong P_m - P_e,\tag{A.11}
$$

sendo:

 $\tau_m$  – Torque mecânico aplicado no eixo de acoplamento em [N.m];

 $\tau_e$  – Torque eletromagnético aplicado no eixo de acoplamento em [N.m];

 $P_m$  – A potência mecânica total do gerador síncrono em [W];

 $P_e$  – A potência elétrica total do gerador síncrono em [W].

Estabelecendo as relações de parametrização para a velocidade angular do gerador:

$$
\frac{\omega_m}{\omega_{0m}} = \frac{\frac{\omega_s}{NP}}{\frac{\omega_o}{NP}} = \frac{\omega_s[rad/s]}{\omega_o[rad/s]} = \overline{\omega}_s[pu]
$$
\n(A.12)

E para o torque normalizado gerado no eixo do rotor:

$$
\frac{S_n}{\omega_{0m}} = \tau_n[pu],\tag{A.13}
$$

sendo:

 $\omega_s$  – Velocidade angular elétrica do rotor (síncrona) em [rad/s];

 $\omega_0$  – Velocidade angular elétrica nominal do rotor em [rad/s];

 $\overline{\omega}_s$  – Velocidade angular elétrica normalizada do rotor em [pu];

NP – Número de pares de polos:

 $\tau_n$  – Torque normalizado em [pu].

As Equações (A.11) e (A.12) e (A.13) são substituídas na Equação (A.8) de *swing* do gerador, com o objetivo de determinarmos sua forma parametrizada (valores em pu), expressa em função da variação da velocidade angular  $\Delta\bar{\omega}_s$  e da variação das potencias mecânica ∆ $\bar{P}_m$  e elétrica ∆ $\bar{P}_e$  (MELLO, 1983):

$$
2H\frac{d\Delta\overline{\omega}_s(t)}{dt} = \Delta\overline{P}_m(t) - \Delta\overline{P}_e(t)
$$
 (A.14)

Aplicando a Transformada de Laplace na Equação (2.14) e considerando nulas as condições iniciais do problema, obtém-se a sua forma no domínio da frequência na Equação (A.15).

$$
2Hs\Delta\overline{\omega}_s(s) = \Delta\overline{P}_m(s) - \Delta\overline{P}_e(s)
$$
\n(A.15)

A característica da carga presente exerce grande influência sobre a variação de potência elétrica no sistema, dependendo do perfil capacitivo ou indutivo da carga e da frequência. Portanto é indispensável que em um modelo matemático adequado, a representatividade da carga esteja presente, como demonstra a Equação (2.15) (MELLO, 1983).

$$
\Delta \bar{P}_e = \Delta \bar{P}_L + D \Delta \bar{\omega}_s,\tag{A.16}
$$

sendo:

 $\Delta \bar{P_e}$  – Variação da potência elétrica total do sistema em [pu];

 $\Delta \bar{P_L}$  – Variação da potência da carga não dependente da frequência em [pu];

 $D\Delta\overline{\omega}_s$  – Variação da potência da carga dependente da frequência em [pu];

– Coeficiente de amortecimento da carga em relação à frequência.

O coeficiente de amortecimento da carga  $(D)$  é expresso em valores percentuais de variação na carga para uma variação na frequência. Valores típicos de D são de 1% a  $2\%$  e para cargas puramente resistivas  $D$  é nulo.

Substituindo a Equação (A.16) em (A.15) chega-se à expressão final de modelagem que contempla o gerador elétrico com a presença da carga do sistema em  $(2.17).$ 

$$
2Hs\Delta\overline{\omega}_{s}(s) = \Delta\overline{P}_{m}(s) - [\Delta\overline{P}_{L}(s) + D\Delta\overline{\omega}_{s}(s)]
$$
  

$$
\frac{\Delta\overline{\omega}_{s}(s)}{\Delta\overline{P}_{m}(s) - \Delta\overline{P}_{L}(s)} = \frac{1}{2Hs + D}
$$
 (A.17)

Cuja representação em diagrama de blocos pode ser vista na Figura A.3.

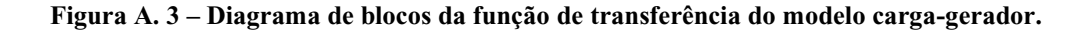

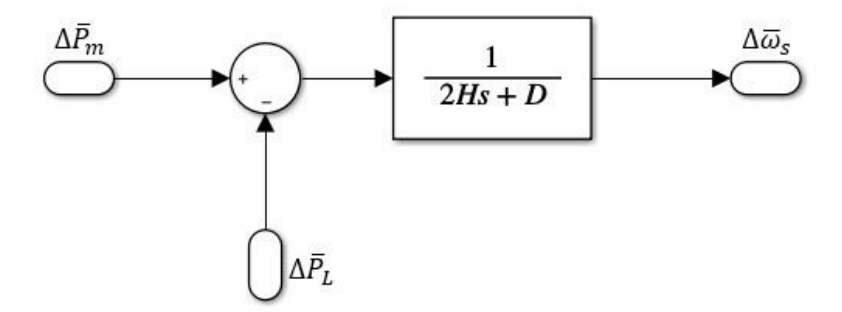

**Fonte: Autoria Própria via SIMULINK.**

# **Anexo B – DESENVOLVIMENTO MATEMÁTICO DOS MODELOS DINÂMICOS DAS TURBINAS E CÁLCULO DAS CONSTANTES DE TEMPO**

# B.1 MODELO DE TURBINA TÉRMICA À VAPOR

Para determinar com precisão o modelo matemático representativo da turbina térmica à vapor, deve-se conhecer a *priori* o comportamento do fluido estudado numa tubulação genérica, considerando como premissas um sistema de tubulação rígida, temperatura de processo constante e que a massa do fluido em questão seja invariável em todos os pontos.

A equação da continuidade caracteriza o comportamento do escoamento de qualquer fluido existente. Para uma tubulação qualquer, a massa de fluido  $m_1$  de densidade  $\rho_1$  que escoa através de determinada área de secção transversal  $A_1$ , com velocidade  $v_1$ , em um intervalo de tempo definido t, é dada pela Equação (B.1).

$$
\frac{dm_1}{dt} = \rho_1 A_1 v_1 \tag{B.1}
$$

Analogamente, no mesmo intervalo de tempo t a massa de fluido  $m_2$ , de densidade  $\rho_2$ , escoa pela área de secção transversal  $A_2$  com velocidade  $v_2$  é:

$$
\frac{dm_2}{dt} = \rho A_2 v_2 \tag{B.2}
$$

A Figura B.1 representa graficamente as relações matemáticas descritas anteriormente (HALLIDAY, 2009).

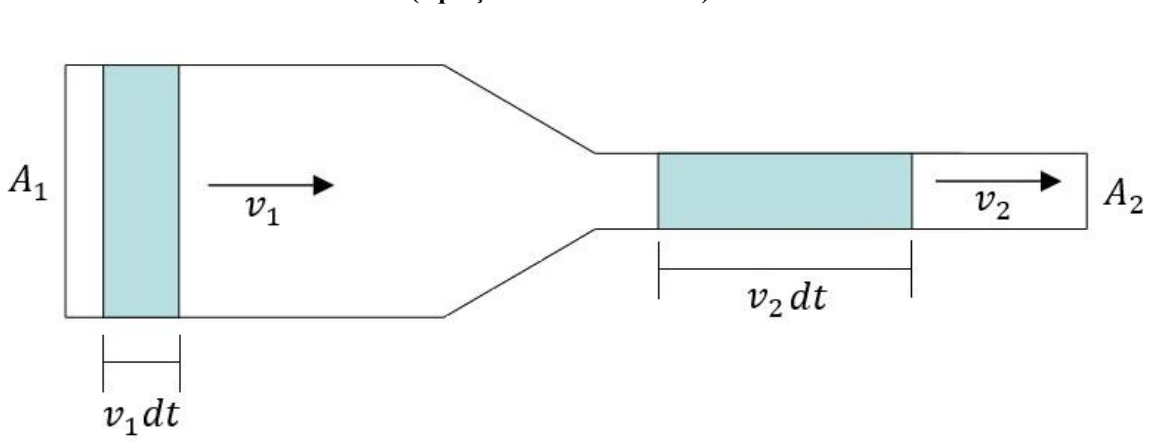

**Figura B. 1 – Representação do escoamento de um fluido em uma tubulação rígida (equação da continuidade).**

#### **Fonte: Autoria própria.**

Partindo da premissa que a massa do fluido não varia dentro do sistema, tem-se, portanto:

$$
\rho_1 A_1 v_1 = \rho_2 A_2 v_2 \tag{B.2}
$$

Onde produto  $A \cdot v$  representa a vazão volumétrica  $dV(t)/dt$ , a taxa com a qual o volume do fluido escoado V atravessa a área de secção transversal A do tubo no intervalo de tempo  $t$ .

$$
\frac{dV}{dt} = A \cdot v \tag{B.3}
$$

Para todos os efeitos, a modelagem da turbina térmica a partir desse ponto irá considerar como fluido de equacionamento o vapor de água.

Substituindo a Equação (B.3) em (B.1) resulta na equação que descreve a vazão mássica do vapor em função da sua densidade  $\rho$  e da vazão volumétrica  $dV(t)/dt$ :

$$
\frac{dm}{dt} = \rho \frac{dV}{dt} \tag{B.4}
$$

Ao considerar como premissa uma tubulação rígida, o volume do vapor não pode variar com o tempo, pois está limitado ao volume da tubulação, portanto a Equação (B.4) é reescrita em função da variação da densidade em (2.22) (KUNDUR, 1994).

$$
V\frac{d\rho}{dt} = Q_{in} - Q_{out} \,,\tag{B.5}
$$

sendo:

 $V - O$  volume da tubulação em [m<sup>3</sup>];

 $\rho$  – A densidade do vapor em [kg/m<sup>3</sup>];

 $t - O$  tempo em [s];

 $Q_{in}$  – A vazão mássica de vapor de entrada em [kg/s];

 $Q_{out}$  – A vazão mássica de vapor de saída em [kg/s].

Supondo que o fluxo de saída de vapor na tubulação seja diretamente proporcional à pressão:

$$
Q_{out} = P \frac{Q_0}{P_0} \rightarrow P = \frac{P_0}{Q_0} Q_{out}
$$
 (B.6)

Derivando a Equação  $(2.23)$  em relação a t, tem-se:

$$
\frac{dP(t)}{dt} = \frac{P_0}{Q_0} \frac{dQ_{out}(t)}{dt},
$$
\n(B.6)

sendo:

– A pressão do vapor na tubulação em [kPa];

 $P_0$  – A pressão de vapor na tubulação em regime permanente em [kPa];

 $Q_0$  – O fluxo de vapor de saída na tubulação em [kg/s].

Assumindo ainda que a variação de temperatura do processo se mantém constante durante todo o ciclo, a variação na densidade do vapor na turbina torna-se uma função dependente exclusivamente da mudança na pressão aplicada ao mesmo, como descreve a Equação (B.7).

$$
\frac{d\rho}{dt} = \frac{dP}{dt}\frac{\sigma\rho}{\sigma P}
$$
(B.7)

A constante definida pela relação ( $\sigma \rho / \sigma P$ ) representa a variação na densidade do vapor em função da pressão a uma determinada temperatura.

Substituindo as Equações (B.6) e (B.7) em (B.5):

$$
Q_{in} - Q_{out} = V \frac{dP}{dt} \frac{\sigma \rho}{\sigma P} = V \frac{P_0}{Q_0} \frac{\sigma \rho}{\sigma P} \frac{dQ_{out}}{dt}
$$
(B.8)

Considerando  $T_V$  uma medida da taxa de variação na densidade do vapor em função da pressão sob uma determinada temperatura de processo constante como define a Equação (B.9):

$$
T_V = V \frac{P_0}{Q_0} \frac{\sigma \rho}{\sigma P}
$$
 (B.9)

Obtém-se:

$$
Q_{in} - Q_{out} = T_V \frac{dQ_{out}}{dt}
$$
 (B.10)

Aplicando o operador de Laplace  $(s)$  na Equação  $(B.10)$ , obtém-se a forma final da função de transferência para o fluxo de vapor em uma tubulação através da Equação (B.11):

$$
Q_{in}(s) - Q_{out}(s) = sT_V Q_{out}(s)
$$
\n(B.11)

A Equação (B.12) estabelece uma relação de transferência energética com base na vazão mássica de vapor que entra e sai do sistema Q<sub>out</sub>/Q<sub>in</sub>. Extrapolando a aplicação da

fórmula obtida para uma tubulação genérica para o caso específico deste estudo, determinam-se as funções de transferência da turbina térmica com e sem recuperação de calor (KUNDUR, 1994).

$$
\frac{Q_{out}(s)}{Q_{in}(s)} = \frac{1}{(1 + sT_V)}
$$
(B.12)

A função de transferência da turbina térmica sem reaquecimento pode ser obtida através de uma adaptação da Equação (B.12). Partindo da premissa de que o modelo sintetiza em termos vetoriais a relação entre a variação da potência mecânica  $(\Delta P_m)$  de saída no eixo da turbina e variação na abertura da válvula de admissão ( $\Delta A_V$ ) que controla o fluxo de entrada de vapor no sistema. Este modelo contempla apenas os efeitos da constante de tempo do estágio de alta pressão  $(T_{HP})$  e sua função de transferência é dada pela Equação (B.13).

$$
\frac{\Delta \bar{P}_m}{\Delta \bar{A}_V} = \frac{1}{(1 + sT_{HP})}
$$
(B.13)

O modelo do diagrama de blocos da função de transferência descrita na Equação (B.13) é apresentado na Figura 2.6, e serve como base para a determinação do modelo mais complexo da turbina térmica com reaquecimento apresentado na próxima seção.

# **Figura B. 2 – Diagrama de blocos da função de transferência do modelo dinâmico de uma turbina térmica à vapor.**

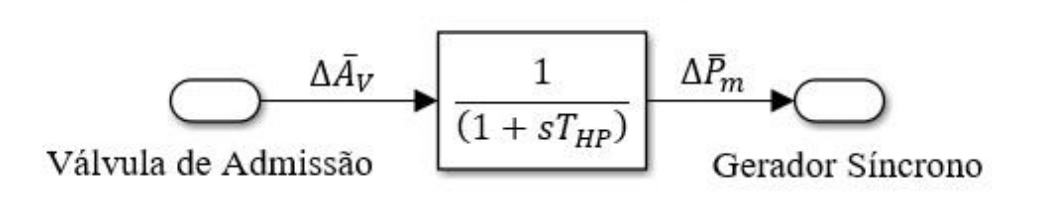

Turbina Térmica à Vapor

**Fonte: Autoria própria via SIMULINK.**

# B.2 MODELO DE TURBINA TÉRMICA À VAPOR COM REAQUECIMENTO

À medida que a queima do combustível primário na caldeira produz calor, a água contida na tubulação de entrada é aquecida formando vapor de água, que por sua vez é concentrado na câmara de vapor sob alta pressão. Nela se localizam as válvulas de controle que modulam o fluxo de vapor através do estágio de alta pressão da turbina  $(HP)$ . Após a abertura das válvulas, o vapor injetado no estágio de alta pressão se expande, perdendo energia para o sistema na forma de trabalho, consequentemente a pressão sobre ele é reduzida. Em virtude da interação entre a alta energia cinética contida nas moléculas do vapor de água, e as características aerodinâmicas do conjunto de palhetas da turbina, o fluxo é canalizado para gerar torque sobre o eixo da turbina (BEVRANI, 2009; KUNDUR, 1994).

O vapor expandido, que agora se encontra sob uma pressão menor, é redirecionado para o reaquecimento, onde adquire mais energia na forma de calor antes de ser reinjetado no estágio de média pressão da turbina (MP) pelas válvulas de escape, novamente, a exaustão da etapa de pressão intermediária é direcionada pela tubulação para o estágio de baixa pressão da turbina  $(LP)$  que o expande e completa o ciclo. A ação combinada dos estágios de HP, MP e LP é responsável pela geração respectivamente  $30\%$ ,  $50\%$  e  $20\%$ do *output* total de potência da planta (KUNDUR, 1994).

O modelo dinâmico da turbina térmica com reaquecimento contempla os efeitos da transferência de calor dos estágios de alta, média e baixa pressão, associados à câmara de vapor, recuperador de calor e tubulação de vapor respectivamente, e suas funções de transferência individuais são apresentadas na Tabela B.1.

| <b>COMPONENTE DO SISTEMA</b> | <b>FUNÇÃO DE</b><br>TRANSFERÊNCIA |
|------------------------------|-----------------------------------|
| Estágio de alta pressão      | $1 + sT_{HP}$                     |
| Estágio de média pressão     | $\overline{1+sT_{MP}}$            |
| Estágio de baixa pressão     | $1 + sT_{LP}$                     |

**Tabela B. 1 – Funções de transferência dos estágios da turbina térmica com recuperação de calor.**

**Fonte: Adaptado de Kundur (1994).**

A função de transferência geral da turbina térmica com recuperação de calor sintetiza a relação entre a variação da potência mecânica ( $\Delta \bar{P}_m$ ) disponibilizada no eixo da turbina, em função da variação da posição de abertura da válvula de admissão  $(\Delta \bar{A}_V)$ e é obtida de acordo com o desenvolvimento algébrico da Equação (B.14) (PATHAK; BHATTI; VERMA, 2016):

$$
\frac{\Delta \bar{P}_m}{\Delta \bar{A}_V} = \left[ \left( \frac{F_{LP}}{(1 + sT_{LP})} + F_{MP} \right) \frac{1}{(1 + sT_{MP})} + F_{HP} \right] \frac{1}{(1 + sT_{HP})}
$$
(B.14)

$$
\frac{\Delta \bar{P}_m}{\Delta \bar{A}_V} = \frac{F_{HP}}{(1 + sT_{HP})} + \frac{F_{MP}}{(1 + sT_{HP})(1 + sT_{MP})} + \frac{F_{LP}}{(1 + sT_{HP})(1 + sT_{MP})(1 + sT_{LP})}
$$
(B.15)

$$
\frac{\Delta \bar{P}_m}{\Delta \bar{A}_V} = \frac{F_{HP}(1 + sT_{MP})(1 + sT_{LP}) + F_{MP}(1 + sT_{LP}) + F_{LP}}{(1 + sT_{HP})(1 + sT_{MP})(1 + sT_{LP})}
$$
(B.16)

$$
\frac{\Delta \bar{P}_m}{\Delta \bar{A}_V} = \frac{(F_{HP} + F_{MP} + F_{LP}) + (T_{LP}F_{MP} + T_{MP}F_{HP} + T_{LP}F_{HP})s + (T_{MP}T_{LP}F_{HP})s^2}{(1 + sT_{HP})(1 + sT_{MP})(1 + sT_{LP})}
$$
(B.17)

Considerando que a soma das frações de contribuição de potência de cada um dos três estágios de pressão seja igual à 1 pu, ou seja:  $F_{HP} + F_{MP} + F_{LP} = 1$ , simplifica-se a Equação (B.17) na forma:

$$
\frac{\Delta \bar{P}_m}{\Delta \bar{A}_V} = \frac{1 + (T_{LP}F_{MP} + T_{MP}F_{HP} + T_{LP}F_{HP})s + (T_{MP}T_{LP}F_{HP})s^2}{(1 + sT_{HP})(1 + sT_{MP})(1 + sT_{LP})}
$$
(B.18)

A Figura 2.7 apresenta a arquitetura de diagrama de blocos das funções de transferência que compõem o modelo dinâmico completo de uma turbina térmica com reaquecimento duplo, nos estágios de média e baixa pressão.

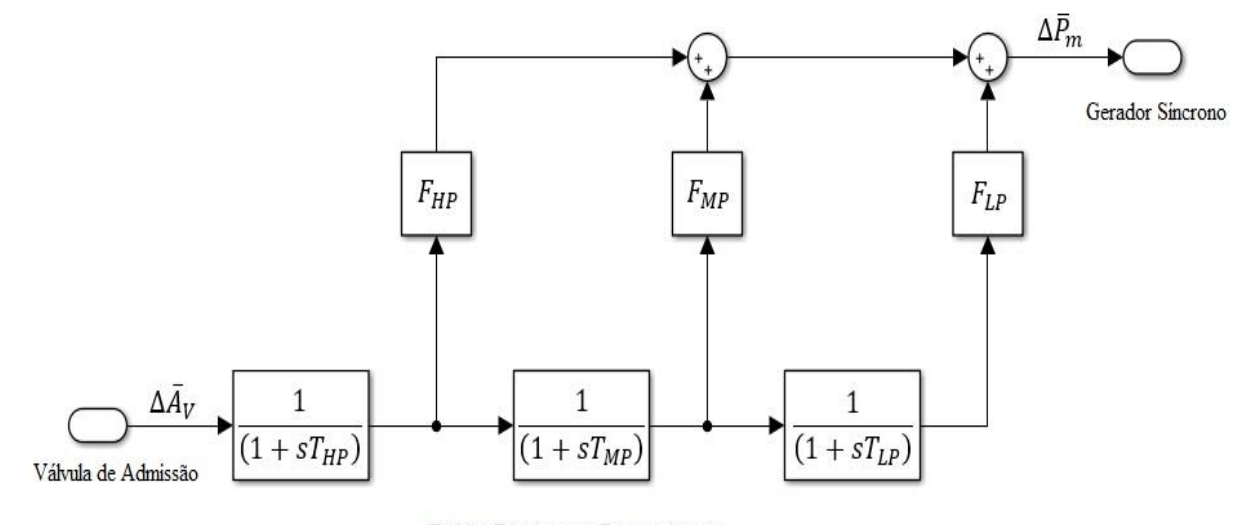

**Figura B. 3 – Diagrama de blocos do modelo dinâmico de uma turbina térmica com recuperação de calor nos estágios de média e baixa pressão.**

Turbina Térmica com Reaquecimento

#### **Fonte: Adaptado de IEEE Comitee Report (1973).**

Sendo:

 $T_{HP}$  – Constante de tempo do vapor associado ao estágio de alta pressão em [s];

 $T_{MP}$  – Constante de tempo do vapor associado ao estágio de média pressão em [s];

 $T_{LP}$  – Constante de tempo do vapor associado ao estágio de baixa pressão em [s];

 $\Delta \bar{P}_m$  – Potência mecânica de saída no eixo da turbina em [pu];

 $\Delta \bar{A}_V$  – Variação de abertura na válvula de admissão da turbina em [pu];

 $F_{HP}$ ,  $F_{MP}$ ,  $F_{LP}$  – Fração da potência total da turbina gerada pelos estágios de alta pressão ( $HP$ ), média pressão ( $MP$ ) e baixa pressão ( $LP$ ) em [MW];

Para a aplicação proposta nas simulações deste trabalho será utilizado um modelo simplificado em relação ao apresentado anteriormente através da Equação (B.19). Baseado na turbina **SST-PAC-5000** da Siemens, que conta com um único estágio de reaquecimento, portanto, o modelo dinâmico despreza o estágio de baixa pressão do conjunto  $(F_{LP} = 0)$ . As informações técnicas detalhadas da turbina podem sem consultadas no *datasheet* do equipamento disposto no ANEXO C deste trabalho (SIEMENS, 2017).

Turbina Térmica à Vapor com Recuperação de Calor no modelo de segunda ordem, contando com um único estágio de reaquecimento é dada de acordo com a Equação (B.19):

$$
\frac{\Delta \bar{P}_m}{\Delta \bar{A}_V} = \left[ \frac{1}{(1 + sT_{MP})} + F_{HP} \right] \frac{1}{(1 + sT_{HP})}
$$
\n
$$
\frac{\Delta \bar{P}_m}{\Delta \bar{A}_V} = \frac{1 + sF_{HP}T_{MP}}{(1 + sT_{HP})(1 + sT_{MP})}
$$
\n(B.19)

O modelo do diagrama de blocos da turbina térmica com um único estágio de reaquecimento, descrita pela Equação (B.19) é apresentado na Figura 2.5.

#### **Figura B. 4 – Diagrama de blocos da turbina térmica com reaquecimento em um estágio.**

Turbina Térmica à Vapor com Recuperação de Calor

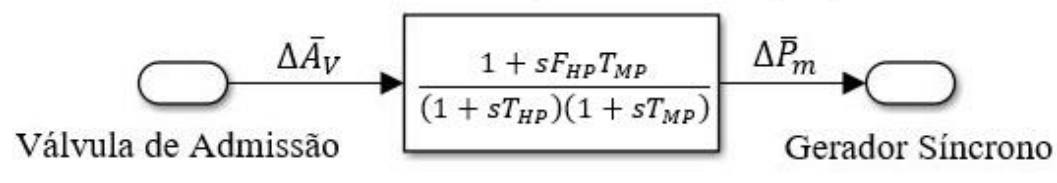

#### **Fonte: Autoria própria via SIMULINK.**

A Tabela B.2 contém valores típicos destas constantes de tempo (BEVRANI, 2009; KUNDUR, 1994).

**Tabela B. 2 – Constantes de tempo do modelo de turbina térmica com recuperação de calor.**

| <b>CONSTANTE DETEMPO</b> | <b>ORDEM DE GRANDEZA</b> |  |
|--------------------------|--------------------------|--|
| $T_{HP}$                 | $0.2s$ a $0.3s$          |  |
| $T_{MP}$                 | $5s$ a $10s$             |  |
| $T_{\mathrm{L}P}$        | 0.4s0.5s                 |  |

#### **Fonte: Adaptado de Kundur (1994).**

A seguir, são apresentadas as metodologias de cálculo dos parâmetros relativos às turbinas como constantes de tempo  $(T_{HP}, T_{MP})$  e fração de potência  $(F_{HP})$  segundo publicação de Vahidi e Gawlik (2007).

## B.3 CONSTANTES DE TEMPO DAS TURBINAS

Assumindo a modelagem da turbina térmica apresentada anteriormente, é possível determinar o valor das constantes de tempo dos estágios de alta e média pressão da turbina com base na seguinte equação:

$$
T_V = V \frac{P_0}{Q_0} K_V \qquad com \qquad K_V = \frac{\sigma \rho}{\sigma P} \Big|_{T_0}
$$
(B.20)

Sendo:

 $T_V$  – A constante de tempo de fluxo de vapor do vaso em [s];

 $P_0$  – A pressão do vaso em regime permanente em [Pa];

 $Q_0$  – A vazão mássica do vaso em regime permanente em [kg/s];

 $V - O$  volume do vaso em [m<sup>3</sup>];

 $K_V$  – A constante relacionada à variação na densidade do vapor pela da variação da pressão em uma dada temperatura constante  $T_0$  em [seg<sup>2</sup>/m<sup>2</sup>].

Os valores da pressão  $(P_0)$ , da vazão mássica  $(Q_0)$  e da temperatura do vaso  $(T_0)$ podem ser extraídos diretamente do diagrama de balanço de energia da planta termoelétrica, apresentado na Figura B.5.

O volume do vaso  $(V)$  é calculado com base nas dimensões geométricas aproximadas do equipamento. E por fim, o valor da constante  $K_V$  é obtido via interpolação linear dos dados de tabelas típicas de propriedades termodinâmicas disponíveis no ANEXO H deste trabalho, de acordo com a Equação (B.21).

$$
K_V = \frac{\frac{1}{v_2} - \frac{1}{v_1}}{P_2 - P_1}\Bigg|_{T_0}
$$
 (B.21)

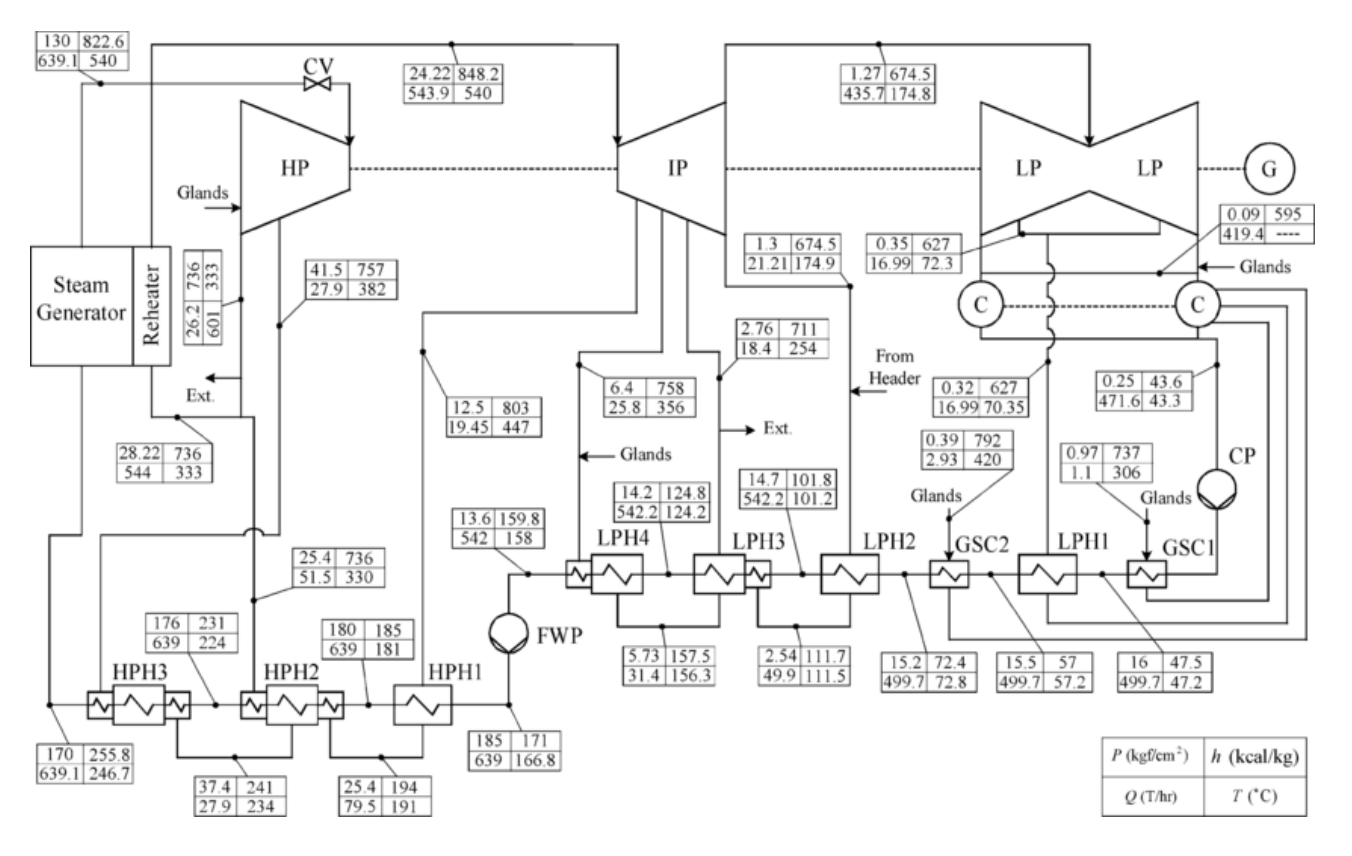

**Figura B. 5 –Balanço de energia de uma planta termoelétrica de 200 MW de potência nominal.**

**Fonte: (VAHIDI; GAWLIK, 2007) IEEE Transactions on Power Systems.**

# B.4 CÁLCULO DA CONSTANTE DE TEMPO DO ESTÁGIO DE ALTA PRESSÃO

Para o estágio de alta pressão associado à câmara de vapor (*steam chest*), assumese um vaso cilíndrico de volume  $V_{sc}$ , como ilustra a Figura B.6.

**Figura B. 6 – Diagrama de balanço de energia**

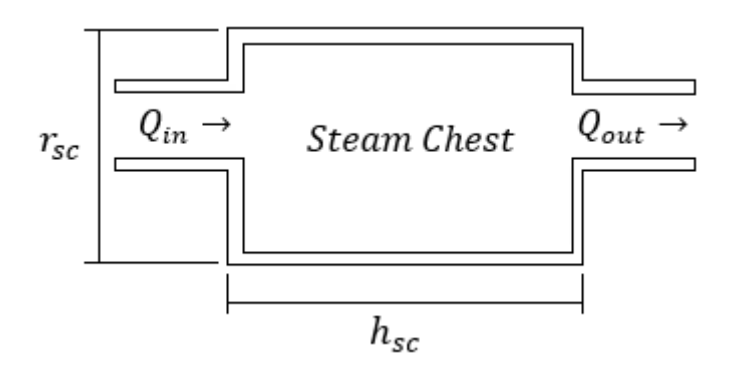

**Fonte: (VAHIDI; GAWLIK, 2007).**

Cujas dimensões estão dispostas na Tabela A.3.

| $r_{sc}$ = Steam Chest | $1,50 \; \mathrm{m}$ |
|------------------------|----------------------|
| $h_{sc}$               | $0,42 \; \mathrm{m}$ |

**Tabela B. 3 – Dimensões aproximadas da câmara de vapor da turbina.**

**Fonte: (VAHIDI; GAWLIK, 2007).**

Portanto:

$$
V_{sc} = \pi r_{sc}^2 h_{sc} = 3.14 \cdot (1.5)^2 \cdot 0.42 = 0.83 \, [m^3]
$$
 (B.22)

Considerando as seguintes relações de conversão de unidades:  $1Kgf/cm^2$  = 98,7  $kPA$  e 1 $T/h = 0.278Kg/s$ , do diagrama de balanço de energia apresentado na Figura 4.5 tem-se:

$$
P_0^{sc} = 130 \cdot 98,07 = 12.749,10 \text{ [kPA]}
$$
 (B.23)

$$
Q_0^{sc} = 639.1 \cdot 0.278 = 177.67 \, [kg/s]
$$
 (B.24)

Para o ponto de operação  $(P_0^{sc}, Q_0^{sc})$  obtido, as tabelas termodinâmicas apresentam valores diretamente. Portanto, é necessário aplicar o método de interpolação linear de dados, utilizando os valores de parâmetros na "vizinhança" de  $(P_0^{sc}, Q_0^{sc})$  para calcular  $K_{sc}$ . Das tabelas do ANEXO H extrai-se:

**Tabela B. 4 – Valores de pressão e volume específico no entorno do ponto de operação**  (<sup>0</sup> ,<sup>0</sup> ) **do estágio de alta pressão da turbina.**

| PRESSÃO DO VASO (kPA) | VOLUME ESPECÍFICO (m <sup>3</sup> /kg) |
|-----------------------|----------------------------------------|
| $P_1^{sc} = 10.000$   | $v_1^{sc} = 0.03507$                   |
| $P_2^{sc} = 15.000$   | $v_2^{sc} = 0.01620$                   |

#### **Fonte: (VAHIDI; GAWLIK, 2007).**

De acordo com o balanço de energia, assumindo uma temperatura de processo constante  $T_{0HP} = 540^{\circ}$ , determina-se o valor da constante  $K_{sc}$  através
$$
K_{sc} = \frac{\frac{1}{v_2^{sc}} - \frac{1}{v_1^{sc}}}{P_2^{sc} - P_1^{sc}}\Big|_{T_0} = \frac{\frac{1}{0.03507} - \frac{1}{0.01620}}{15.000 - 10.000}\Big|_{540^\circ}
$$
(B.25)  
= 6.64 × 10<sup>-6</sup>[s<sup>2</sup>/m<sup>2</sup>]

Por fim, a constante de tempo relacionada ao estágio de alta pressão da turbina  $(T_{HP})$  é obtida substituindo os valores calculados anteriormente na Equação (B.21), que resulta em:

$$
T_{HP} = V_{sc} \frac{P_0^{sc}}{Q_0^{sc}} K_{sc} = 0.83 \cdot \frac{12.749,10}{177,67} \cdot 6.64 \times 10^{-6} \approx 0.4 \,[s] \tag{B.26}
$$

#### B.5 CÁLCULO DA CONSTANTE DE TEMPO DO ESTÁGIO DE MÉDIA PRESSÃO

No estágio de pressão intermediária associado ao recuperador de calor (*reheater*), assume-se uma tubulação dupla de seção transversal cilíndrica fixada nas paredes da caldeira como mostra a Figura B.7.

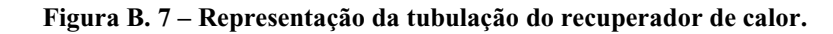

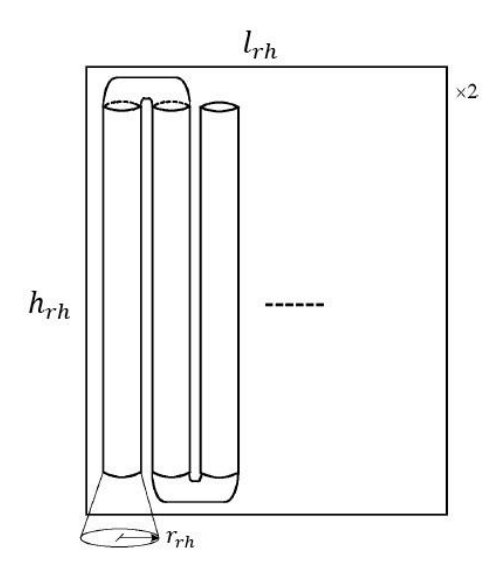

**Fonte: (VAHIDI; GAWLIK, 2007).**

Cujas dimensões estão dispostas na Tabela A.4.

| $r_{rh}$ | $0,45 \; \rm{m}$ |
|----------|------------------|
| $h_{rh}$ | $12 \text{ m}$   |
| $l_{rh}$ | 8 <sub>m</sub>   |

**Tabela B. 5 – Dimensões aproximadas da câmara de vapor da turbina.**

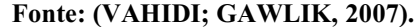

Portanto, seu volume  $(V_{rh})$  pode ser calculado aproximadamente por:

$$
V_{rh} = 2 \cdot \frac{\pi \cdot r_{rh}^2 \cdot h_{rh} \cdot l_{rh}}{2 \cdot r_{rh}} = \pi \cdot r_{rh} \cdot h_{rh} \cdot l_{rh} = 135,72 \,[m^3] \tag{B.27}
$$

Onde o volume unitário de um tubo do recuperador de calor é multiplicado pela quantidade total de tubos.

Novamente, do diagrama de balanço de energia calcula-se:

$$
P_0^{rh} = 24,22 \cdot 98,07 = 2.375,25 \text{ [kPA]}
$$
 (B.28)

$$
Q_0^{rh} = 549.9 \cdot 0.278 = 151.20 \, [kg/s] \tag{B.29}
$$

Interpolando linearmente os dados disponibilizados nas tabelas termodinâmicas do ANEXO H em torno do ponto de operação  $(P_0^{rh}, Q_0^{rh})$  encontrado, extrai-se:

**Tabela B. 6 – Valores de pressão e volume específico no entorno do ponto de operação** (<sup>0</sup> ℎ ,<sup>0</sup> ℎ ) **do estágio de média pressão da turbina.**

| PRESSÃO DO VASO (kPA) | VOLUME ESPECÍFICO (m <sup>3</sup> /kg) |
|-----------------------|----------------------------------------|
| $P_1^{rh} = 2.000$    | $v_1^{rh} = 0,16020$                   |
| $P_2^{rh} = 2.500$    | $v_2^{rh} = 0.12743$                   |

#### **Fonte: (VAHIDI; GAWLIK, 2007).**

Do balanço de energia obtém-se a temperatura de processo  $(T_{0MP})$  do recuperador de calor, calculando a sua temperatura média.

$$
T_{0MP} = \frac{(333^{\circ}\text{C} + 540^{\circ}\text{C})}{2} = 436.5^{\circ} [C]
$$
 (B.30)

Determina-se então o valor da constante  $K_{sc}$  através da Equação (A.12).

$$
K_{sc} = \frac{\frac{1}{v_2^{sc}} - \frac{1}{v_1^{sc}}}{P_2^{sc} - P_1^{sc}}\Big|_{T_0} = \frac{\frac{1}{0.12743} - \frac{1}{0.16020}}{2.500 - 2.000}\Big|_{436,5^\circ}
$$
(B.31)  
= 6.64 × 10<sup>-6</sup>[s<sup>2</sup>/m<sup>2</sup>]

Analogamente ao processo anterior realizado para o estágio de alta pressão, calcula-se a constante de tempo relacionada ao estágio de média pressão da turbina  $(T_{MP})$ de acordo com a Equação (B.32).

$$
T_{HP} = V_{sc} \frac{P_0^{sc}}{Q_0^{sc}} K_{sc} = 0.83 \cdot \frac{12.749,10}{177,67} \cdot 6.64 \times 10^{-6} = 7.0 \text{ [s]}
$$
 (B.32)

#### B.6 FRAÇÕES DE POTÊNCIA

Para calcular a potência produzida por um determinado estágio da turbina térmica, é necessário conhecer o valor particular da entalpia e da vazão mássica do vapor em cada etapa do processo de conversão de energia. A potência mecânica de disponibilizada pelos estágios de alta, média e baixa pressão da turbina pode ser estimada através da Equação (B.33).

$$
P_X = \sum_k Q_k (h_{in} - h_{out}), \text{com } X = HP, MP, LP
$$
 (B.33)

Sendo:

 $P_X$  – A potência mecânica de saída do estágio X em [kJ/s];

 $Q_k$  – A vazão mássica do vapor no estágio k em [kg/s];

 $h_{in}$  – A entalpia do vapor de entrada do estágio em [k]/kg];

 $h_{out}$  – A entalpia do vapor de saída do estágio em [kJ/kg];

 $k$  – Indica o estágio da turbina entre os pontos de saída de vapor.

Para se determinar as frações de potência de cada estágio da turbina, assume-se que a contribuição das frações de potência produzidas por cada um dos três estágios de pressão da turbina seja uma soma unitária, ou seja:

$$
F_{HP} + F_{MP} + F_{LP} = 1
$$
 (B.34)

Sendo  $F_{HP}$   $F_{MP}$  e  $F_{LP}$  as frações do total de potência mecânica disponibilizadas pela turbina nos estágios de alta, média e baixa pressão respectivamente. Para determinar cada fração de potência define-se os parâmetros  $\alpha_1$  e  $\alpha_2$  através das seguintes relações:

$$
\frac{P_{LP}}{P_{HP}} = \frac{F_{LP}}{F_{HP}} = \alpha_1
$$
\n(B.35)

$$
\frac{P_{MP}}{P_{HP}} = \frac{F_{MP}}{F_{HP}} = \alpha_2
$$
\n(B.36)

Manipulando algebricamente as Equações (B.34) a (B.36) obtém-se a expressão que determina o valor da fração de potência disponibilizada no eixo da turbina por cada um dos estágios de pressão.

$$
F_{HP} = \frac{1}{1 + \alpha_1 + \alpha_2} \tag{B.37}
$$

$$
F_{MP} = \frac{\alpha_2}{1 + \alpha_1 + \alpha_2} \tag{B.38}
$$

$$
F_{MP} = \frac{\alpha_1}{1 + \alpha_1 + \alpha_2} \tag{B.39}
$$

### B.7 CÁLCULO DAS FRAÇÕES DE POTÊNCIA

Inicialmente calcula-se a potência mecânica produzida por cada estágio da turbina de acordo com as Equações (B.38) a (B.40).

$$
P_{HP} = \sum_{k=1}^{2} Q_k (h_{in} - h_{out}) = 63.653 \frac{kJ}{s}
$$

$$
P_{HP} = [639,1 \cdot (822,6 - 757) + (639,1 - 27,9) \cdot (757 - 736)]
$$
\n
$$
\cdot 0,278 \frac{[kg]}{[s]} \cdot 4,186 \frac{[kJ]}{[kg]}
$$
\n(B.38)

$$
P_{HP} = 63.653 \lfloor k \rfloor / s \rfloor
$$

$$
P_{MP} = \sum_{k=1}^{4} Q_k (h_{in} - h_{out}) = 103.745 \, kJ/s
$$

 $P_{MP} = [543,9 \cdot (848,2 - 803) + (543,9 - 19,45)(803 - 758) + \cdots$ 

$$
+(543,9-19,45-25,8)(758-711)+\cdots
$$
 (B.39)

 $+(543,9 - 19,45 - 25,8 - 18,4)(711 - 674,5)] \cdot 0,278$  $[kg]$  $\frac{[s]}{[s]}$  · 4,186  $[k]$  $[kg]$ 

$$
P_{MP} = 103.745 [kJ/s]
$$

$$
P_{LP} = \sum_{k=1}^{2} Q_k (h_{in} - h_{out}) = 39.676 \, kJ/s
$$

$$
P_{LP} = [435,7 \cdot (674,5 - 627) + (435,7 - 16,99) \cdot (627 - 595)]
$$
\n
$$
\cdot 0,278 \frac{[kg]}{[s]} \cdot 4,186 \frac{[k]}{[kg]}
$$
\n
$$
P_{LP} = 39.676 [k]/s]
$$
\n(B.40)

Em sequência determina-se os parâmetros  $\alpha_1$  e  $\alpha_1.$ 

$$
\alpha_1 = \frac{P_{LP}}{P_{HP}} = \frac{39.676}{63.653} = \frac{F_{LP}}{F_{HP}} = 0.62
$$
 (B.41)

$$
\alpha_2 = \frac{P_{MP}}{P_{HP}} = \frac{103.745}{63.653} = \frac{F_{MP}}{F_{HP}} = 1,63
$$
 (B.42)

Por fim, calcula-se os valores das frações de potência de cada estágio da turbina de acordo com as Equações (B.43) a (B.45):

$$
F_{HP} = \frac{1}{1 + \alpha_1 + \alpha_2} = 0.30
$$
 (B.43)

$$
F_{MP} = \frac{\alpha_2}{1 + \alpha_1 + \alpha_2} = 0.50
$$
 (B.44)

$$
F_{MP} = \frac{\alpha_1}{1 + \alpha_1 + \alpha_2} = 0.20
$$
 (B.45)

#### **Anexo C –** *DATASHEET* **DO MODELO DE TURBINA UTILIZADO**

Datasheet da turbina térmica a vapor Siemens modelo SST-5.000 (SIEMENS, 2017) com um estágio de reaquecimento em média pressão.

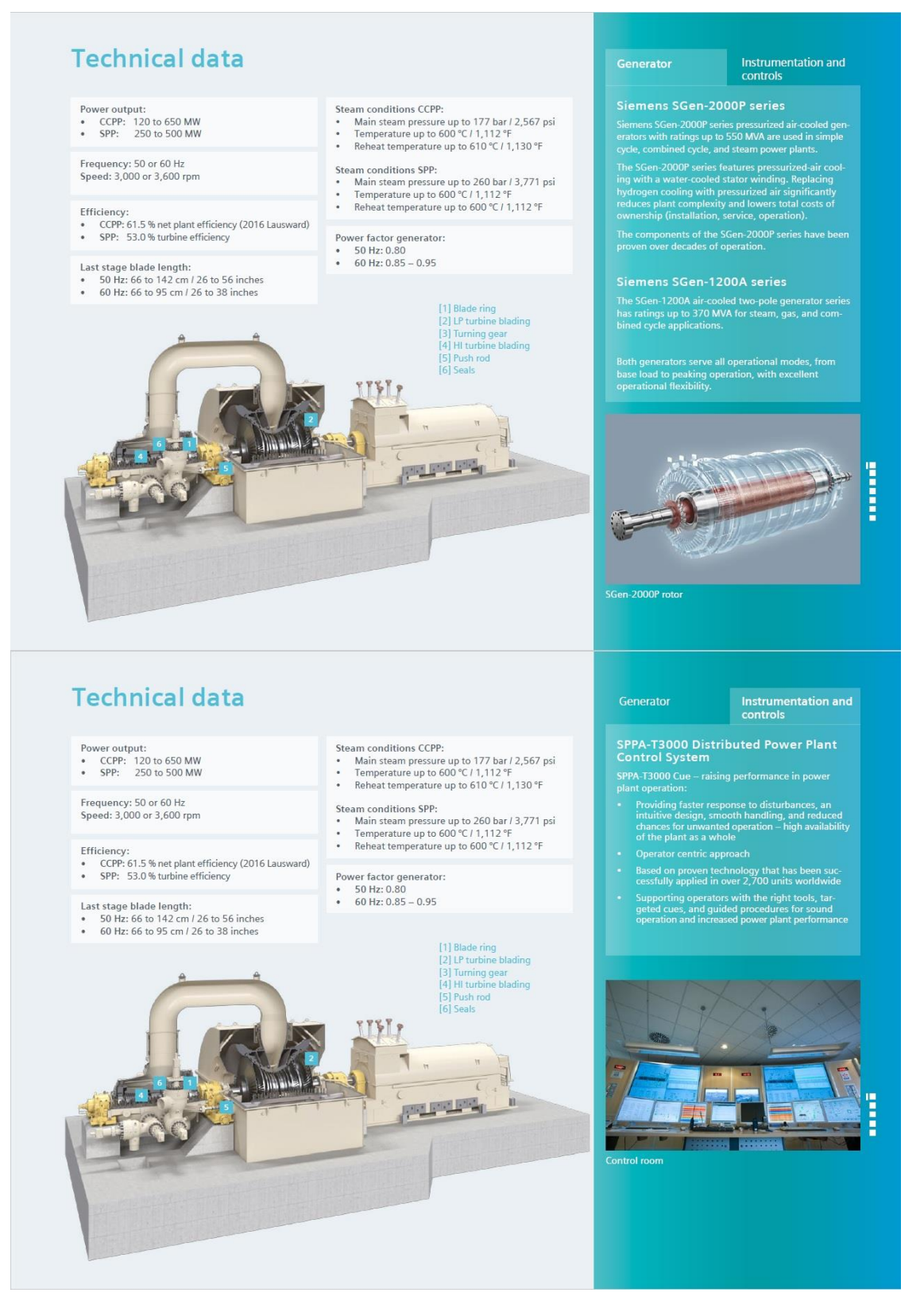

## **Anexo D – DESENVOLVIMENTO MATEMÁTICO DOS MODELOS DINÂMICOS DOS REGULADORES DE VELOCIDADE**

#### D.1 REGULADOR DE VELOCIDADE ISÓCRONO

Baseia-se em um conceito simples: através de um sensor, capta os sinais de desvio de velocidade do gerador em relação ao sistema e atua sobre as válvulas de controle de fluxo promovendo sua abertura ou fechamento. A Figura D.1 ilustra o modelo de funcionamento do dispositivo, no qual um deslocamento  $\Delta x$  da válvula piloto comprime o óleo contido na câmara que movimenta o servo pistão, que por sua vez gera uma variação  $\Delta y$  na posição da válvula de admissão da turbina, o equilíbrio é atingido quando houver igualdade na pressão em ambas as extremidades do servo pistão, no instante em que a variação de frequência  $\Delta \omega_s$  for nula (MELLO, 1983; VIEIRA FILHO, 1984).

#### **Figura D. 1 – Representação funcional do regulador de velocidade isócrono.**

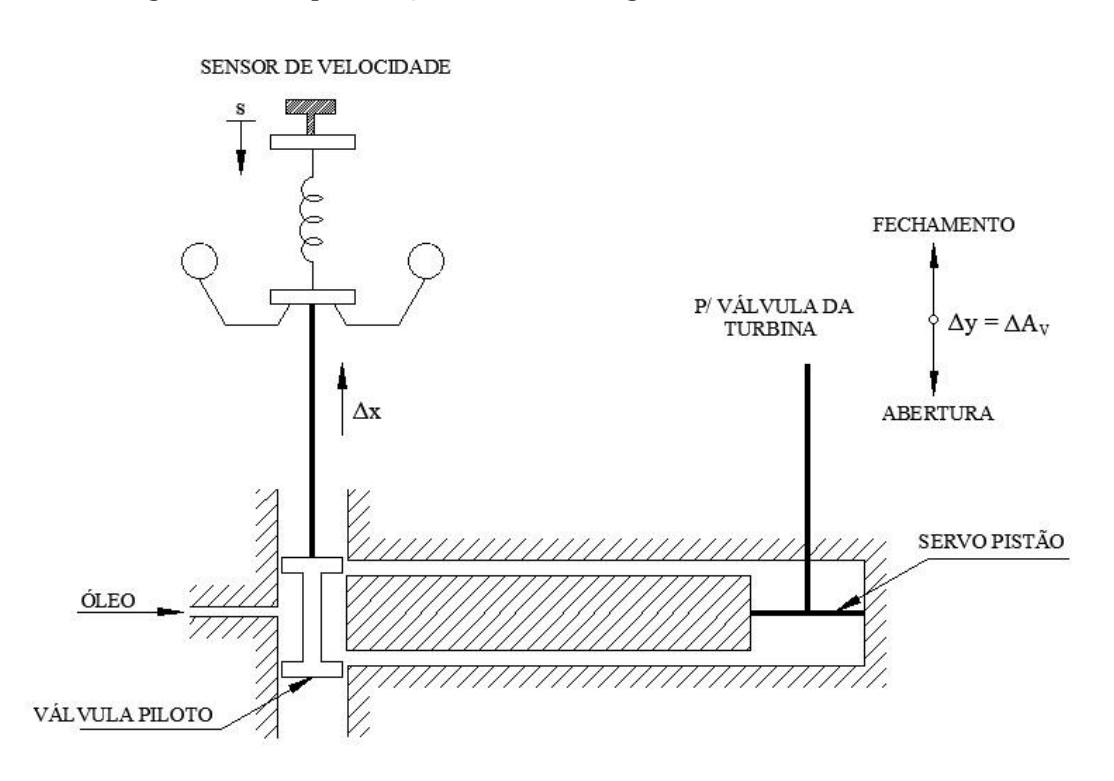

#### **Fonte: Adaptado de Mello (1983).**

Considerando uma pressão do óleo constante, pode-se estabelecer uma relação de proporcionalidade entre a vazão de óleo na câmara  $\Delta Q$  em relação a pequenos deslocamentos  $\Delta x$  da haste do sensor de velocidade, tem-se:

$$
\Delta Q = -K\Delta x \tag{D.1}
$$

Sendo ∆Q correspondente à variação no volume de óleo ∆V no tempo t, que por sua vez causa um deslocamento na extremidade superior ∆y do pistão do servomotor, que equivale ao deslocamento de abertura  $\Delta A_V$  da própria válvula de admissão ( $\Delta y = \Delta A_V$ ), como mostra a Equação (D.2):

$$
\Delta Q = \frac{d\Delta V}{dt} = \frac{d\Delta y}{dt} = \frac{d\Delta A_V}{dt}
$$
 (D.2)

Pode-se estabelecer uma relação direta entre deslocamentos de  $\Delta x$  e  $\Delta A_V$ :

$$
-K\Delta x = \frac{d\Delta A_V}{dt} \tag{D.3}
$$

Onde o sinal negativo indica variações em sentidos opostos.

Obtendo a forma equivalente da Equação (D.3) no domínio da frequência através da aplicação da Transformada de Laplace:

$$
-K\Delta x = s\Delta A_V
$$
  

$$
\frac{\Delta A_V}{\Delta x} = \frac{-K}{s}
$$
 (D.4)

Considerando que a variação  $\Delta x$  é diretamente proporcional a variação de frequência, reescreve-se a Equação (D.4) em termos de  $\Delta\overline{\omega}_s$  e da variação de abertura na válvula de admissão da turbina  $\Delta \bar{A}_V$  , ambas expressas em p.u.:

$$
\frac{\Delta \bar{A}_V}{\Delta \bar{\omega}_s} = \frac{-K}{s} \tag{D.5}
$$

A Figura D.2 apresenta o diagrama de blocos que contém a função de transferência do regulador isócrono.

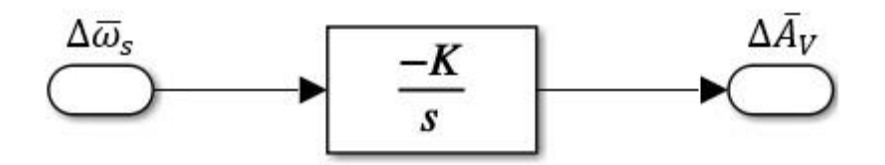

**Figura D. 2 – Representação em diagrama de blocos do regulador de velocidade isócrono.**

**Fonte: Autoria Própria via SIMULINK.**

O regulador de velocidade isócrono não possui aplicação prática em sistemas elétricos complexos com malhas difusas e ramificadas, pois apresenta dinâmica lenta e problemas de instabilidade em virtude da distribuição desequilibrada de carga entre as unidades geradoras.

Na prática é empregado somente em casos onde um único gerador encontra-se suprindo uma carga isolada, apesar da sua capacidade de restabelecer o valor de frequência ao valor nominal (60 Hz), à medida que seu mecanismo de atuação promove o balanço de potência ativa do sistema, as unidades geradoras sincronizadas entram em conflito, cada uma buscará impor seu próprio valor de referência da frequência, acarretando uma diferença considerável no despacho de potência ativa entre as unidades geradoras (VIEIRA FILHO, 1984).

Devido às limitações técnicas apresentadas pelo regulador isócrono, o modelo de malha de controle definido no escopo deste trabalho não irá utilizar este tipo de regulador, entretanto seu equacionamento serve como base para a determinação dos outros modelos de controladores de velocidade mais complexos, como por exemplo, o regulador de velocidade com queda de velocidade, que será utilizado nos modelos de malha de controle desenvolvidos neste trabalho, a fim de que não haja incongruências durante a execução das simulações computacionais.

#### D.2 REGULADOR DE VELOCIDADE COM QUEDA DE VELOCIDADE

Para corrigir as características indesejáveis apresentadas pelo regulador isócrono, o regulador de velocidade com queda de velocidade introduz um mecanismo limitador, caracterizado por uma conexão física entre a haste do servopistão e o controle da válvula carretel, controlando tanto os desvios de velocidade, quanto a abertura e fechamento da válvula de admissão, como pode ser observado na Figura D.3 (MELLO, 1983).

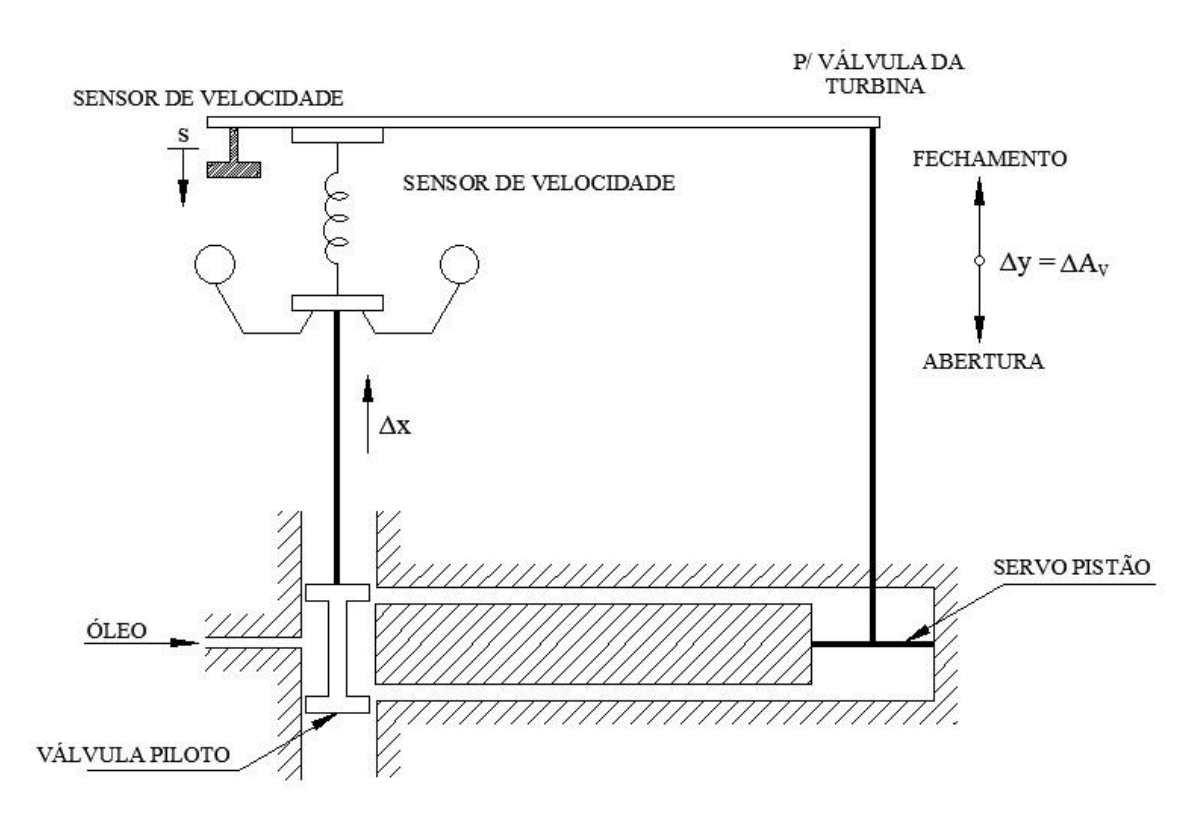

**Figura D. 3 – Representação funcional do regulador de velocidade com queda de velocidade.**

**Fonte: Adaptado de Mello (1983).**

Matematicamente, isto pode ser obtido através da inserção de um ramo de realimentação na malha de controle representativa do bloco, influenciado pelo efeito da sua característica estática R. A função de transferência do regulador de velocidade com queda de velocidade é obtida a partir do estabelecimento do seu princípio de atuação, onde uma variação na abertura da válvula de admissão na turbina  $\Delta \bar{A}_V$  produz diretamente uma variação na velocidade angular de giro do rotor  $\Delta \overline{\omega}_s$  segundo a Equação (D.6).

$$
\frac{\Delta \bar{A}_V}{\Delta \bar{\omega}_s} = \frac{-K/s}{1 + \frac{KR}{s}} = \frac{-K}{s + KR}
$$
(D.6)

Dividindo o numerador e o denominador da Equação (D.6) por  $(KR)$ , tem-se:

$$
\frac{\Delta \bar{A}_V}{\Delta \bar{\omega}_s} = \frac{-1/R}{1 + s \frac{1}{KR}} \tag{D.7}
$$

O parâmetro 1⁄ é chamado de energia de regulação da máquina e caracteriza o ganho do regulador, e o termo  $1/(KR)$  a constante de tempo  $T_G$  do regulador em questão, resultando:

$$
\frac{\Delta \bar{A}_V}{\Delta \bar{\omega}_s} = \frac{-1/R}{1 + sT_G} \tag{D.8}
$$

A Figura D.4 apresenta o diagrama de blocos equivalente do regulador de velocidade com queda de velocidade.

### **Figura D. 4 – Representação em diagrama de blocos do regulador de velocidade com queda de velocidade.**

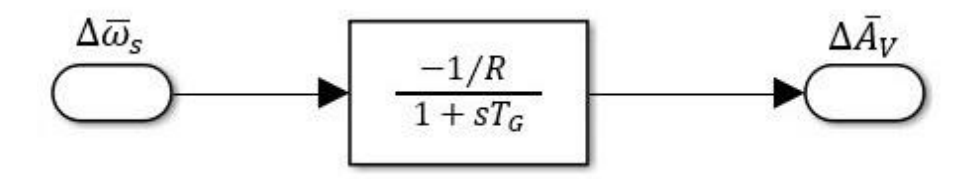

**Fonte: Autoria Própria via SIMULINK.**

O item quatro do Módulo 10 do Manual de Procedimento da Operação do ONS, define o estatismo  $(R)$  como sendo a inclinação da curva característica de "cargafrequência" dos reguladores de velocidade (ONS, 2017). Segundo Kundur (1994), pode ser representado tanto em termos de variação de velocidade quanto em termos de variação de frequência, de acordo com as Equações (D.9) e (D.10).

$$
R(\%) = \frac{(\omega_{NL} - \omega_{FL})}{\omega_0} \times 100
$$
 (D.9)

Ou

$$
R(\%) = \frac{(f_{NL} - f_{FL})}{f_0} \times 100,
$$
 (D.10)

sendo:

 $\omega_0$  – Velocidade angular rotórica nominal em [rad/s];

 $\omega_{NL}$  – Velocidade angular rotórica a vazio em [rad/s];

 $\omega_{FL}$  – Velocidade angular rotórica a plena carga em [rad/s].

 $f_0$  – Frequência nominal da máquina em [rad/s];

 $f_{NL}$  – Frequência da máquina a vazio em [rad/s];

 $f_{FL}$  – Frequência da máquina a plena carga em [rad/s].

A Figura D.5 representa graficamente as relações matemáticas descritas através das Equações (D.9) e (D.10). O parâmetro  $R$  corresponde a um valor de ajuste do regulador de velocidade de uma unidade geradora e representa a proporção nos desvios de velocidade angular  $\Delta \omega_s$  ou de frequência  $\Delta f$  em função dos desvios potência elétrica  $\Delta P_e$  na saída do gerador.

**Figura D. 5 – Característica estática de um regulador de velocidade com queda de velocidade.**

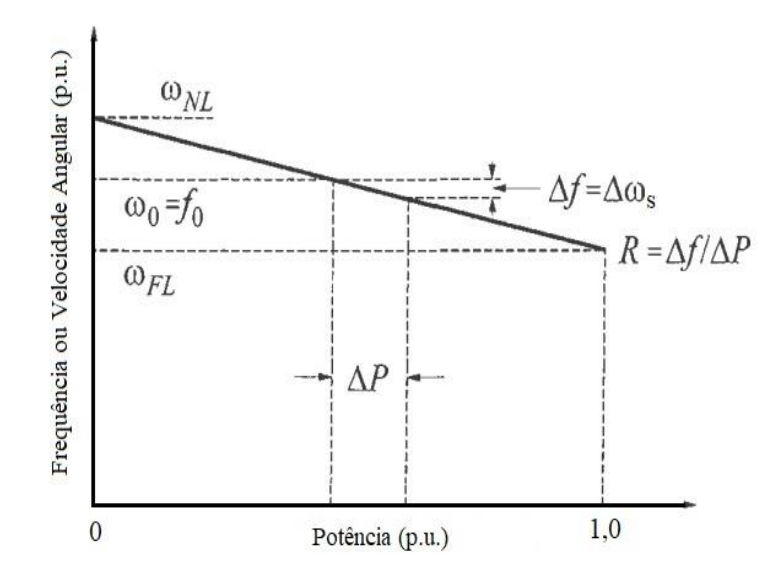

**Fonte: Adaptado de Kundur (1994).**

O estatismo pode ser ajustado através de uma mudança no sinal de entrada denominado referência de carga-frequência como mostra a Figura D.6. A referência de carga-frequência é utilizada como um fator de ajuste no controle automático de geração, permitindo a mudança de velocidade da máquina em diferentes níveis (MELLO, 1983). Na prática, mudanças no ponto de ajuste de carga-frequência são obtidas através da regulagem do comutador de velocidade do conjunto da unidade geradora (KUNDUR, 1994).

**Figura D. 6 – Representação em diagrama de blocos do regulador de velocidade com queda de velocidade com a inserção do sinal de referência de carga-frequência.**

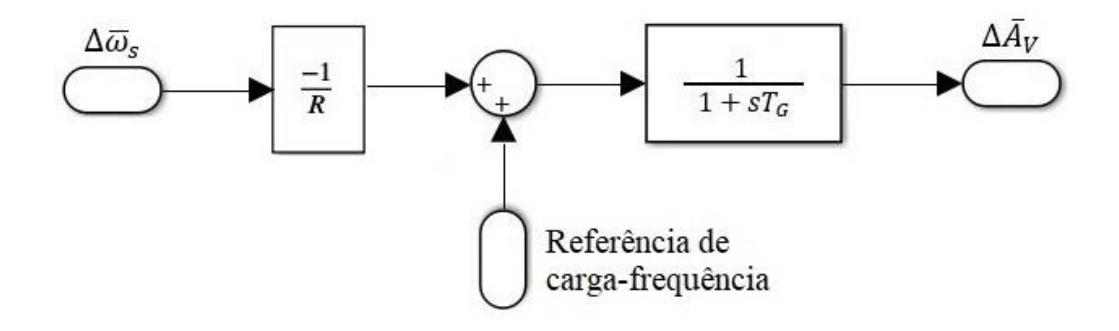

**Fonte: Adaptado de Kundur (1994).**

Considerando um valor típico de estatismo do regulador de velocidade de 5%  $(R = 0.05)$  para um sistema com frequência nominal de 60 Hz, quando aplicada uma variação de 100% de potência ativa na saída do gerador (aumento de carga), haverá uma queda de frequência, porém, pela ação de seus reguladores de velocidade a frequência será restabelecida a 95% de seu valor nominal, ou seja, haverá um afastamento de 5% (3 Hz) do valor da frequência estabilizada em regime permanente em relação ao seu valor nominal (KUNDUR, 1994; ONS, 2017). A Figura D.7 ilustra as curvas paralelas características para os diferentes níveis de ajuste entre carga e geração.

**Figura D. 7 – Curvas características de carga-frequência de um regulador de velocidade com diferentes níveis de ajuste.**

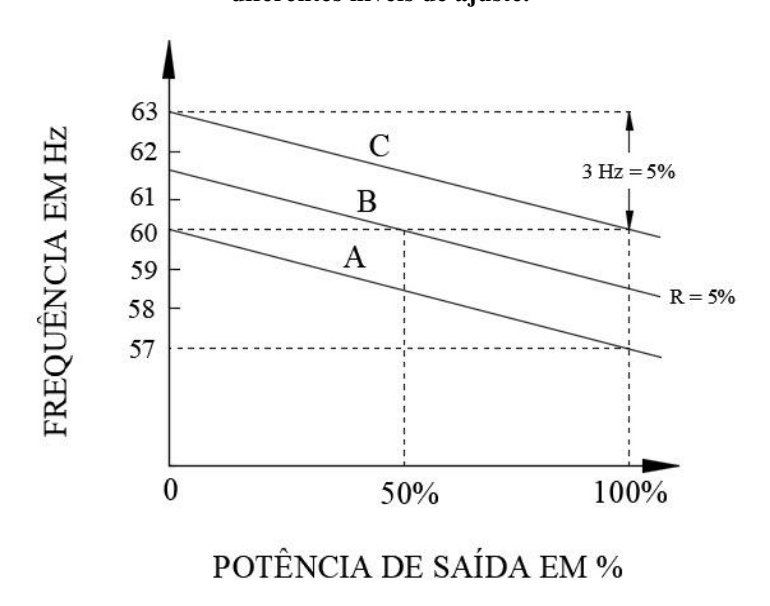

**Fonte: Adaptado de Kundur (1994).**

Onde a curva A caracteriza uma potência de saída nula em 60 Hz, a curva B caracteriza uma potência de saída 50% em 60 Hz e a curva C caracteriza uma potência de saída 100% em 60 Hz.

#### **Anexo E – APLICAÇÃO DO TEOREMA DO VALOR FINAL**

## E.1 COMPROVAÇÃO DA EXISTÊNCIA DO ERRO EM REGIME PERMANENTE NO CONTROLE PRIMÁRIO ATRAVÉS DO TEOREMA DO VALOR FINAL

O Teorema do Valor Final estabelece uma relação de igualdade entre o comportamento em regime estacionário de uma função  $f(t)$  no domínio do tempo, e o seu comportamento no domínio da frequência  $F(s)$  nas proximidades do ponto  $s \to 0$ . A sua aplicação permite determinar o valor final de um sinal no domínio do tempo quando  $t \to \infty$  cuja Transformada de Laplace seja conhecida. Entretanto, esse teorema é aplicável somente se  $f(t)$  tende a um valor constante quando  $t \to \infty$ , ou seja, se existe  $\lim_{t \to \infty} f(t)$ (OGATA, 2003).

O Teorema do Valor Final pode ser enunciado da seguinte forma: se  $f(t)$  e  $df(t)/dt$  forem transformáveis por Laplace, se  $F(s)$  for a Transformada de Laplace de  $f(t)$  e se  $\lim_{t \to \infty} f(t)$  existir, então:

$$
\lim_{t \to \infty} \int_0^{\infty} \left[ \frac{d}{dt} f(t) \right] e^{-st} dt = \lim_{s \to 0} [sF(s) - f(0)] \tag{E.1}
$$

Como  $\lim_{s\to 0} e^{-st} = 1$ , obtem-se:

$$
\int_0^\infty \left[ \frac{d}{dt} f(t) \right] dt = f(t) \Big|_0^\infty = f(\infty) - f(0) = \lim_{s \to 0} [sF(s) - f(0)] \tag{E.2}
$$

Resultando em:

$$
f(\infty) = \lim_{t \to \infty} f(t) = \lim_{s \to 0} sF(s)
$$
 (E.3)

Aplicando o Teorema do Valor Final à Equação (2.7) apresentada na Seção 2.6, considerando a potência mecânica constante  $\Delta \bar{P}_m = 0$ , e uma entrada do tipo degrau unitário, tem-se:

$$
\Delta \omega_s(\infty) = \lim_{s \to 0} s \cdot \left(\frac{\Delta \bar{\omega}_s}{\Delta \bar{P}_m - \Delta \bar{P}_L}\right) \cdot \left(\frac{-\Delta \bar{P}_L}{s}\right) \tag{E.4}
$$

Resolvendo a Equação (E.4) obtém-se:

$$
\Delta \omega_s(\infty) = \lim_{s \to 0} s \cdot \left( \frac{\frac{1}{2Hs + D}}{\left( 1 + \left( \frac{1}{R(1 + sT_G)(1 + sT_{HP})} \right) \left( \frac{1}{2Hs + D} \right) \right)} \right)
$$
(E.5)  
 
$$
\cdot \left( \frac{-\Delta \bar{P}_L}{s} \right)
$$

$$
\Delta \omega_s(\infty) = \frac{-R\Delta \bar{P}_L}{1 + RD} = \frac{-\Delta \bar{P}_L}{D + \frac{1}{R}}
$$
(E.6)

A Equação (E.6) determina o afastamento em regime permanente da frequência nominal do sistema inserido pela atuação da regulação primária. Em função desse efeito indesejado, há a necessidade de se recorrer a um controle suplementar (Regulação Secundária) que anule esse efeito e restaure o valor da frequência ao nível operacional desejado, papel este desempenhado pelo CAG que será abordado na próxima seção.

# E.2 COMPROVAÇÃO DA INEXISTÊNCIA DO ERRO EM REGIME PERMANENTE NO CONTROLE SECUNDÁRIO ATRAVÉS DO TEOREMA DO VALOR FINAL

Aplicando o Teorema do Valor Final à função de transferência da malha de controle secundário (Equação 2.8) apresentada na Seção 2.7 e considerando uma entrada do tipo degrau unitário obtém-se o erro de desvio da frequência em estado estacionário/regime permanente:

$$
\Delta\omega_{s}(\infty) = \lim_{s \to 0} s \cdot \left( \frac{\frac{1}{2Hs + D}}{\left(1 + \left(\frac{1}{(1 + sT_{G})(1 + sT_{HP})}\right)\left(\frac{1}{2Hs + D}\right)\left(-\frac{K}{s} - \frac{1}{R}\right)\right)}\right)
$$

$$
\cdot \left(\frac{\Delta\bar{P}_{L}}{s}\right)
$$
(F.1)

$$
\Delta \omega_s(\infty) = \frac{D^{-1}}{\left(1 + \left(\frac{1}{D}\right)\left(-\frac{K}{s} - \frac{1}{R}\right)\right)} = \frac{sR}{(sRD - KR - s)} = 0
$$

O resultado expresso na Equação (F.1) indica que a adição do bloco integrador −⁄, representando o CAG na malha de controle, mitiga completamente os efeitos de desvio na frequência, tornando-o nulo em regime permanente. Dessa forma, obtém-se um sistema estável e sem afastamento do valor frequência final em relação à referência.

Após o restabelecimento do balanço de potência ativa através da atuação do controle primário, a ação suplementar do CAG é requisitada a partir da detecção de desvios entre o valor da frequência nominal de operação do sistema (60 Hz) em relação à frequência instantânea da máquina. Estes desvios são obtidos através de medições simultâneas das unidades geradoras sincronizadas ao sistema, e posteriormente convertidos em um sinal digital que por sua vez é processado pelo regulador de velocidade (KUNDUR, 1994; VIEIRA FILHO, 1984).

# **Anexo F – CÁLCULO DO FLUXO DE POTÊNCIA PRÉ-FALTA, DOS PARÂMETROS DE INTERLIGAÇÃO ENTRE ÁREAS E PARÂMETROS DO MODELO MULTIMÁQUINAS**

## F.1 CÁLCULO DO FLUXO DE POTÊNCIA PRÉ-FALTA E DO COEFICIENTE DE TORQUE SINCRONIZANTE

Para determinar os modelos dinâmicos que compõem o SEP e viabilizar as simulações é necessário calcular os parâmetros da *tie line* que interliga as áreas de controle com base no ponto de equilíbrio atingido pelo sistema na sua configuração prédistúrbio. considera-se a representação do sistema de potência na seguinte configuração: Cada área de controle possui seu respectivo barramento de distribuição, nos quais encontram-se sincronizados os geradores equivalentes das três máquinas alocadas em cada uma das áreas e as barras são interligadas por uma linha de transmissão de impedância complexa  $Z_T = R_T + X_T$ .

As Tabelas F.1 e F.2 apresentam respectivamente os dados de barra e de linha do sistema simulado, retirados diretamente do relatório de saída do *software* ANAREDE, disponibilizado no ANEXO J deste trabalho.

| <b>ELEMENTO</b>      |                 |                                       | Geração  |             | Carga    | Fluxo de Potência |                |
|----------------------|-----------------|---------------------------------------|----------|-------------|----------|-------------------|----------------|
|                      | Tensão<br>$(E)$ | $\hat{\text{Angulo}}$<br>$(\delta^0)$ | $(P_G)$  | $(Q_G)$     | $(P_L)$  | Ativa $(P)$       | Reativa<br>(Q) |
| Barra 1 $(\delta V)$ | $1,0$ p.u.      | $0.0^{\circ}$                         | 154,4 MW | $-9.5$ Mvar | 50,0 MW  | 104.4 MW          | $-9.5$ Mvar    |
| Barra 2 (PV)         | $1,0$ p.u.      | $-12.3^{\circ}$                       | 50,0 MW  | 31.4 Myar   | 150,0 MW | $-100.0$ MW       | 31,4 Mvar      |

**Tabela F. 1 – Dados de barra e fluxo de potência do sistema pré-distúrbio.**

**Fonte: Adaptado de ANAREDE – CEPEL.**

| Tabela F. 2 – Dados de linha e perdas de potência do sistema pré-distúrbio. |  |  |  |
|-----------------------------------------------------------------------------|--|--|--|
|-----------------------------------------------------------------------------|--|--|--|

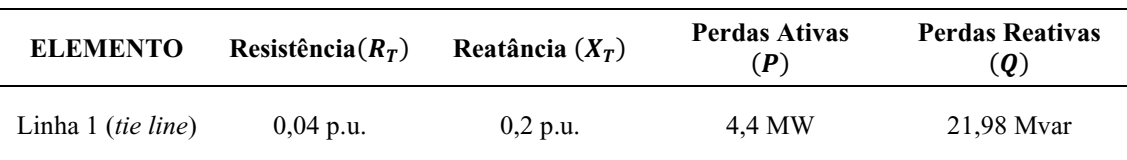

**Fonte: Adaptado de ANAREDE – CEPEL.**

Considerando que o sentido do fluxo de potência no sistema se estabelece da barra 1 para a barra 2, calcula-se o valor do fluxo de potência pré-distúrbio ( $P_{12}^{0}$ ) na *tie line* segundo a Equação (F.1) e o coeficiente de torque sincronizante  $(T)$  do sistema através da Equação (F.2).

$$
P_{12}^{0} = \frac{E_1 \cdot E_2}{X_T} \operatorname{sen}(\delta_{12}^{0})
$$
  
(F.1)  

$$
P_{12}^{0} = \frac{1,0 \cdot 1,0}{0,2} \operatorname{sen}(0^{\circ} - (-12,3^{\circ})) = 1,0652 [p.u.]
$$

$$
T = \frac{E_1 \cdot E_2}{X_T} \cos(\delta_{12}^0)
$$
  
\n
$$
T = \frac{1,0 \cdot 1,0}{0,2} \cos(0^\circ - (-12,3^\circ)) = 4,8852
$$
 (F.2)

### F.2 CÁLCULO DOS PARÂMETROS DO MODELO MULTIMÁQUINAS

As simulações realizadas neste trabalho envolvem um sistema multimáquinas que considera três unidades geradoras idênticas alocadas em cada uma das áreas de controle, o que exige a adequação de alguns parâmetros do sistema.

$$
H_{eq} = \sum_{i=1}^{3} H_i = 15
$$
 (F.3)

$$
D_{eq} = \sum_{i=1}^{3} D_i = 9
$$
 (F.4)

$$
\frac{1}{R_{eq}} = \sum_{i=1}^{3} \frac{1}{R_i} = \frac{1}{R_1} + \frac{1}{R_2} + \frac{1}{R_3} = \frac{1}{0.05} + \frac{1}{0.05} + \frac{1}{0.05} = \frac{1}{0.0167}
$$
(G.5)

### F.3 CÁLCULO DO BIAS DAS ÁREAS DE CONTROLE

Para que seja possível calcular posteriormente o valor do Erro de Controle de Área, deve-se determinar o valor da constante de ganho do BIAS. O ECA será uma das métricas de desempenho avaliada durante a análise das simulações. Considerando que o BIAS assume valor igual ao da CNA de cada área de controle, através das Equações (F.6) e (F.7) tem-se:

$$
B_1 \cong \beta_1 = \frac{1}{R_{eq1}} + D_{eq1}
$$
  

$$
B_1 \cong \frac{1}{R_{eq1}} + D_{eq1} = \frac{1}{0.0167} + 1 \cong 69
$$
 (F.6)

$$
B_2 \cong \beta_2 = \frac{1}{R_{eq2}} + D_{eq2}
$$
  
(F.7)  

$$
B_2 \cong \frac{1}{R_{eq2}} + D_{eq2} = \frac{1}{0.0167} + 1 \cong 69
$$

## **Anexo G – DIAGRAMAS DE BLOCOS DOS SISTEMAS DE CONTROLE UTILIZADOS NAS SIMULAÇÕES**

- Figura G.1 Diagrama de blocos de controle do Sistema Elétrico de Potência com duas áreas de controle interligadas por tie line e atuação do LQR em ambas as áreas de controle.
- Figura G.2 Diagrama de blocos de controle do Sistema Elétrico de Potência com duas áreas de controle interligadas por tie line e atuação do LQR híbrido em ambas as áreas de controle.

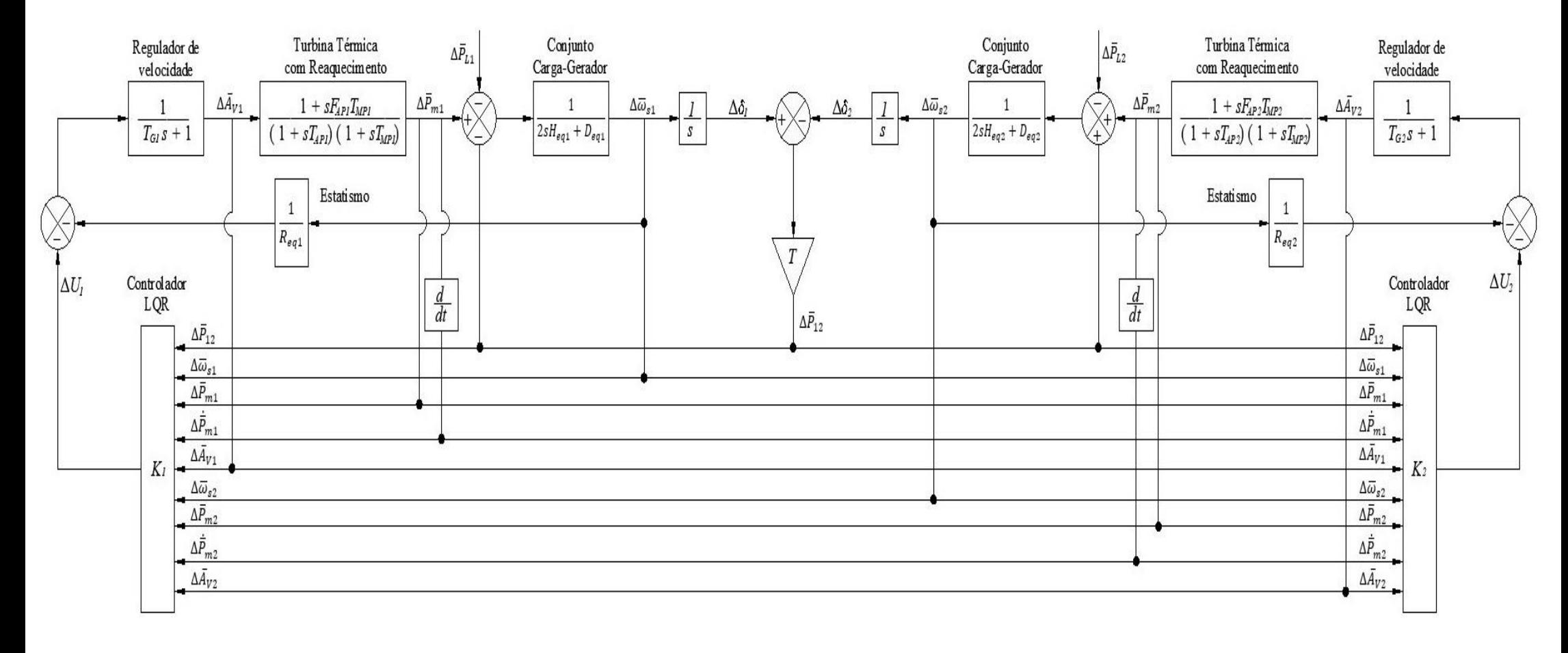

**Figura G. 1 – Diagrama de blocos do sistema utilizado nas simulações contendo duas áreas de controle e a aplicação do controle ótimo (LQR) nas duas áreas.**

**Fonte: Autoria Própria.**

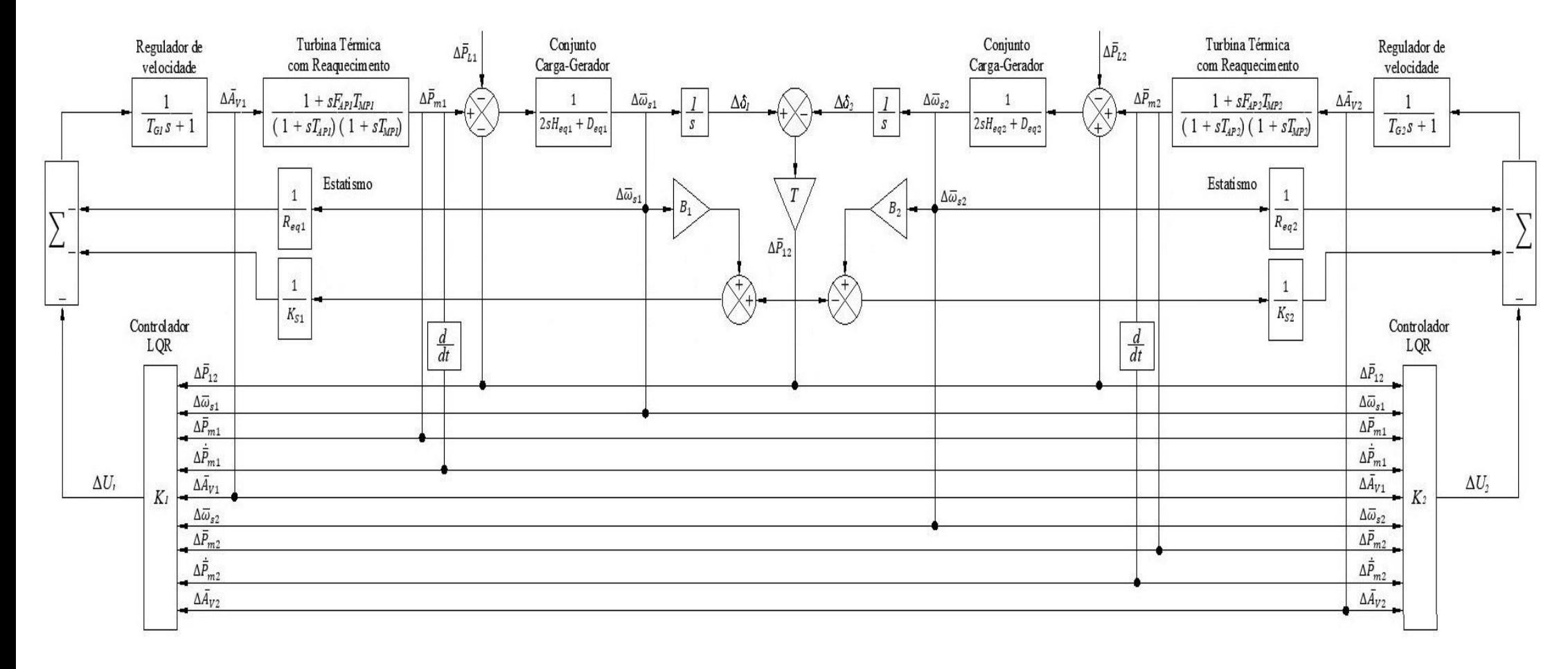

**Figura G. 2 – Diagrama de blocos do sistema utilizado nas simulações contendo duas áreas de controle e a aplicação LQR híbrido nas duas áreas.**

**Fonte: Autoria Própria.**

### **Anexo H – TABELAS DE PROPRIEDADES TERMODINÂMICAS**

 $\sim$ 

Tabelas de propriedades termodinâmicas utilizadas nos cálculos das constantes de tempo das turbinas térmicas contidos no ANEXO B (BORGNAKKE, 2013).

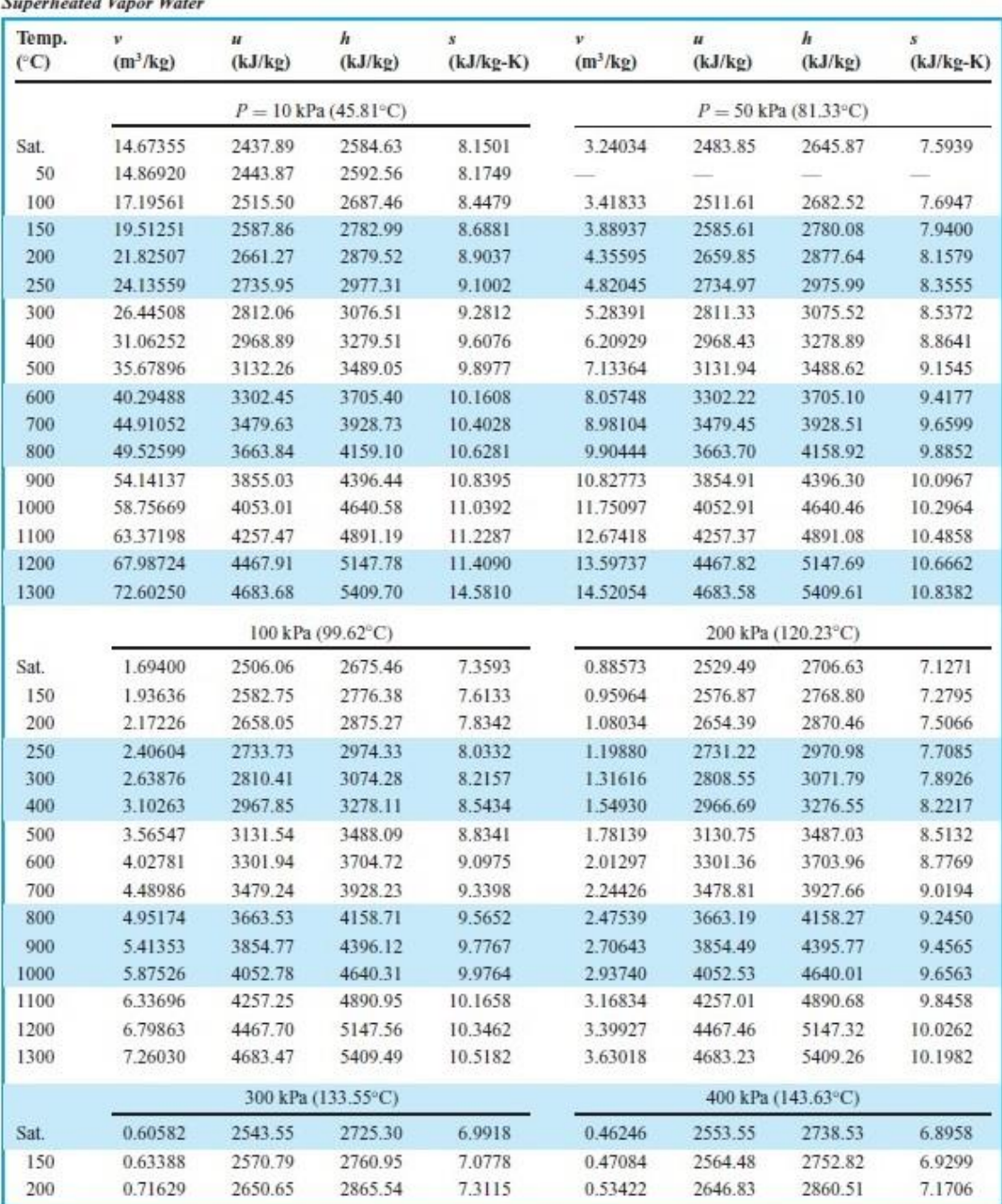

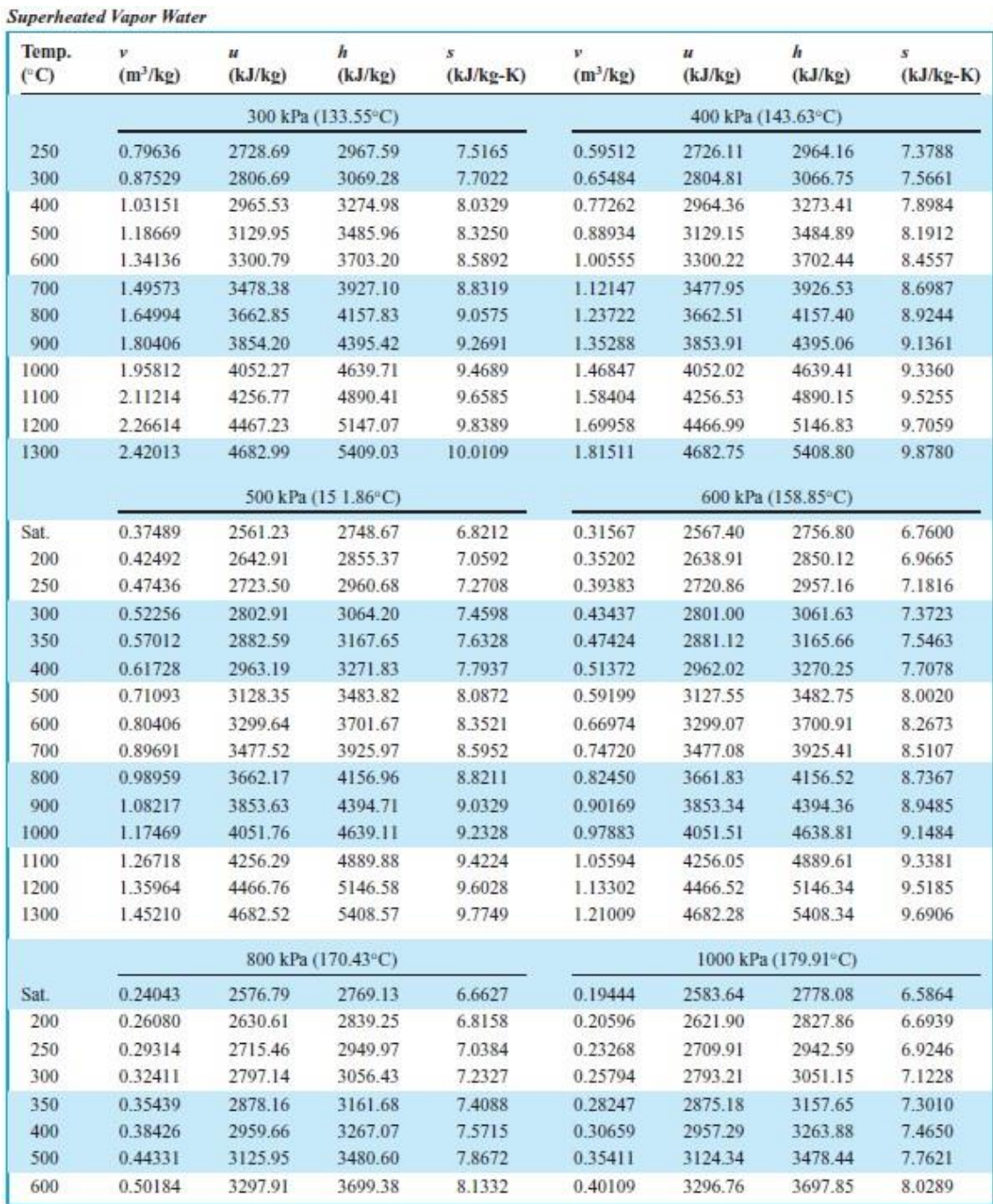

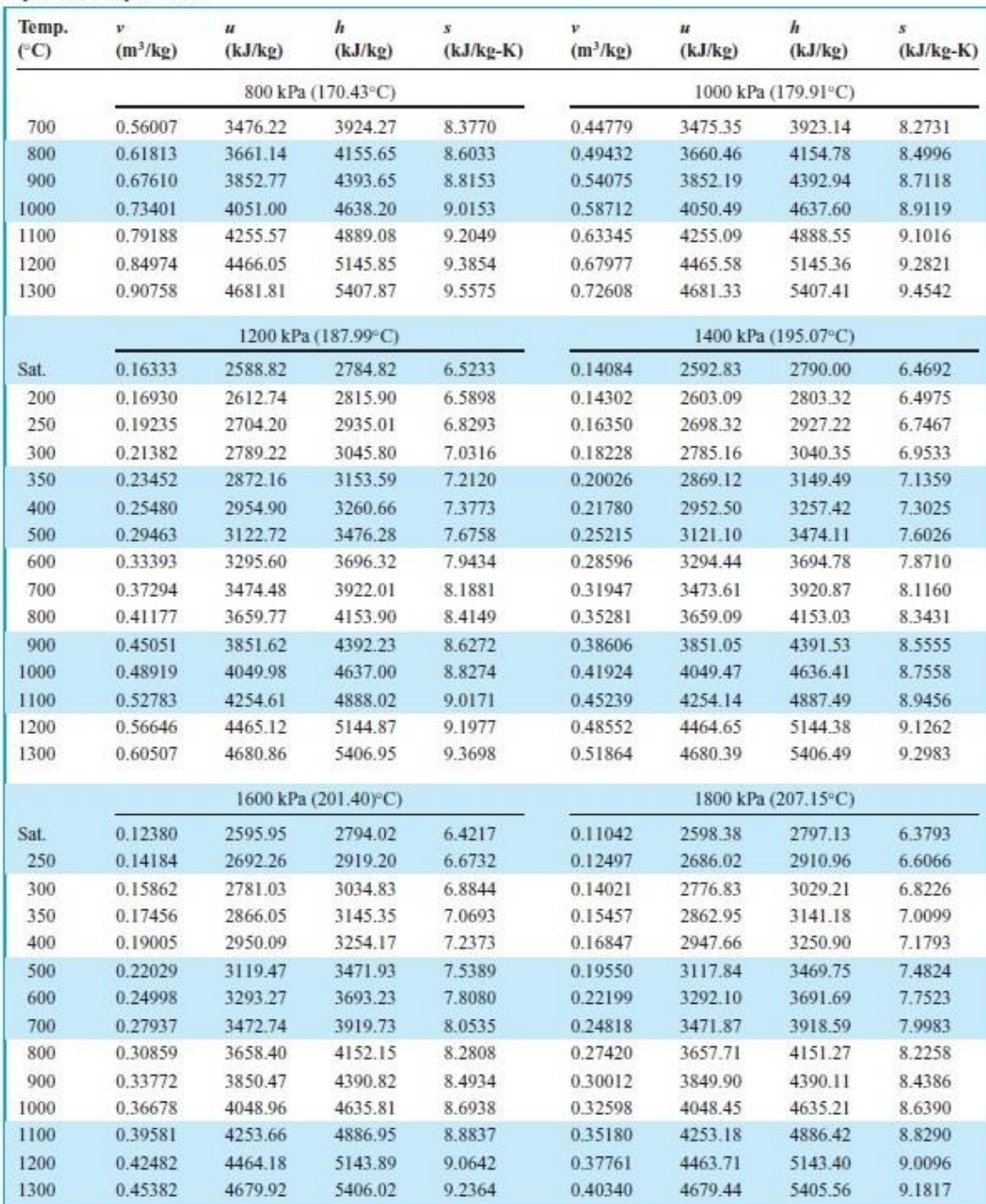

**Superheated Vapor Water** 

| Temp.<br>$(^{\circ}C)$ | v<br>$(m^3/kg)$ | u<br>(kJ/kg) | h<br>(kJ/kg)        | $\boldsymbol{s}$<br>$(kJ/kg-K)$ | v<br>$(m^3/kg)$      | $\boldsymbol{u}$<br>(kJ/kg) | h<br>(kJ/kg) | s<br>$(kJ/kg-K)$ |
|------------------------|-----------------|--------------|---------------------|---------------------------------|----------------------|-----------------------------|--------------|------------------|
|                        |                 |              | 5000 kPa (263.99°C) |                                 | 6000 kPa (275.64°C)  |                             |              |                  |
| Sat.                   | 0.03944         | 2597.12      | 2794.33             | 5.9733                          | 0.03244              | 2589.69                     | 2784.33      | 5.8891           |
| 300                    | 0.04532         | 2697.94      | 2924.53             | 6.2083                          | 0.03616              | 2667.22                     | 2884.19      | 6.0673           |
| 350                    | 0.05194         | 2808.67      | 3068.39             | 6.4492                          | 0.04223              | 2789.61                     | 3042.97      | 6.3334           |
| 400                    | 0.05781         | 2906.58      | 3195.64             | 6.6458                          | 0.04739              | 2892.81                     | 3177.17      | 6.5407           |
| 450                    | 0.06330         | 2999.64      | 3316.15             | 6.8185                          | 0.05214              | 2988.90                     | 3301.76      | 6.7192           |
| 500                    | 0.06857         | 3090.92      | 3433.76             | 6.9758                          | 0.05665              | 3082.20                     | 3422.12      | 6.8802           |
| 550                    | 0.07368         | 3181.82      | 3550.23             | 7.1217                          | 0.06101              | 3174.57                     | 3540.62      | 7.0287           |
| 600                    | 0.07869         | 3273.01      | 3666.47             | 7.2588                          | 0.06525              | 3266.89                     | 3658.40      | 7.1676           |
| 700                    | 0.08849         | 3457.67      | 3900.13             | 7.5122                          | 0.07352              | 3453.15                     | 3894.28      | 7.4234           |
| 800                    | 0.09811         | 3646.62      | 4137.17             | 7.7440                          | 0.08160              | 3643.12                     | 4132.74      | 7.6566           |
| 900                    | 0.10762         | 3840.71      | 4378.82             | 7.9593                          | 0.08958              | 3837.84                     | 4375.29      | 7.8727           |
| 1000                   | 0.11707         | 4040.35      | 4625.69             | 8.1612                          | 0.09749              | 4037.83                     | 4622.74      | 8.0751           |
| 1100                   | 0.12648         | 4245.61      | 4878.02             | 8.3519                          | 0.10536              | 4243.26                     | 4875.42      | 8.2661           |
| 1200                   | 0.13587         | 4456.30      | 5135.67             | 8.5330                          | 0.11321              | 4454.00                     | 5133.28      | 8.4473           |
| 1300                   | 0.14526         | 4671.96      | 5398.24             | 8.7055                          | 0.12106              | 4669.64                     | 5395.97      | 8.6199           |
|                        |                 |              | 8000 kPa (295.06°C) |                                 | 10000 kPa (311.06°C) |                             |              |                  |
| Sat.                   | 0.02352         | 2569.79      | 2757.94             | 5.7431                          | 0.01803              | 2544.41                     | 2724.67      | 5.6140           |
| 300                    | 0.02426         | 2590.93      | 2784.98             | 5.7905                          |                      |                             |              |                  |
| 350                    | 0.02995         | 2747.67      | 2987.30             | 6.1300                          | 0.02242              | 2699.16                     | 2923.39      | 5.9442           |
| 400                    | 0.03432         | 2863.75      | 3138.28             | 6.3633                          | 0.02641              | 2832.38                     | 3096.46      | 6.2119           |
| 450                    | 0.03817         | 2966.66      | 3271.99             | 6.5550                          | 0.02975              | 2943.32                     | 3240.83      | 6.4189           |
| 500                    | 0.04175         | 3064.30      | 3398.27             | 6.7239                          | 0.03279              | 3045.77                     | 3373.63      | 6.5965           |
| 550                    | 0.04516         | 3159.76      | 3521.01             | 6.8778                          | 0.03564              | 3144.54                     | 3500.92      | 6.7561           |
| 600                    | 0.04845         | 3254.43      | 3642.03             | 7.0205                          | 0.03837              | 3241.68                     | 3625.34      | 6.9028           |
| 700                    | 0.05481         | 3444.00      | 3882.47             | 7.2812                          | 0.04358              | 3434.72                     | 3870.52      | 7.1687           |
| 800                    | 0.06097         | 3636.08      | 4123.84             | 7.5173                          | 0.04859              | 3628.97                     | 4114.91      | 7.4077           |
| 900                    | 0.06702         | 3832.08      | 4368.26             | 7.7350                          | 0.05349              | 3826.32                     | 4361.24      | 7.6272           |
| 1000                   | 0.07301         | 4032.81      | 4616.87             | 7.9384                          | 0.05832              | 4027.81                     | 4611.04      | 7.8315           |
| 1100                   | 0.07896         | 4238.60      | 4870.25             | 8.1299                          | 0.06312              | 4233.97                     | 4865.14      | 8.0236           |
| 1200                   | 0.08489         | 4449.45      | 5128.54             | 8.3115                          | 0.06789              | 4444.93                     | 5123.84      | 8.2054           |
| 1300                   | 0.09080         | 4665.02      | 5391.46             | 8.4842                          | 0.07265              | 4660.44                     | 5386.99      | 8.3783           |

**Superheated Vapor Water** 

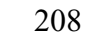

| Temp.<br>$(^{\circ}C)$ | v.<br>$(m^3/kg)$ | $\boldsymbol{\mu}$<br>(kJ/kg) | h<br>(kJ/kg)        | $\boldsymbol{s}$<br>$(kJ/kg-K)$ | v<br>$(m^3/kg)$      | $\boldsymbol{\mu}$<br>(kJ/kg) | h<br>(kJ/kg) | $\boldsymbol{S}$<br>$(kJ/kg-K)$ |
|------------------------|------------------|-------------------------------|---------------------|---------------------------------|----------------------|-------------------------------|--------------|---------------------------------|
|                        |                  |                               | 5000 kPa (263.99°C) |                                 | 6000 kPa (275.64°C)  |                               |              |                                 |
| Sat.                   | 0.03944          | 2597.12                       | 2794.33             | 5.9733                          | 0.03244              | 2589.69                       | 2784.33      | 5.8891                          |
| 300                    | 0.04532          | 2697.94                       | 2924.53             | 6.2083                          | 0.03616              | 2667.22                       | 2884.19      | 6.0673                          |
| 350                    | 0.05194          | 2808.67                       | 3068.39             | 6.4492                          | 0.04223              | 2789.61                       | 3042.97      | 6.3334                          |
| 400                    | 0.05781          | 2906.58                       | 3195.64             | 6.6458                          | 0.04739              | 2892.81                       | 3177.17      | 6.5407                          |
| 450                    | 0.06330          | 2999.64                       | 3316.15             | 6.8185                          | 0.05214              | 2988.90                       | 3301.76      | 6.7192                          |
| 500                    | 0.06857          | 3090.92                       | 3433.76             | 6.9758                          | 0.05665              | 3082.20                       | 3422.12      | 6.8802                          |
| 550                    | 0.07368          | 3181.82                       | 3550.23             | 7.1217                          | 0.06101              | 3174.57                       | 3540.62      | 7.0287                          |
| 600                    | 0.07869          | 3273.01                       | 3666.47             | 7.2588                          | 0.06525              | 3266.89                       | 3658.40      | 7.1676                          |
| 700                    | 0.08849          | 3457.67                       | 3900.13             | 7.5122                          | 0.07352              | 3453.15                       | 3894.28      | 7.4234                          |
| 800                    | 0.09811          | 3646.62                       | 4137.17             | 7.7440                          | 0.08160              | 3643.12                       | 4132.74      | 7.6566                          |
| 900                    | 0.10762          | 3840.71                       | 4378.82             | 7.9593                          | 0.08958              | 3837.84                       | 4375.29      | 7.8727                          |
| 1000                   | 0.11707          | 4040.35                       | 4625.69             | 8.1612                          | 0.09749              | 4037.83                       | 4622.74      | 8.0751                          |
| 1100                   | 0.12648          | 4245.61                       | 4878.02             | 8.3519                          | 0.10536              | 4243.26                       | 4875.42      | 8.2661                          |
| 1200                   | 0.13587          | 4456.30                       | 5135.67             | 8.5330                          | 0.11321              | 4454.00                       | 5133.28      | 8.4473                          |
| 1300                   | 0.14526          | 4671.96                       | 5398.24             | 8.7055                          | 0.12106              | 4669.64                       | 5395.97      | 8.6199                          |
|                        |                  |                               | 8000 kPa (295.06°C) |                                 | 10000 kPa (311.06°C) |                               |              |                                 |
| Sat.                   | 0.02352          | 2569.79                       | 2757.94             | 5.7431                          | 0.01803              | 2544.41                       | 2724.67      | 5.6140                          |
| 300                    | 0.02426          | 2590.93                       | 2784.98             | 5.7905                          |                      |                               |              |                                 |
| 350                    | 0.02995          | 2747.67                       | 2987.30             | 6.1300                          | 0.02242              | 2699.16                       | 2923.39      | 5.9442                          |
| 400                    | 0.03432          | 2863.75                       | 3138.28             | 6.3633                          | 0.02641              | 2832.38                       | 3096.46      | 6.2119                          |
| 450                    | 0.03817          | 2966.66                       | 3271.99             | 6.5550                          | 0.02975              | 2943.32                       | 3240.83      | 6.4189                          |
| 500                    | 0.04175          | 3064.30                       | 3398.27             | 6.7239                          | 0.03279              | 3045.77                       | 3373.63      | 6.5965                          |
| 550                    | 0.04516          | 3159.76                       | 3521.01             | 6.8778                          | 0.03564              | 3144.54                       | 3500.92      | 6.7561                          |
| 600                    | 0.04845          | 3254.43                       | 3642.03             | 7.0205                          | 0.03837              | 3241.68                       | 3625.34      | 6.9028                          |
| 700                    | 0.05481          | 3444.00                       | 3882.47             | 7.2812                          | 0.04358              | 3434.72                       | 3870.52      | 7.1687                          |
| 800                    | 0.06097          | 3636.08                       | 4123.84             | 7.5173                          | 0.04859              | 3628.97                       | 4114.91      | 7.4077                          |
| 900                    | 0.06702          | 3832.08                       | 4368.26             | 7.7350                          | 0.05349              | 3826.32                       | 4361.24      | 7.6272                          |
| 1000                   | 0.07301          | 4032.81                       | 4616.87             | 7.9384                          | 0.05832              | 4027.81                       | 4611.04      | 7.8315                          |
| 1100                   | 0.07896          | 4238.60                       | 4870.25             | 8.1299                          | 0.06312              | 4233.97                       | 4865.14      | 8.0236                          |
| 1200                   | 0.08489          | 4449.45                       | 5128.54             | 8.3115                          | 0.06789              | 4444.93                       | 5123.84      | 8.2054                          |
| 1300                   | 0.09080          | 4665.02                       | 5391.46             | 8.4842                          | 0.07265              | 4660.44                       | 5386.99      | 8.3783                          |

**Superheated Vapor Water** 

| Temp.<br>$(^{\circ}C)$ | v<br>$(m^3/kg)$ | $\boldsymbol{u}$<br>(kJ/kg) | h<br>(kJ/kg)         | s<br>$(kJ/kg-K)$ | v<br>$(m^3/kg)$      | u<br>(kJ/kg) | h<br>(kJ/kg) | $\boldsymbol{s}$<br>$(kJ/kg-K)$ |
|------------------------|-----------------|-----------------------------|----------------------|------------------|----------------------|--------------|--------------|---------------------------------|
|                        |                 |                             | 15000 kPa (342.24°C) |                  | 20000 kPa (365.81°C) |              |              |                                 |
| Sat.                   | 0.01034         | 2455.43                     | 2610.49              | 5.3097           | 0.00583              | 2293.05      | 2409.74      | 4.9269                          |
| 350                    | 0.01147         | 2520.36                     | 2692.41              | 5.4420           |                      |              |              |                                 |
| 400                    | 0.01565         | 2740.70                     | 2975.44              | 5.8810           | 0.00994              | 2619.22      | 2818.07      | 5.5539                          |
| 450                    | 0.01845         | 2879.47                     | 3156.15              | 6.1403           | 0.01270              | 2806.16      | 3060.06      | 5.9016                          |
| 500                    | 0.02080         | 2996.52                     | 3308.53              | 6.3442           | 0.01477              | 2942.82      | 3238.18      | 6.1400                          |
| 550                    | 0.02293         | 3104.71                     | 3448.61              | 6.5198           | 0.01656              | 3062.34      | 3393.45      | 6.3347                          |
| 600                    | 0.02491         | 3208.64                     | 3582.30              | 6.6775           | 0.01818              | 3174.00      | 3537.57      | 6.5048                          |
| 650                    | 0.02680         | 3310.37                     | 3712.32              | 6.8223           | 0.01969              | 3281.46      | 3675.32      | 6.6582                          |
| 700                    | 0.02861         | 3410.94                     | 3840.12              | 6.9572           | 0.02113              | 3386.46      | 3809.09      | 6.7993                          |
| 800                    | 0.03210         | 3610.99                     | 4092.43              | 7.2040           | 0.02385              | 3592.73      | 4069.80      | 7.0544                          |
| 900                    | 0.03546         | 3811.89                     | 4343.75              | 7.4279           | 0.02645              | 3797.44      | 4326.37      | 7.2830                          |
| 1000                   | 0.03875         | 4015.41                     | 4596.63              | 7.6347           | 0.02897              | 4003.12      | 4582.45      | 7.4925                          |
| 1100                   | 0.04200         | 4222.55                     | 4852.56              | 7.8282           | 0.03145              | 4211.30      | 4840.24      | 7.6874                          |
| 1200                   | 0.04523         | 4433.78                     | 5112.27              | 8.0108           | 0.03391              | 4422.81      | 5100.96      | 7.8706                          |
| 1300                   | 0.04845         | 4649.12                     | 5375.94              | 8.1839           | 0.03636              | 4637.95      | 5365.10      | 8.0441                          |
|                        |                 |                             | 30000 kPa            |                  | 40000 kPa            |              |              |                                 |
| 375                    | 0.001789        | 1737.75                     | 1791.43              | 3.9303           | 0.001641             | 1677.09      | 1742.71      | 3.8289                          |
| 400                    | 0.002790        | 2067.34                     | 2151.04              | 4.4728           | 0.001908             | 1854.52      | 1930.83      | 4.1134                          |
| 425                    | 0.005304        | 2455.06                     | 2614.17              | 5.1503           | 0.002532             | 2096.83      | 2198.11      | 4.5028                          |
| 450                    | 0.006735        | 2619.30                     | 2821.35              | 5.4423           | 0.003693             | 2365.07      | 2512.79      | 4.9459                          |
| 500                    | 0.008679        | 2820.67                     | 3081.03              | 5.7904           | 0.005623             | 2678.36      | 2903.26      | 5.4699                          |
| 550                    | 0.010168        | 2970.31                     | 3275.36              | 6.0342           | 0.006984             | 2869.69      | 3149.05      | 5.7784                          |
| 600                    | 0.011446        | 3100.53                     | 3443.91              | 6.2330           | 0.008094             | 3022.61      | 3346.38      | 6.0113                          |
| 650                    | 0.012596        | 3221.04                     | 3598.93              | 6.4057           | 0.009064             | 3158.04      | 3520.58      | 6.2054                          |
| 700                    | 0.013661        | 3335.84                     | 3745.67              | 6.5606           | 0.009942             | 3283.63      | 3681.29      | 6.3750                          |
| 800                    | 0.015623        | 3555.60                     | 4024.31              | 6.8332           | 0.011523             | 3517.89      | 3978.80      | 6.6662                          |
| 900                    | 0.017448        | 3768.48                     | 4291.93              | 7.0717           | 0.012963             | 3739.42      | 4257.93      | 6.9150                          |
| 1000                   | 0.019196        | 3978.79                     | 4554.68              | 7.2867           | 0.014324             | 3954.64      | 4527.59      | 7.1356                          |
| 1100                   | 0.020903        | 4189.18                     | 4816.28              | 7.4845           | 0.015643             | 4167.38      | 4793.08      | 7.3364                          |
| 1200                   | 0.022589        | 4401.29                     | 5078.97              | 7.6691           | 0.016940             | 4380.11      | 5057.72      | 7.5224                          |
| 1300                   | 0.024266        | 4615.96                     | 5343.95              | 7.8432           | 0.018229             | 4594.28      | 5323.45      | 7.6969                          |

**Superheated Vapor Water** 

## **Anexo I – CÓDIGO MATLAB PARA EXECUÇÃO DO PROJETO DO CONTROLADOR LQR E SIMULAÇÃO NO AMBIENTE SIMULINK**

```
%******************* MODELO LQR DUAS ÁREAS ********************%
clear all
close all
clc
% Modelo Equivalente: Resposta em Frequência
T = 4.89;% Área de Controle 1
D1 = 3; H1 = 5; R1 = 0.05; B1 = 69;
D_eq1 = 3*D1;H_{eq1} = 3*H1;Tch eq1 = 0.4;
Trh eq1 = 7.0;
Fapeq1 = 0.3;R_{eq1} = (1/R1 + 1/R1 + 1/R1)<sup>(-1)</sup>;
T\bar{g} eq1 = 0.2;
% Área de Controle 2
D2 = 3; H2 = 5; R2 = 0.05; B2 = 69;
D eq2 = 3*D2;H_{eq2} = 3*H2;Tch eq2 = 0.4;
Trh = q2 = 7.0;Fap - eq2 = 0.3;R eq2 = (1/R2 + 1/R2 + 1/R2)<sup>(-1)</sup>;
Tg eq2 = 0.2;
%*************************************************************%
% Modelo Equivalente: Espaço de Estados
A_{eq} = [ 0 T 0 0 0 - T 0 0 0;-1/(2*H eq1) -D eq1/(2*H eq1) 1/(2*H eq1) 0 0 0 0 0 0;
        0 0 0 1 0 0 0 0 0;0 -Fap_eq1/(Tch_eq1*R_eq1*Tg_eq1) -1/(Tch_eq1*Trh_eq1)
(Tch eq1+Trh eq1)/(Tch eq1*Trh eq1) (Tch e) (Tq eq1-
Fap eq1*Trh eq1/(Tch)eq1*Trh eq1*Trg eq1) 0 0 0 0;
      0 -1/\sqrt{R} eq1*Tg eq1) 0 0 -1/(Tg eq1) 0 0 0 0;
      1/(2*H \overline{eq2}) 0 0 0 0 -D eq2/(2*H eq2) 1/(2*H eq2) 0 0;
       0 0 0 0 0 0 0 1 0;
0 0 0 0 0 -Fap eq2/(Tch eq2*R eq2*Tg_eq2) -1/(Tch_eq2*Trh_eq2) -
(Tch eq2+Trh eq2)/(Tch eq2*Trh eq2) (Tch et al. (Tg eq2-)Fap eq2*Trh eq2/(Tch) eq2*Trh eq2*Tg eq2);
      0 0 0 0 0 -1/(R eq2*Tg eq2) 0 0 -1/Tg eq2;];
B_eq = [ 0 0 ; 0 0 ; 0 0 ; Fap_eq1/(Tg_eq1*Tch_eq1) 0 ; 1/Tg_eq1 0 ; 0 0 ; 0 0 
; 0 Fap eq2/(Tq eq2*Tch eq2) ; 0 1/Tq eq2 ; ];
C eq = eye(9);
D_eq = [ 0 0 ; 0 0 ; 0 0 ; 0 0 ; 0 0 ; 0 0 ; 0 0 ; 0 0 ; 0 0 ];
SYS eq = ss(A eq,B eq,C eq,D eq);
%**************************************************************%
% Regulador Linear Quadrático (LQR)
q1 = 1; % Desvio de potência na tieline
q2 = 1; % Desvio de frequência área 1 
q3 = 1; % Desvio de potência mecânica área 1
q4 = 1; \frac{1}{3} \frac{1}{5} \frac{1}{1} \frac{1}{2} \frac{1}{6} Desvio na válvula área 1
              % Desvio na válvula área 1
q6 = 1; % Desvio de frequência área 2
q7 = 1; % Desvio de potência mecânica área 2
q8 = 1; % Desvio de potência mecânica instantânea área 2 
q9 = 1; % Desvio na válvula área 2
```

```
Q = diag([q1,q2,q3,q4,q5,q6,q7,q8,q9]);
R = [1 0 ; 0 1];[K] = \text{lgr}(SYSeq,Q,R)K1 = [K(1,:)]K2 = [K(2, :)];
instante perturbacao = 1;
variacao carga1 = 0.1;
variacao\overline{\text{carg}}arga2 = 0;
%**************************************************************%
% Simulação e plotagem de gráficos
sim('modelo ROL duas areas equivalente.slx');
areal ROL = stepinfo(desvio freq1, tout LOR);
area2 RQL = stepinfo(desvio freq2, tout LQR);
figure(1)
plot(tout LQR,(1+desvio freq1)*60,tout LQR,(1+desvio freq2)*60,'LineWidth',2);
hold on;
xlabel('Tempo(s)','Fontsize',16);
ylabel('Frequência(Hz)','Fontsize',16);
legend('ÁREA DE CONTROLE 1','ÁREA DE CONTROLE 2');
title('DESVIO DE FREQUÊNCIA NAS ÁREAS DE CONTROLE','Fontsize',16);
grid on;
figure(2)
plot(tout LQR, potencia mec1, tout LQR, potencia mec2, 'LineWidth', 2);
xlabel('Tempo(s)','Fontsize',16);
ylabel('Amplitude(p.u.)','Fontsize',16);
legend('UG EQUIVALENTE - ÁREA 1','UG EQUIVALENTE - ÁREA 2');
title('DESVIO DE POTÊNCIA MECÂNICA NAS UNIDADES GERADORAS','Fontsize',16);
grid on;
figure(3)
plot(tout LQR,desvio valv1,tout LQR,desvio valv2, 'LineWidth',2);
xlabel('Tempo(s)','Fontsize',16);
ylabel('Amplitude(p.u.)','Fontsize',16);
legend('VÁLVULA - ÁREA 1','VÁLVULA - ÁREA 2');
title('DESVIO DE ABERTURA NA VÁLVULA DE ADMISSÃO DAS 
TURBINAS','Fontsize',16);
grid on;
figure(4)
plot(tout LQR,desvio tieline, 'LineWidth',2);
xlabel('Tempo(s)','Fontsize',16);
ylabel('Amplitude(p.u.)','Fontsize',16);
legend('FLUXO DE POTÊNCIA NA TIELINE');
title('DESVIO DE FLUXO DE POTÊNCIA NA TIELINE','Fontsize',16);
grid on;
figure(5)
plot(tout,J_LQR,'LineWidth',2);
xlabel('Tempo(s)','Fontsize',16);
ylabel('Amplitude(p.u.)','Fontsize',16);
legend('ÍNDICE J - CONTROLADOR LQR');
title('ÍNDICE DE DESEMPENHO J DO CONTROLADOR','Fontsize',16);
figure(6)
plot(tout_LQR,ECA1,tout_LQR,ECA2,'LineWidth',2);
xlabel('Tempo(s)','Fontsize',16);
ylabel('Amplitude(p.u.)','Fontsize',16);
legend('ECA - ÁREA 1','ECA - ÁREA 2');
title('ERRO DE CONTROLE DE ÁREA','Fontsize',16);
grid on;
```
# **Anexo J – RESULTADOS DA SIMULAÇÃO DO FLUXO DE POTÊNCIA PRÉ-FALTA UTILIZANDO O SOFTWARE ANAREDE**

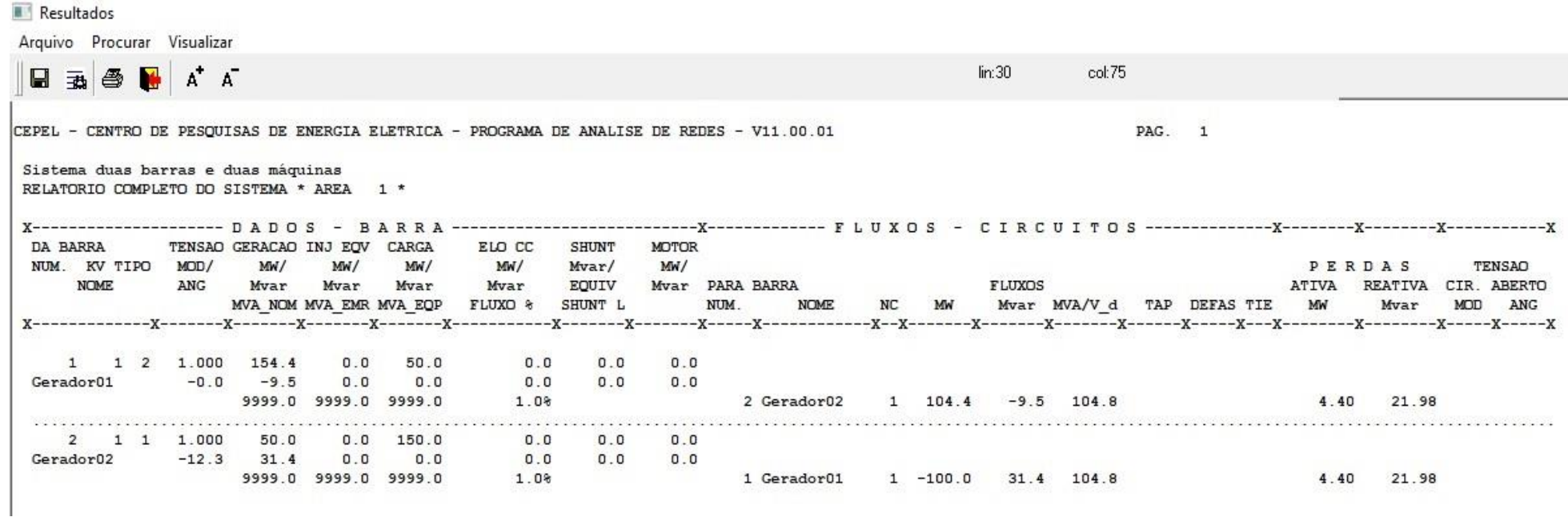

# **Anexo K – ARQUIVO DE DADOS DO CONTROLADOR DEFINIDO PELO USUÁRIO UTILIZADO NAS SIMULAÇÕES DO ANATEM (ARQUIVO .cdu)**

## CÓDIGO PARA SIMULAÇÕES COM LQR

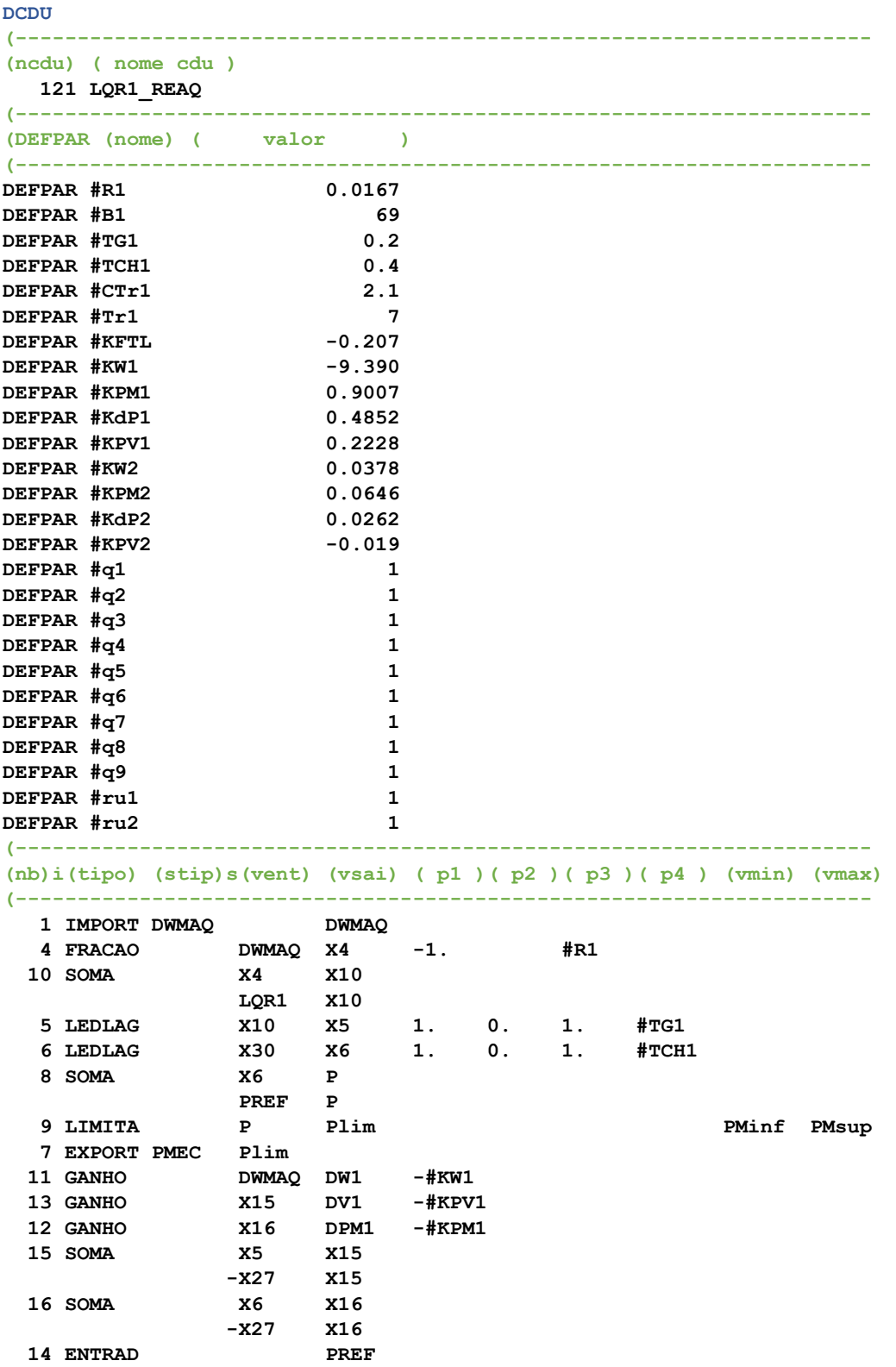

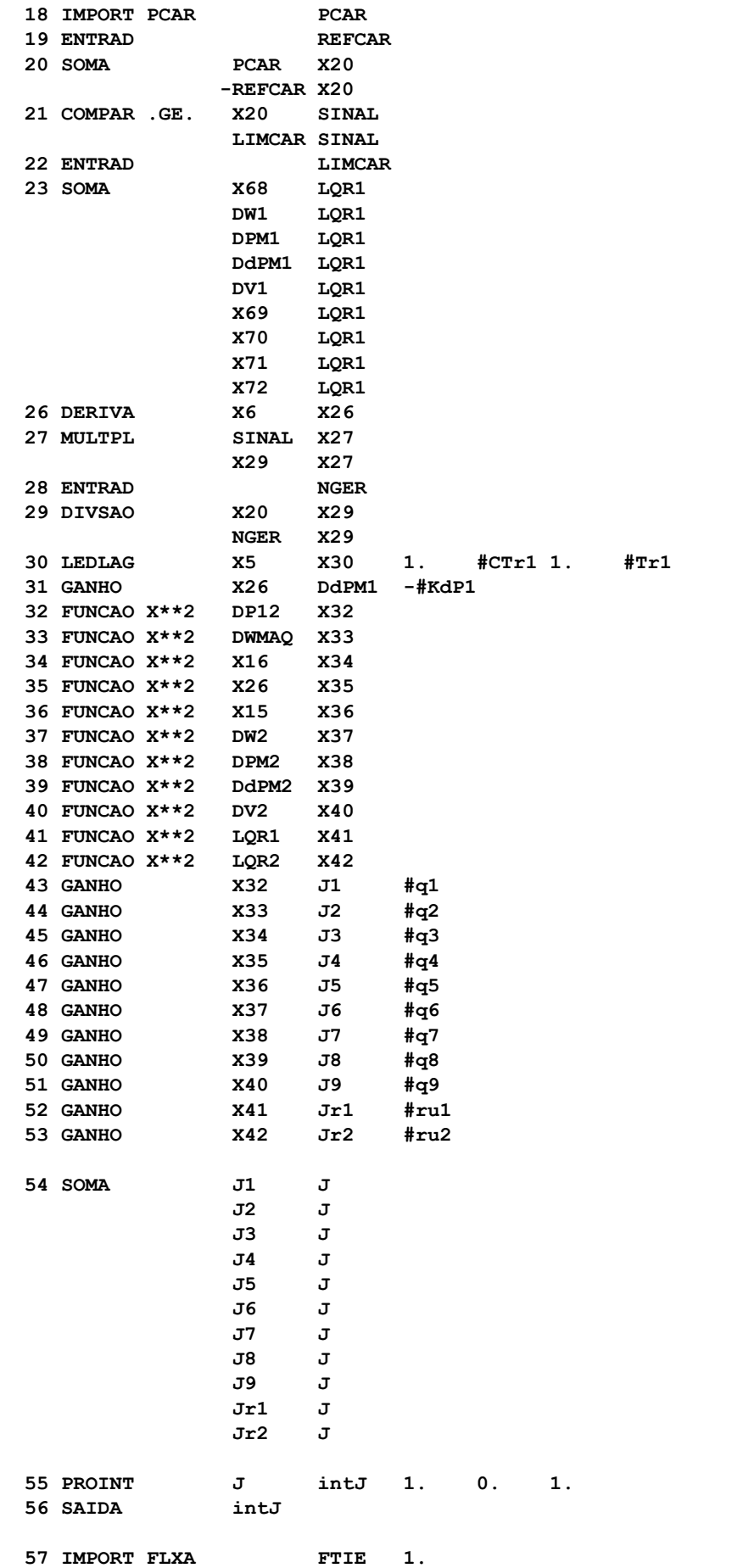

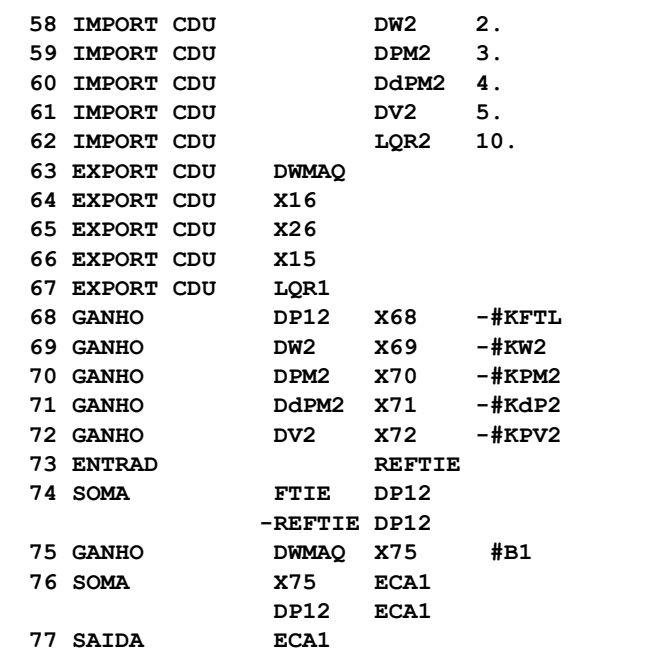

**(---------------------------------------------------------------------** 

**(DEFVA (stip) (vdef) ( d1 )( d2 )** 

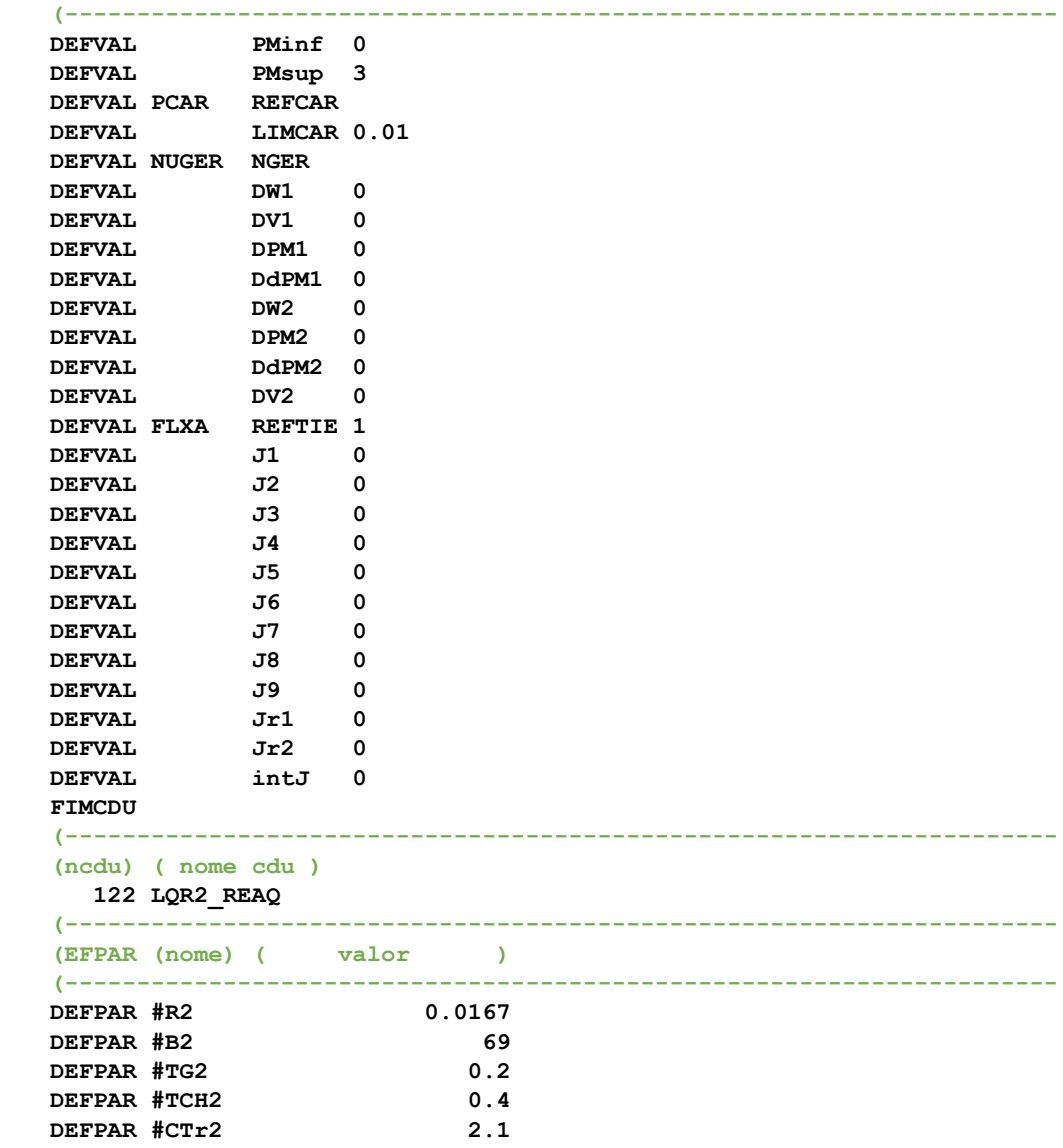
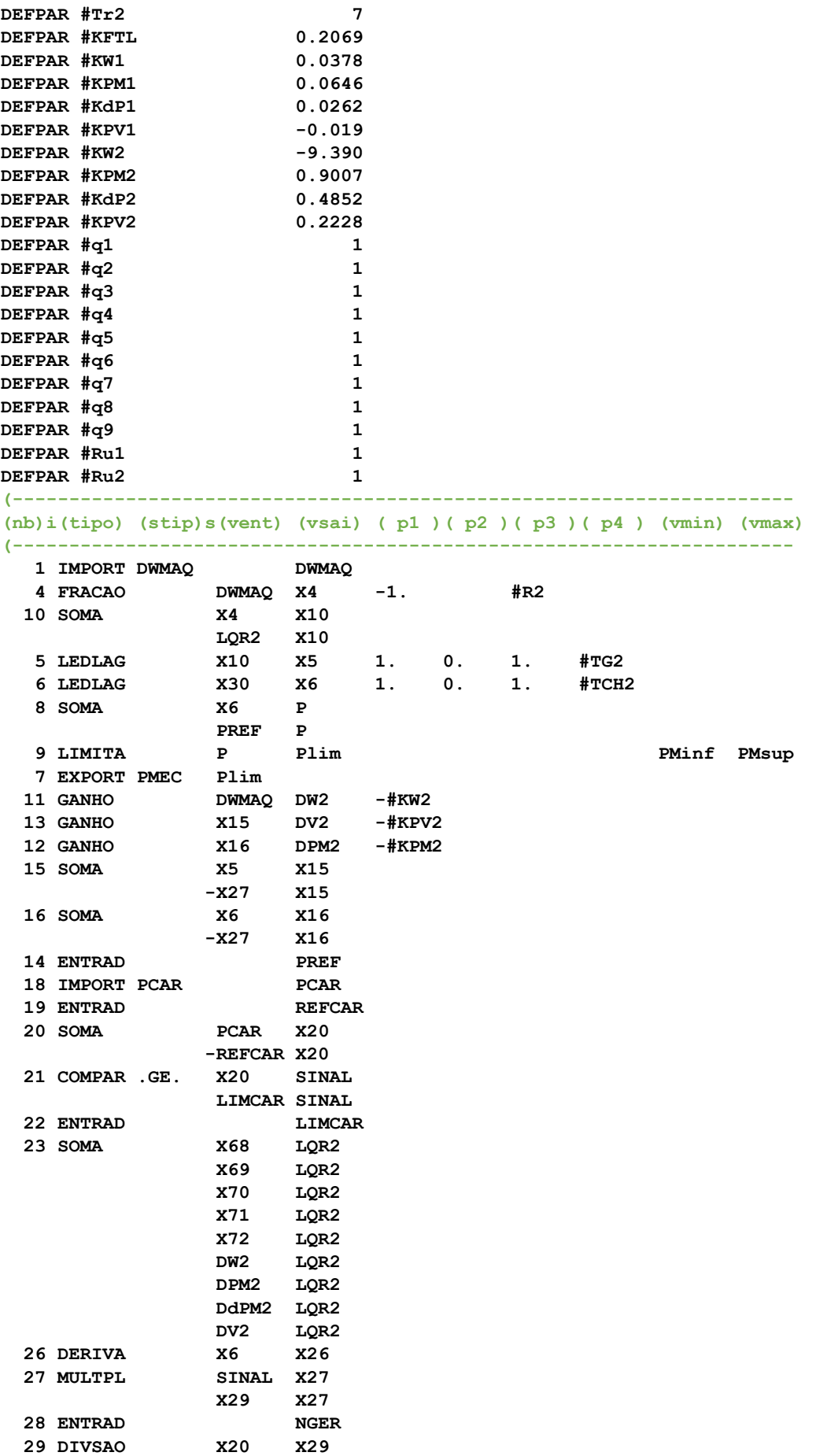

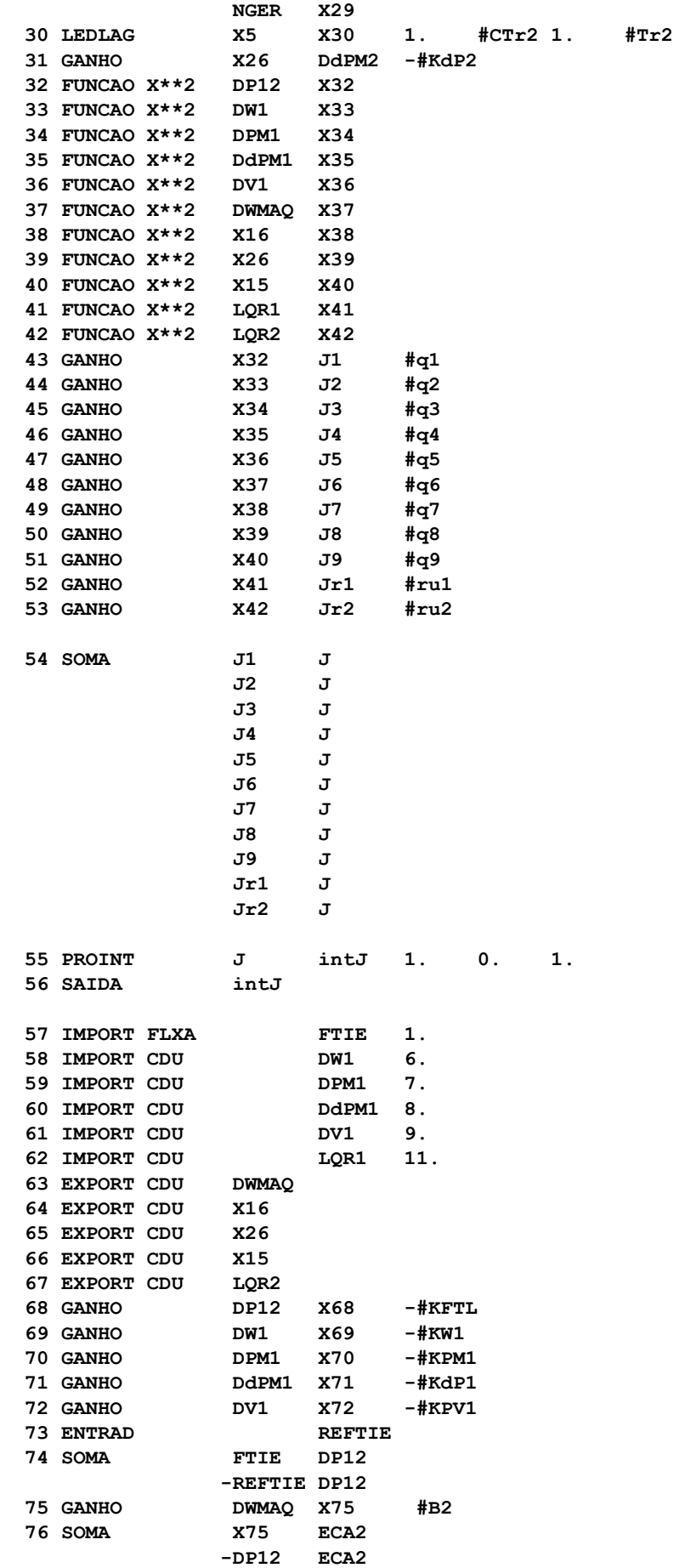

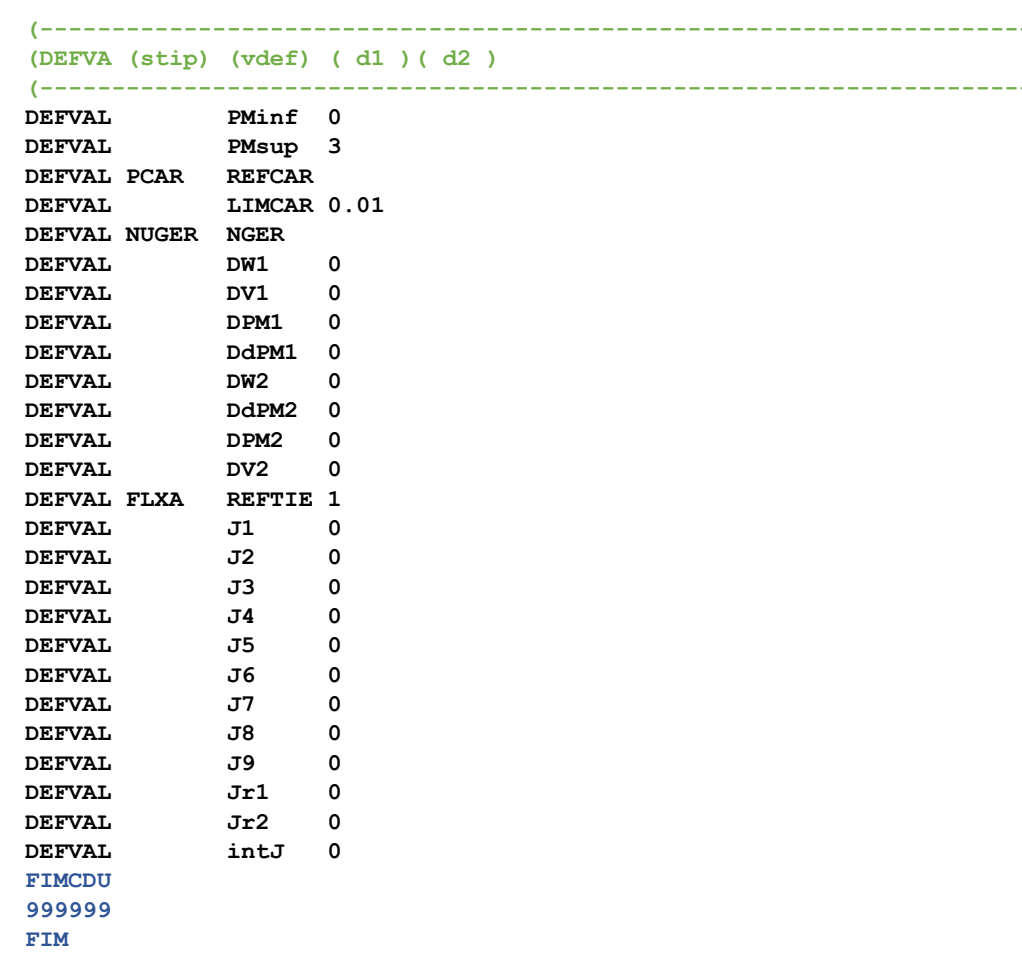

## CÓDIGO PARA SIMULAÇÕES COM CAG

```
DCDU
((ncdu) ( nome cdu )
111 RSEC REAQ1
(EFPAR (nome) ( valor )
DEFPAR #REQ1
           0.0167DEFPAR #TG1
             0.2DEFPAR #TCH1
             0.4DEFPAR #K1
             .10DEFPAR #CTr1
             2.1\overline{7}DEFPAR #Tr1
DEFPAR #B1
             69
(nb)i(tipo) (stip)s(vent) (vsai) (p1)(p2)(p3)(p4) (vmin) (vmax)
1 IMPORT DWMAQ DW1
 4 FRACAO DW1 X4 -1. \#REQ1
```
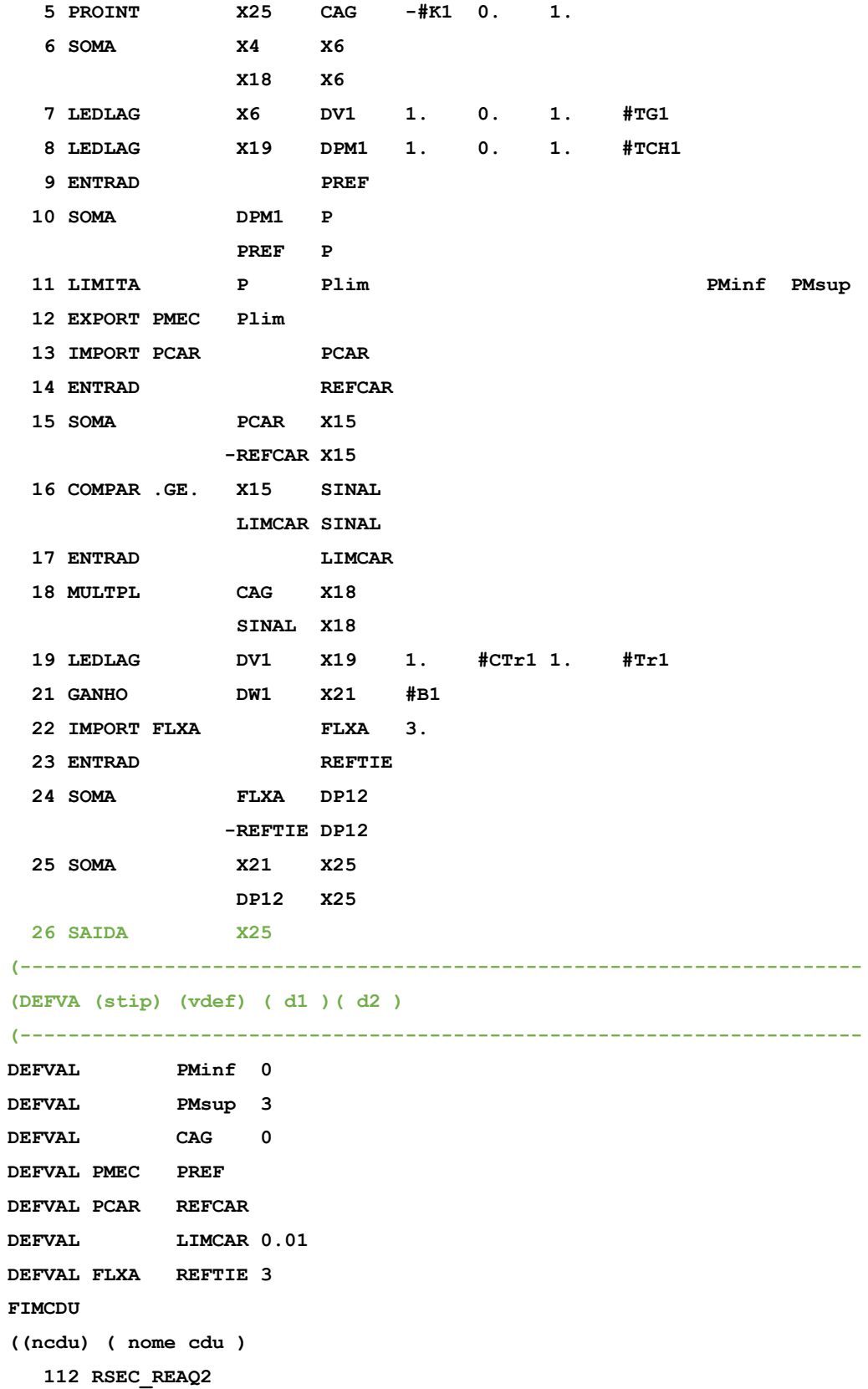

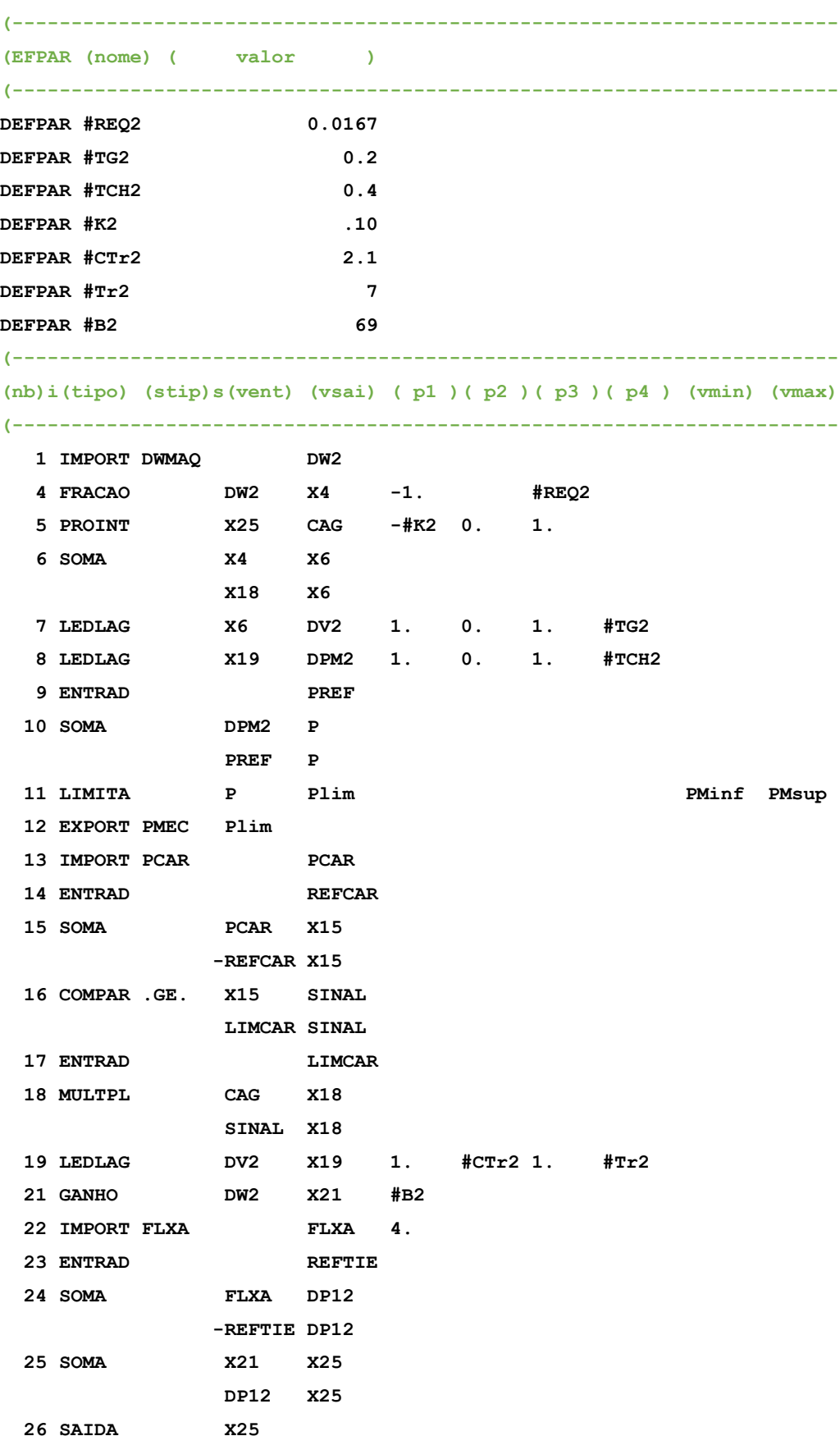

(DEFVA (stip)  $(vdef)$  (dl) (d2) PMinf 0 **DEFVAL DEFVAL** PMsup 2 **DEFVAL** CAG 0 DEFVAL PMEC PREF DEFVAL PCAR REFCAR **DEFVAL** LIMCAR 0.01 DEFVAL FLXA REFTIE 4 FIMCDU 999999  $FIM$ 

## **Anexo L – ARQUIVO DE DADOS DE ESTABILIDADE UTILIZADO NAS SIMULAÇÕES DO ANATEM (ARQUIVO .stb)**

```
(---------------------------------------------------------------------
( TITULO DO CASO
(---------------------------------------------------------------------
TITU
** Caso1: Sistema duas barras e duas máquinas **
(---------------------------------------------------------------------
( ASSOCIACAO DE UNIDADES LOGICAS
(---------------------------------------------------------------------
( ---- arquivo Historico do fluxo de potencia ----
ULOG
2
Caso1.his
( ---- arquivo de dados ----
ULOG
3
LQR_2A.cdu
( ---- arquivo de saida ----
ULOG
4
Caso1.out
( ---- arquivo de plotagem ----
ULOG
8
Grafico5.plt
( ---- arquivo de log de eventos ----
ULOG
9
Caso1.log
```
(DADOS DE PADRAO PARA OPCOES DE EXECUCAO DOPC IMPR CONT FILE (Op) E (Op) E (Op) E (Op) E (Op) E (Op) E (Op) E (Op) E (Op) E (Op) E (Op) E') IMPR FILE 80CO CONT 999999 ( ALTERACAO DE CONSTANTES DO PROGRAMA **DCTE**  $(Ct)$   $(Va1)$ TEPQ .01 ( tolerancia de convergencia exigida p/ fluxo de potencia ) TEMD 1.E-6 TETE 1.E-6 TABS 1.E-6 (tolerancia absoluta) 999999 ( RESTABELECIMENTO DE CASO DE FLUXO DE POTENCIA **AROV REST**  $01$ (MODELOS DE GERADOR SI<sup>.</sup> NCRONO CLÁ<sup>.</sup> SSICO DMDG MD01 (No)  $(L^d)(Ra) (H)(D)(MVA) Fr C$  $10.$   $15$   $09.100.$ 0001  $\mathbf N$ 0002 10. 15 09.100. N 999999 (DADOS DO CDU AROM **DLOC**  $(Lc)$  (Tipo) (El ) (Pa)Nc (Ex)Gr (Bl) CIRCAC 1 2 1  $1$ 2 CDU 122 63  $\mathbf{3}$  $CDU$ 122 64 CDU 122  $\overline{\mathbf{4}}$ 65 5 CDU 122 66

```
 6 CDU 121 63
   7 CDU 121 64
   8 CDU 121 65
   9 CDU 121 66
  10 CDU 122 67
  11 CDU 121 67
  12 CIRCAC 2 1 1 
999999
(---------------------------------------------------------------------
( ASSOCIACAO DE MAQUINAS COM MODELOS
DMAQ
( Nb) Gr (P) (Q) Und ( Mg ) ( Mt )u( Mv )u( Me )u(Xvd)(Nbc)
   1 10 1 0001 121U 
   2 10 1 0002 122U 
999999
(---------------------------------------------------------------------
( EVENTOS
DEVT IMPR
( Aumento de carga ativa de 100MW na barra especificada, t=1.0s
(Tp) ( Tempo)( El )( Pa)Nc( Ex) ( % ) (ABS ) Gr Und (Bl)P ( Rc ) ( Xc) ( Bc 
) (Defas)
MDLP 1.00 1 10.
999999
(---------------------------------------------------------------------
( VARIAVEIS DE SAIDA
DPLT IMPR
(Tipo)M( El ) ( Pa) Nc Gp ( Br) Gr ( Ex) (Bl) P
FMAQ 1 10
PELE 1 10
QELE 1 10
DELT 1 10 0
PMEC * 1 10
VOLT 1
FLXA 1 2 1 
FMAQ 2 10
PELE 2 10
QELE 2 10
```
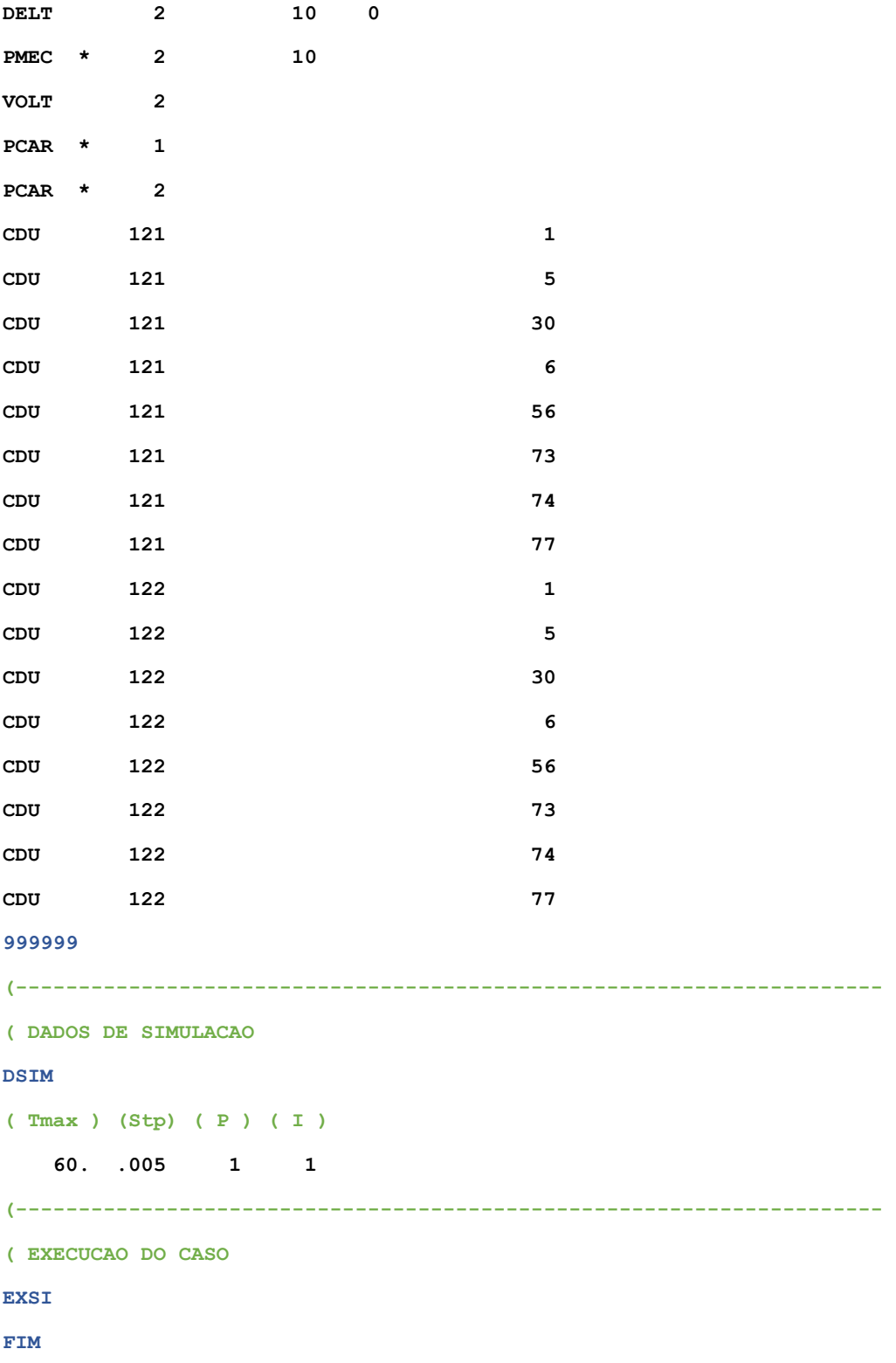

## **Anexo M – RESULTADOS DA ETAPA 2 OBTIDOS PARA O CENÁRIO DE SIMULAÇÃO 2.C**

As Figuras M.1 a M.4 apresentam as curvas de resposta da simulação da etapa 2, contendo de desvios das principais variáveis de controle do sistema para os quatro projetos de LQR propostos no Cenário 2.C.

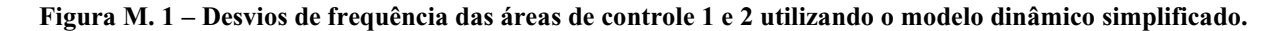

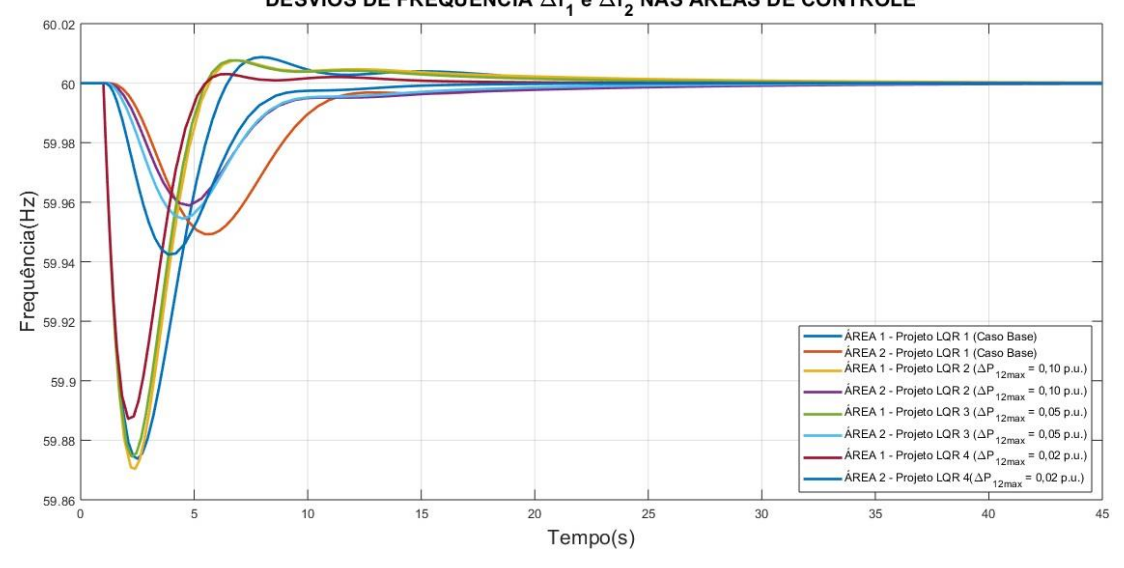

DESVIOS DE FREQUÊNCIA  $\Delta f_1$  e  $\Delta f_2$  NAS ÁREAS DE CONTROLE

**Fonte: Autoria Própria via MATLAB.**

**Figura M. 2 – Desvios de potência mecânica nas áreas de controle 1 e 2 utilizando o modelo dinâmico simplificado.**

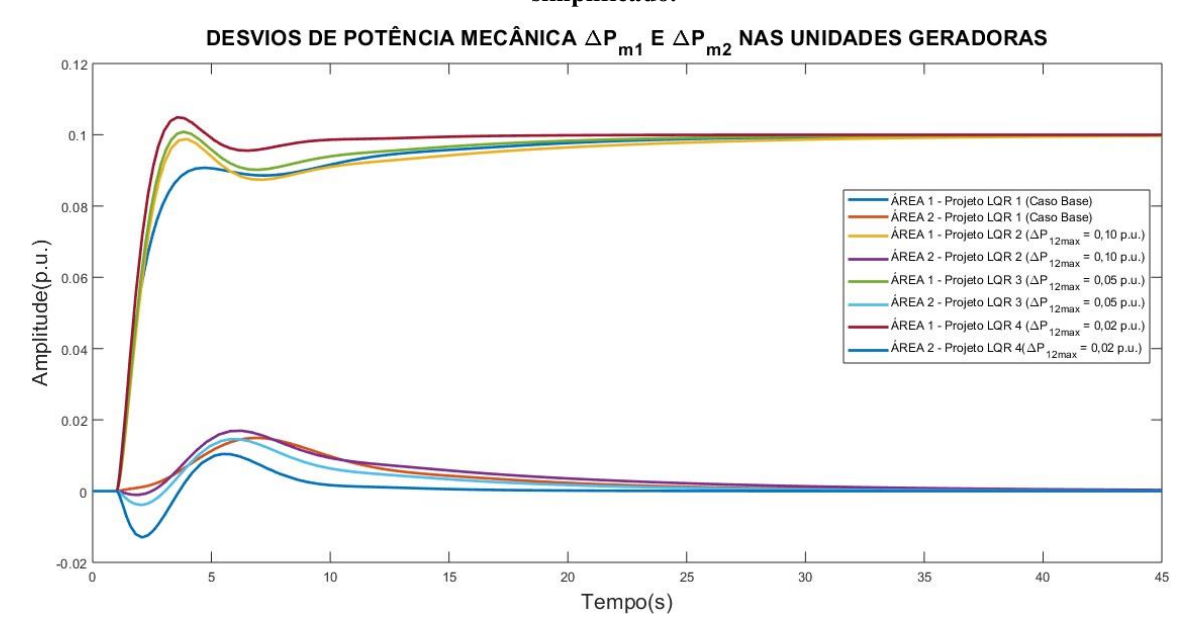

**Fonte: Autoria Própria via MATLAB.**

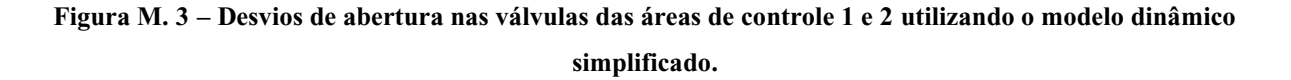

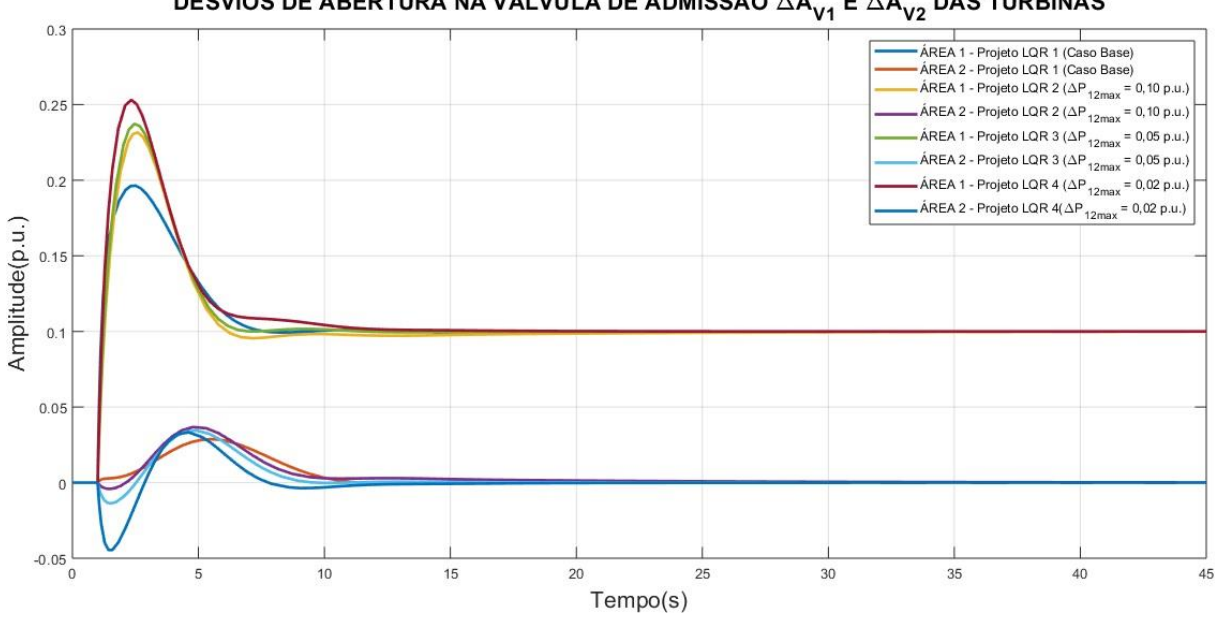

DESVIOS DE ABERTURA NA VÁLVULA DE ADMISSÃO  $\triangle{\mathsf A}_{\mathsf V \mathsf 1}$ E $\triangle{\mathsf A}_{\mathsf V \mathsf 2}$ DAS TURBINAS

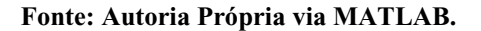

**Figura M. 4 – Desvios de intercâmbio de fluxo de potência na tie line utilizando o modelo dinâmico simplificado.**

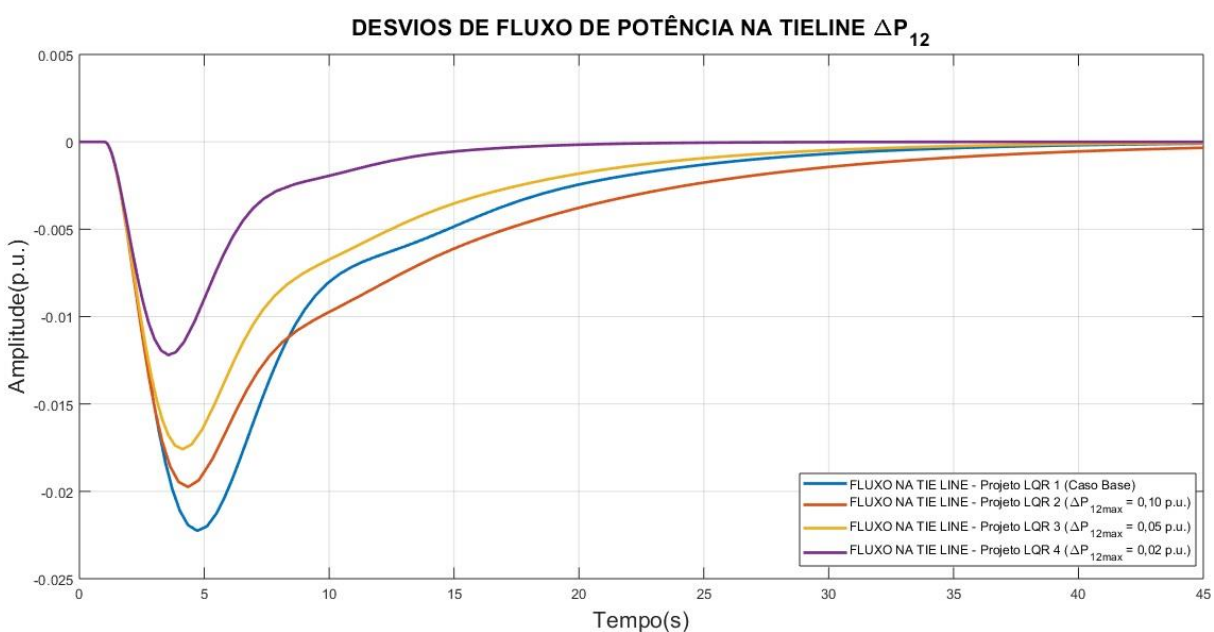

**Fonte: Autoria Própria via MATLAB.**